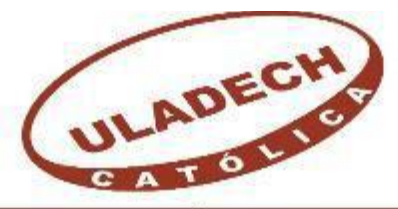

## UNIVERSIDAD CATÓLICA LOS ÁNGELES **CHIMBOTE FACULTAD DE INGENIERÍA**

# **ESCUELA PROFESIONAL DE INGENIERIA CIVIL**

## EVALUACIÓN DE PATOLOGÍAS EN LAS ESTRUCTURAS DE ALBAÑILERÍA CONFINADA DEL CERCO PERIMÉTRICO DEL LOCAL BODAS DE CANÁ EN EL AA.HH LUCAS CUTIVALÚ, DISTRITO DE CATACAOS, PROVINCIA DE PIURA, DEPARTAMENTO DE PIURA, MARZO - 2017

# **TESIS PARA OPTAR EL TÍTULO PROFESIONAL DE:** INGENIERO CIVIL

## **AUTOR:**

BACH. JACKSON NARCISO SANDOVAL PIZARRO

## **ASESOR:**

MGTR. CARMEN CHILON MUÑOZ

**PIURA-PERÚ** 

**2017**

<span id="page-1-0"></span>**2. Hoja de firma de Jurado**

Mgtr. Miguel Ángel Chan Heredia Presidente

Mgtr. Wilmer Oswaldo Córdova Córdova Secretario

Mgtr. Manuel Emilio Silva Adrianzén

Miembro

#### <span id="page-2-0"></span>**3. Hoja de agradecimiento y/o Dedicatoria**

## **Agradecimiento**

Agradecerle a Dios por iluminarme siempre y bendecirme en la culminación de mi proyecto de investigación; a mis padres por su amor, sus bendiciones, confianza y seguridad que me brindan a diario.

### **Dedicatoria**

Mi tesis está dedicado a mi padre creador, y al Arcángel salkantay por darme fortaleza e iluminarme siempre.

A mis padres y hermanos por su confianza y apoyo que me brindan cada día.

#### <span id="page-4-0"></span>**4. Resumen y Abstract**

#### **Resumen**

Este presente investigación tuvo como problema ¿En qué medida la evaluación de las patologías de albañilería confinada del cerco perimétrico del Local Bodas de Caná, permitirán obtener el estado actual y condición de servicio de dicha infraestructura en funcionamiento?, permitirá conocer el estado actual en que se encuentra la estructura del cerco perimétrico del local antes mencionado, teniendo como objetivo general: Evaluar las patologías de albañilería confinada del cerco perimétrico del Local Bodas de Caná en el AA.HH Lucas Cutivalú, Distrito de Catacaos, Provincia de Piura, Departamento de Piura.

La metodología a usar será de tipo descriptivo, no experimental y de corte transversal, el nivel de investigación fue Cualitativo; para la presente la población estará conformado por la infraestructura del local Bodas de Caná en el AA.HH Lucas Cutivalú – Distrito de Catacaos.

Para lograr el objetivo se elaboró una hoja de cálculo de Excel donde se recopilaron y analizaron datos de la muestra a evaluar, concluyendo que un 16.71% del área total presentan patologías de los cuales la que más resalto fue **Eflorescencia** con un 36.43% del área afectada.

Luego de realizar el análisis de los resultados se llegó a la conclusión que el nivel de severidad es moderado.

**Palabras clave:** Patologías, Cerco perimétrico Bodas de Caná, albañilería confinada.

#### **Abstract**

This investigation had as problem To what extent the evaluation of the pathologies of confined masonry of the perimeter fence of the Local Weddings of Cana, will allow to obtain the present state and condition of service of said infrastructure in operation ?, will allow to know the current state in which Is the perimetric fence structure of the aforementioned place, with the general objective of: Evaluating the pathologies of confined masonry of the perimeter fence of the Local Weddings of Cana in the AA.HH Lucas Cutivalú, District of Catacaos, Province of Piura, Department of Piura .

The methodology was descriptive, the level of research was qualitative and the research design was descriptive non-experimental and cross-sectional; For the present the population will be conformed by the infrastructure of the local Weddings of caná in the AA.HH Lucas Cutivalú - District of Catacaos.

In order to achieve the objective, an Excel spreadsheet was used to compile and analyze data from the sample to be evaluated, concluding that 16.71% of the total area present pathologies, of which the most prominent was Efflorescence with 36.43% of the affected area .

After performing the analysis of the results it was concluded that the level of severity is moderate.

**Key words:** Pathologies, Perimetric fence Weddings of Cana, confined masonry.

vi

#### 5. Contenido

<span id="page-6-0"></span>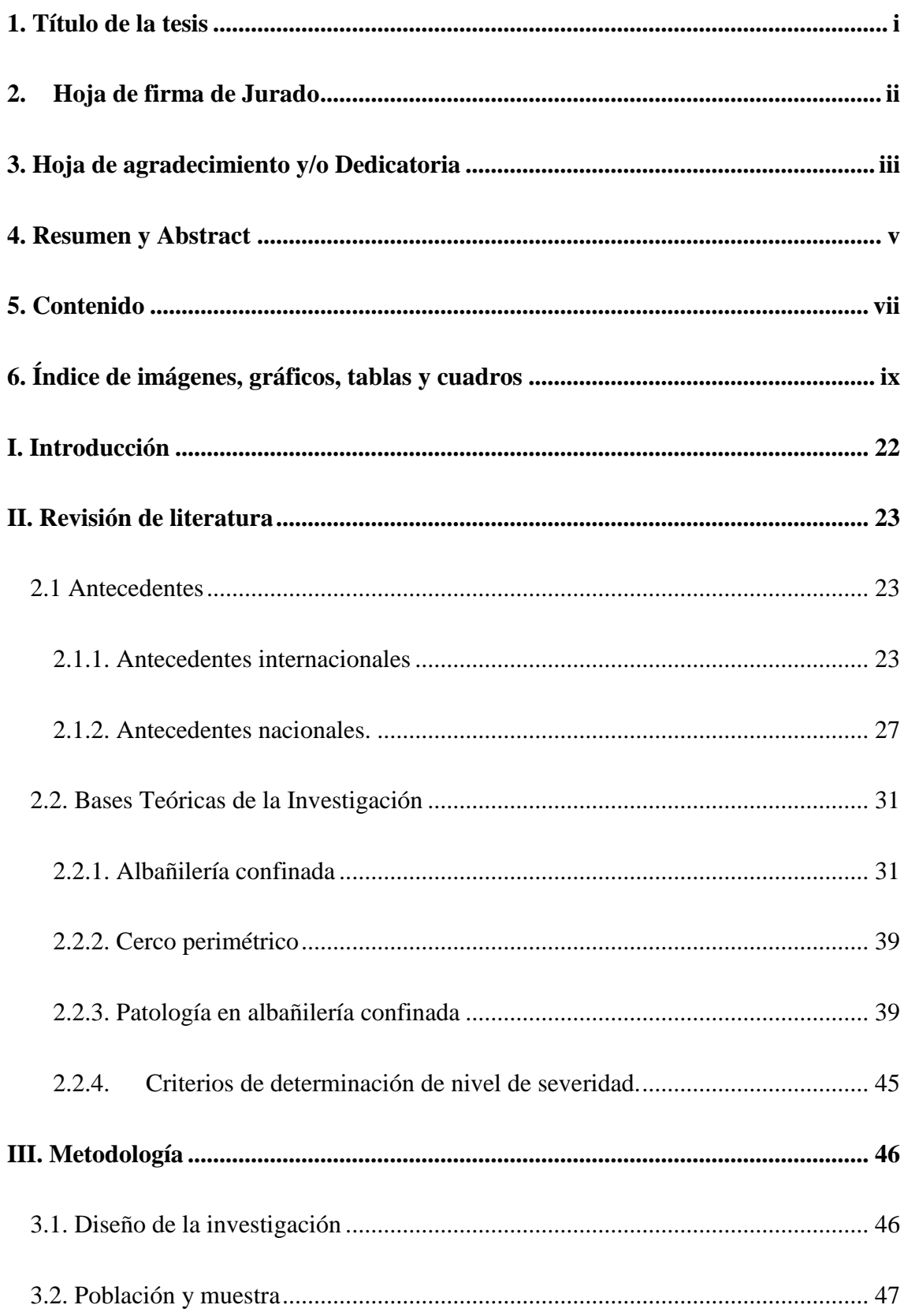

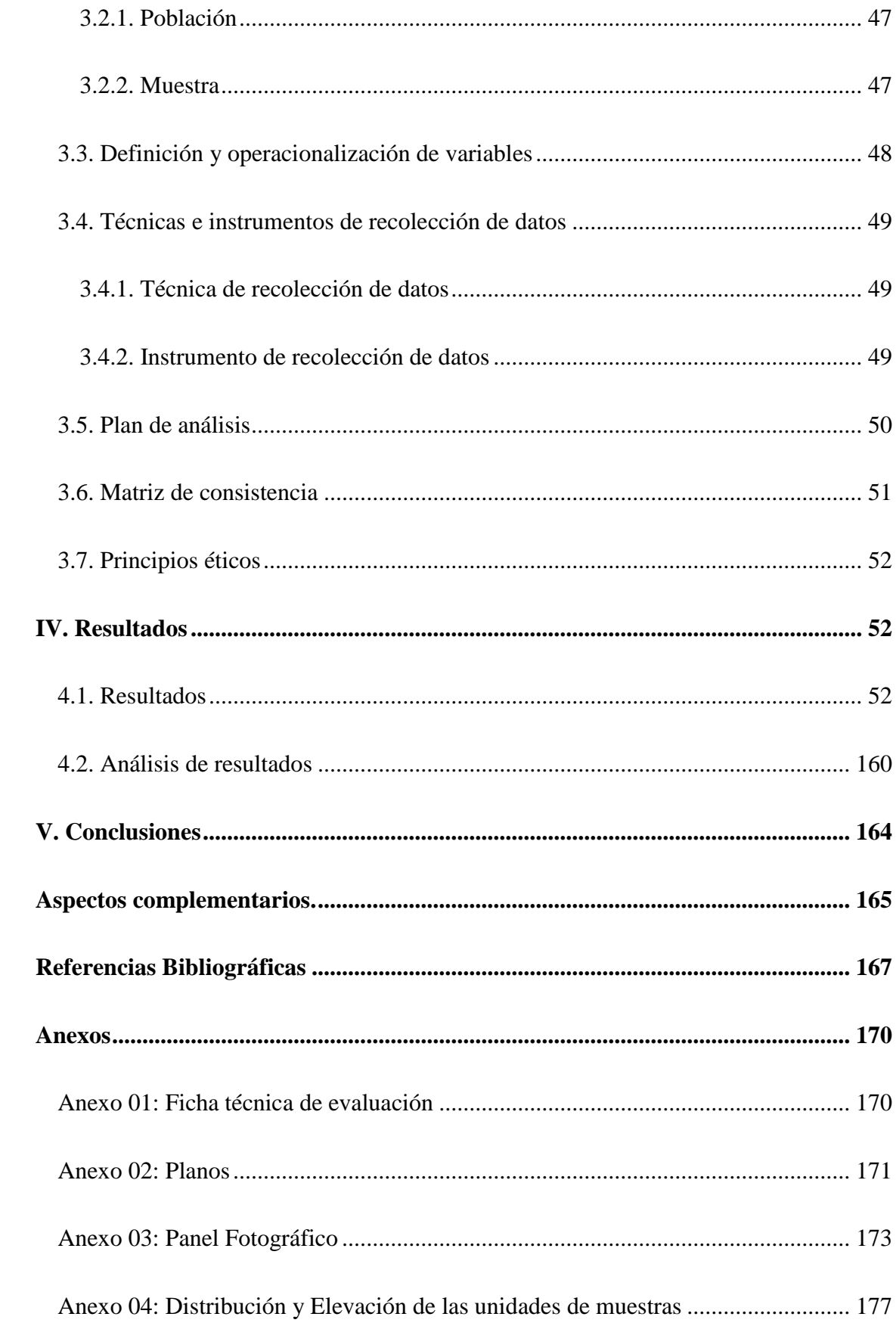

# <span id="page-8-0"></span>**6. Índice de imágenes, gráficos, tablas y cuadros Índice de imágenes:** [Imagen 1: Plano de ubicación del cerco perimétrico....................................................](#page-170-1) 171 [Imagen 2: Plano de planta del cerco perimétrico.](#page-171-0) ........................................................ 172 Imagen [3: Foto Panorámica del cerco perimétrico del local Bodas de Caná en el AA.HH](#page-172-1)  Lucas Cutivalú, Distrito de Catacaos. [..........................................................................](#page-172-1) 173 [Imagen 4: Foto panorámica de la calle Paracas del cerco perimétrico del Local Bodas de](#page-173-0)  [Caná en el AA.HH Lucas Cutivalú-Catacaos...............................................................](#page-173-0) 174 [Imagen 5: Foto panorámica de la calle Adres Avelino Cáceres, del cerco perimétrico del](#page-174-0)  [local Bodas de caná en el AA.HH Lucas Cutivalú –Catacaos](#page-174-0) ..................................... 175 [Imagen 6: Levantamiento de datos e identificación de la Patología Corrosión](#page-175-0) ........... 176 [Imagen 7: Identificación de la patología eflorescencia.](#page-175-1) ............................................... 176 [Imagen 8: Elevación de la Unidad de muestra N° 01...................................................](#page-176-1) 177 [Imagen 9: Elevación de la Unidad de muestra N° 02...................................................](#page-176-2) 177 [Imagen 10: Elevación de la Unidad de muestra N° 03.................................................](#page-177-0) 178 [Imagen 11: Elevación de la Unidad de muestra N° 04.................................................](#page-177-1) 178 [Imagen 12: Elevación de la Unidad de muestra N° 05.................................................](#page-178-0) 179 [Imagen 13: Elevación de la Unidad de muestra N° 06.................................................](#page-178-1) 179 [Imagen 14: Elevación de la Unidad de muestra N° 07.................................................](#page-179-0) 180 [Imagen 15: Elevación de la Unidad de muestra N° 08.................................................](#page-179-1) 180 [Imagen 16: Elevación de la Unidad de muestra N° 09.................................................](#page-180-0) 181 [Imagen 17: Elevación de la Unidad de muestra N° 10.................................................](#page-180-1) 181

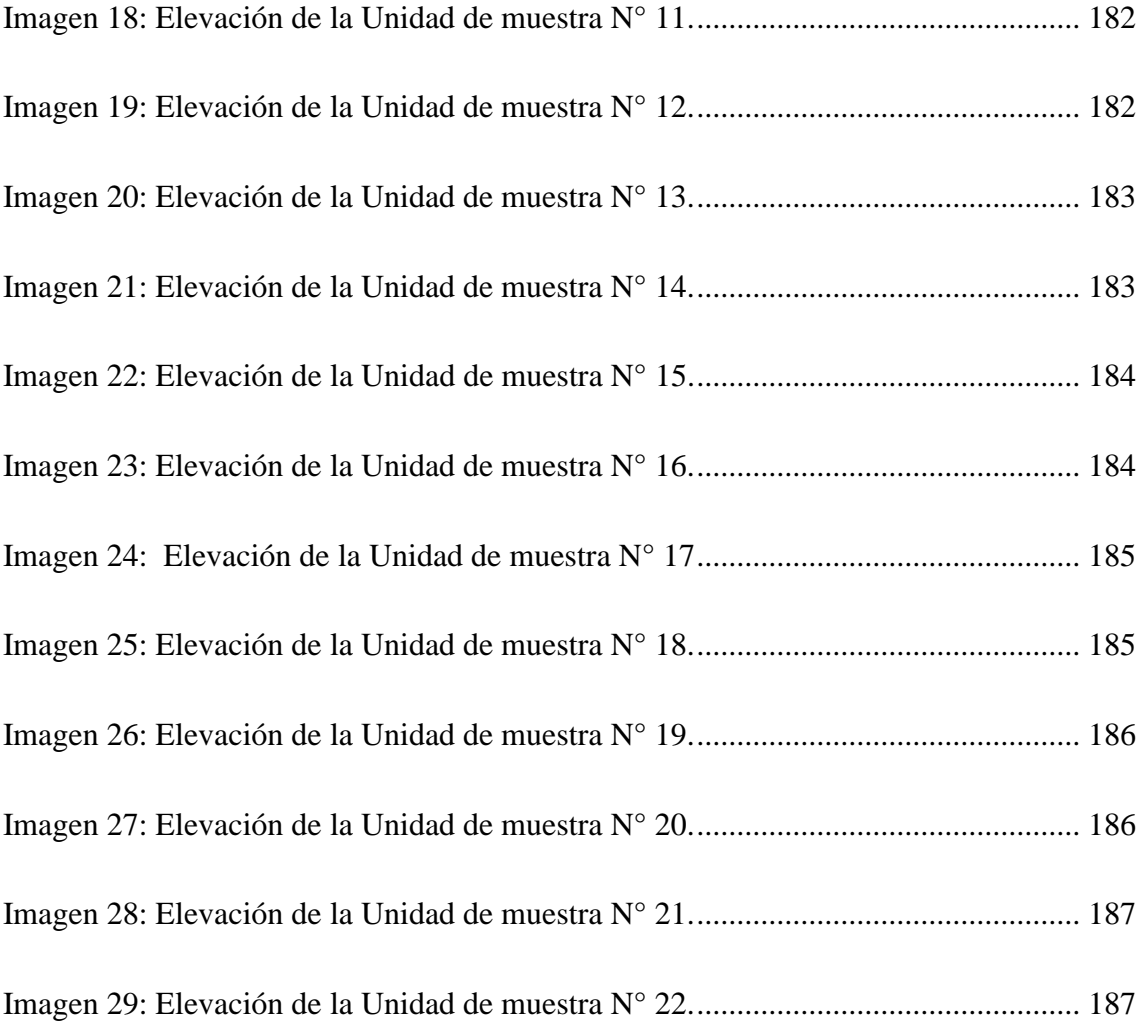

## **Índice de gráficos:**

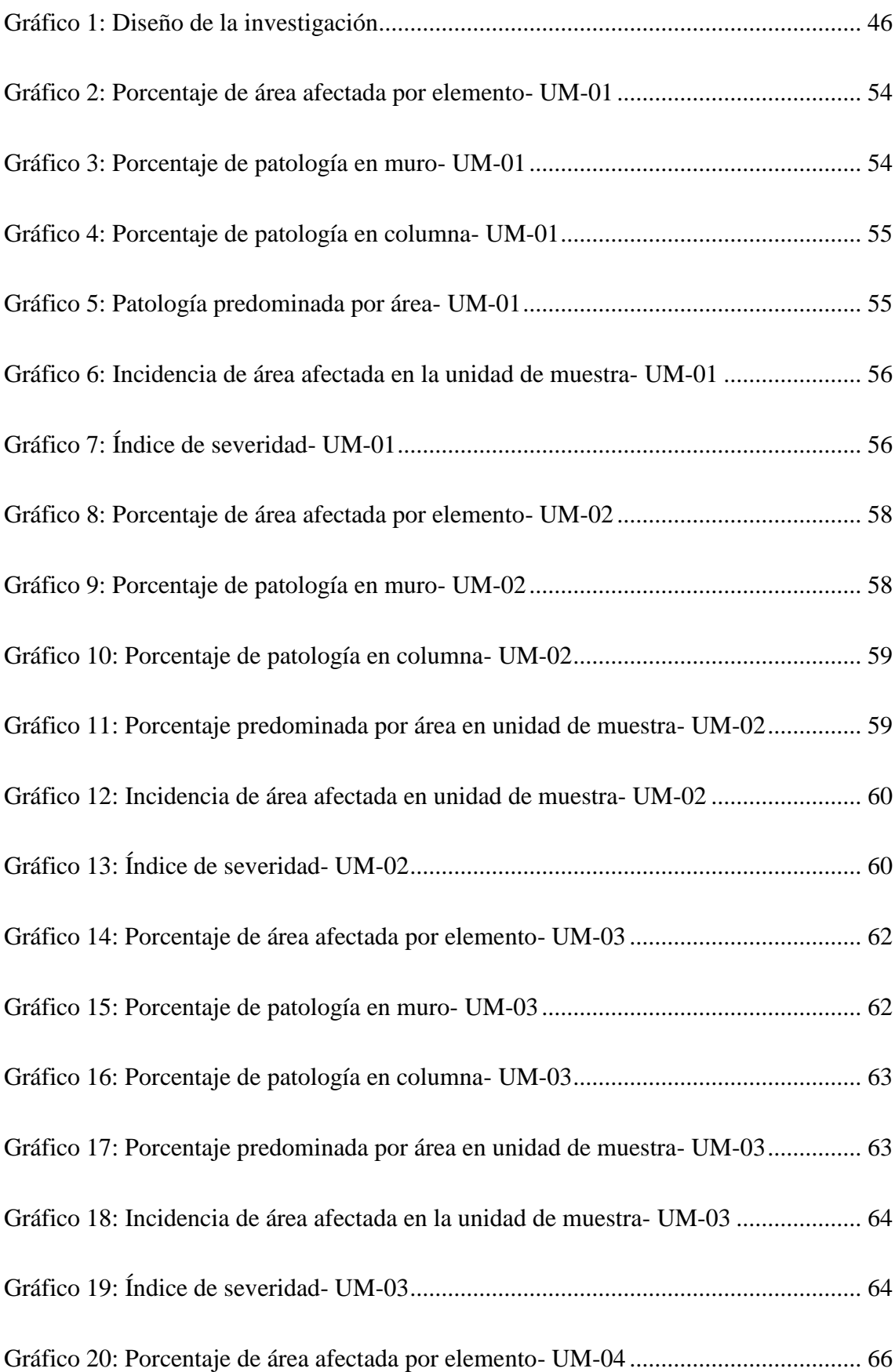

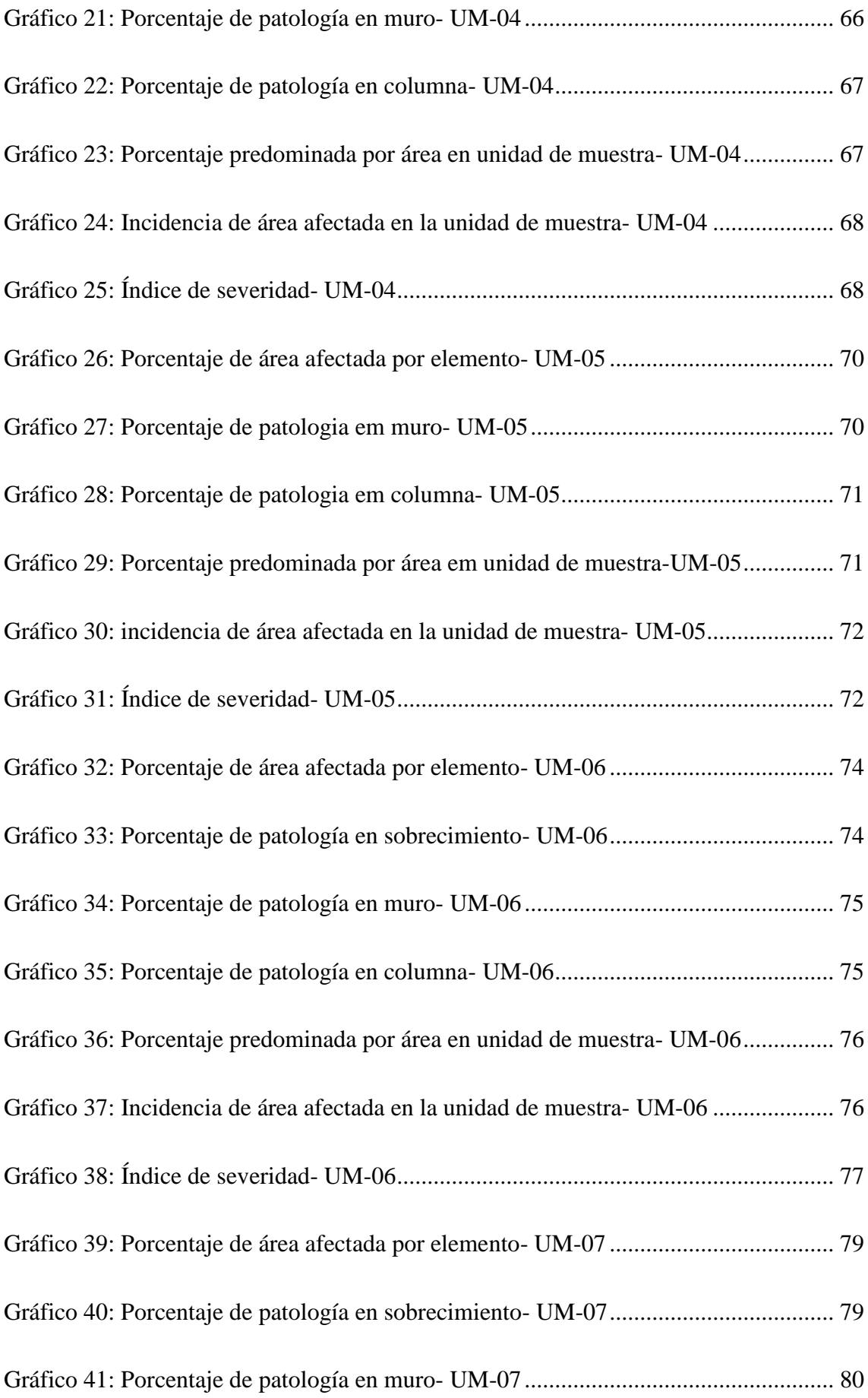

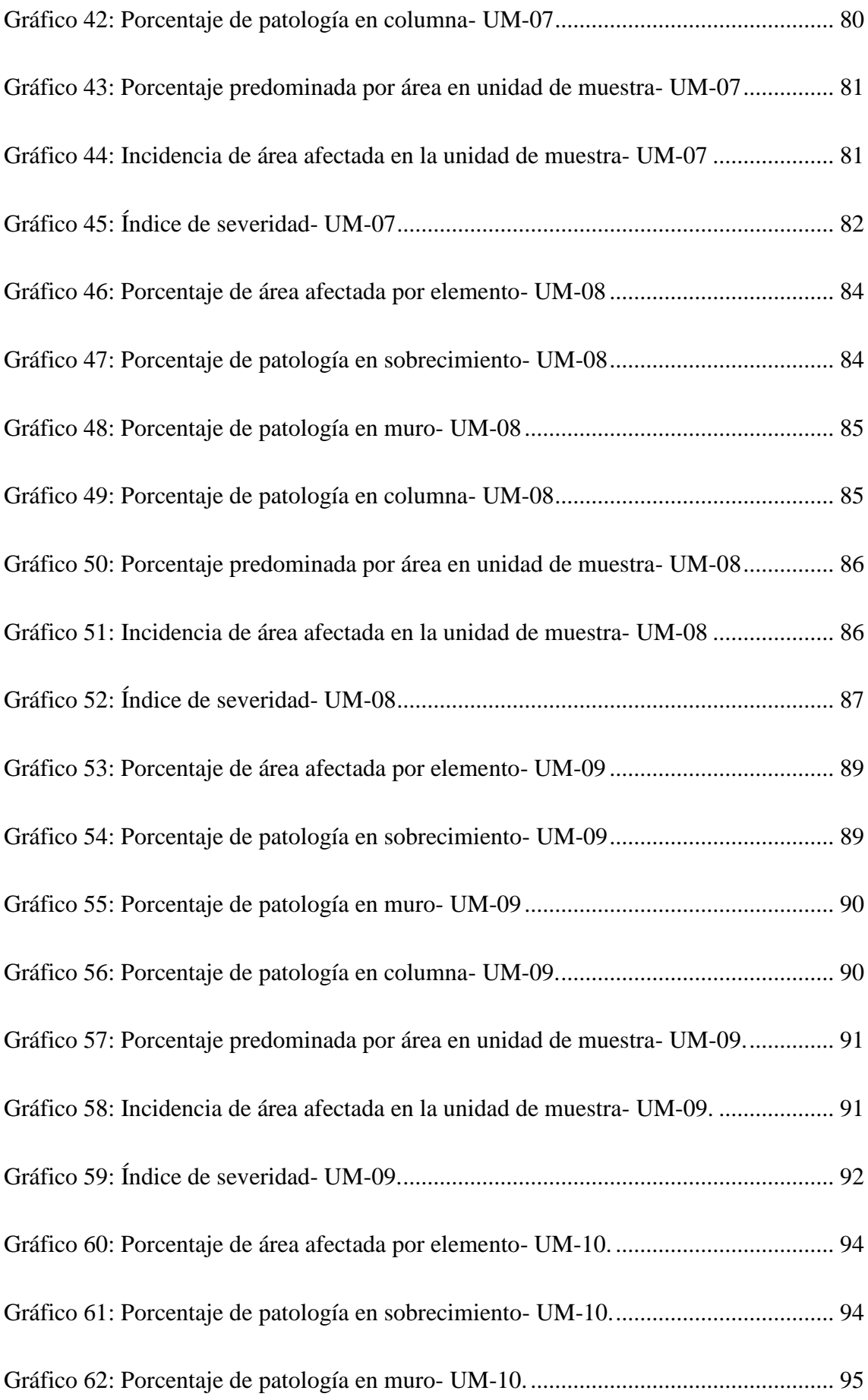

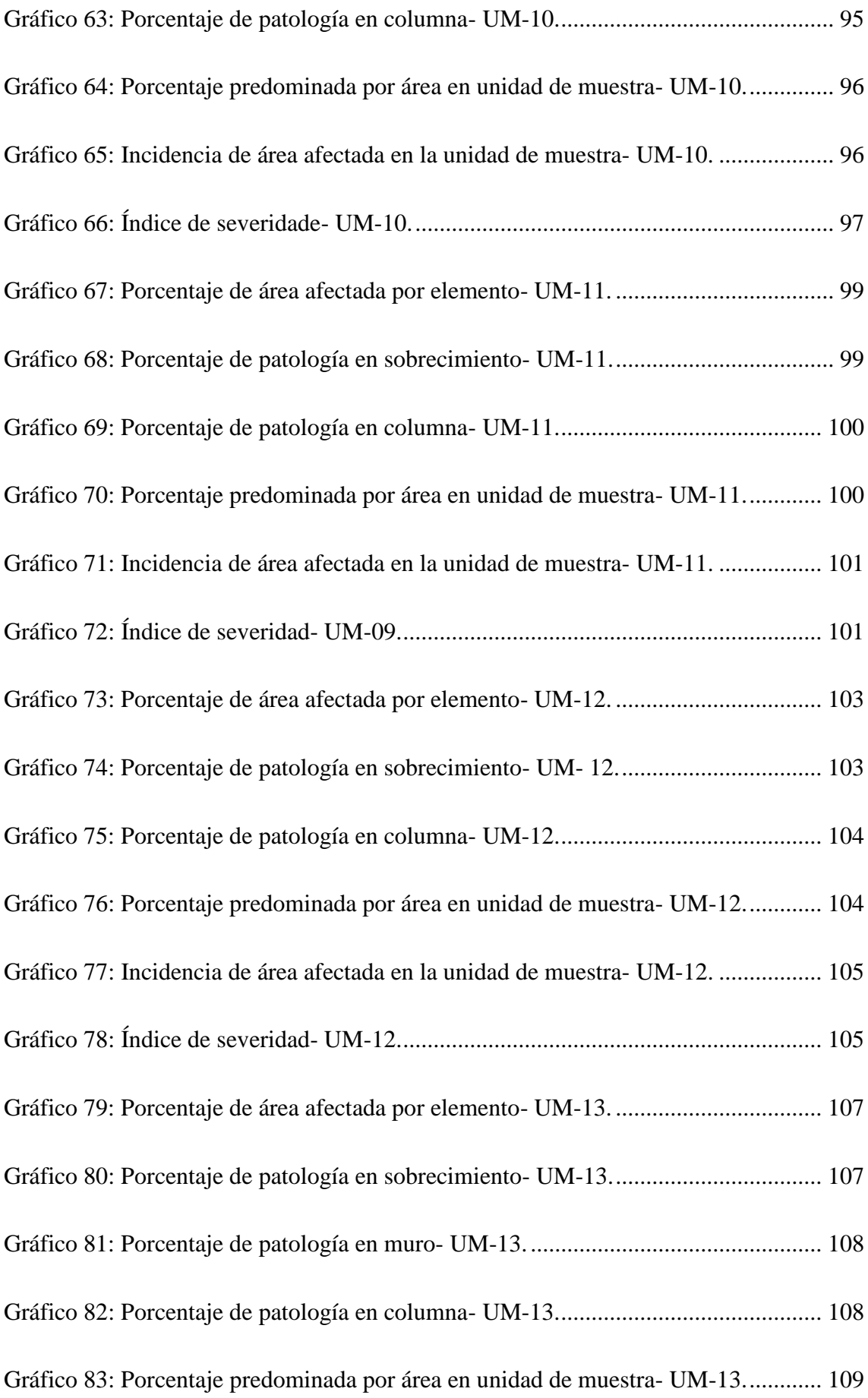

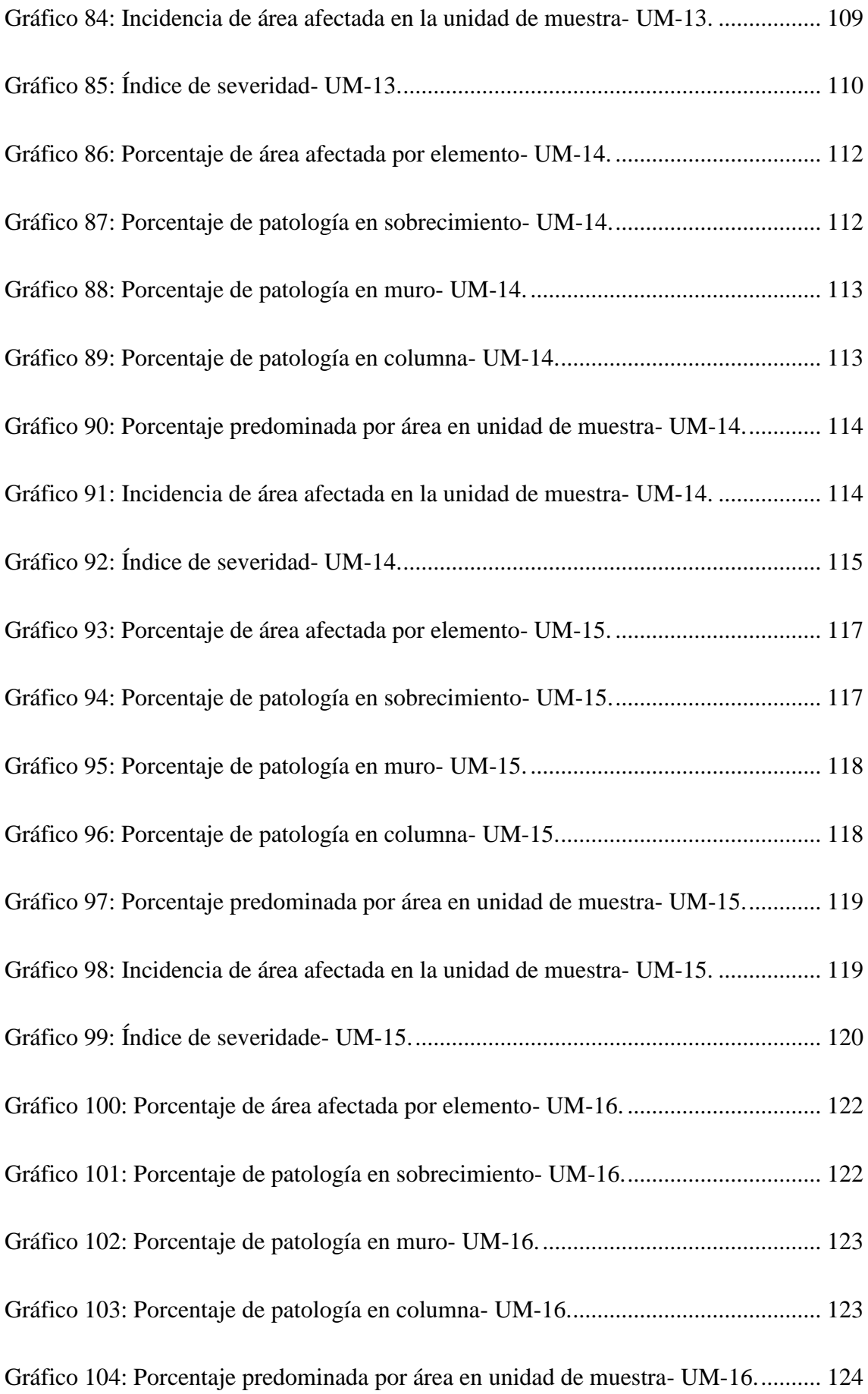

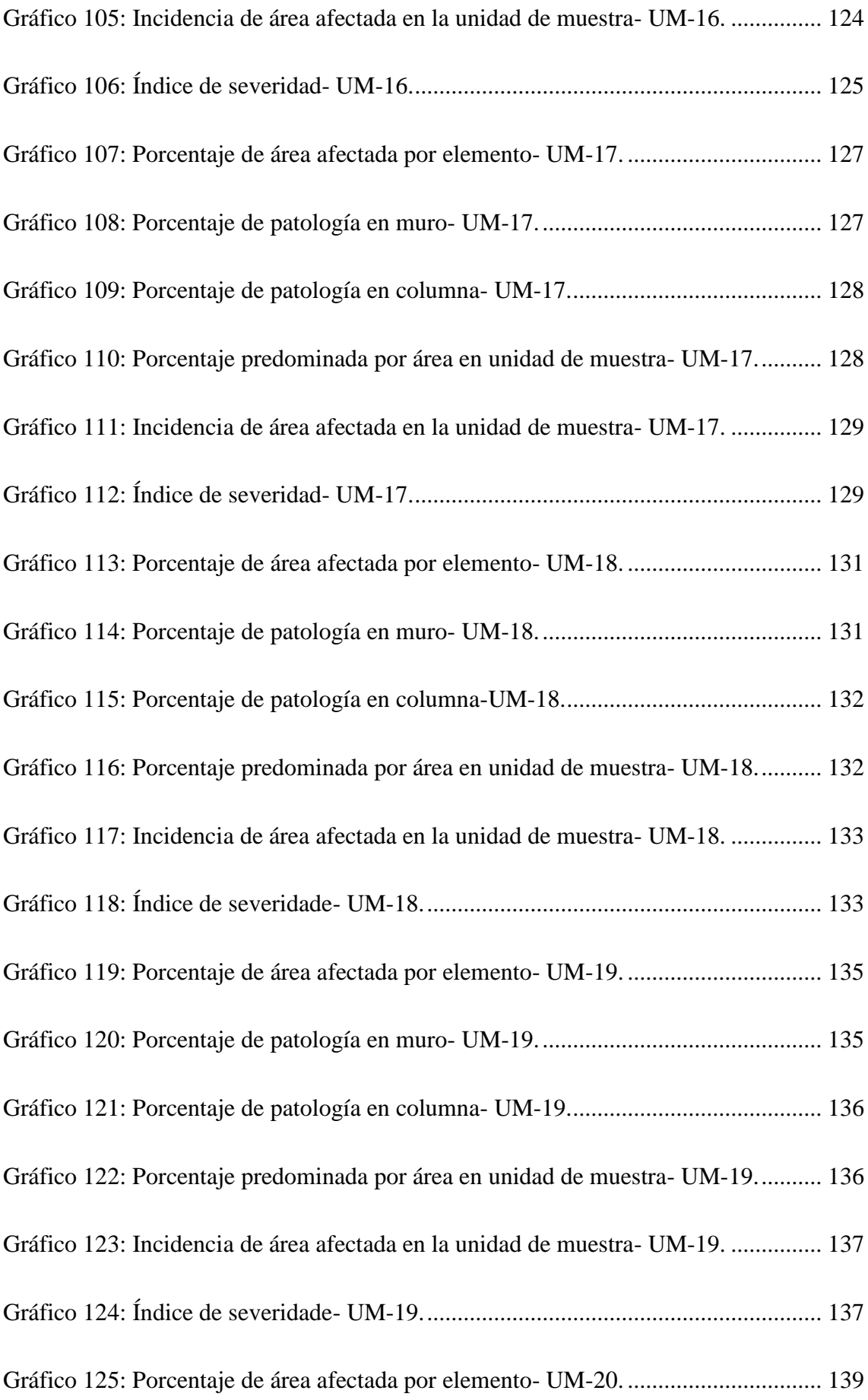

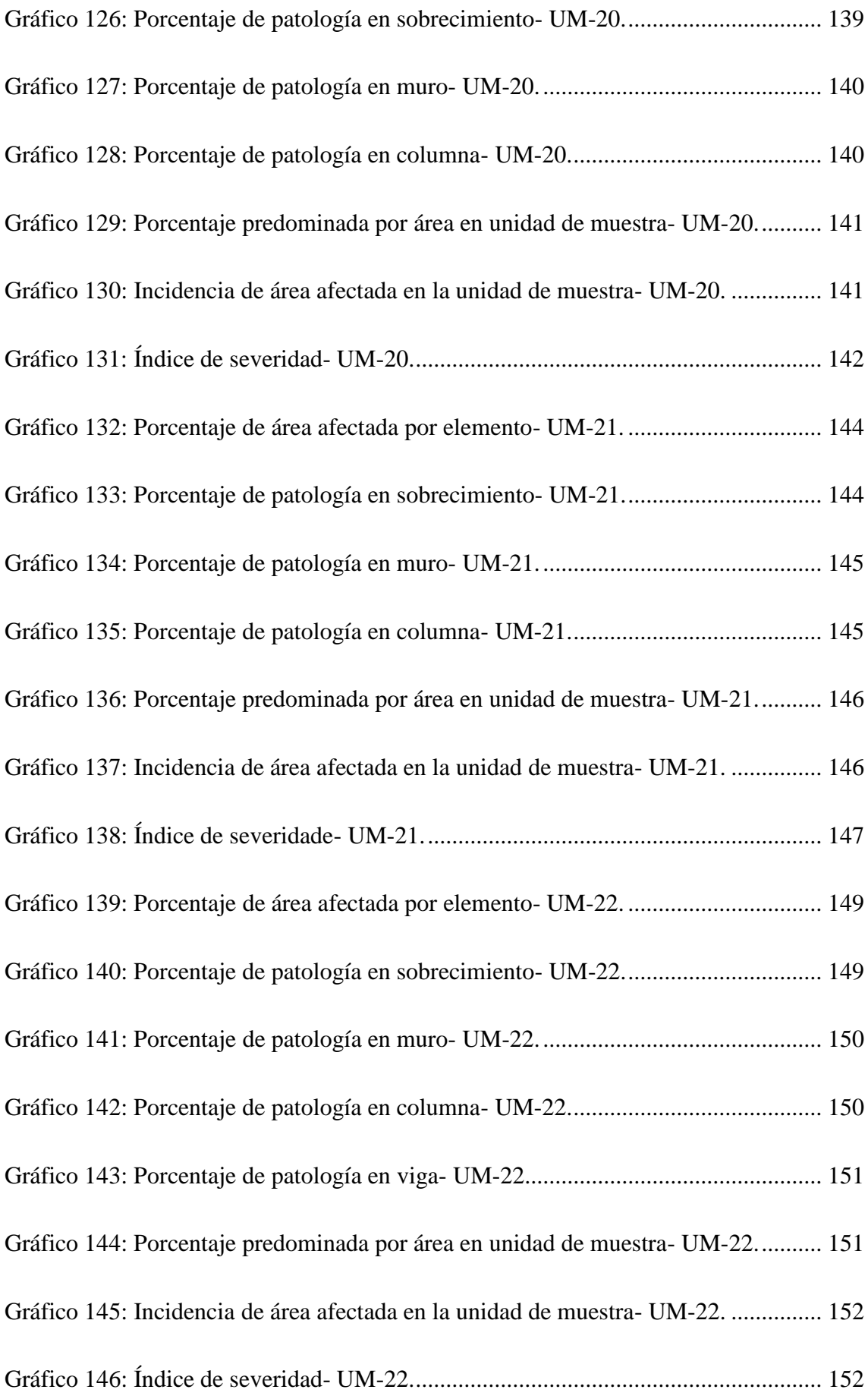

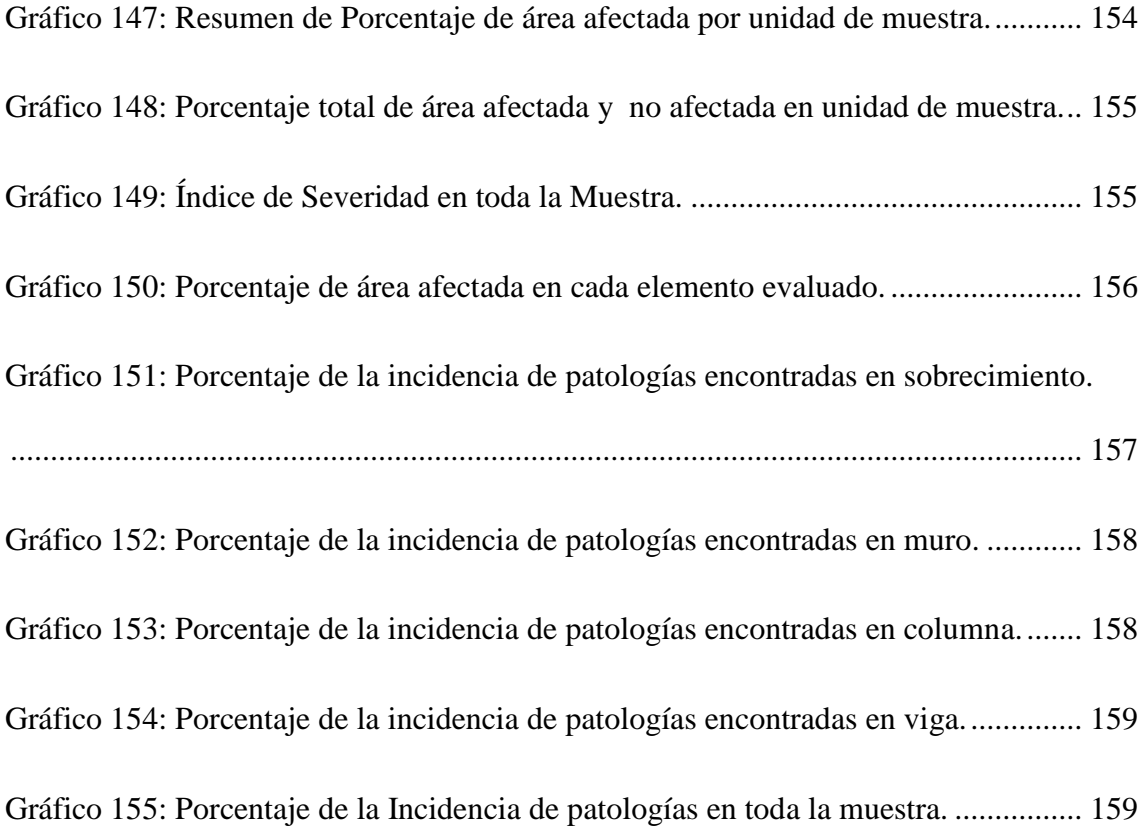

## **Índice de tablas:**

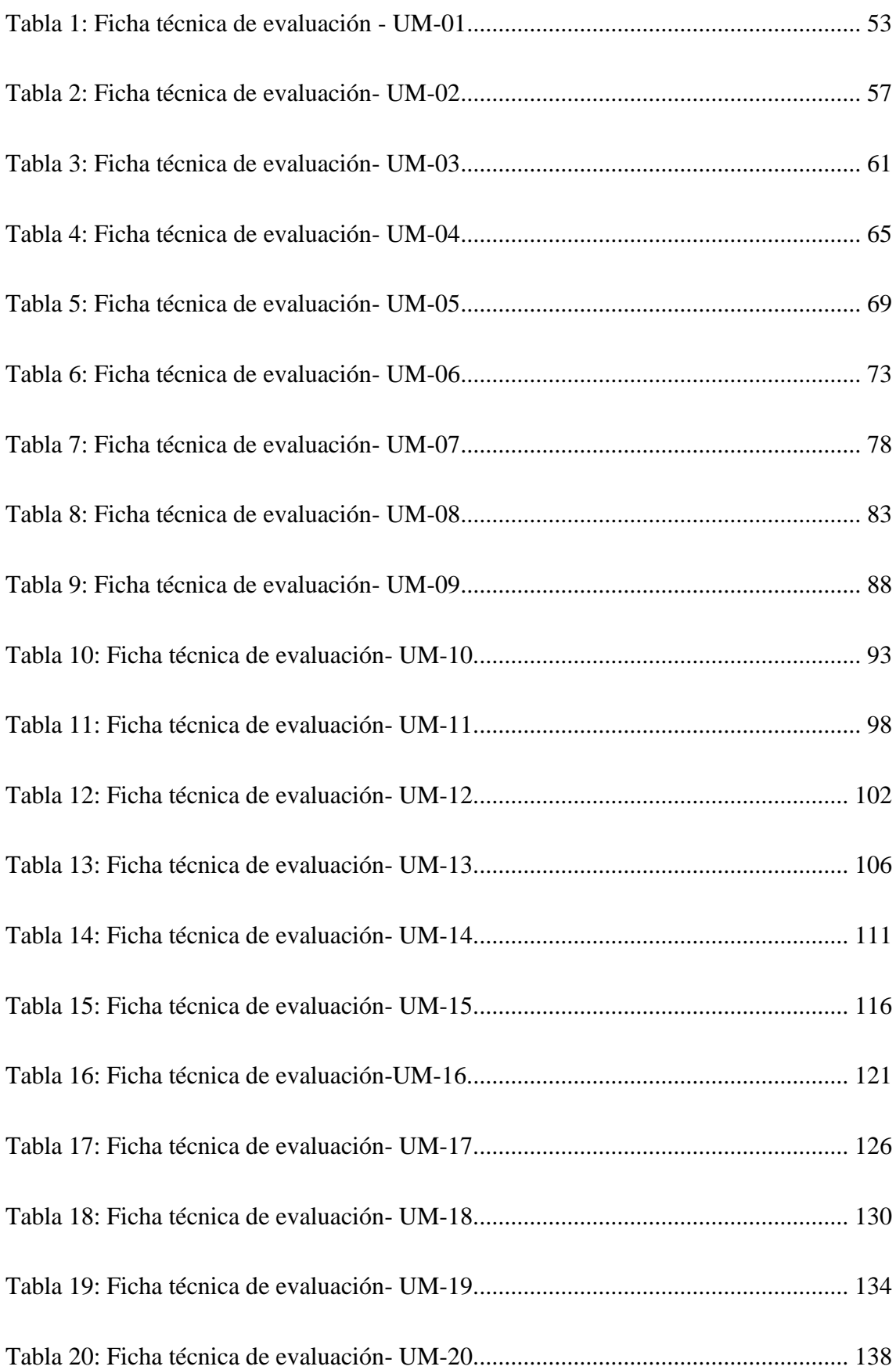

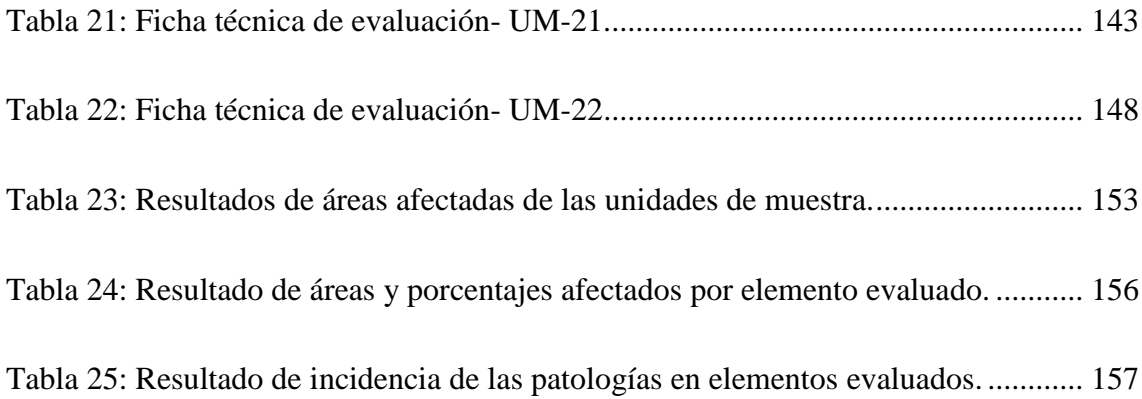

## **Índice de cuadros:**

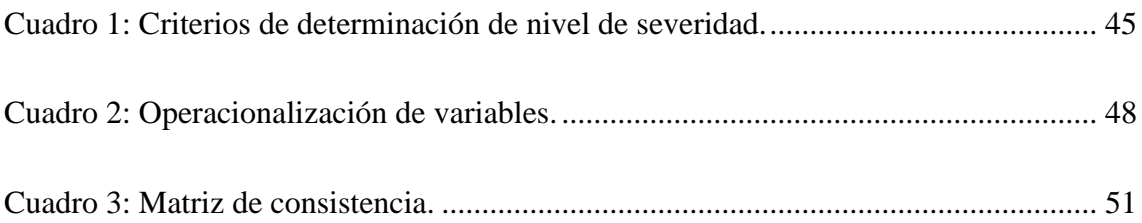

#### <span id="page-21-0"></span>**I. Introducción**

El cerco perimétrico esencialmente, permite separar un terreno respecto de otros sitios colindantes y delimita una propiedad, ya sea, rural, urbana, industrial o domiciliaria. Las diferentes patologías encontradas en las edificaciones hicieron que los constructores comenzaran a buscar métodos para la recuperación y rehabilitación de las estructuras construidas.

El Local Bodas de Caná, fue construida hace 20 años, éste tiene un cerco perimétrico cuya longitud es 232.79 m.

Para la presente investigación, el enunciado del problema es el siguiente:

¿En qué medida la evaluación de las patologías de albañilería confinada del cerco perimétrico del Local Bodas de Caná, permitirán obtener el estado actual y condición de servicio de dicha infraestructura en funcionamiento?

Para dar respuesta al problema, se ha planteado el objetivo general:

Evaluar las patologías de albañilería confinada del cerco perimétrico del Local Bodas de Caná en el AA.HH Lucas Cutivalú, Distrito de Catacaos, Provincia de Piura, Departamento de Piura. La metodología a usar será de tipo descriptivo, no experimental y de corte transversal, el nivel de investigación fue Cualitativo.

La Población estuvo conformado por la infraestructura del Local Bodas de Caná en el AA.HH Lucas Cutivalú, Distrito de Catacaos, Provincia de Piura, Departamento de Piura y la muestra compuesta por todas las Estructuras de Albañilería Confinada del Cerco Perimétrico.

#### <span id="page-22-0"></span>**II. Revisión de literatura**

#### <span id="page-22-1"></span>**2.1 Antecedentes**

Al realizar las respetivas investigaciones en los buscadores de internet referentes al proyecto de investigación **"Evaluación de Patologías en las Estructuras de Albañilería Confinada de Cercos Perimétricos"** se hallaron las siguientes investigaciones:

#### <span id="page-22-2"></span>**2.1.1. Antecedentes internacionales**

**a) Método de Evaluación de Patologías en Edificaciones de Hormigón Armado en Punta Arenas.**   $(Alex Ch, Alex U)^1$ 

#### **OBJETIVO GENERAL**

Confeccionar un método de inspección visual de patologías que afectan al hormigón armado, para su posterior aplicación y verificar los tipos de reparaciones necesarias para reparar este tipo de edificaciones.

#### **OBJETIVOS ESPECIFICOS**

- 1. Investigar acerca de las patologías que afectan a la estructura de hormigón armado en las edificaciones en general.
- 2. Analizar las posibles patologías a la cual se ve enfrentada una edificación de hormigón armado en la ciudad de Punta Arenas.
- 3. Investigar acerca de los métodos de reparaciones de patologías existentes para edificaciones de hormigón armado en general.
- 4. Crear un método de inspección visual detallado por medio de cartillas de registro.

5. Aplicar el método de inspección visual en una edificación de la cuidad de Punta Arenas.

#### **CONCLUSIONES**

Tras la elaboración del presente trabajo de titulación, podemos argumentar que de los objetivos propuestos se concluye lo siguiente: La investigación efectuada para llevar a cabo la realización de los primeros objetivos de la tesis fue cumplida a cabalidad. Todo el material informativo indagado con relación a las patologías existentes para las edificaciones de hormigón armado y en especial las fallas y/o lesiones comunes en la cuidad de Punta Arenas, cumplieron con el propósito de establecer los conocimientos básicos y fundamentales de la problemática a tratar para la confección de una metodología de evaluación.

Tras esta investigación, se dejó en claro que el hormigón puede sufrir diversas clases de lesiones y/o fallas las que provendrán del actuar del medio ambiente o el de las personas involucradas en el proceso de diseño, confección y mantenimiento de este material.

Dado que en la edificación nunca se ha realizado.

**b) Propuesta de Rehabilitación Estructural Constructiva Para la Vivienda de la Familia Plaza Aveldaño.** (Tatiana, Raúl)<sup>2</sup>

#### **OBJETIVO GENERAL**

Efectuar el diagnóstico de las patologías y la propuesta de rehabilitación estructural-constructiva de una vivienda, ubicada en el

centro histórico de la ciudad declarada Patrimonio Cultural de la Humanidad.

#### **OBJETIVOS ESPECÍFICOS**

- 1. Realizar inspecciones visuales en el inmueble; de manera que, la información recopilada permita estructurar un dictamen técnico de las patologías en el inmueble.
- 2. Localizar y estudiar las lesiones; de tal manera que, se las pueda clasificar de acuerdo a sus posibles causas y gravedad de los daños.
- 3. Analizar el funcionamiento estructural de la vivienda, que nos permita reconocer los elementos horizontales y verticales que ocasionan un desorden en el flujo de cargas de la estructura.
- 4. Reconocer los elementos estructurales, que deban ser reforzados o reemplazados en su totalidad.
- 5. Proponer y describir las posibles soluciones estructurales, en los elementos más afectados.
- 6. Generar un presupuesto de las soluciones propuestas.

#### **RESULTADO**

Las causas que originaron las diferentes patologías fueron tres agentes principales siendo éstos la humedad, falta de mantenimiento, y las intervenciones caóticas que causaron un desorden en el flujo de líneas de carga de la vivienda.

La humedad es la principal causa de lesiones en la estructura; según la inspección visual realizada, se determinó que el mayor porcentaje de humedad se da debido al mal estado de la cubierta, quedando en un segundo lugar, las instalaciones defectuosas para las cuales sería importante un estudio minucioso, el cual debido a las condiciones del propietario no pudo realizarse, dado que las inspecciones debían ser de carácter no destructivo.

La falta de mantenimiento en los revoques, ha provocado que la humedad continúe su proceso de deterioro, causando agrietamientos menores en los muros de adobe, por ventaja los muros portantes no presentan daños mayores que involucren métodos de reparación complejos. Se han propuesto para los muros, el reforzamiento con nervomallas, con la intención de mejorar su resistencia y evitar que las grietas verticales menores causadas por la ausencia de trabes, que actualmente son menores, a futuro aumenten su tamaño y se vuelvan un problema estructural.

#### **CONCLUSIONES**

Una vez finalizado el proyecto se ha podido valorar, desde la práctica, lo complejo que resulta diagnosticar y rehabilitar tanto constructiva como estructuralmente una edificación o vivienda, más aún si se trata de propiedades patrimoniales, las cuales se rigen a la conservación de los materiales que constituyen las estructuras, y requieren de soluciones que conserven las dimensiones de las mismas.

El seccionamiento de la estructura en elementos verticales y horizontales, permite un análisis adecuado de los flujos de carga y un ordenamiento de las patologías, lo que conduce a relacionar unas lesiones con otras, que son provocadas por agentes en común.

26

#### <span id="page-26-0"></span>**2.1.2. Antecedentes nacionales.**

**a). Determinación y Evaluación de las Patologías del Concreto en Viga, Columnas, Sobrecimiento y Muro de Albañilería Confinada del Cerco Perimétrico de la Institución Educativa 88037 Antenor Sánchez, del Pueblo Joven Cesar Vallejo del Distrito de Chimbote, Provincia del Santa, Región Ancash - Mayo 2016.**

 $(Pedro)<sup>3</sup>$ 

El objetivo general de la investigación fue Determinar y evaluar las patologías del concreto en viga, columnas, sobrecimiento y muro de albañilería confinada del cerco perimétrico de la Institución Educativa 88037 Antenor Sánchez, del pueblo Joven Cesar Vallejo del Distrito de Chimbote, Provincia del Santa, Región Áncash.

Los resultados de la investigación fueron:

La unidad de muestra -14 tiene un 40.38% afectado en todo el área evaluado (nivel de severidad bajo), la unidad de muestra -03 tiene un 34.70% afectado en todo el área evaluado(nivel de severidad regular), la unidad de muestra -13tiene un 31.20% afectado en todo el área evaluado(nivel de severidad regular), la unidad de muestra -10 tiene un 25.94% afectado en todo el área evaluado(nivel de severidad regular), la unidad de muestra -12 tiene un 21.10% afectado en todo el área evaluado(nivel de severidad regular), la unidad de muestra -05 tiene un 20.12% afectado en todo el área evaluado (nivel de severidad regular), la unidad de muestra -09 tiene un 17.94% afectado en todo el área evaluado (nivel de severidad regular), la unidad de muestra - 07 tiene un 17.82% afectado en todo el área evaluado (nivel de

severidad regular), la unidad de muestra -08 tiene un 17.58% afectado en todo el área evaluado (nivel de severidad regular), la unidad de muestra -04 tiene un 15.71% afectado en todo el área evaluado (nivel de severidad regular), la unidad de muestra -06 tiene un 13.18% afectado en todo el área evaluado (nivel de severidad bajo), la unidad de muestra -02 tiene un 12.29% afectado en todo el área evaluado (nivel de severidad bajo), la unidad de muestra -11 tiene un 10.48% afectado en todo el área evaluado (nivel de severidad regular), la unidad de muestra -01 tiene un 3.91% afectado en todo el área evaluado (nivel de severidad bajo).

#### **Concluyó**:

Que de los resultados se pudo identificar que el 19.95% del área se encuentra afectado con presencia de patologías y que el 80.05% no presenta patologías, en la institución educativa 88037 Antenor Sánchez, del pueblo joven Cesar Vallejo del distrito de chumbote, provincia de la Santa, región Áncash.

\* Se concluye que los tipos de patologías presentes en el análisis fueron:

- Grieta  $(1.50\%)$
- Fisura  $(1.84\%)$
- Eflorescencia (67.78%)
- Desintegración (1.81%)
- Corrosión  $(1.61\%)$
- $\bullet$  Oxidación (0.32%)

Delaminación (25.14%)

Teniendo como patologías más relevantes Eflorescencia y Delaminación.

Los % afectados de cada elemento en la institución educativa 88037 Antenor Sánchez son:

Viga con 3.60% afectado teniendo un nivel de severidad leve. Columna con 27.80% afectado teniendo un nivel de severidad leve. Sobrecimiento con 79.49% afectado teniendo un nivel de severidad moderado.

Muro con 15.92% afectado teniendo un nivel de severidad moderado. Al concluir con la evaluación de las patologías se obtuvo que el nivel de severidad de la institución educativa 88037 Antenor Sánchez es Regular.

**b). Determinación y Evaluación de las Patologías del concreto en Columnas, Vigas, Sobrecimiento y Muros de Albañilería Confinada del Cerco Perimétrico del Depósito de Comercio de la manzana 13-14, lote 1 del Pueblo Joven Miraflores Alto Tercera zona, Distrito Chimbote, Provincia Santa, Región Ancash - Marzo, 2016.**

#### $(Wilfredo)<sup>4</sup>$

El objetivo general de la tesis fue determinar y evaluar las patologías del concreto en columnas, muros, vigas y sobrecimiento de albañilería confinada del cerco perimétrico del depósito de comercio de la manzana 13-14, lote 1 del pueblo 2 joven Miraflores Alto Tercera

Zona, Distrito Chimbote, Provincia Santa, región Áncash – Marzo, 2016.

Obtuvo como resultado de que hay un total de 56.08 m2 de área afectada con patología; siendo las patologías más resaltantes la delaminación con un 44.99%. La estructura se encuentra con un nivel de severidad SEVERO ya que tiene un porcentaje con patología de 8.46% y un porcentaje en buen estado de 91.54%.

Se concluyó del cerco perimétrico conformado por muros de albañilería, vigas, columnas y sobrecimiento de concreto, se tiene a la DELAMINACION como patología con mayor porcentaje de 44.99% del total de área con patología, siguiéndole la GRIETA con 29.07%. De la determinación de la severidad de las patologías presentes se obtuvo que posee un nivel de severidad MODERADO.

**c). Determinación y Evaluación de Patologías del concreto en columnas, vigas y muros de albañilería del Cerco Perimétrico del Programa Integral Nacional de Bienestar de la Familia (INABIF) – Huaraz, distrito de Huaraz, provincia de Huaraz, departamento de Ancash-julio 2016.** 

#### $(Roy)^5$

Tiene por objetivo determinar y evaluar las patologías del concreto en columnas, vigas y muros de albañilería del cerco perimétrico del Programa Integral Nacional de Bienestar de la Familia (INABIF) – Huaraz, distrito de Huaraz, provincia de Huaraz, departamento de Ancash.

El análisis y procesamiento de la información registrada se hizo mediante hojas programadas en formato Excel, generando tablas y gráficos conducentes. Las conclusiones:

La incidencia patológica en la totalidad del cerco perimétrico es del 25.61 % y el área no afectada del 74.39%.

El total de áreas afectadas por patologías en los elementos del cerco perimétrico del INABIF - Huaraz, corresponden al 40.39 % para muros, 0.65 % para vigas y, 0.16 % para columnas.

Las incidencias de patologías observadas en los elementos del cerco perimétrico están en el orden de 13.03 % para fisuras de retracción, 8.83 % para heladicidad, 2.96 % para manchas, 0.46 % para desprendimientos, 0.30% para fisuras y, 0.03 % para picaduras.

Los niveles de severidad encontrados en el cerco perimétrico en términos porcentuales corresponden al 52.91 % para el nivel Leve, 34.95 % para el nivel Moderado y, 12.15 % para el nivel Severo (UM: 6i y 7i); siendo su condición de servicio, regular.

#### <span id="page-30-1"></span><span id="page-30-0"></span>**2.2. Bases Teóricas de la Investigación**

#### **2.2.1. Albañilería confinada**

#### **2.2.1.1. Definición**

(Manual Aceros A.) 6

La albañilería confinada es la técnica de construcción que se emplea normalmente para la edificación de una vivienda. En este tipo de construcción se utilizan ladrillos de arcilla cocida, columnas de amarre, vigas soleras, etc.

En este tipo de viviendas primero se construye el muro de ladrillo, luego se procede a vaciar el concreto de las columnas de amarre y, finalmente, se construye el techo en conjunto con las vigas.

(Ricardo) 7

La albañilería confinada es el sistema de construcción que más se emplea en nuestro país, en la construcción de viviendas y edificios multifamiliares de hasta cinco pisos. En este sistema, los muros que sirven para dividir las habitaciones (sala, dormitorio, etc.) cumplen también funciones estructurales, es decir, soportan el peso de la construcción y la fuerza de los sismos.

La albañilería es un sistema estructural, que resulta de la superposición de ladrillos fuertemente unidos entre sí por el mortero, y en cuyo perímetro se han colocado elementos de confinamiento verticales (columnas de amarre) y horizontales (viga solera), los cuales se une sólidamente al muro para formar un conjunto totalmente monolítico.

#### (Norma  $E.070$ )<sup>8</sup>

Albañilería reforzada con elementos de concreto armado en todo su perímetro, vaciado posteriormente a la construcción de la albañilería. La cimentación de concreto se considerará como confinamiento horizontal para los muros del primer nivel.

#### **2.2.1.2. Importancia de la albañilería confinada**

 $(Ricardo)<sup>6</sup>$ 

Desde hace muchos años atrás, las viviendas de este tipo son las construcciones más populares en las zonas urbanas de nuestro país y en la actualidad esta tendencia continúa.

En una obra de este tipo, se debe tener en cuenta tres factores:

a. El diseño estructural.

b. El control de los procesos constructivos.

c. El control de la calidad de los materiales.

Es importante que se considere estos tres factores, ya que para que una vivienda pueda soportar exitosamente los efectos devastadores de un terremoto, debe tener una estructura sólida, fuerte y resistente.

Un sismo causará daños a una vivienda, si ésta carece de diseño estructural o si fue mal construida. La vivienda puede incluso derrumbarse, causando pérdidas materiales importantes, heridas graves a sus ocupantes y hasta la muerte de alguno de ellos.

#### **2.2.1.3. Elementos estructurales de la albañilería confinada**.

#### **Cimentación:**

#### $($ Judith $)^9$

Es la base que sirven de sustentación al edificio; se calculan y proyectan teniendo en consideración varios factores tales como la composición y resistencia del terreno, las cargas propias del edificio y otras cargas que inciden.

La estructura proporciona esfuerzos de comprensión o tracción hasta las bases y se deben distribuir en forma pareja para que no originen tensiones mayores de la que puede soportar, por esta razón el coeficiente de seguridad que se aplica debe considerar probables diferencias en la predeterminación de su capacidad portante. Como los cimientos están sometidos a esfuerzos de comprensión y también de tracción, efectos de fricción y de adherencia al suelo; es conveniente que estén sometidos por una carga centrada.

 $(Flores)^{10}$ 

Se denomina cimentación al conjunto de elementos estructurales cuya misión es transmitir las cargas de la estructura al suelo distribuyéndolas de forma que no superen su esfuerzo admisible ni produzcan concentraciones de carga diferenciales.

La ingeniería de cimentaciones puede definirse como el arte de transmitir de manera eficiente, eficaz y económica cargas estructurales al terreno de forma que no se produzcan asentamientos excesivos.

(manual-aceros Arequipa)<sup>6</sup>

Debido a la presencia de muros portantes, el tipo de cimentación que se usa generalmente es el denominado "cimiento corrido". Éste se construye con:

 $C^{\circ}$  ciclópeo = Cemento + Hormigón + Agua + Piedra (mediana o grande)

#### $\frac{1}{2}$  Muros

#### **Clasificación: los muros se clasifican en Muros portantes y Muros no portantes.**

#### **a). Muros Portantes.**

 $(Ricardo)<sup>7</sup>$ 

El muro de albañilería divide o limita espacios al interior de la vivienda; soporta las cargas de gravedad, es decir, el peso de los materiales, personas, etc. Y soporta las cargas sísmicas.

Los muros portantes son elementos estructurales que ayudan a darle a una vivienda la fortaleza que necesita especialmente ante la eventualidad de un sismo.

Para que los muros portantes realicen esta imprescindible función, es importante utilizar buenos materiales y que el proceso constructivo sea el correcto.

#### **b). Muros No Portantes**

(Bartolomé) 11

Son los que no reciben carga vertical, como por ejemplo: los cercos, los parapetos y los tabiques. Estos muros deben diseñarse básicamente ante cargas perpendiculares a su plano, originadas por el viento, sismo u otras cargas de empuje.

Mientras que los cercos son empleados como elementos de cierre en los linderos de una edificación (o de un terreno), los tabiques son utilizados como elementos divisorios de ambientes en los edificios; en tanto que los parapetos son usados como barandas de escaleras, cerramientos de azoteas, etc.

35

En nuestro medio, los tabiques son generalmente hechos de albañilería, esto se debe a las buenas propiedades térmicas, acústicas e incombustibles de la albañilería. Por lo general, en estos elementos se emplea mortero de baja calidad y ladrillos tubulares (perforaciones paralelas a la cara de asentado) denominados "pandereta", cuya finalidad es aligerar el peso del edificio, con el consiguiente decrecimiento de las fuerzas sísmicas. Sin embargo, si los tabiques no han sido cuidadosamente aislados de la estructura principal, haciéndolos "flotantes", se producirá la interacción tabique-estructura en el plano del pórtico.

#### **Columnas**

#### $($ Judith $)^9$

En la albañilería confinada, las columnas son los elementos indispensables para dar mayor resistencia a los muros. Están compuestas de concreto y acero.

El refuerzo de las columnas (fierros corrugados y estribos) depende de la altura y la distribución de los muros y por el número de pisos de la edificación. El concreto de las columnas debe vaciarse entre las dentaduras de los muros.

#### $(Alonso)^{12}$

Una columna es un elemento axial sometido a compresión, lo bastante delgado respecto su longitud, para que abajo la acción de una carga gradualmente creciente se rompa por flexión lateral o pandeo ante una carga mucho menos que la necesaria para romperlo por aplastamiento.
#### **Función de las columnas**

(Ricardo) 7

Las columnas o elementos de confinamiento vertical, tienen como función principal aumentar la capacidad de deformación o flexión del muro ante la fuerza sísmica.

Diseñando y construyendo las columnas en forma adecuada, el muro tendrá una buena resistencia para soportar los efectos de un sismo.

## **Viga solera**

Son vigas que se colocan en la parte superior de los muros (generalmente los portantes) y entre columnas, dando rigidez y confinamiento a los muros (para casos de cercos, tabiques y parapetos).

#### **2.2.1.4. Componentes de la albañilería confinada.**

(Bartolomé) 14

## **Unidad de albañilería**

#### **Características generales**

- a) Se denomina ladrillo a aquella unidad cuya dimensión y peso permite que sea manipulada con una sola mano. Se denomina bloque a aquella unidad que por su dimensión y peso requiere de las dos manos para su manipuleo.
- b) Las unidades de albañilería a las que se refiere esta norma son ladrillos y bloques en cuya elaboración se utiliza arcilla, sílice-cal o concreto, como materia prima.
- c) Estas unidades pueden ser sólidas, huecas, alveolares o tubulares y podrán ser fabricadas de manera artesanal o industrial.

**Definición:** El ladrillo es una pieza, en forma de prisma rectangular; a cual sirve para la construcción de diversas edificaciones. Es Fabricado generalmente de tierra arcillosa, amasado con agua, moldeado, secado y luego cocido en alta temperatura.

## **Mortero**

**Definición:** El mortero estará constituido por una mezcla de aglomerantes y agregado fino a los cuales se añadirá la máxima cantidad de agua que proporcione una mezcla trabajable, adhesiva y sin segregación del agregado. Para la elaboración del mortero destinado a obras de albañilería, se tendrá en cuenta lo indicado en las Normas.

## **Componentes:**

- a) Los materiales aglomerantes del mortero pueden ser: Cemento Pórtland o cemento adicionado normalizado y cal hidratada normalizada de acuerdo a las Normas Técnicas Peruanas correspondientes.
- b) El agregado fino será arena gruesa natural, libre de materia orgánica y sales.

## **Concreto:**

**Definición:** El concreto de los elementos de confinamiento tendrá una resistencia a la compresión mayor o igual a 175kg / cm2 y deberá cumplir con los requisitos establecidos en la Norma Técnica de Edificación E.060 Concreto Armado.

Comentario: Las columnas de los muros confinados se encuentran sujetas a compresión, tracción, por lo que debe emplearse como mínimo un concreto de calidad intermedia.

#### **2.2.2. Cerco perimétrico**

#### $(René)^{13}$

 "La importancia de los cierres perimetrales radica en que permiten distinguir una propiedad de la otra, lo cual resulta fundamental, sobre todo a la hora de tener que trabajar obras dentro de una u otra propiedad", aclara el ingeniero civil. Obviamente, estas alternativas tienen que cumplir con una serie de normas y reglamentos, ya que se debe respetar aspectos como la altura, materialidades y rasantes, por nombrar solo algunos aspectos. "Específicamente, los cierres perimetrales deben cumplir con las exigencias impuestas por la Ordenanza General de Urbanismo y Construcciones, entidad que regula este tipo de situaciones".

### **2.2.3. Patología en albañilería confinada**

#### **2.2.3.1. Definición de patología:**

## $(Carles)<sup>15</sup>$

La palabra patología, etimológicamente hablando procede de las raíces griegas pathos y logos, se podría definir, en términos generales, como el estudio de las enfermedades, por extensión la patología constructiva de la edificación es la ciencia que estudia los problemas constructivos que aparecen en el edificio o en alguna de sus unidades con posterioridad a su ejecución.

#### **2.2.3.2. Clasificación de patologías.**

 $(Diego)<sup>16</sup>$ 

Las patologías en la construcción se clasifican según el tipo de causa que las ocasionan. Una primera clasificación, según sus causas, es la siguiente:

a) **Tipo físico:** son las que han sido causadas por la acumulación de suciedad, por acción de la humedad, la erosión y la suciedad.

### **a.1. Humedad**

 $(Carles)<sup>15</sup>$ 

Se produce cuando hay una presencia de agua en un porcentaje mayor al considerado como normal en un material o elemento constructivo.

La humedad puede llegar a producir variaciones de las características físicas de dicho material. En función de la causa podemos distinguir cinco tipos distintos de humedades:

- \* Humedad de filtración. Es la procedente del exterior y que penetra en el interior del edificio a través de fachadas o cubiertas.
- \* Humedad capilar. Es el agua que procede del suelo y asciende por los elementos verticales.
- \* Humedad por obra. Es la generada durante el proceso constructivo, cuando no se ha propiciado la evaporación mediante un elemento de barrera.
- \* Humedad de condensación. Es producida por la condensación del vapor de agua desde los ambiente con mayor presión del

vapor, como los interiores, hacia los de presión más baja, como las exteriores.

## **a.2. Erosión**

 $(Carles)<sup>15</sup>$ 

Es la pérdida o transformación superficial de un material y puede ser total o parcial.

 \* Erosión atmosférica. Es la producida por la acción física de los agentes atmosféricos, generalmente se trata de la METEORIZACIÓN de materiales pétreos provocada por la succión de agua de lluvia.

## **a.3. Suciedad**

 $(Carles)<sup>15</sup>$ 

Es el depósito de partículas en suspensión sobre la superficie las fachadas.

Podemos distinguir dos tipos diferentes de suciedad:

- \* Ensuciamiento por depósito: Es el producido por la simple acción de la gravedad sobre las partículas en suspensión en la atmósfera.
- \* Ensuciamiento por lavado diferencial: Es el producido por partículas ensuciantes que penetran en el poro superficial del material por la acción del agua de lluvia y que tiene como consecuencia más característica los churretones que se ven tan habitualmente en las fachadas urbanas.

b) **Tipo mecánico:** son las que se ocasionan por esfuerzos mecánicos y se visualizan en forma de fisuras, grietas, deformaciones, que se visualizan en los diferentes elementos de la construcción.

## **b.1. Grietas**

Se trata de aberturas longitudinales que afectan a todo el espesor de un elemento constructivo, estructural o de cerramiento. Conviene aclarar que las aberturas que solo afectan a la superficie o acabado superficial superpuesto de un elemento constructivo no se consideran grietas sino **FISURAS**, dentro de las **GRIETAS** y en función del tipo de esfuerzos mecánicos que las originan, distinguimos dos grupos:

- \* **Por exceso de carga**.- Son las grietas que afectan a elementos estructurales o de cerramiento al ser sometidos a cargas para las que no están diseñados. Este tipo de grietas requieren, generalmente, un esfuerzo para mantener la seguridad de la unidad constructiva.
- **Por dilataciones.** Son grietas que afectan sobre todo a elementos de cerramientos de fachada o cubierta, pero que también pueden afectar a las estructuras cuando no se prevén las juntas de dilatación.
- **b.2. Fisuras:** son aberturas longitudinales que afectan a la superficie o el acabado de un elemento constructivo. Aunque su sintomatología es similar a la de las grietas, su origen y evolución son distintos y en algunos casos se consideran una etapa previa a la aparición de las grietas.
- \* Reflejo del soporte. Es la fisura que se produce sobre el soporte cuando se da una discontinuidad constructiva, por una junta, por falta de adherencia o por deformación, cuando el soporte es sometido a un movimiento que no puede resistir.
- \* Inherente al acabado. En este caso la fisura se produce por movimientos de dilatación- contratación, en el caso de los chapados y de los alicatados, y por retracción, en el caso de morteros.
- **b.3. Desprendimiento:** Es la separación entre un material de acabado y el soporte al que esta aplicado por falta de adherencia entre ambos y suele producirse como consecuencia de otras lesiones previas, como humedades, deformaciones o grietas. Los desprendimientos afectan tanto a los acabados continuos como a los acabados por elementos, a los que hay que prestar una atención especial porque representan un peligro para la seguridad del viadante.
- **b.4. Erosiones mecánicas:** Son las pérdidas de material superficial debidas a esfuerzos mecánicos, como golpes o rozaduras. Aunque normalmente se producen en el pavimento, también pueden aparecer erosiones en las partes bajas de fachadas y tabiques e incluso en las partes altas debido a las partículas que transporta el viento
- c) **Tipo químico:**son las que se presentan por los procesos químicos de los componentes de los materiales, tales como oxidación, eflorescencias (generación de cristales), organismos vegetales.
	- **c.1. Oxidaciones y corrosiones.** Son un conjunto de transformaciones moleculares que tiene como consecuencia la perdida de material en la superficie de metales como el hierro y el acero.
		- **Oxidación**: Es la transformación de los metales en óxido al entrar en contacto con el oxígeno, la superficie del metal puro o en relación tiende a transformarse en óxido que es químicamente más estable y de este modo protege al resto del metal de la acción del oxígeno.
		- **Corrosión:** Es la pérdida progresiva de partículas de la superficie del metal, este proceso se debe a la acción de una pila electroquímica en la cual el metal actuara como ánodo o polo negativo y perderá electrones a favor del cátodo o polo positivo.
	- **c.2. Eflorescencias:** Se trata de un proceso patológico que suele tener como causa directa previa la aparición de humedad. Los materiales contienen sales solubles y estas son arrastradas por el agua hacia el exterior durante su evaporación y cristalizan en la superficie del material.

44

**c.3. Erosiones:** Las de tipo químico son aquellas que a causa de la reacción química de sus componentes con otras sustancias producen transformaciones moleculares en la superficie de los materiales pétreos.

## **2.2.3.3. Otras Patologías**

 $(Juliana, Eloy)^{17}$ 

## **Desintegración**

Deterioro en pequeños fragmentos o partículas por causa de algún deterioro.

## **Picaduras**

Desarrollo de cavidades relativamente pequeñas en la superficie debido a fenómenos tales como la corrosión o cavitación o desintegración localizada.

## **Cráteres**

 Salida explosiva de pequeñas porciones de la superficie de concreto debido a presiones internas en el concreto que permite en la superficie la formación típicamente cónica.

## **2.2.4. Criterios de determinación de nivel de severidad.**

### **Cuadro 1: Criterios de determinación de nivel de severidad.**

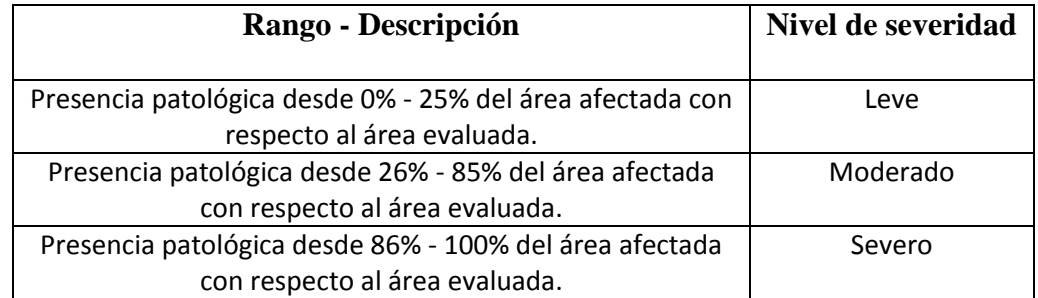

**Fuente:** Elaboración propia (2017).

### **III. Metodología**

#### **3.1. Diseño de la investigación**

En el presente estudio, el diseño de la investigación fue del tipo descriptivo no experimental y de corte transversal, el nivel de investigación fue Cualitativo. El proceso de la información se ejecutó de forma manual, se elaboró los planos utilizando el software, "AutoCAD" a la vez también se utilizó Microsoft Excel para los cálculos correspondientes y de esta manera evitar errores para los resultados finales de la investigación. La metodología a utilizar, para el desarrollo del proyecto de tesis será: Recopilación de antecedentes preliminares, etapa en la cual se procederá a realizar la búsqueda de información, observación, toma de datos para la evaluación y validación de los ya existentes. De forma que dicha información sea necesaria para cumplir con los objetivos establecidos en el proyecto.

Este diseño se grafica de la siguiente manera:

## **Gráfico 1: Diseño de la investigación**

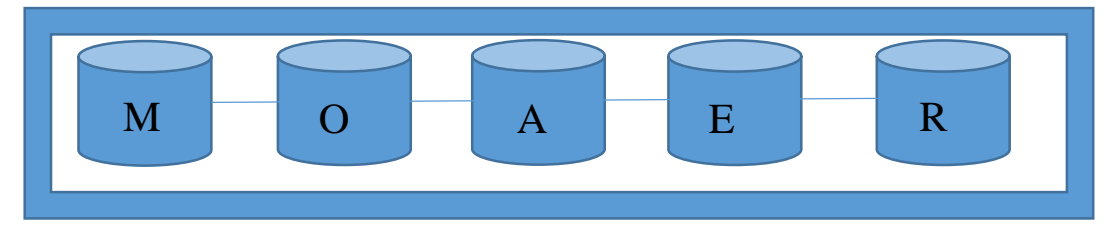

**Fuente:** Elaboración propia (2017).

Donde:

M: Muestra.

O: Observación.

A: Análisis.

E: Evaluación.

R: Resultado.

## **3.2. Población y muestra**

## **3.2.1. Población**

Para la presente investigación la población estará conformado por la Infraestructura del Local Bodas de Caná en el AA.HH Lucas Cutivalú, Distrito de Catacaos, Provincia de Piura, Departamento de Piura.

## **3.2.2. Muestra**

La muestra de estudio estará compuesta por todas las Estructuras de Albañilería Confinada del Cerco Perimétrico del Local Bodas de Caná en el AA.HH Lucas Cutivalú, Distrito de Catacaos, Provincia de Piura, Departamento de Piura.

| <b>VARIABLE</b>                                                                            | <b>DEFINICION CONCEPTUAL</b>                                                                                                    | <b>DEFINICION</b>                                                                                                    | <b>INDICADORES</b>                                                |
|--------------------------------------------------------------------------------------------|----------------------------------------------------------------------------------------------------|----------------------------------------------------------------------------------------------------|-------------------------------------------------------------------|
|                                                                                            |                                                                                                    | <b>OPERACIONAL</b>                                                                                                    |                                                                   |
| Evaluación de<br>Patologías                                                                | (Carles) <sup>15</sup><br>Se podría definir, en términos generales, como<br>el estudio de las enfermedades, por extensión<br>la patología constructiva de la edificación es la<br>estudia<br>ciencia<br>$\log$<br>problemas<br>que<br>constructivos que aparecen en el edificio o en<br>alguna de sus unidades con posterioridad a su<br>ejecución.<br>$(René)^{13}$<br>"La importancia de los cierres perimetrales<br>radica en que permiten distinguir una<br>propiedad de la otra, lo cual resulta<br>fundamental, sobre todo a la hora de tener que<br>trabajar obras dentro de una u otra propiedad" | Se realizó una<br>inspección visual,<br>empleando<br>una<br>ficha técnica<br>de                                                         | Clase de falla                                                    |
| Cerco<br>Perimétrico<br>del<br>Local<br>Bodas de Caná<br>en el AA.HH<br>Lucas<br>Cutivalú. |                                                                                                    | evaluación,<br>lográndose<br>determinar<br>las<br>lesiones<br>patológicas<br>la<br>en<br>estructuras<br>de<br>albañilería<br>confinada. | Grado de índice<br>Severidad;<br>de<br>Leve<br>Moderado<br>Severo |

**Cuadro 2: Operacionalización de variables.**

 **Fuente:** Elaboración propia (2017).

#### **3.4. Técnicas e instrumentos de recolección de datos**

## **3.4.1. Técnica de recolección de datos**

Para la realización de la investigación se utilizará el procedimiento de la observación como paso fundamental de esta inspección visual in situ; de tal manera que, se obtenga la información necesaria para la identificación, clasificación, posterior análisis y evaluación de cada una de las lesiones patológicas que afectarían a las estructuras de albañilería confinada del cerco perimétrico del Local Bodas de Caná en el AA.HH Lucas Cutivalú, Distrito de Catacaos, Provincia de Piura, Departamento de Piura.

## **3.4.2. Instrumento de recolección de datos**

Para la recolección de información se empleará una ficha técnica de evaluación, en la cual se registrará las lesiones patológicas de acuerdo a su tipo, área de afectación y nivel de severidad.

Asimismo durante la inspección de las lesiones para la evaluación de la condición se emplearán las siguientes herramientas y equipos:

- $\checkmark$  Cámara fotográfica, la cual nos permitirá detallar las diferentes patologías encontradas con el fin de tener mejores perspectivas de las áreas comprometidas que están en estudio.
- $\checkmark$  Ficha de inspección de patologías.
- $\checkmark$  Wincha y/o regla para realizar las diferentes mediciones, tales como áreas totales y áreas afectadas en cada uno de los elementos que conforman la infraestructura.

## **3.5. Plan de análisis**

Para el análisis de los datos recolectados en la inspección visual de esta investigación de tipo descriptivo y de naturaleza cualitativa recurriremos a la elaboración cuadros, gráficos de porcentajes y áreas de afectación de cada lesión patológica que afecte a las estructuras en estudio. Así como también por su grado de afectación.

Los cuadros y gráficos antes mencionados serán elaborados a través del programa Microsoft Excel e irán a acompañados de una interpretación fundamentada en el marco teórico.

# **Cuadro 3: Matriz de consistencia.**

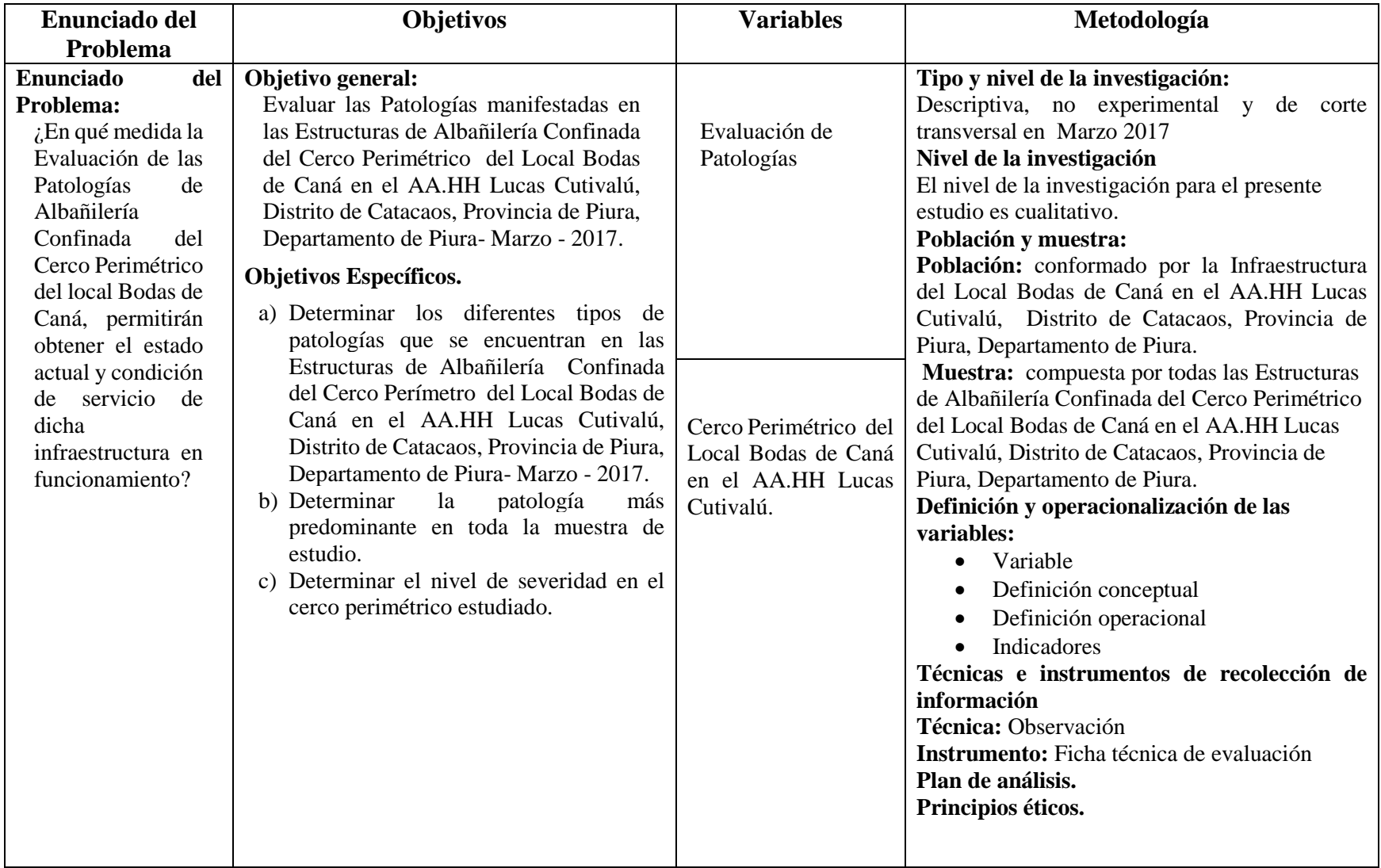

**Fuente:** Elaboración propia (2017).

#### **3.7. Principios éticos**

## (Diana, suaza) $18$

La ética es una dimensión reflexiva inherente a la formación y al quehacer profesional; ella le permite a la persona no solo comprender el mundo en el que le corresponde actuar sino también que le ofrece criterios orientadores para entenderse con los otros en acciones cotidianas y comunes.

El objetivo de la ética en el campo de la práctica profesional, es primordialmente, la práctica de las normas morales, basadas en la responsabilidad, honradez, veracidad y respeto. La Ética tiene entre otros objetos, colaborar al fortalecimiento de las estructuras de la conducta moral de la persona.

En este proyecto de investigación he aplicado los siguientes principios éticos:

Responsabilidad: El desarrollo del contenido para este proyecto se ha obtenido con responsabilidad, detallando el autor, con la finalidad de cumplir con los objetivos de este proyecto.

Respeto: Al momento de dar inicio al proyecto, fue necesario obtener la autorización correspondiente al coordinador de Bodas de Caná – Zona Catacaos.

Veracidad: Se realizaron las pruebas con sinceridad, sin alterar la realidad en cada uno de las lesiones patológicas estudiadas.

### **IV. Resultados**

## **4.1. Resultados**

En la evaluación de las patologías se realizó mediante una ficha técnica, cuadros y gráficos procesados por cada muestra.

Los elementos a evaluar serán Sobrecimiento, Muro, Columna y Viga.

# **EVALUACIÓN DE MUESTRA 01**

# **Tabla 1: Ficha técnica de evaluación - UM-01.**

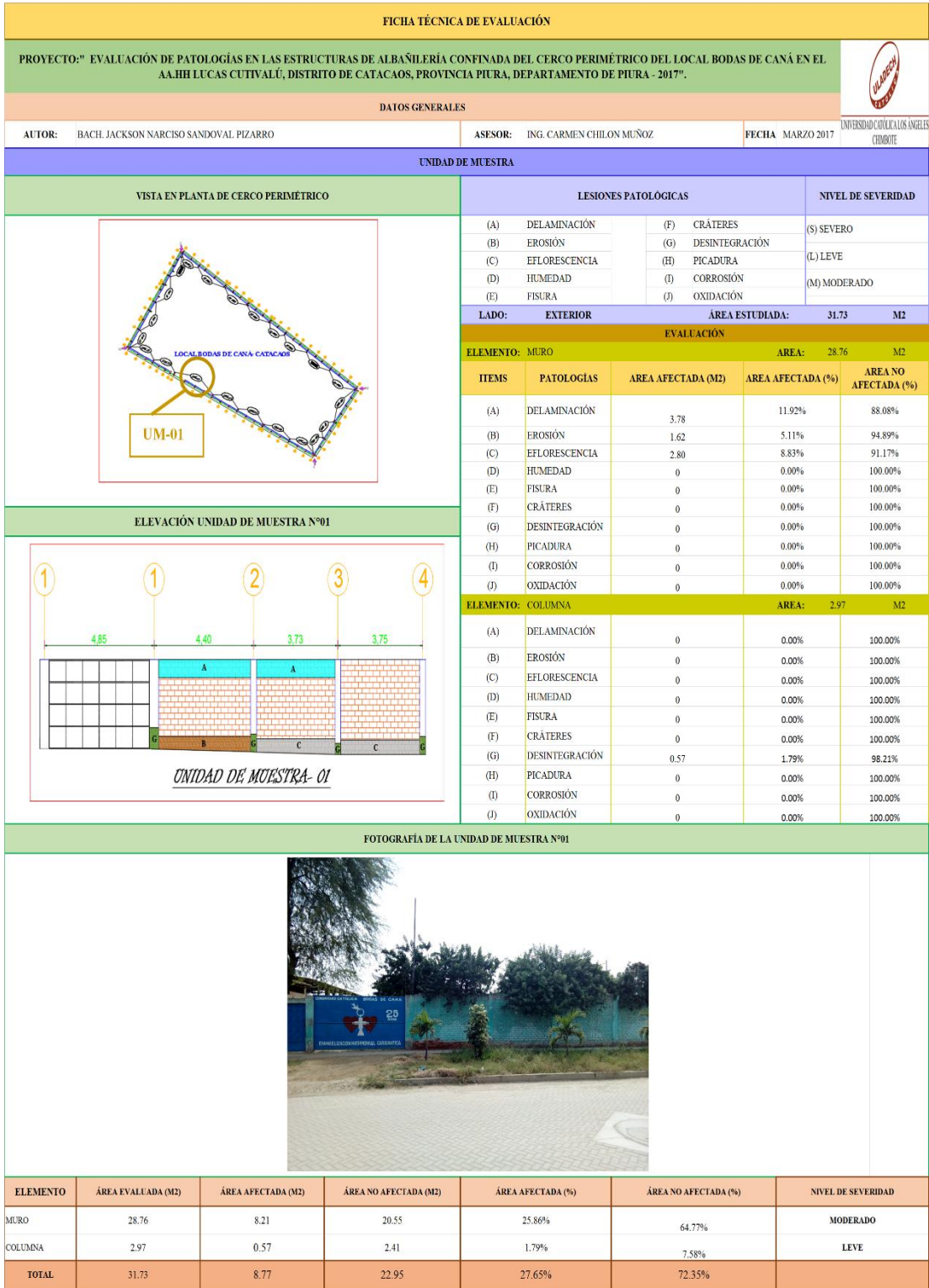

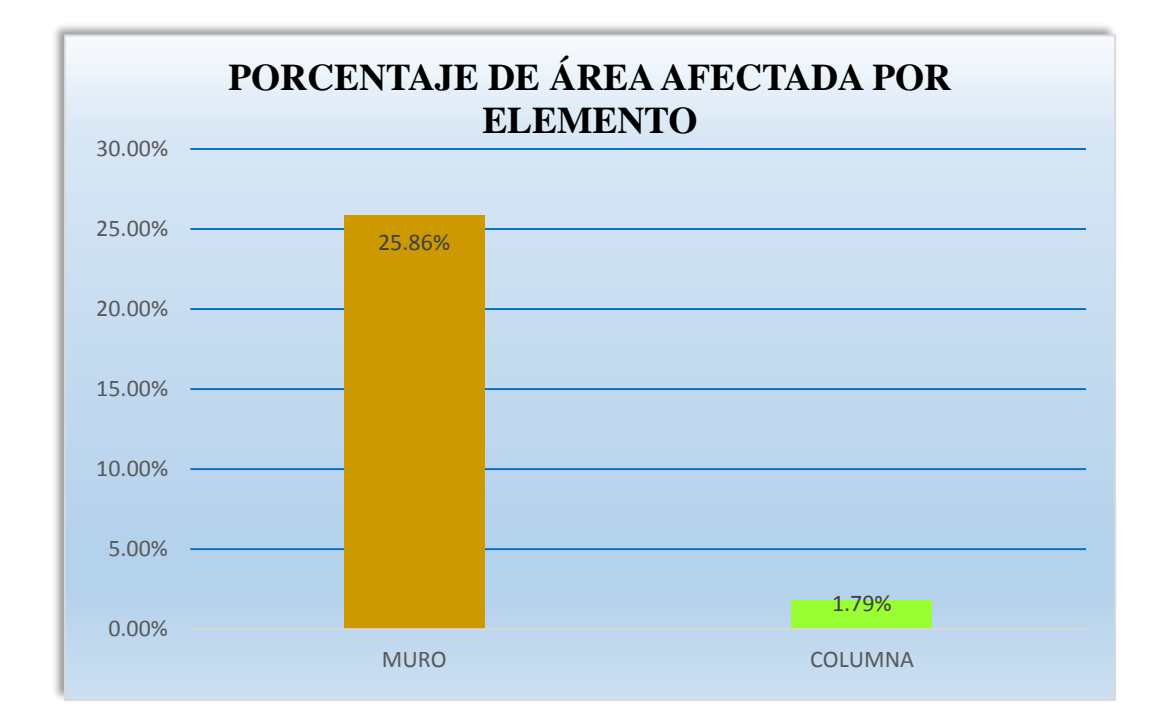

**Gráfico 2: Porcentaje de área afectada por elemento- UM-01.**

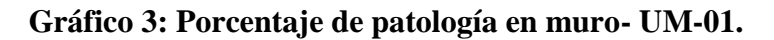

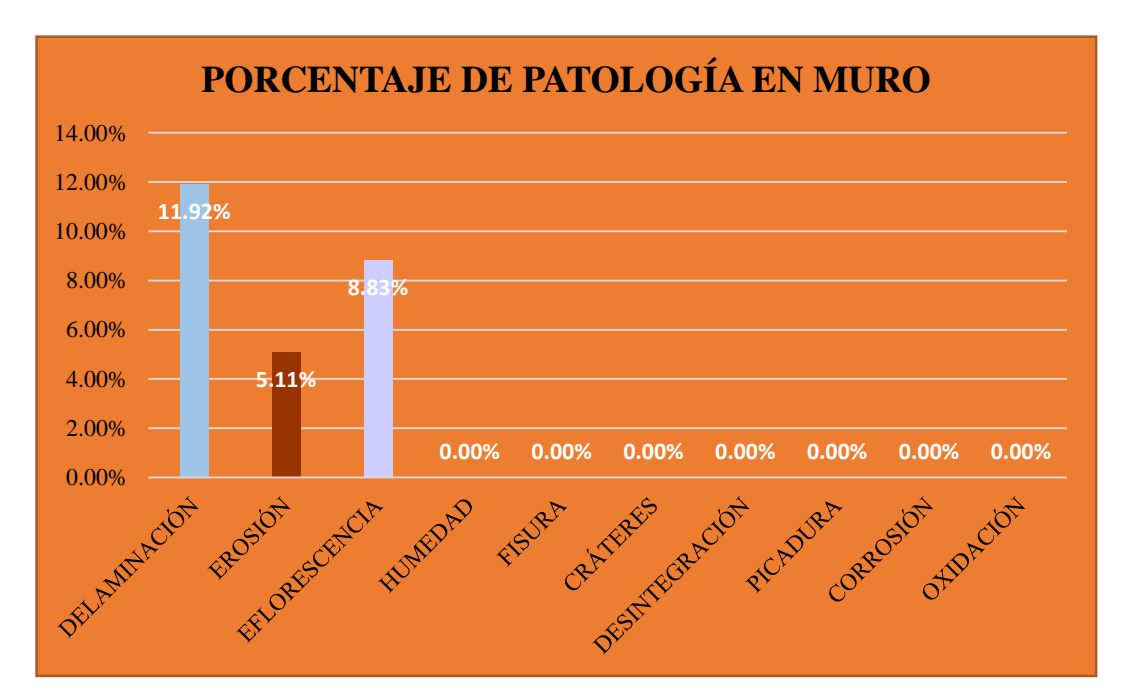

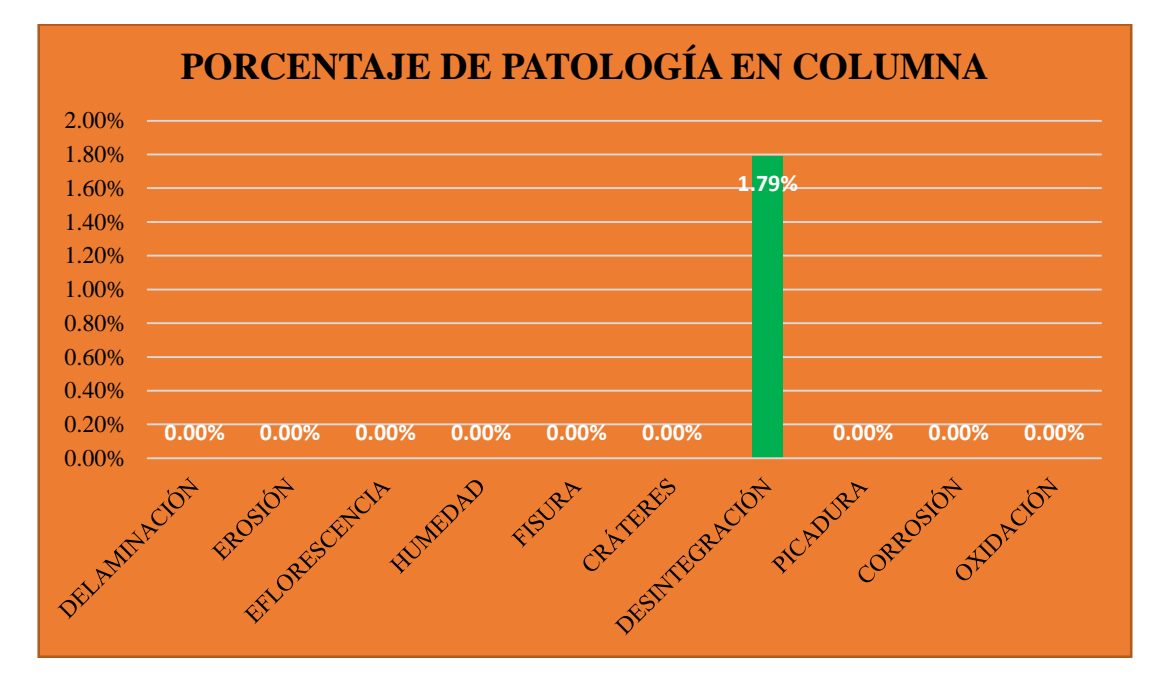

**Gráfico 4: Porcentaje de patología en columna- UM-01.**

**Gráfico 5: Patología predominada por área- UM-01.**

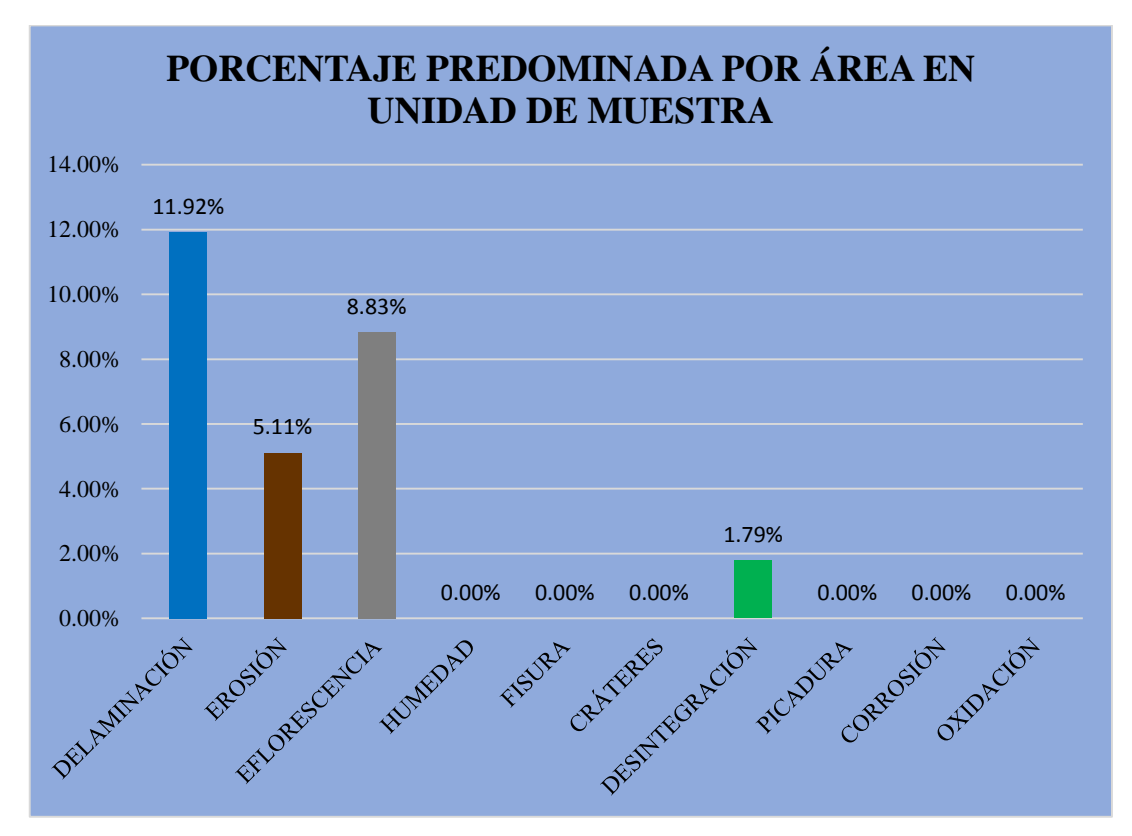

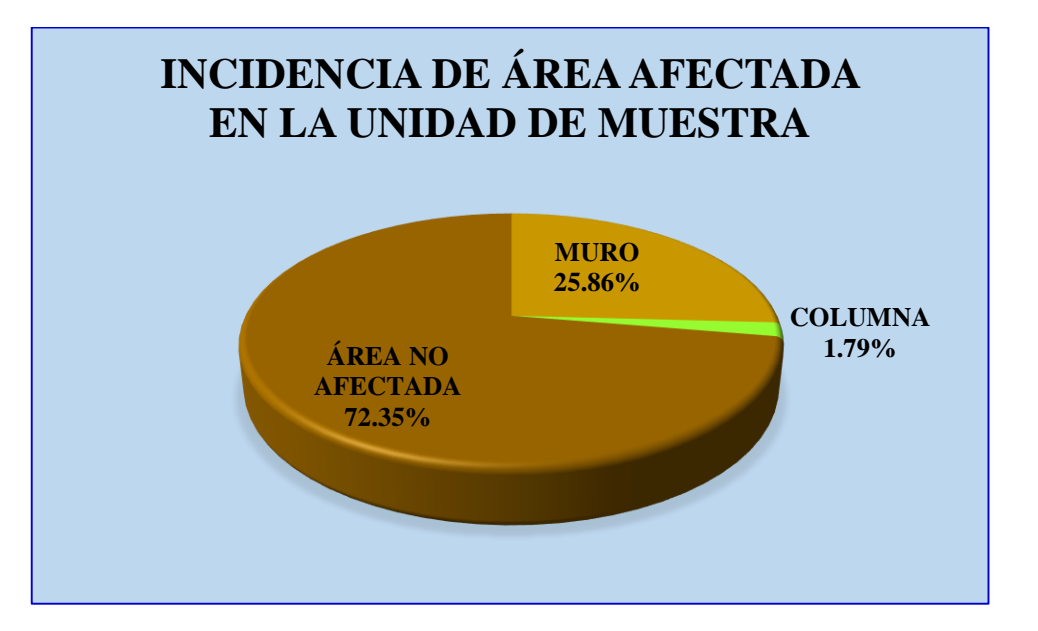

**Gráfico 6: Incidencia de área afectada en la unidad de muestra- UM-01.**

**Gráfico 7: Índice de severidad- UM-01.**

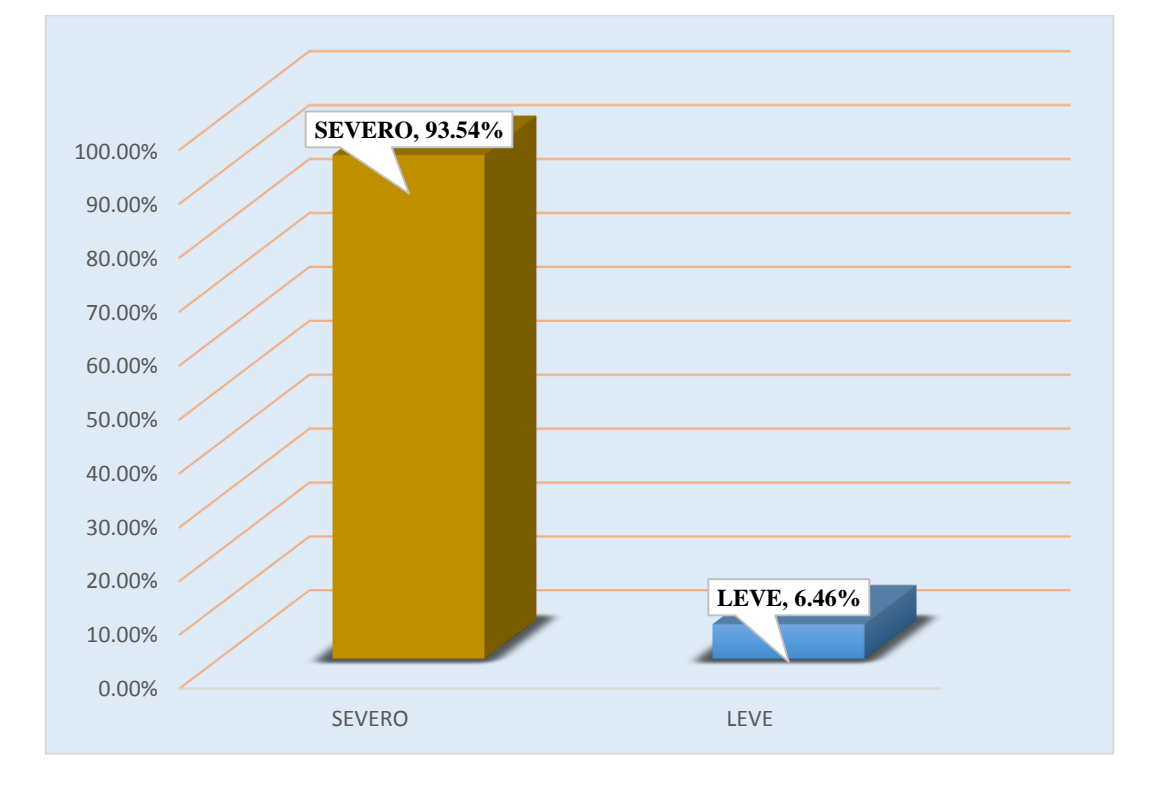

# **EVALUACIÓN DE MUESTRA 02**

## **Tabla 2: Ficha técnica de evaluación- UM-02.**

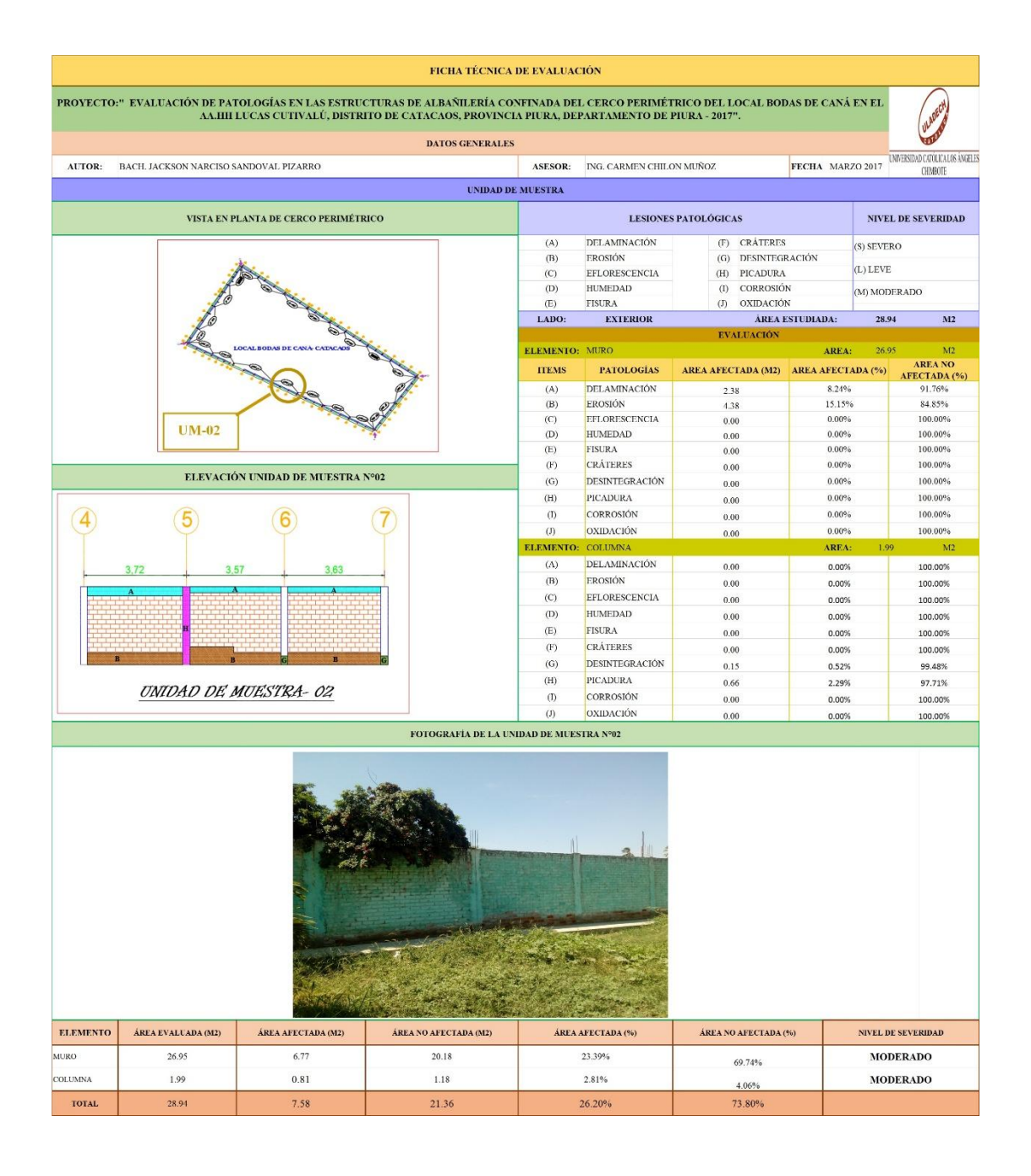

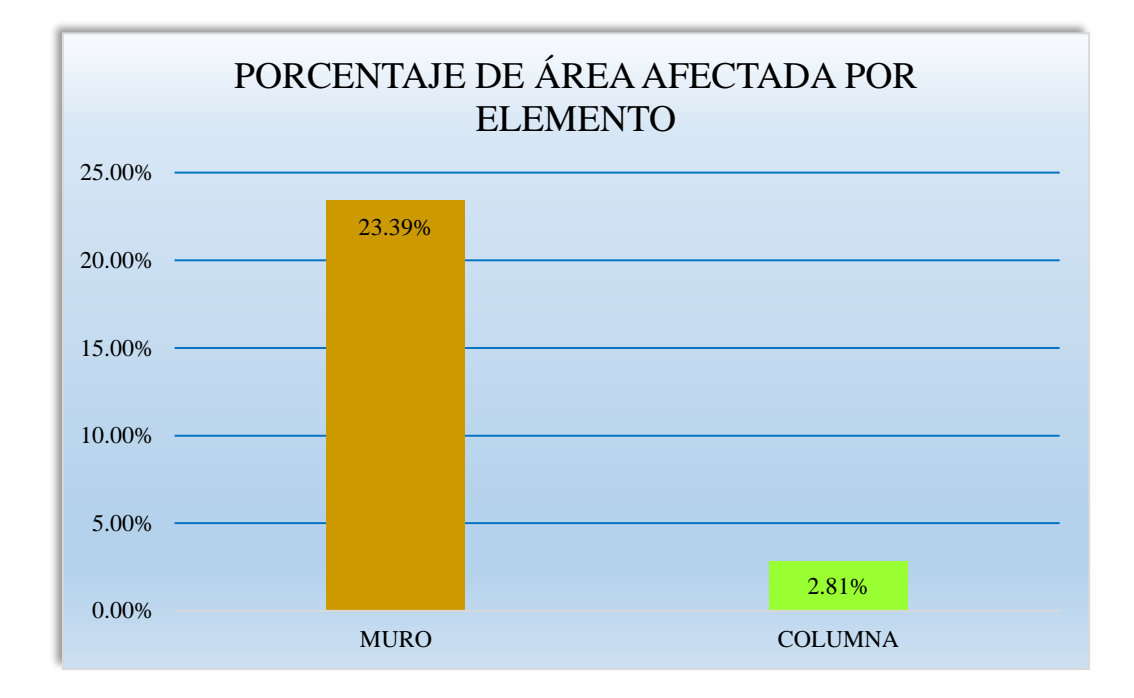

**Gráfico 8: Porcentaje de área afectada por elemento- UM-02.**

**Gráfico 9: Porcentaje de patología en muro- UM-02.**

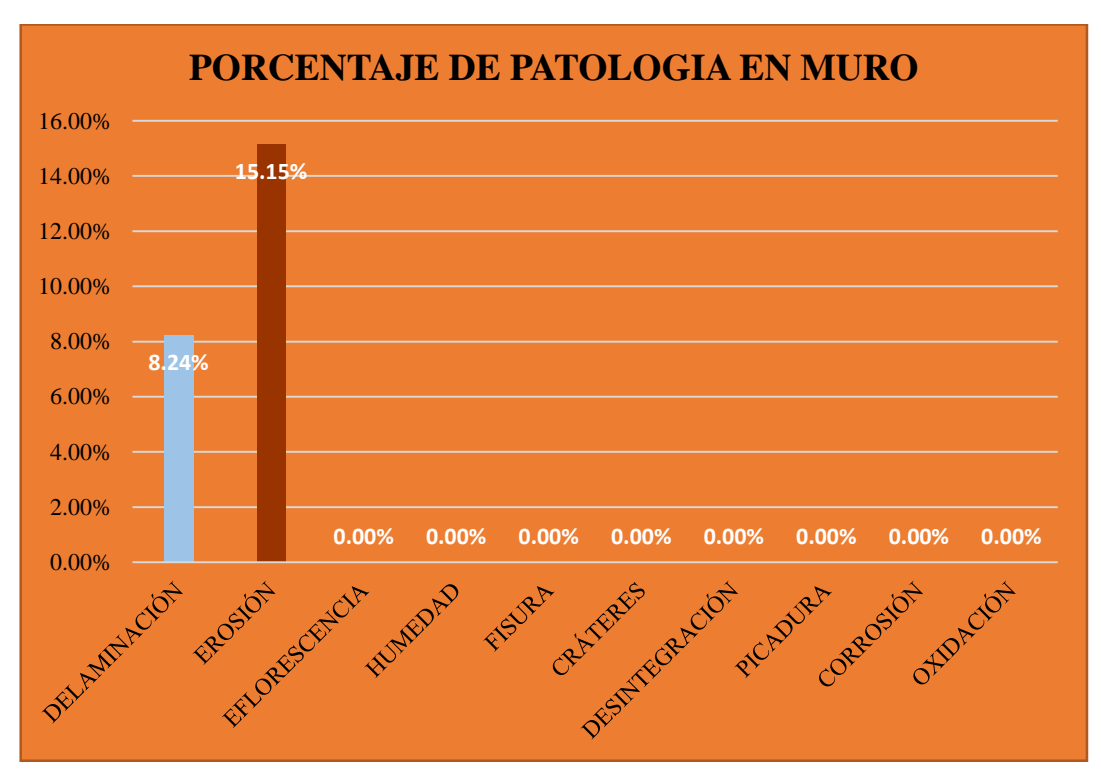

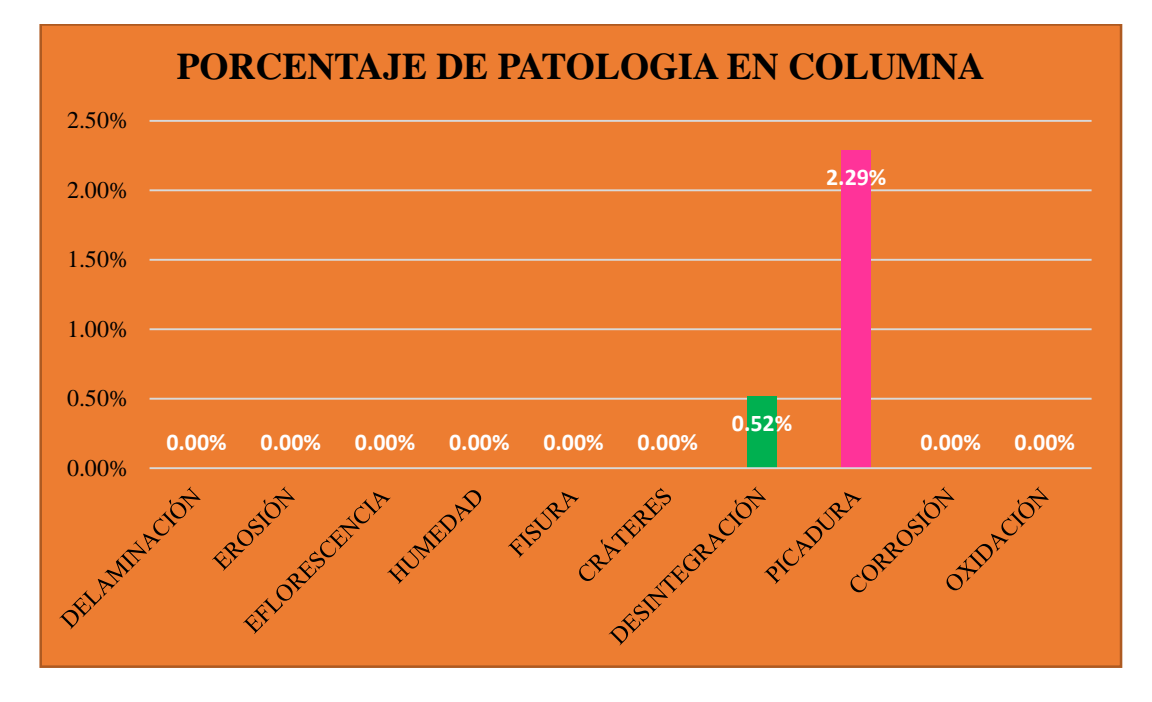

**Gráfico 10: Porcentaje de patología en columna- UM-02.**

**Gráfico 11: Porcentaje predominada por área en unidad de muestra- UM-02.**

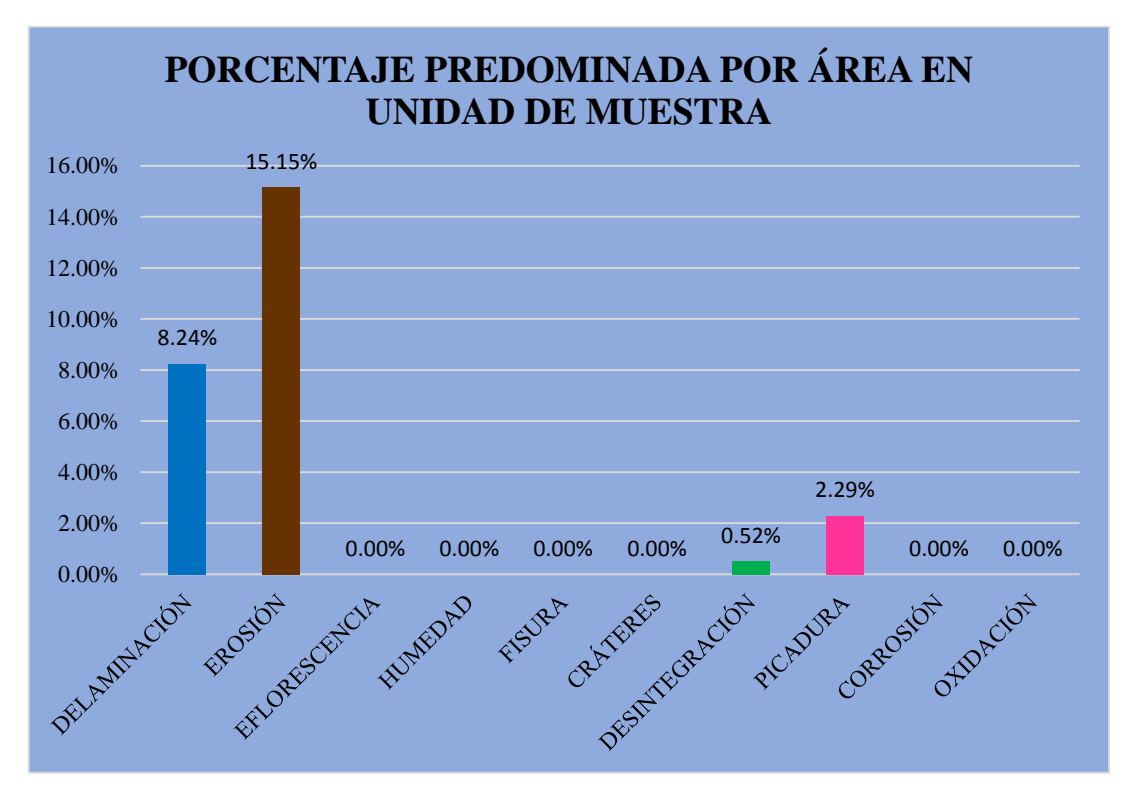

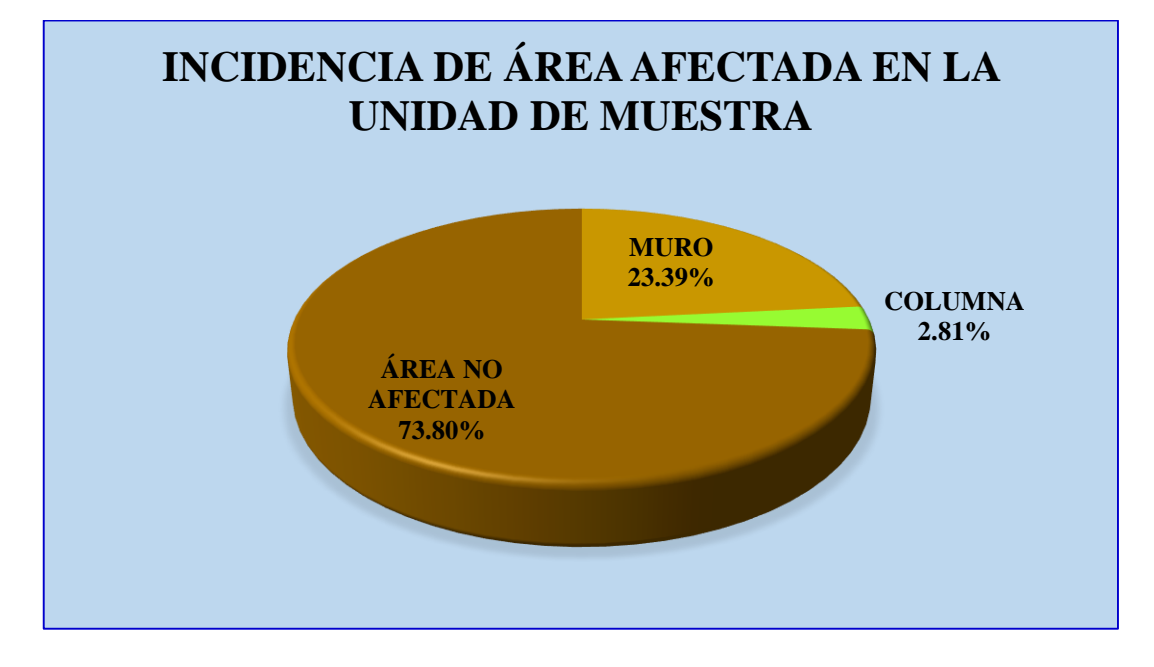

**Gráfico 12: Incidencia de área afectada en unidad de muestra- UM-02.**

**Gráfico 13: Índice de severidad- UM-02.**

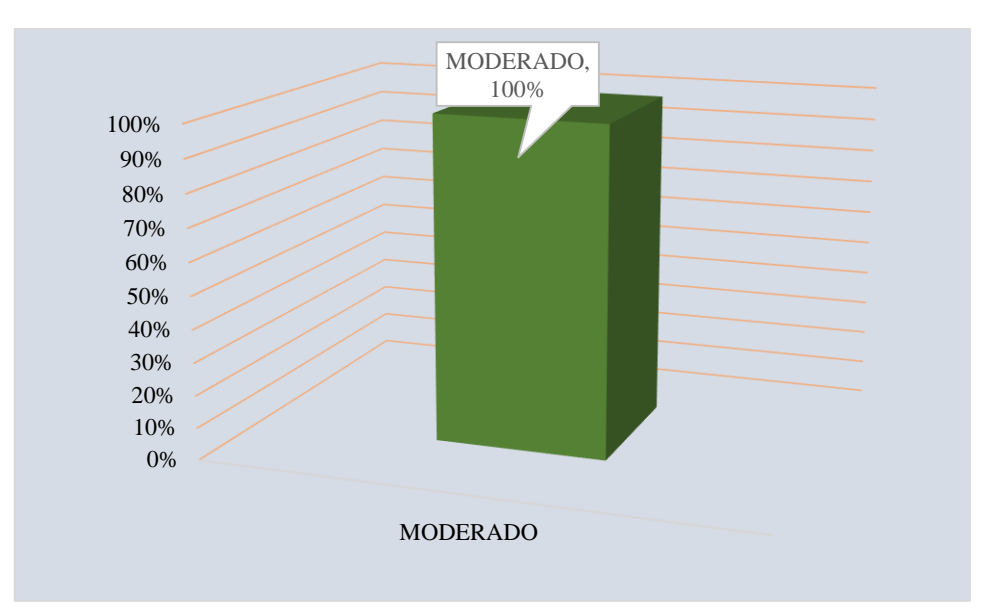

# **EVALUACIÓN DE MUESTRA 03**

# **Tabla 3: Ficha técnica de evaluación- UM-03.**

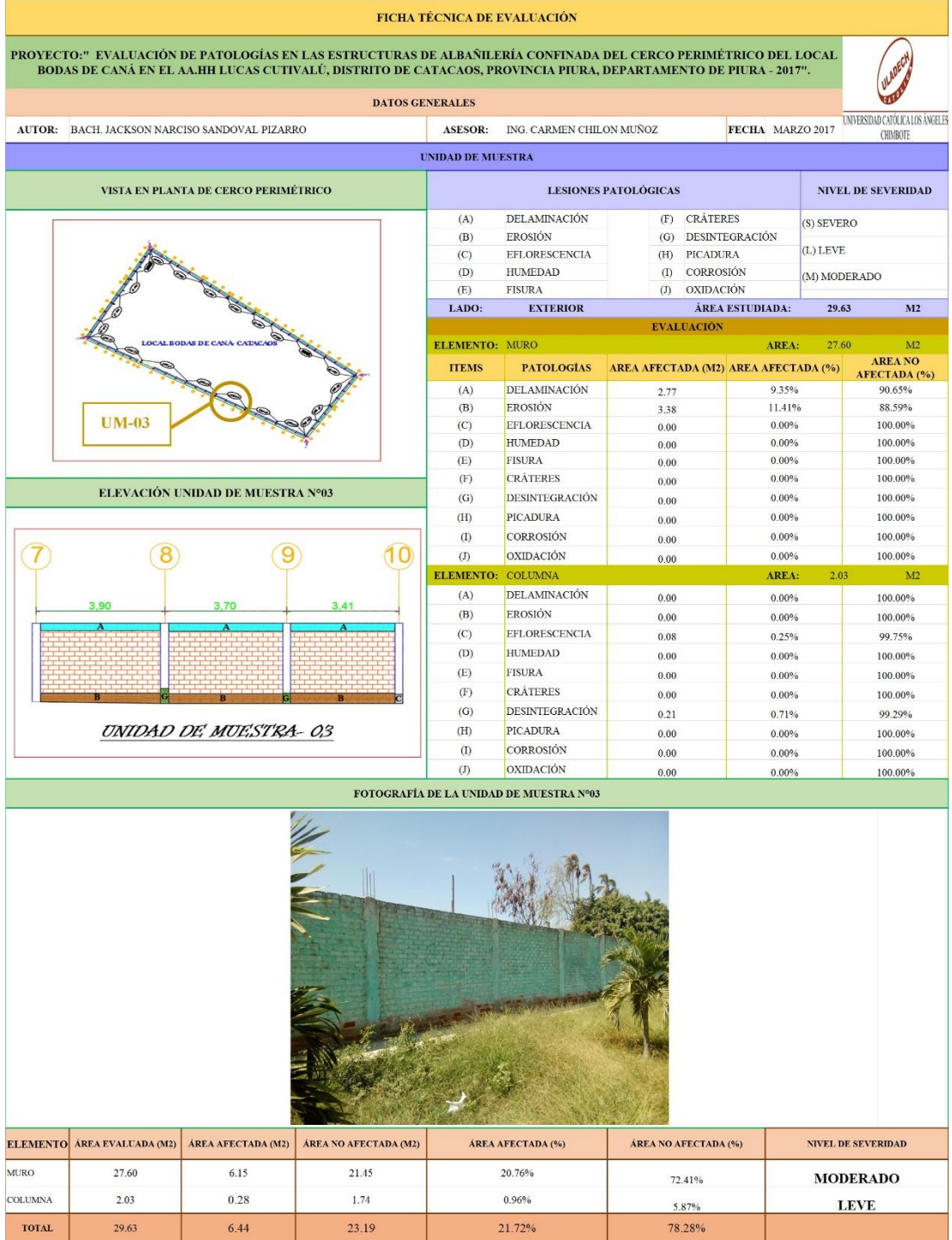

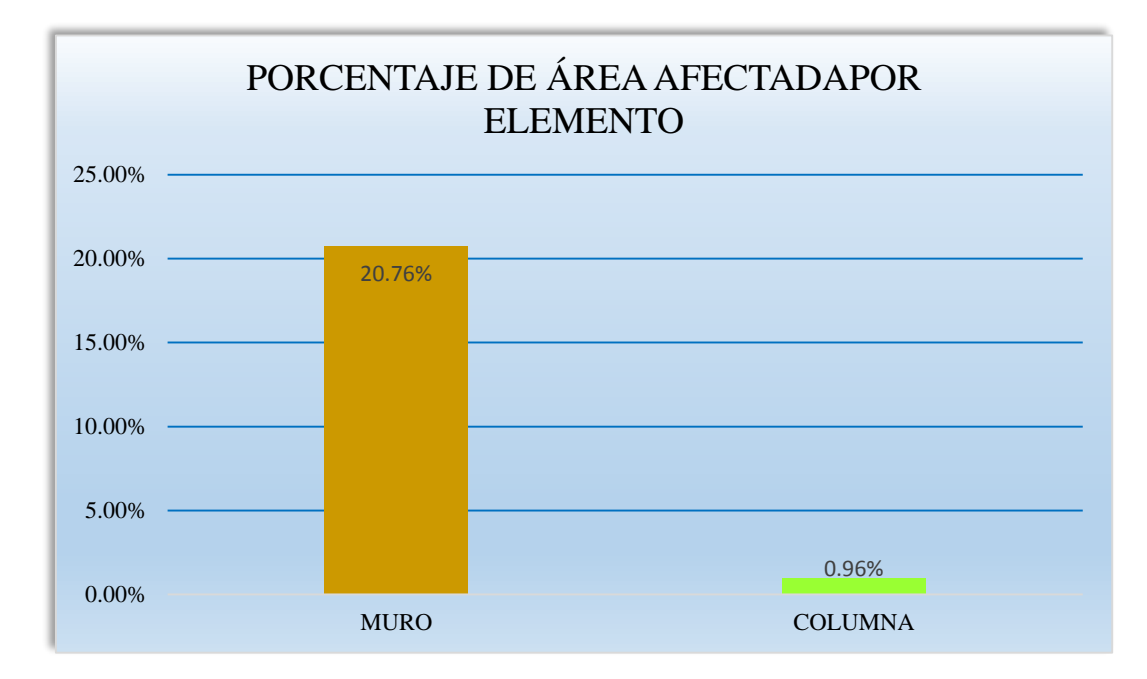

**Gráfico 14: Porcentaje de área afectada por elemento- UM-03.**

**Gráfico 15: Porcentaje de patología en muro- UM-03.**

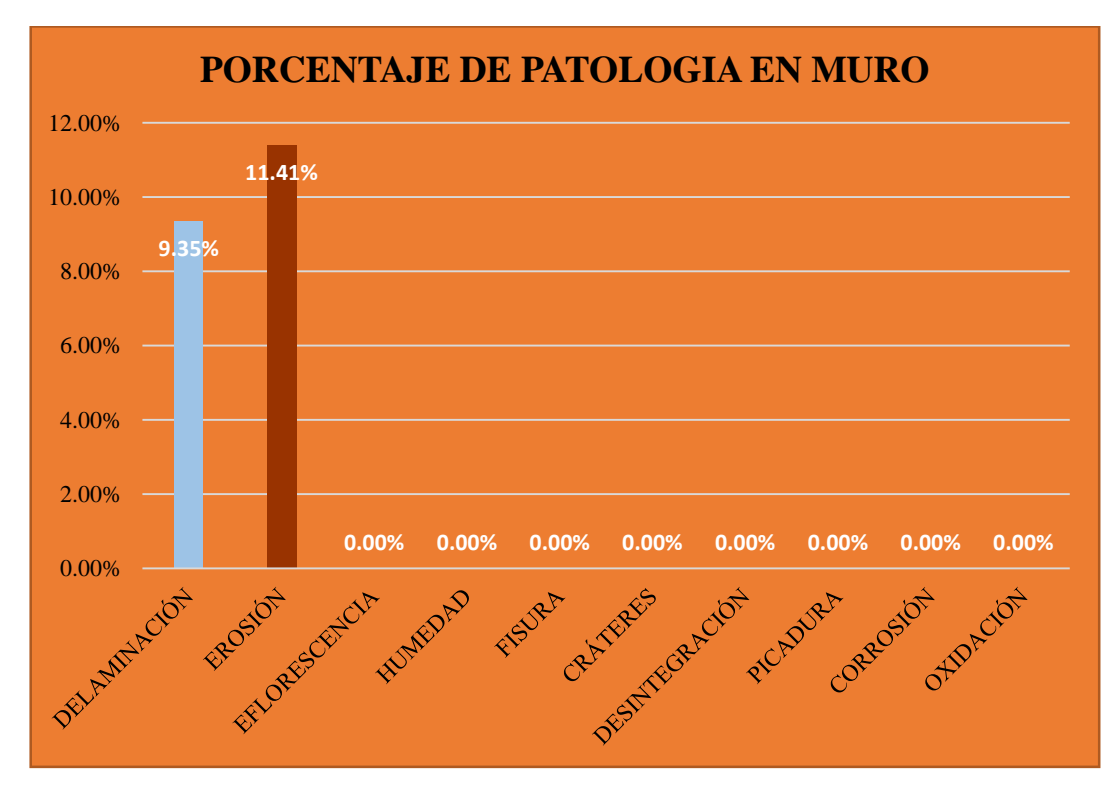

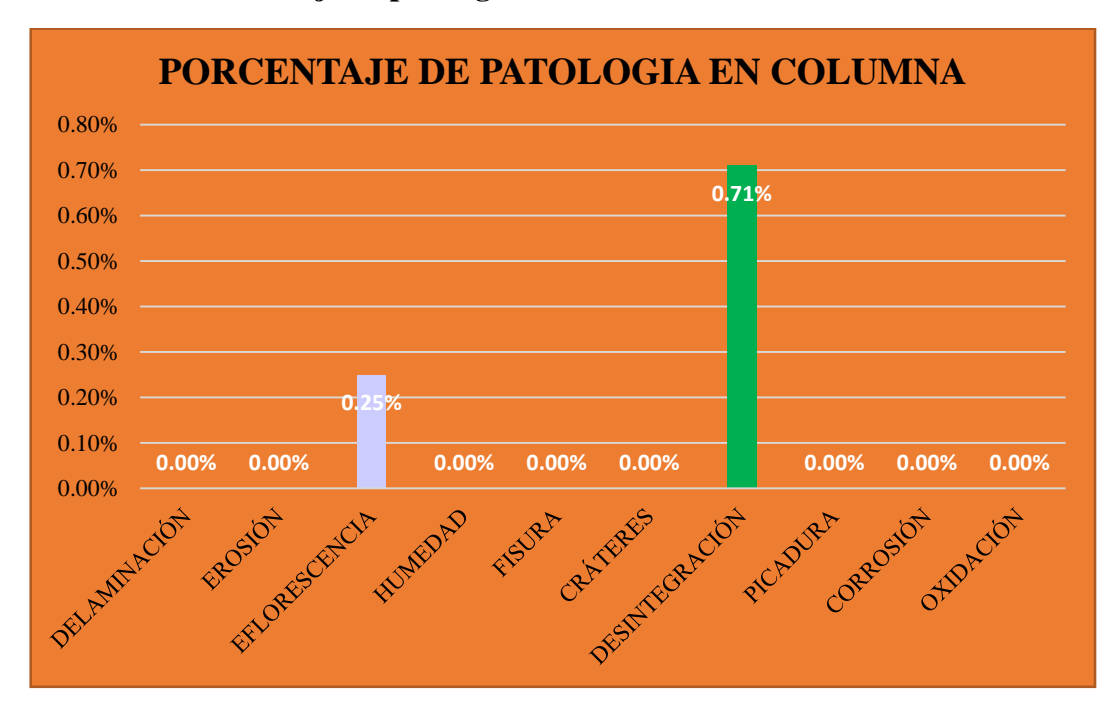

**Gráfico 16: Porcentaje de patología en columna- UM-03.**

**Gráfico 17: Porcentaje predominada por área en unidad de muestra- UM-03.**

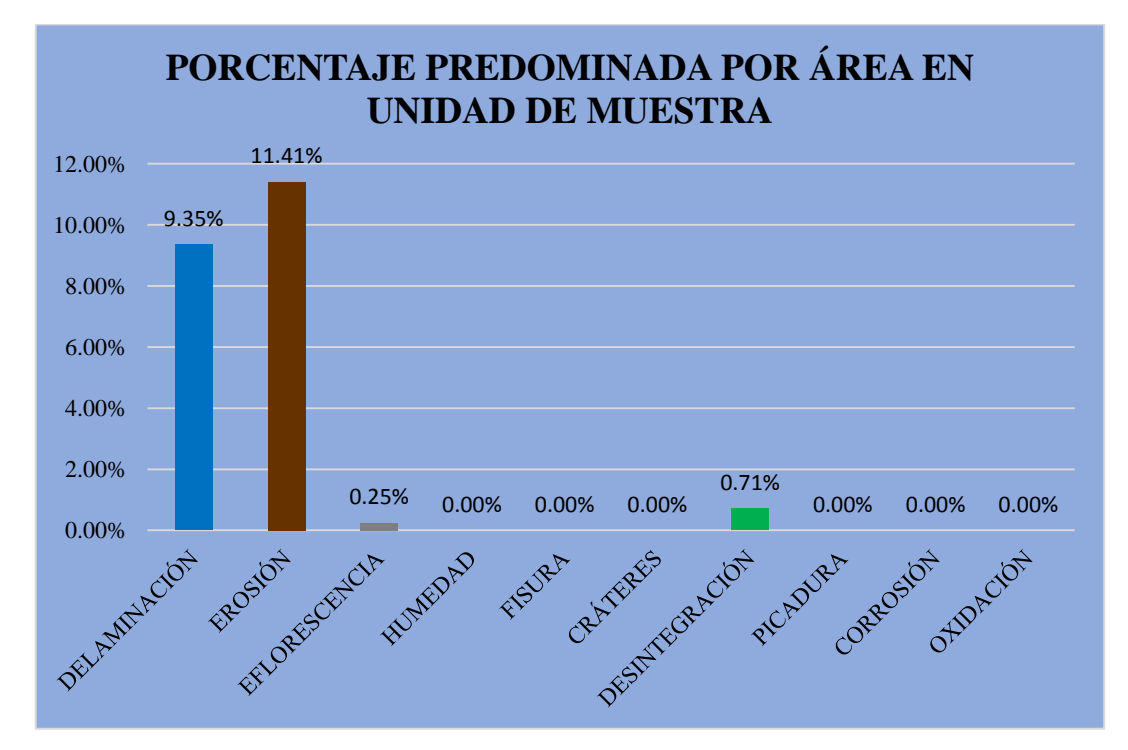

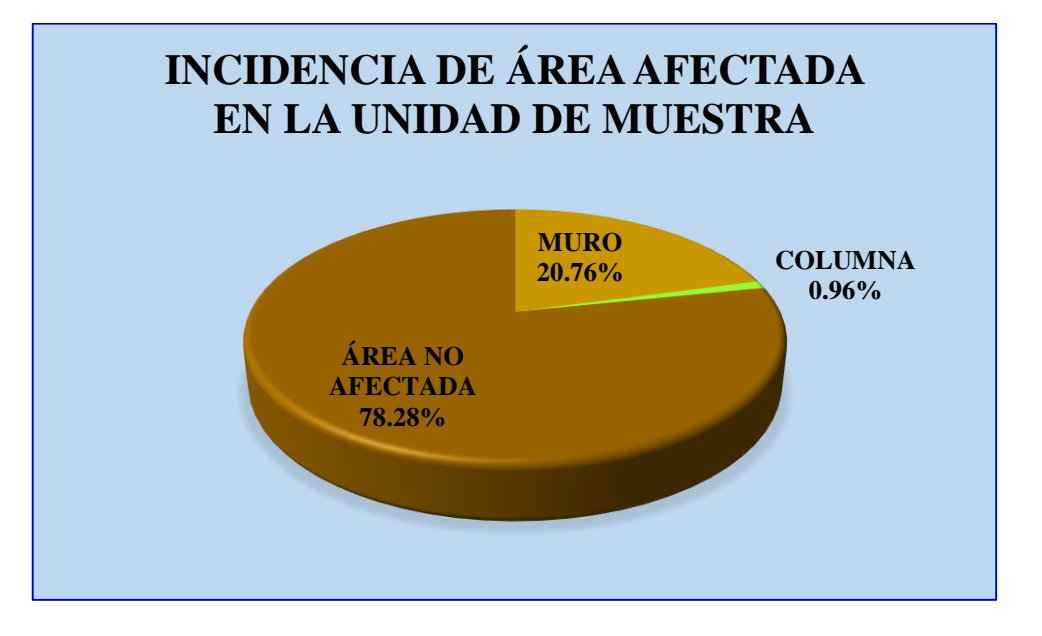

**Gráfico 18: Incidencia de área afectada en la unidad de muestra- UM-03.**

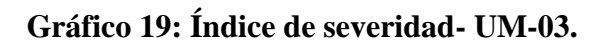

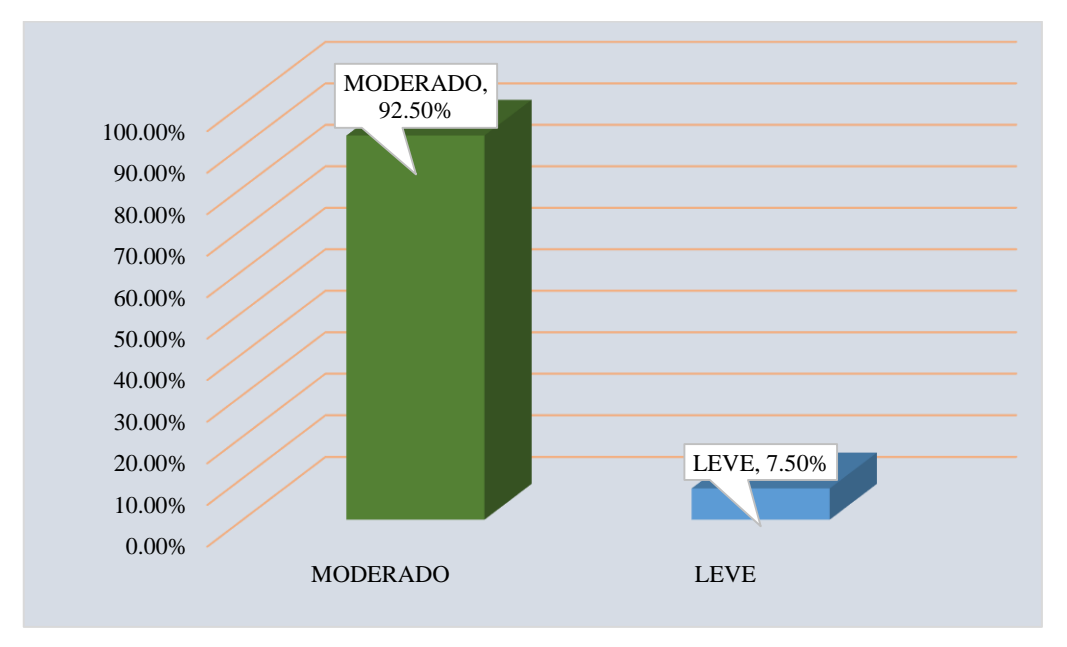

# **EVALUACIÓN DE MUESTRA 04**

# **Tabla 4: Ficha técnica de evaluación- UM-04.**

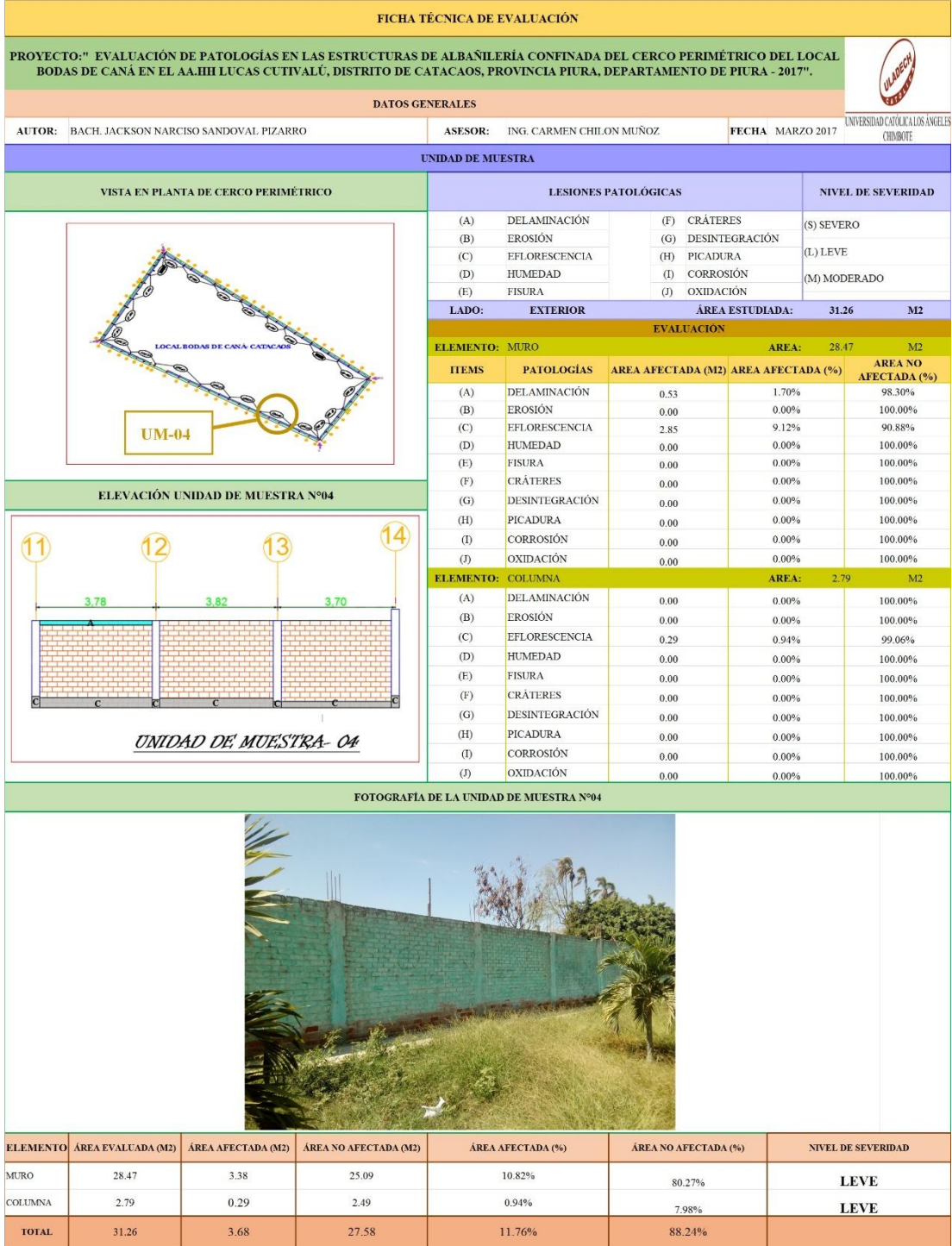

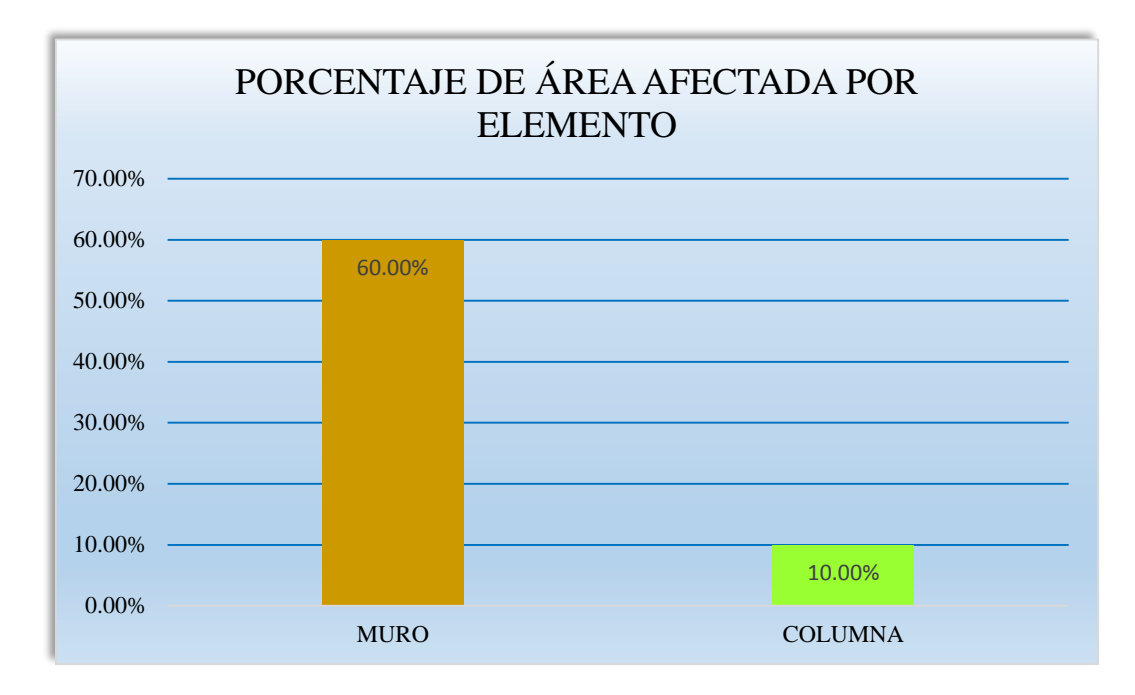

**Gráfico 20: Porcentaje de área afectada por elemento- UM-04.**

**Gráfico 21: Porcentaje de patología en muro- UM-04.**

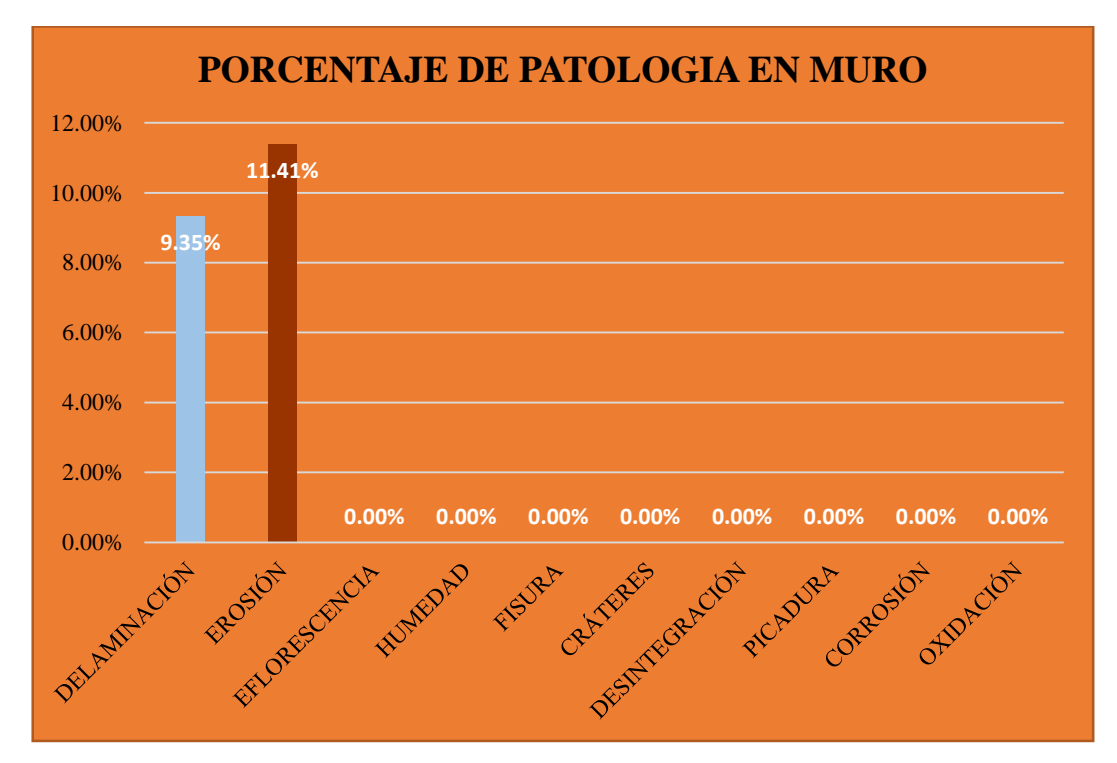

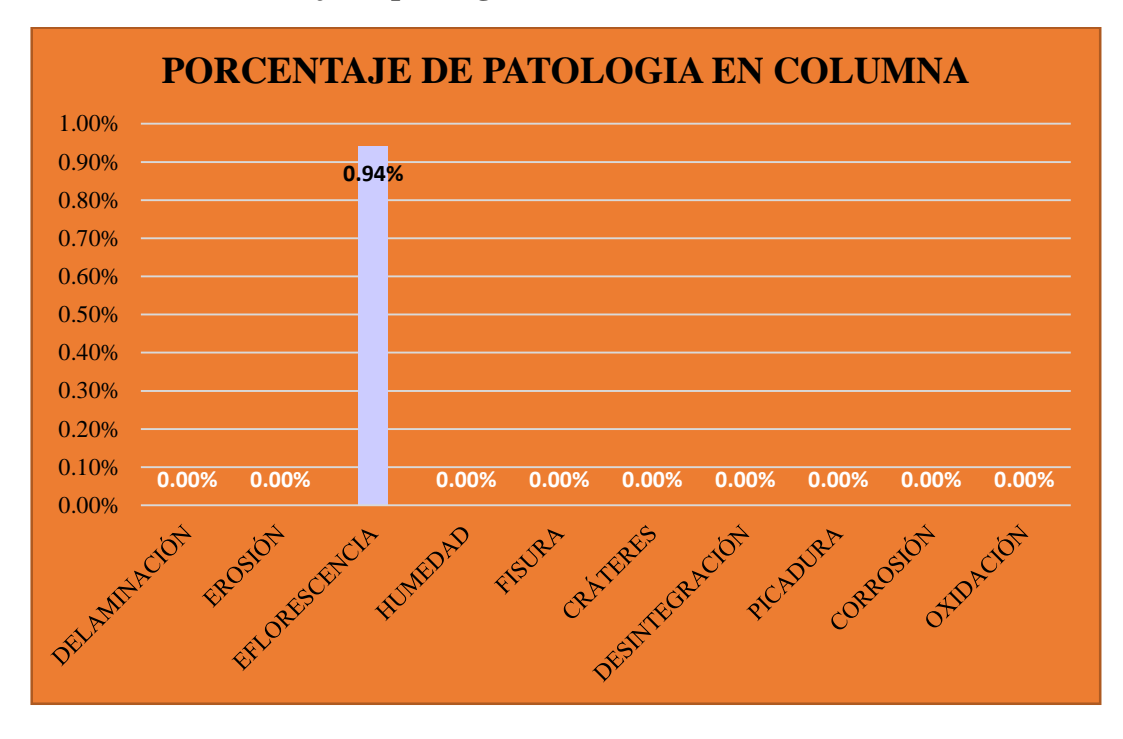

**Gráfico 22: Porcentaje de patología en columna- UM-04.**

**Gráfico 23: Porcentaje predominada por área en unidad de muestra- UM-04.**

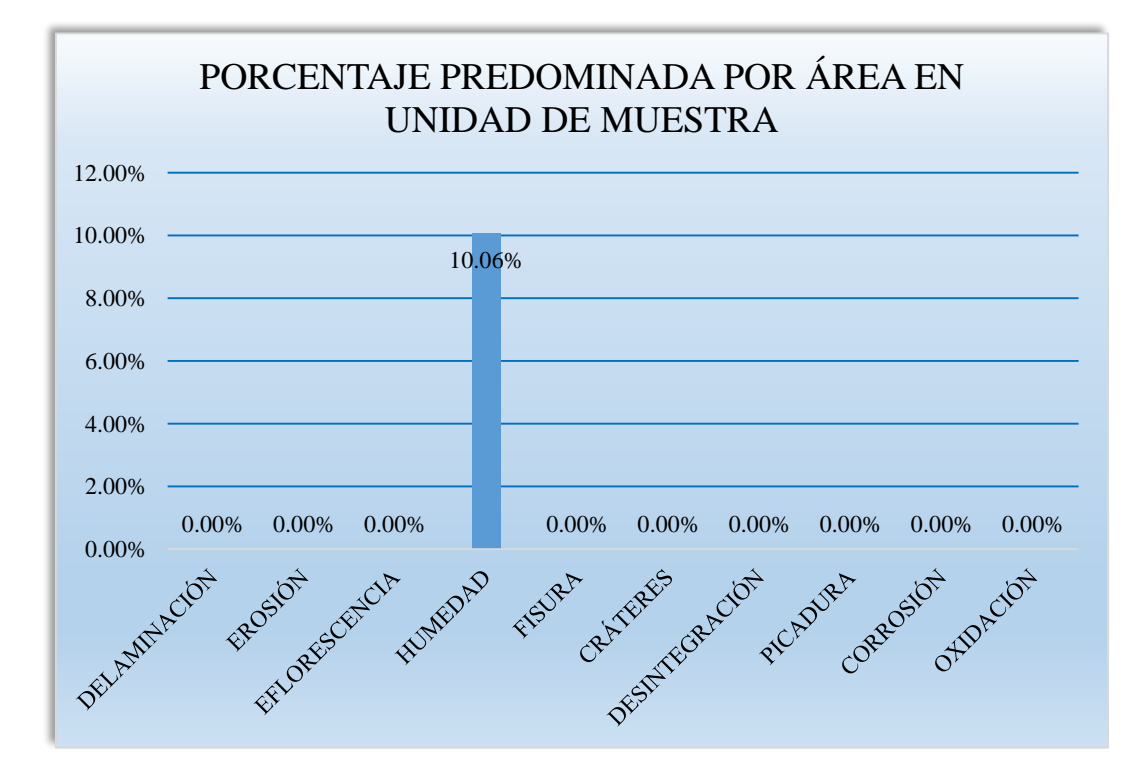

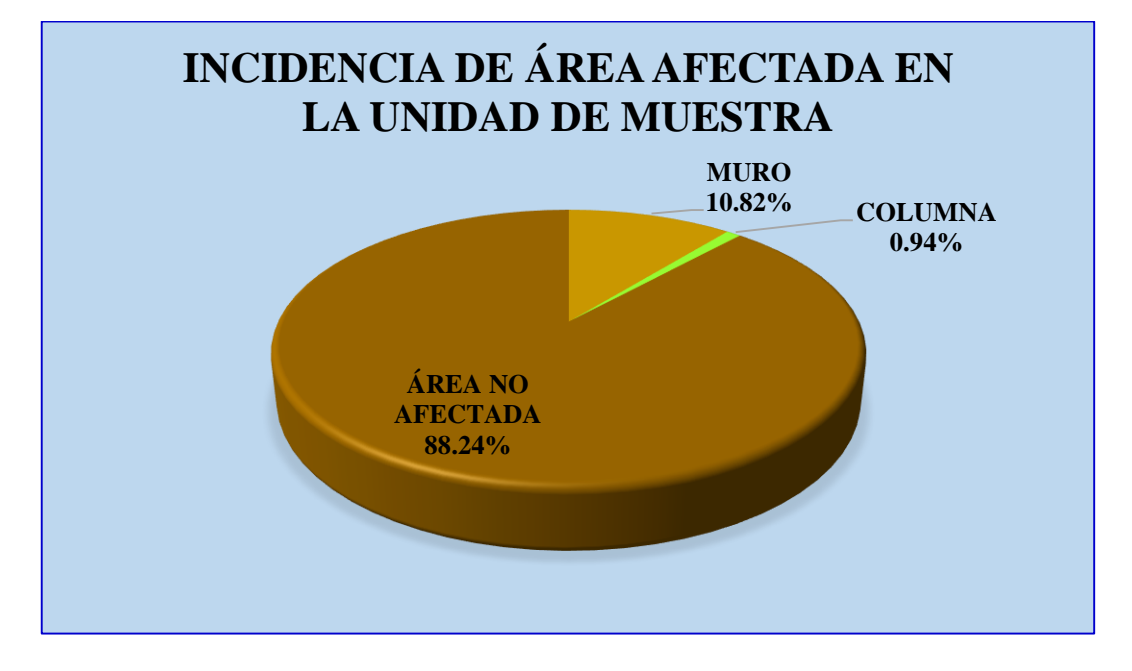

**Gráfico 24: Incidencia de área afectada en la unidad de muestra- UM-04.**

**Gráfico 25: Índice de severidad- UM-04.**

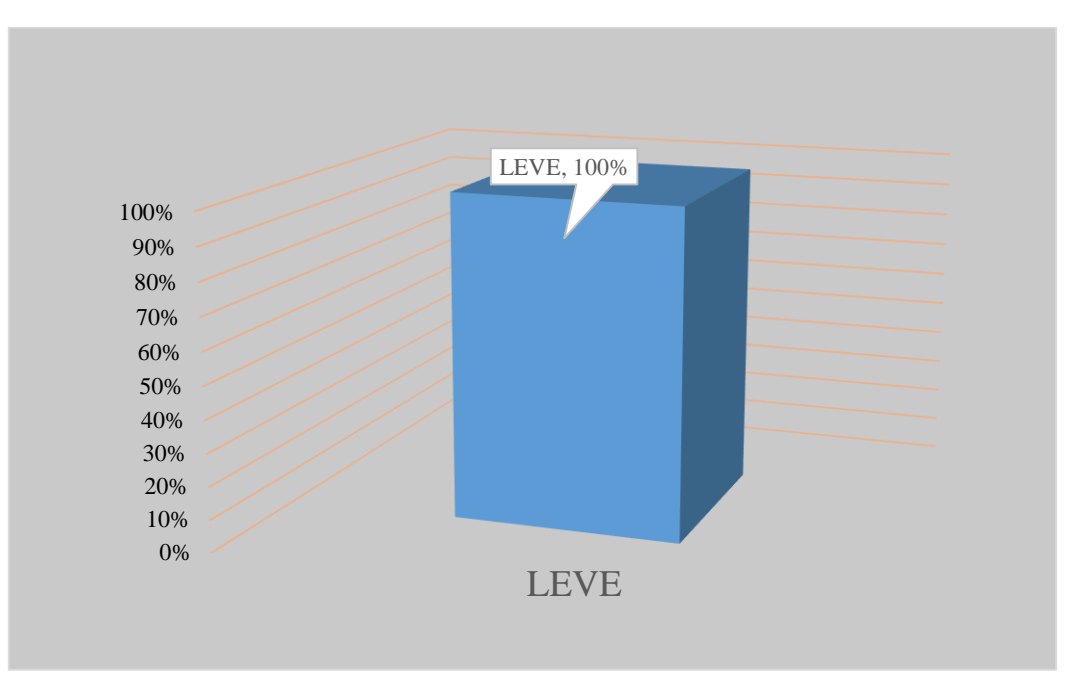

# **EVALUACIÓN DE MUESTRA 05**

# **Tabla 5: Ficha técnica de evaluación- UM-05.**

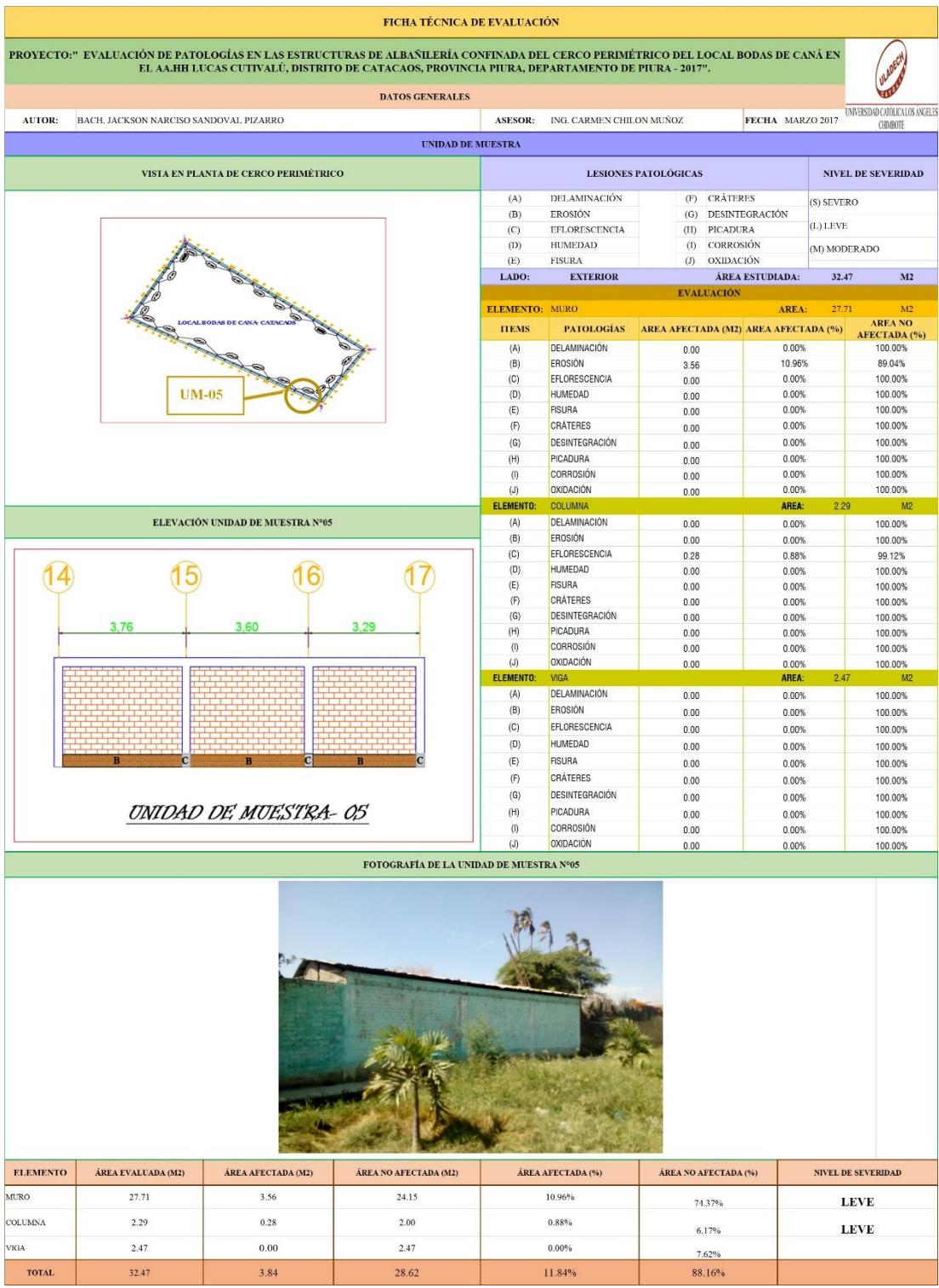

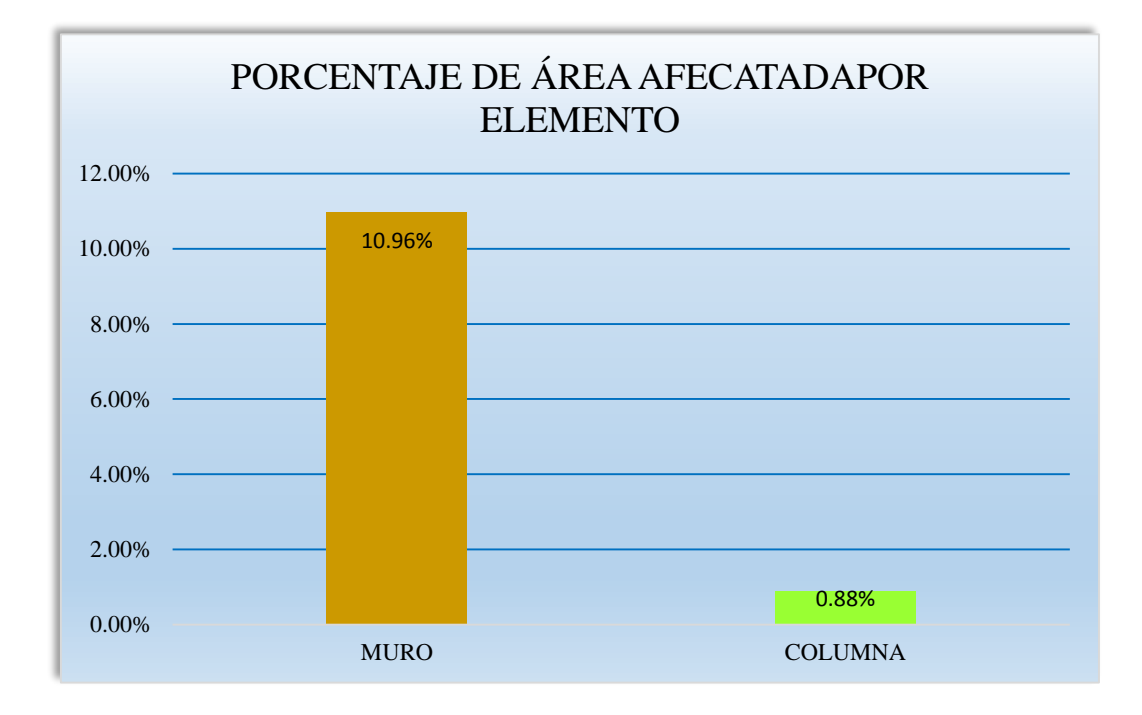

**Gráfico 26: Porcentaje de área afectada por elemento- UM-05.**

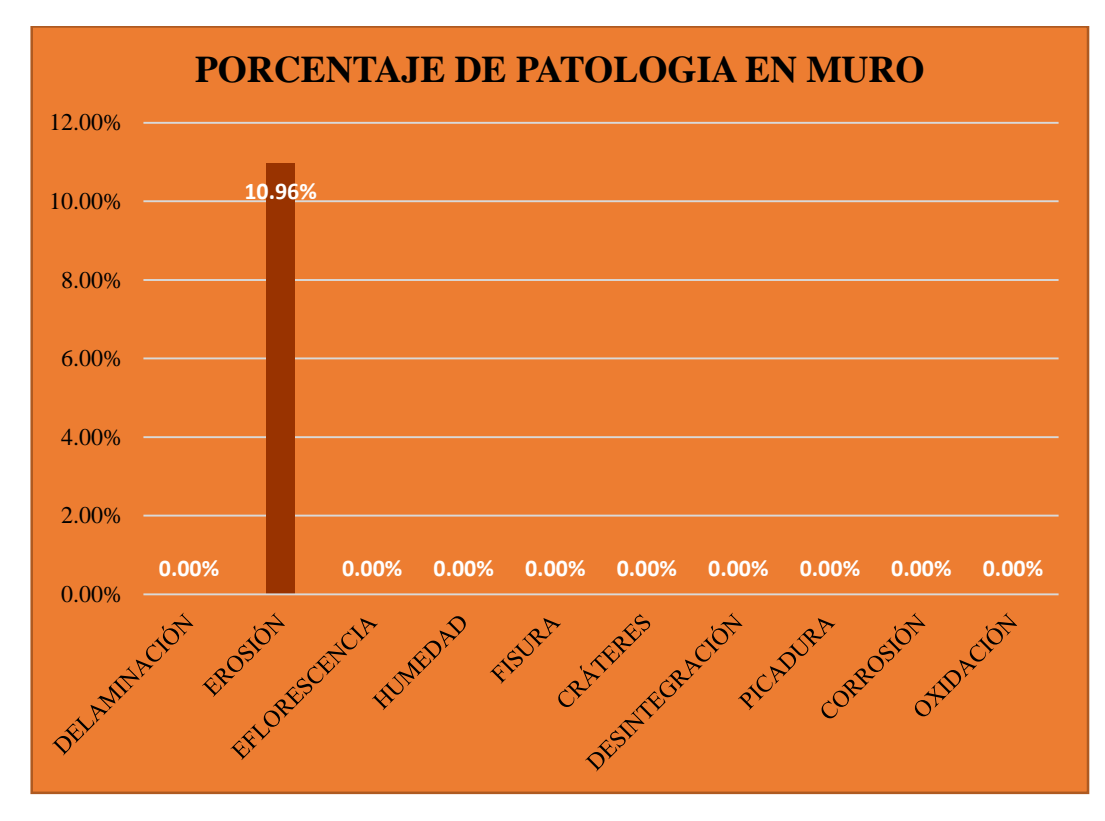

**Gráfico 27: Porcentaje de patologia em muro- UM-05.**

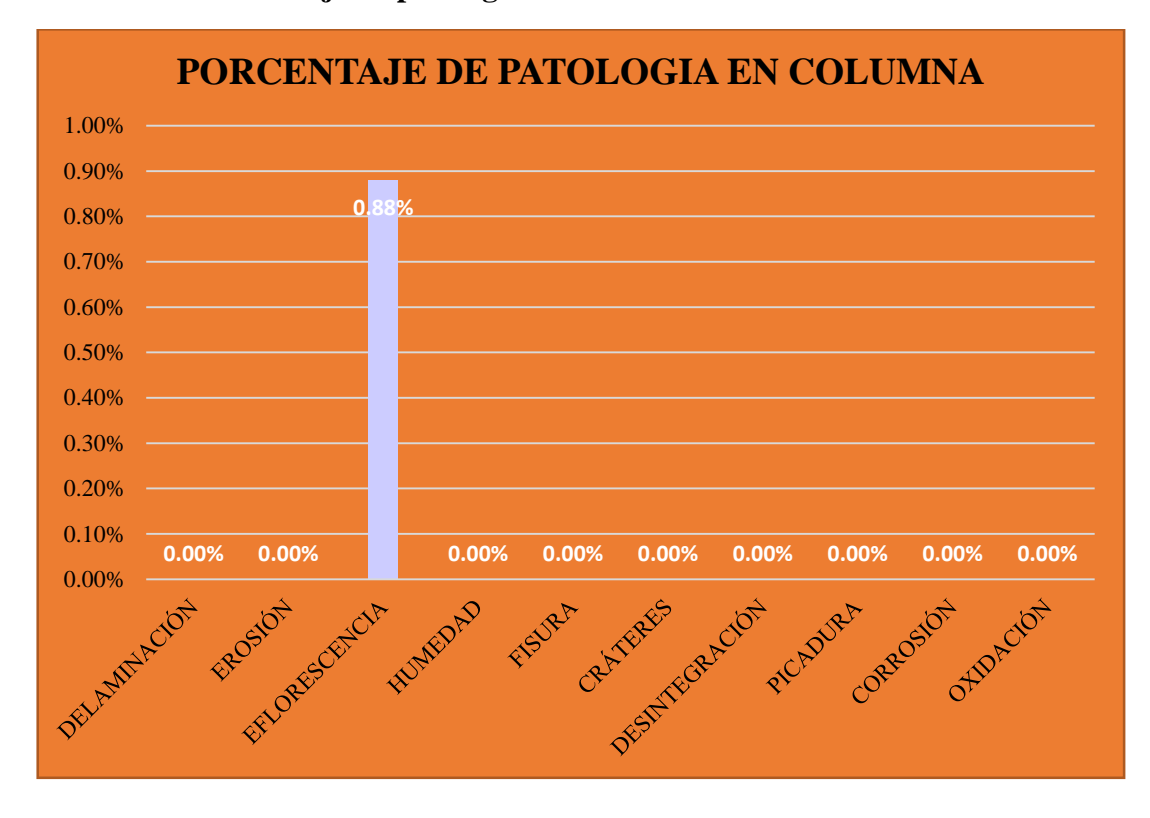

**Gráfico 28: Porcentaje de patologia em columna- UM-05.**

**Gráfico 29: Porcentaje predominada por área em unidad de muestra-UM-05.**

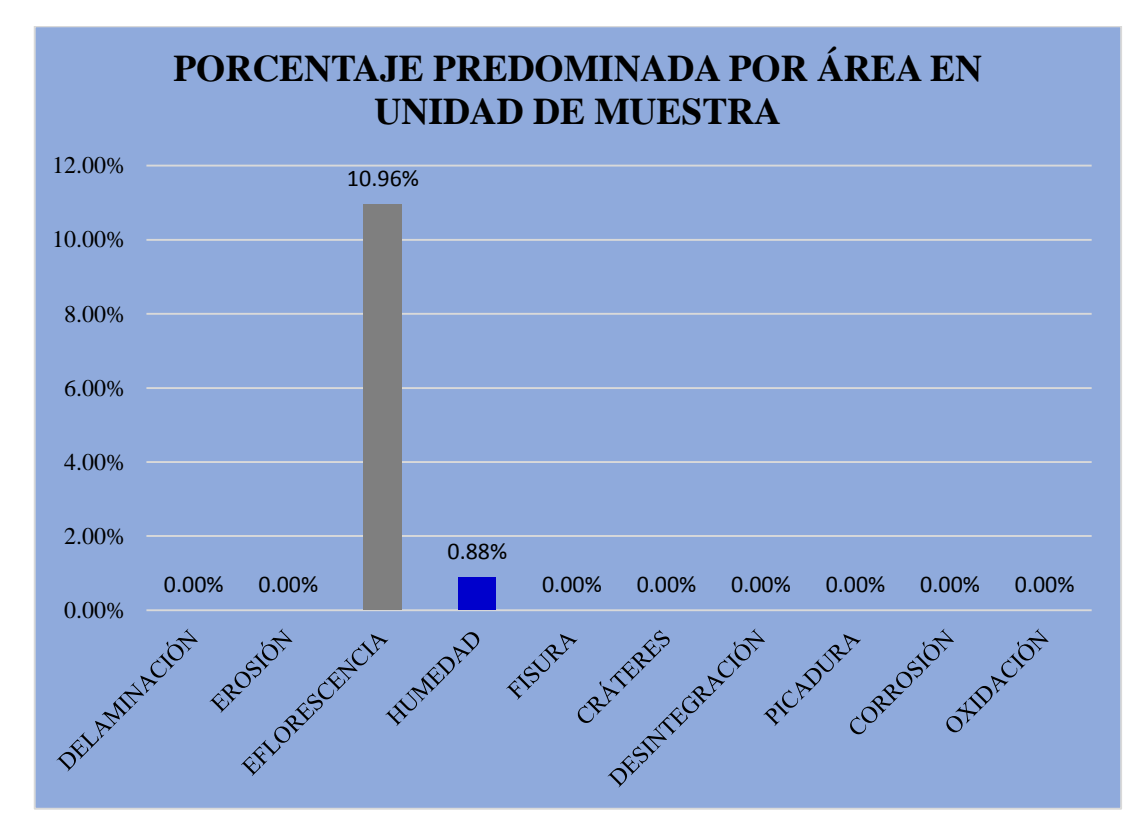

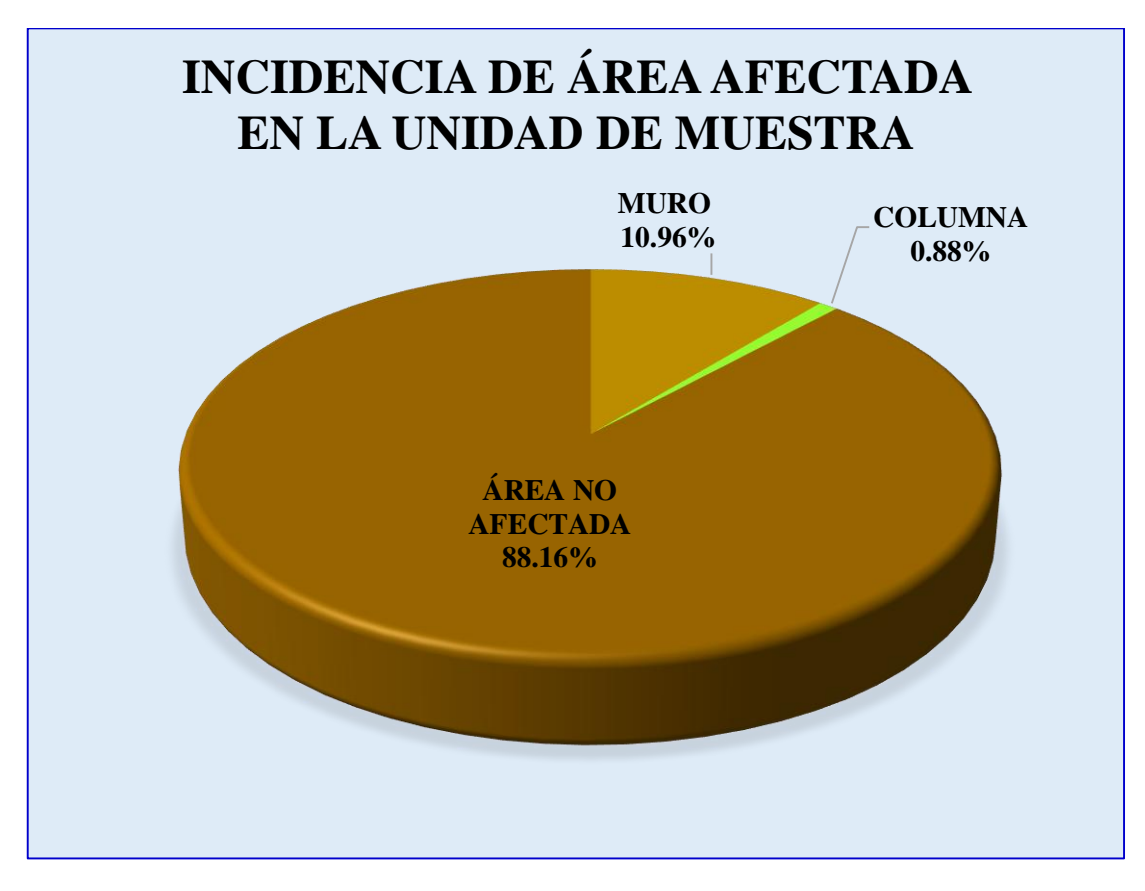

**Gráfico 30: incidencia de área afectada en la unidad de muestra- UM-05.**

**Gráfico 31: Índice de severidad- UM-05.**

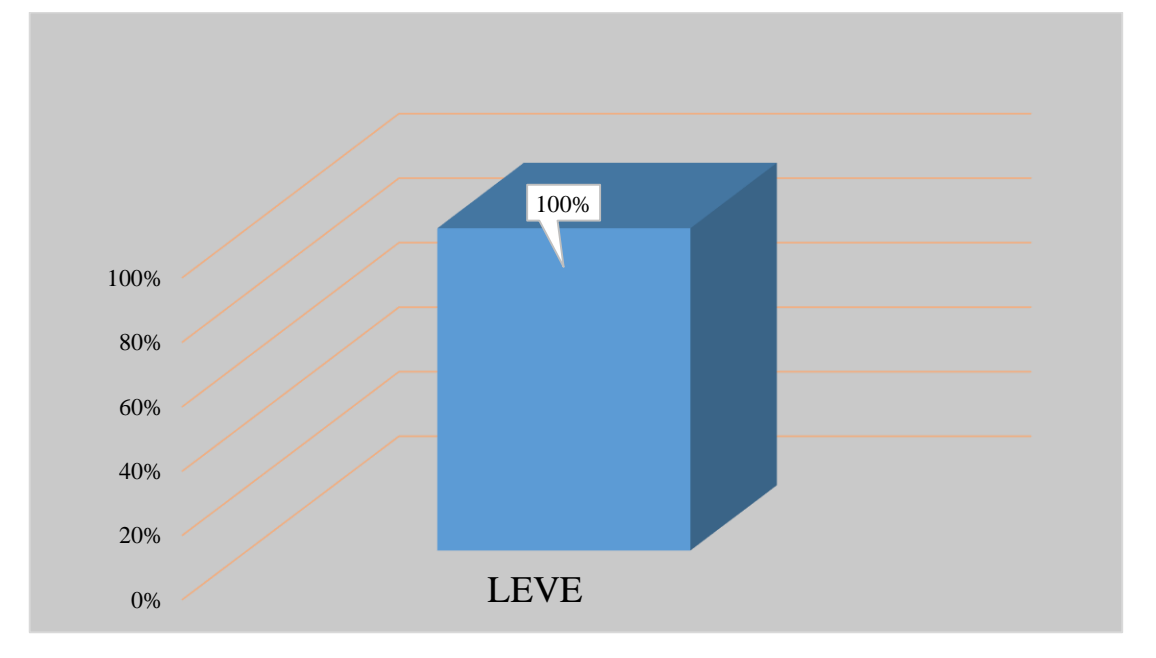
#### **Tabla 6: Ficha técnica de evaluación- UM-06.**

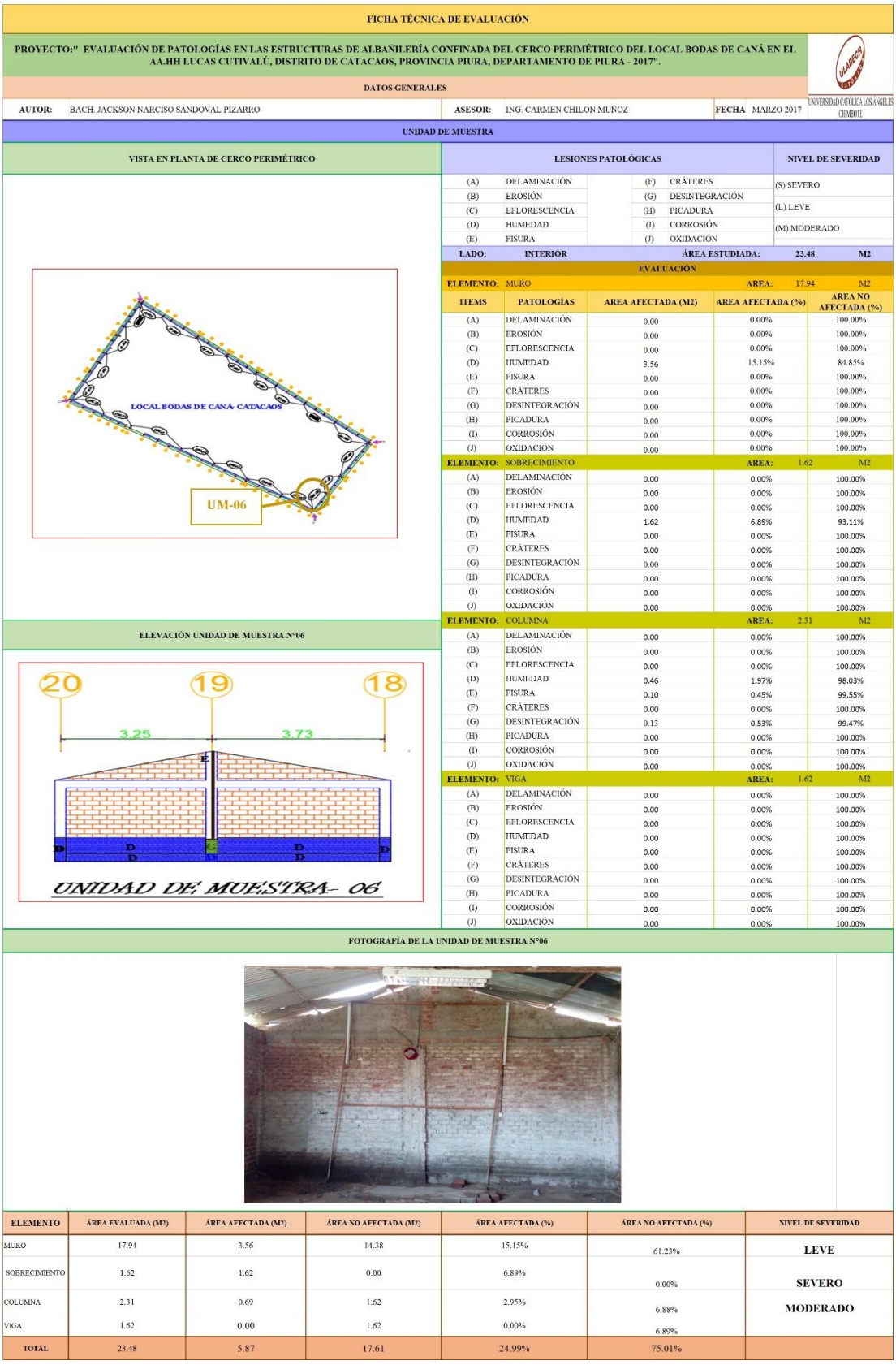

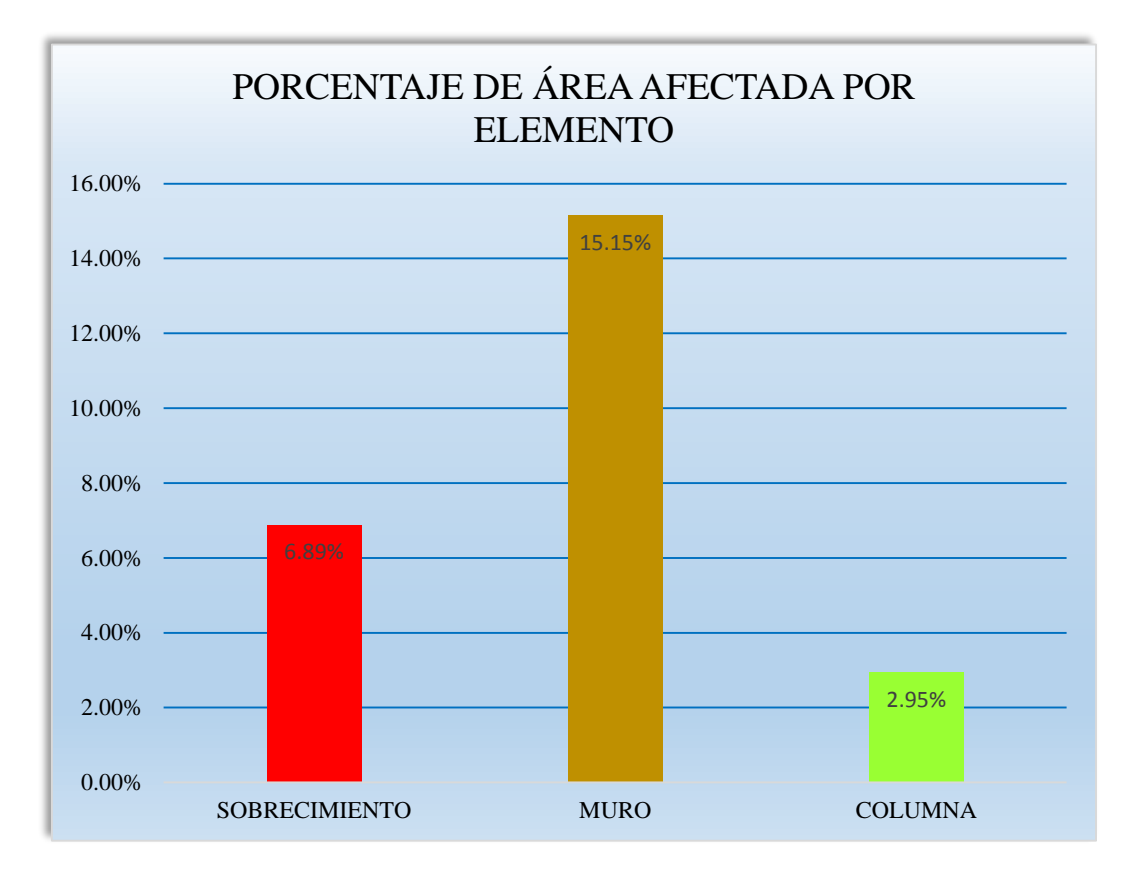

**Gráfico 32: Porcentaje de área afectada por elemento- UM-06.**

**Gráfico 33: Porcentaje de patología en sobrecimiento- UM-06.**

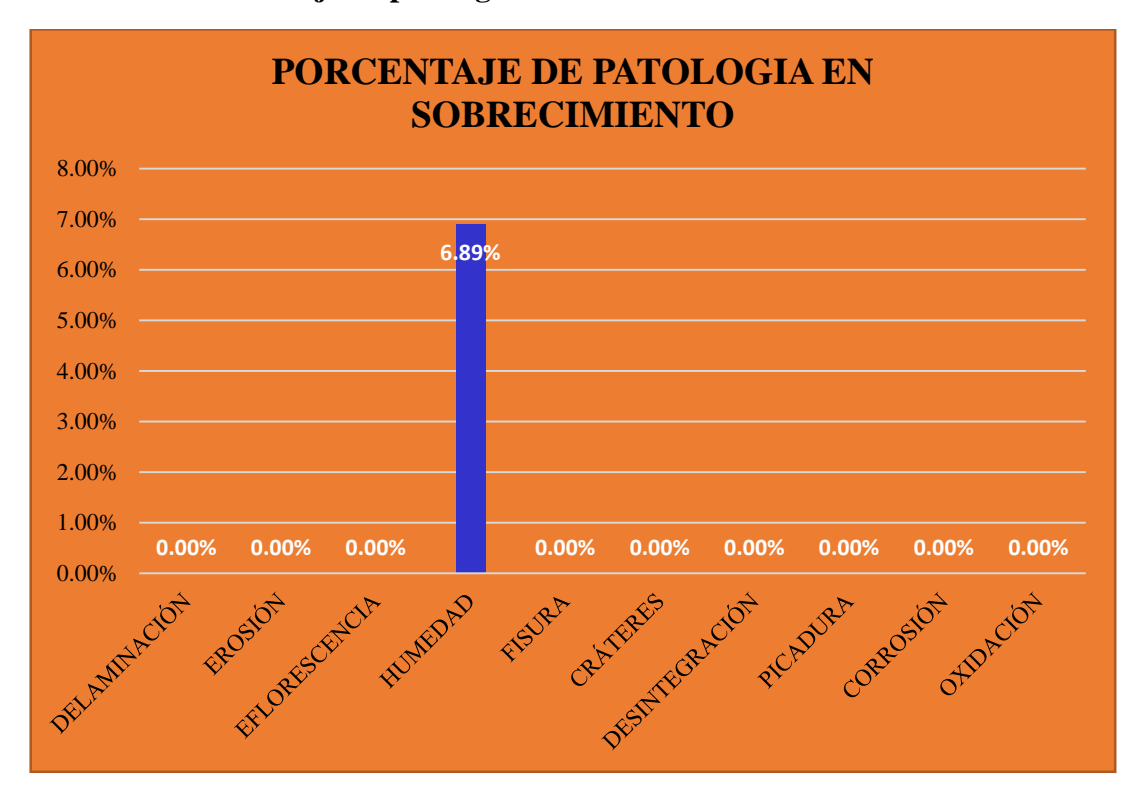

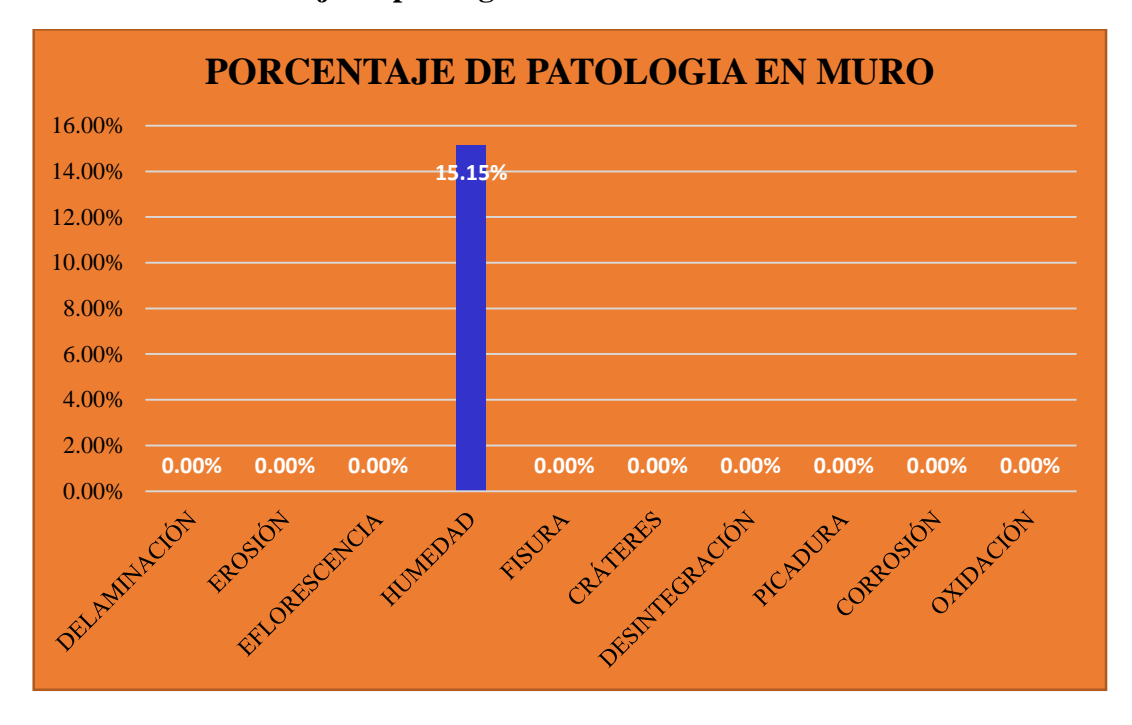

**Gráfico 34: Porcentaje de patología en muro- UM-06.**

**Gráfico 35: Porcentaje de patología en columna- UM-06.**

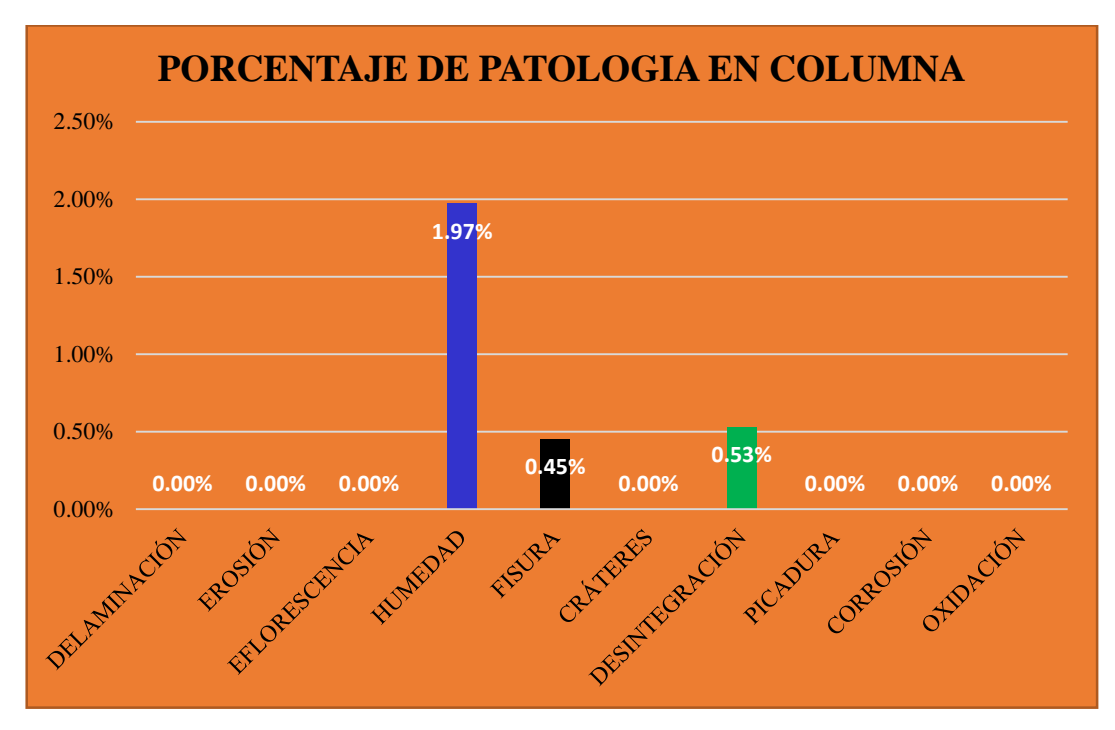

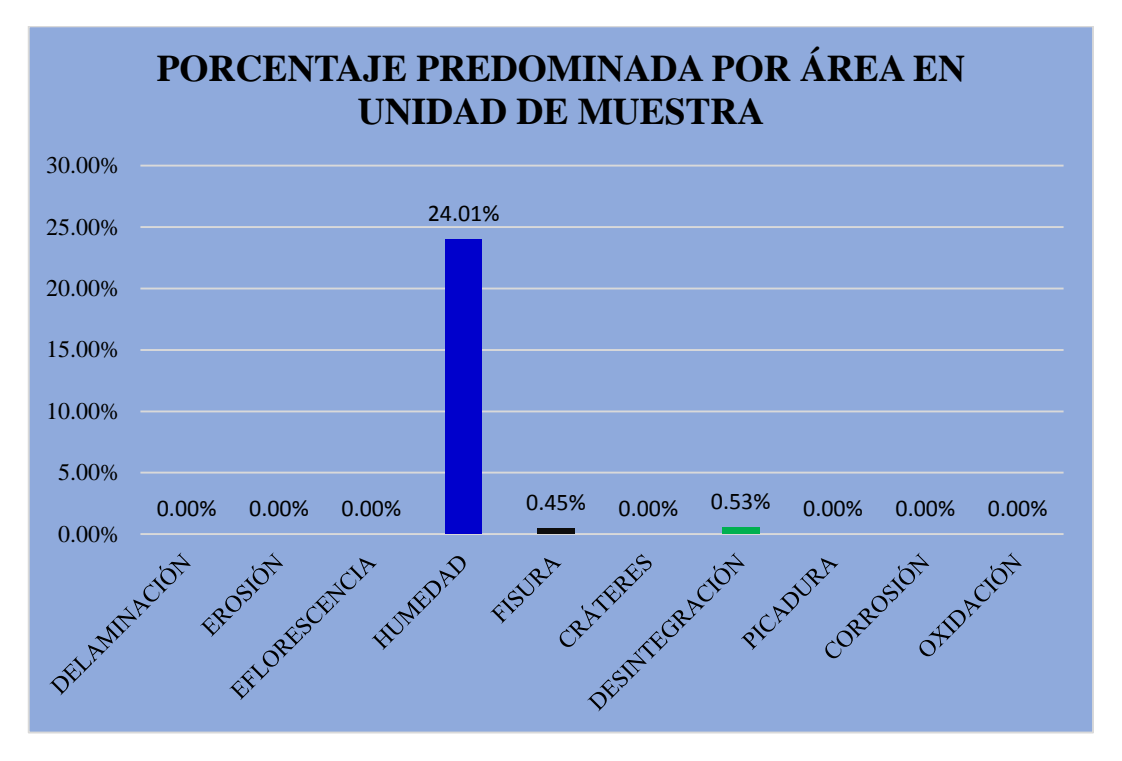

**Gráfico 36: Porcentaje predominada por área en unidad de muestra- UM-06.**

**Gráfico 37: Incidencia de área afectada en la unidad de muestra- UM-06.**

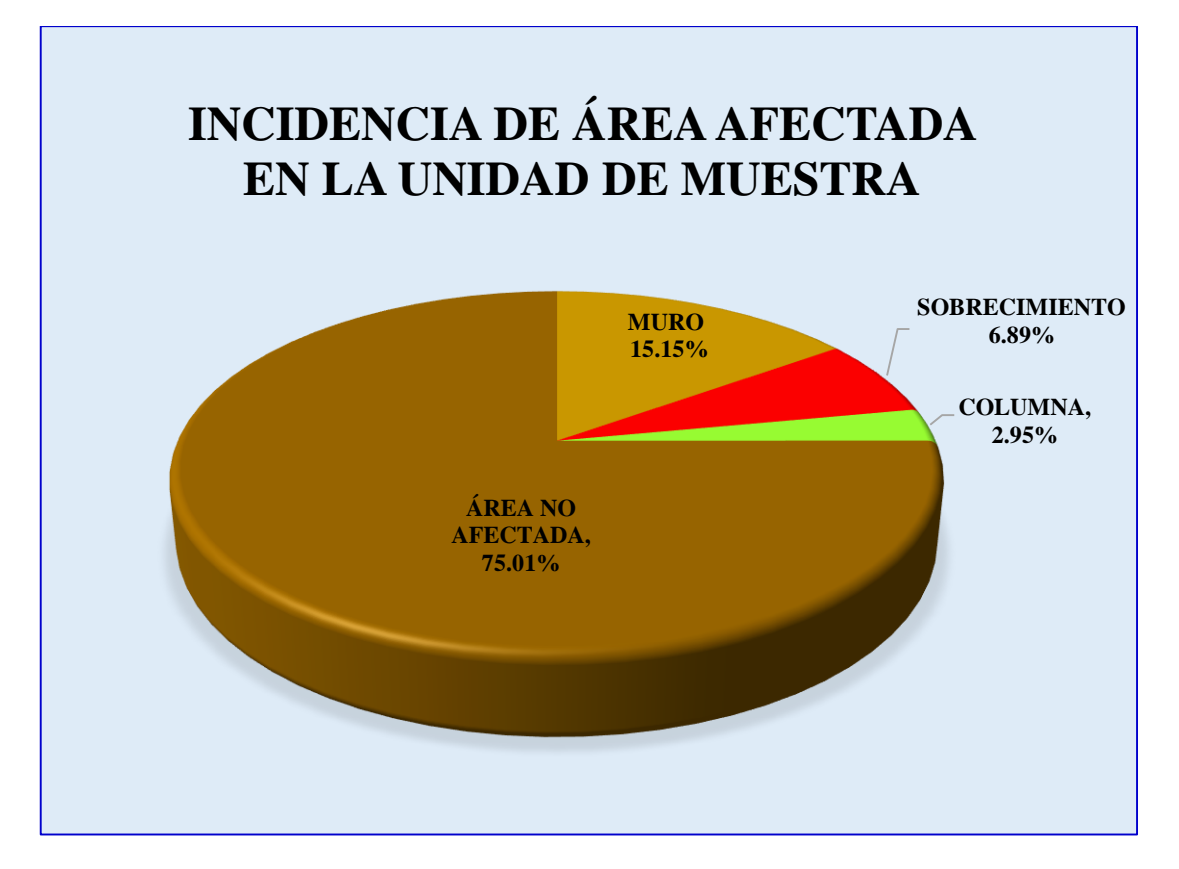

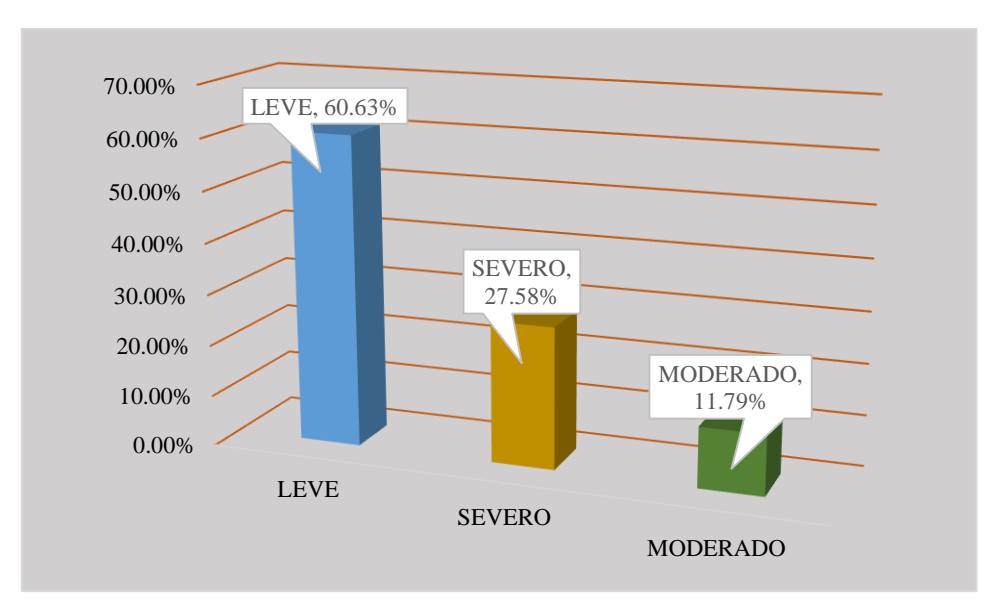

**Gráfico 38: Índice de severidad- UM-06.**

#### **Tabla 7: Ficha técnica de evaluación- UM-07.**

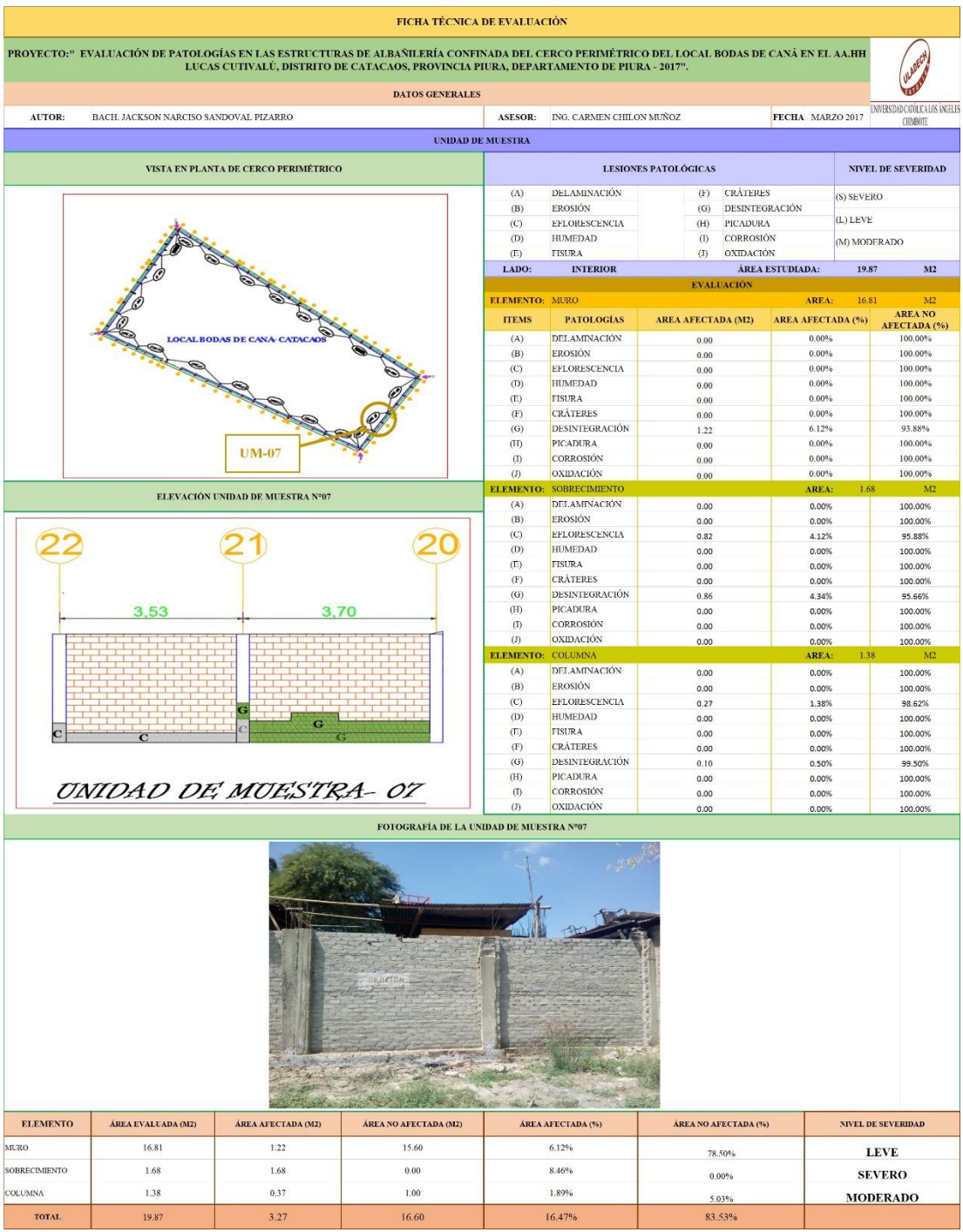

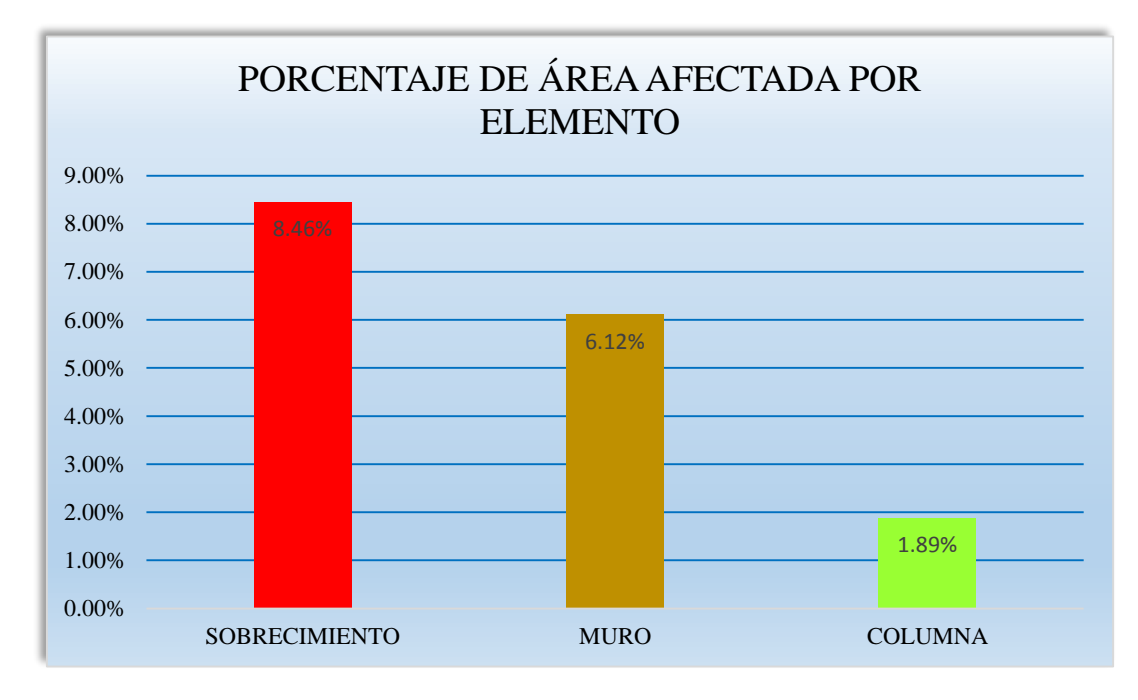

**Gráfico 39: Porcentaje de área afectada por elemento- UM-07.**

**Gráfico 40: Porcentaje de patología en sobrecimiento- UM-07.**

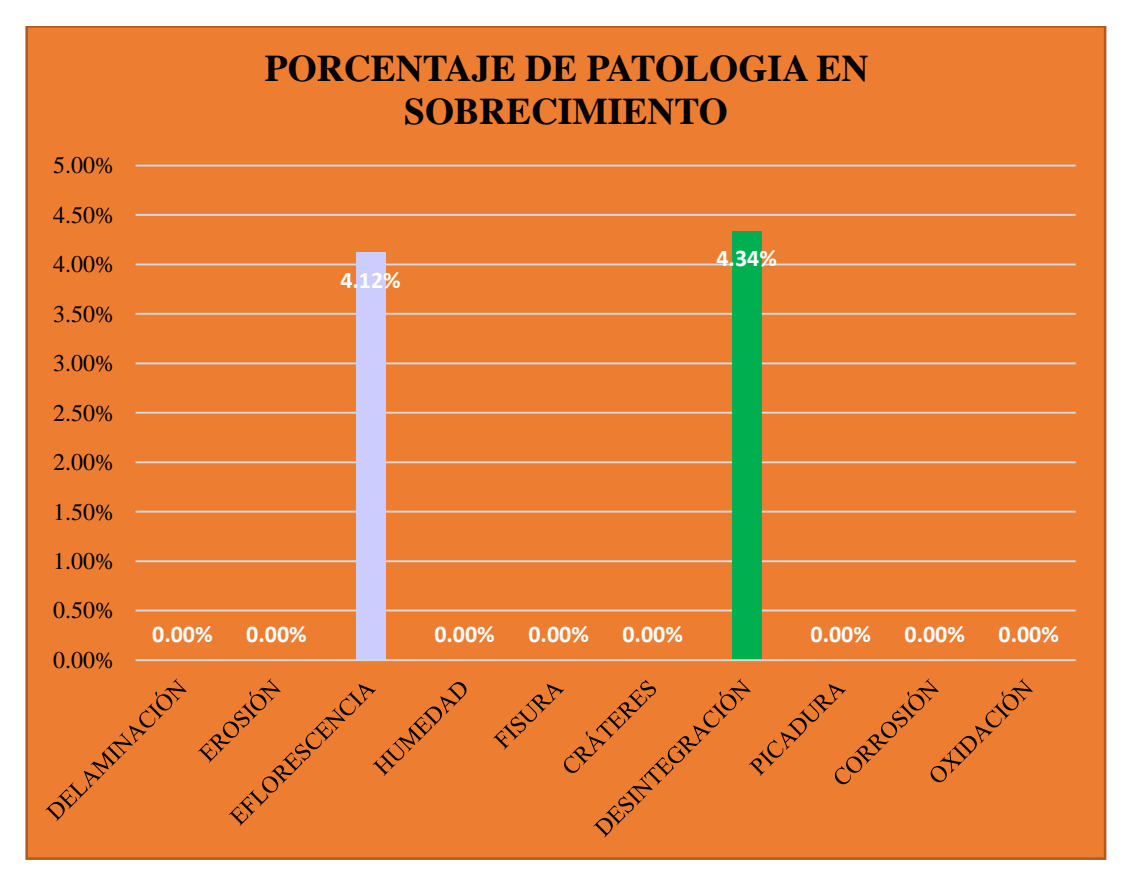

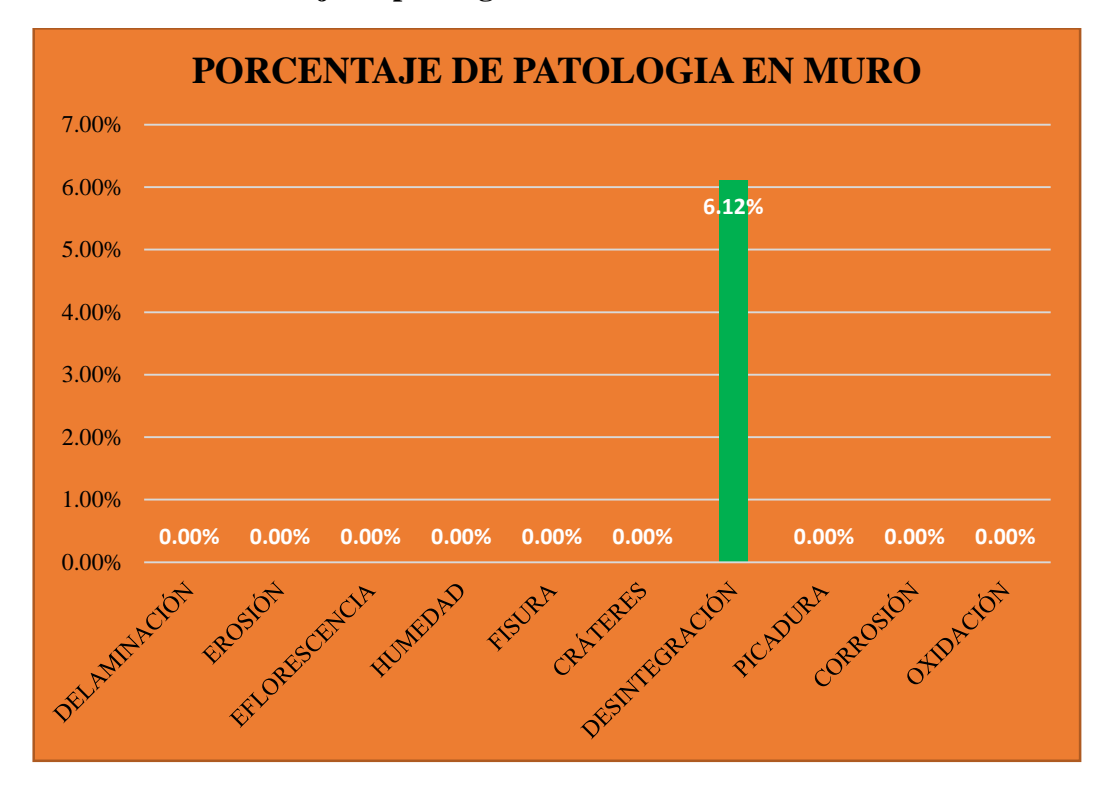

**Gráfico 41: Porcentaje de patología en muro- UM-07.**

**Gráfico 42: Porcentaje de patología en columna- UM-07.**

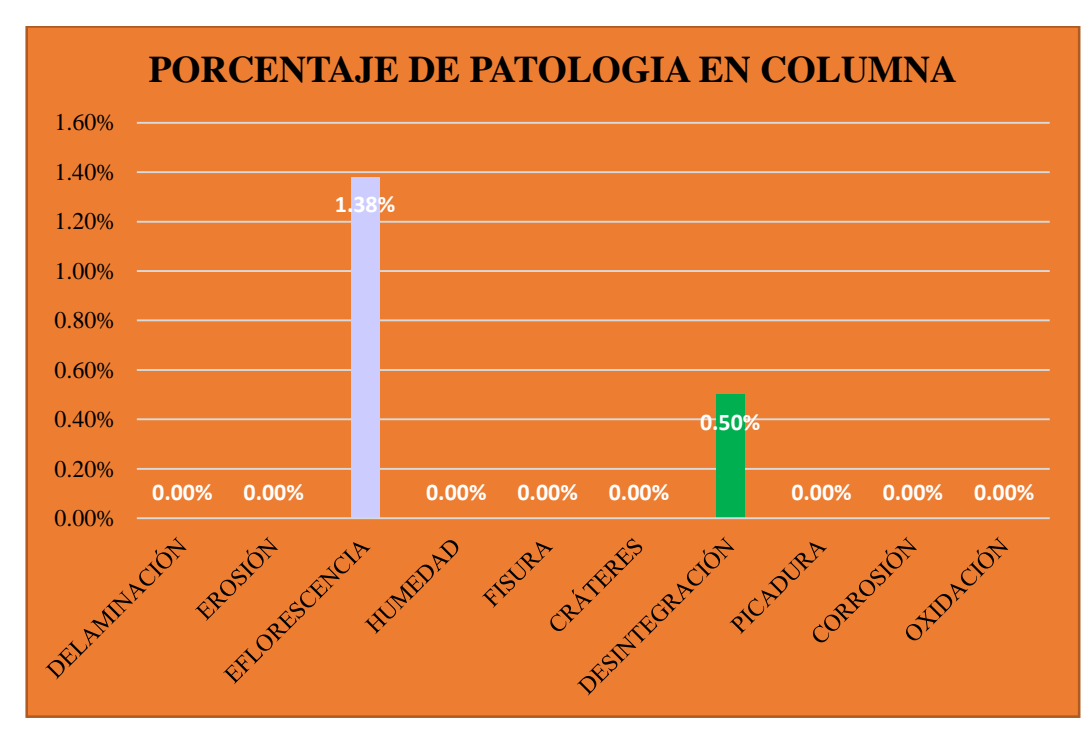

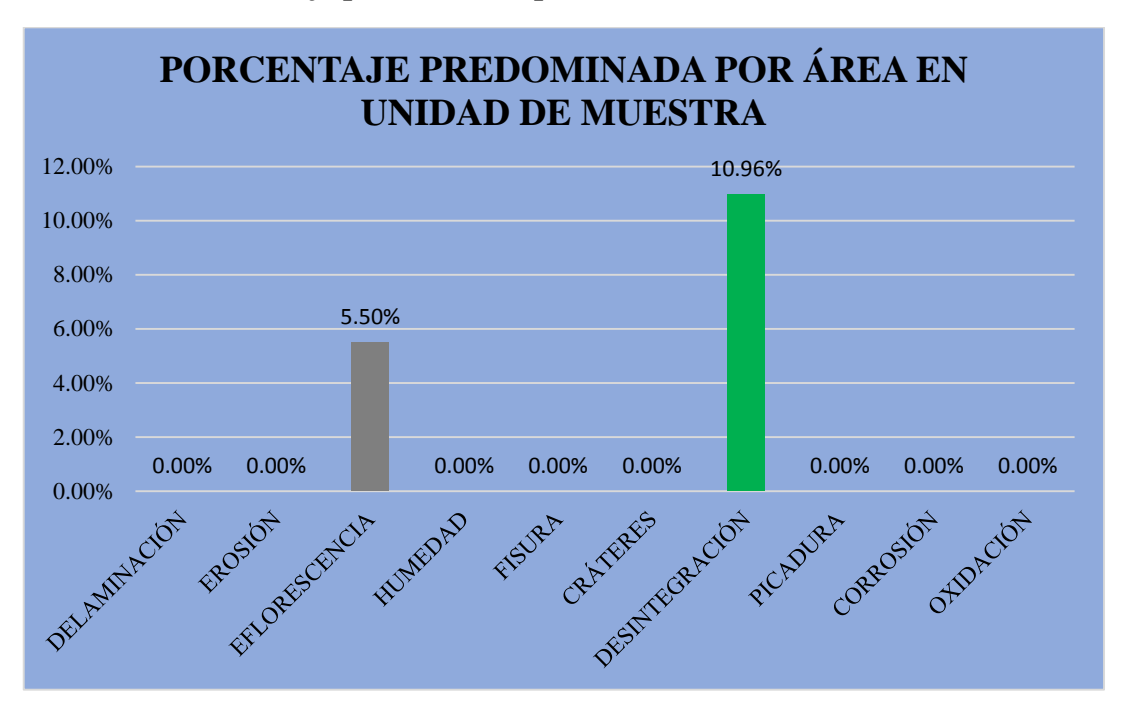

**Gráfico 43: Porcentaje predominada por área en unidad de muestra- UM-07.**

**Gráfico 44: Incidencia de área afectada en la unidad de muestra- UM-07.**

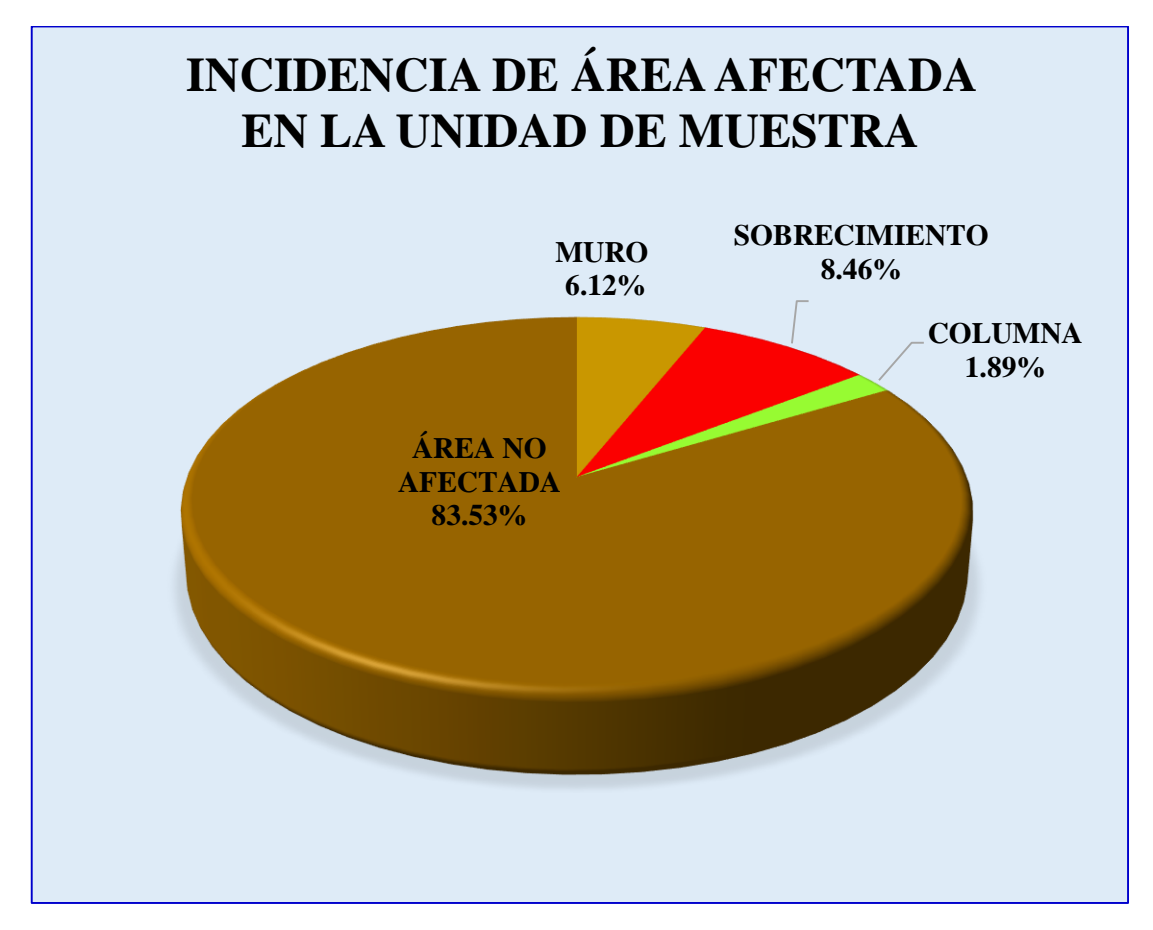

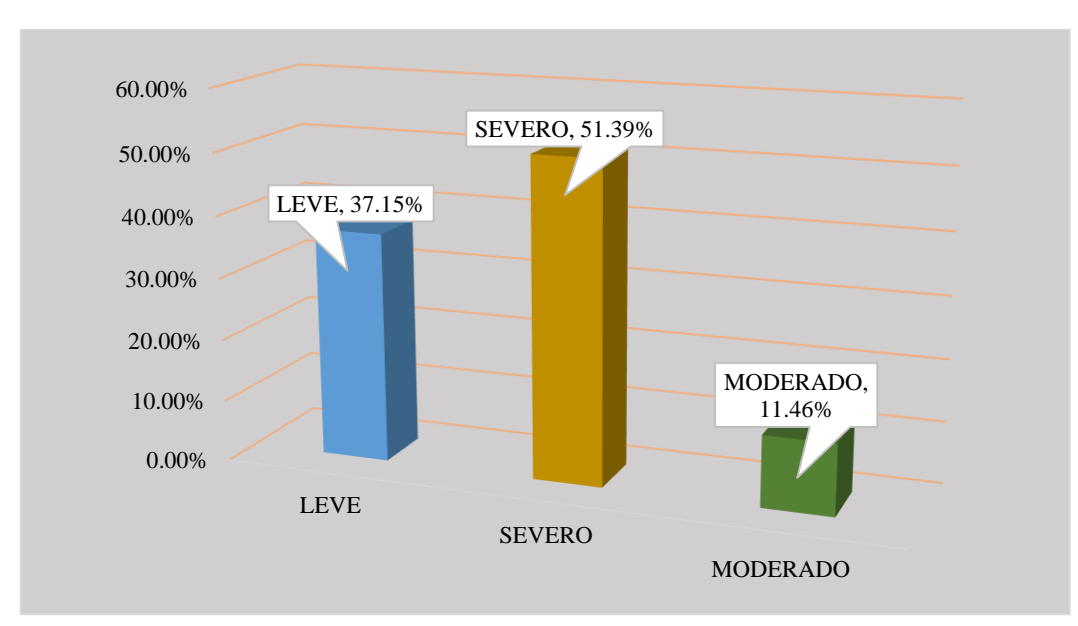

**Gráfico 45: Índice de severidad- UM-07.**

#### **Tabla 8: Ficha técnica de evaluación- UM-08.**

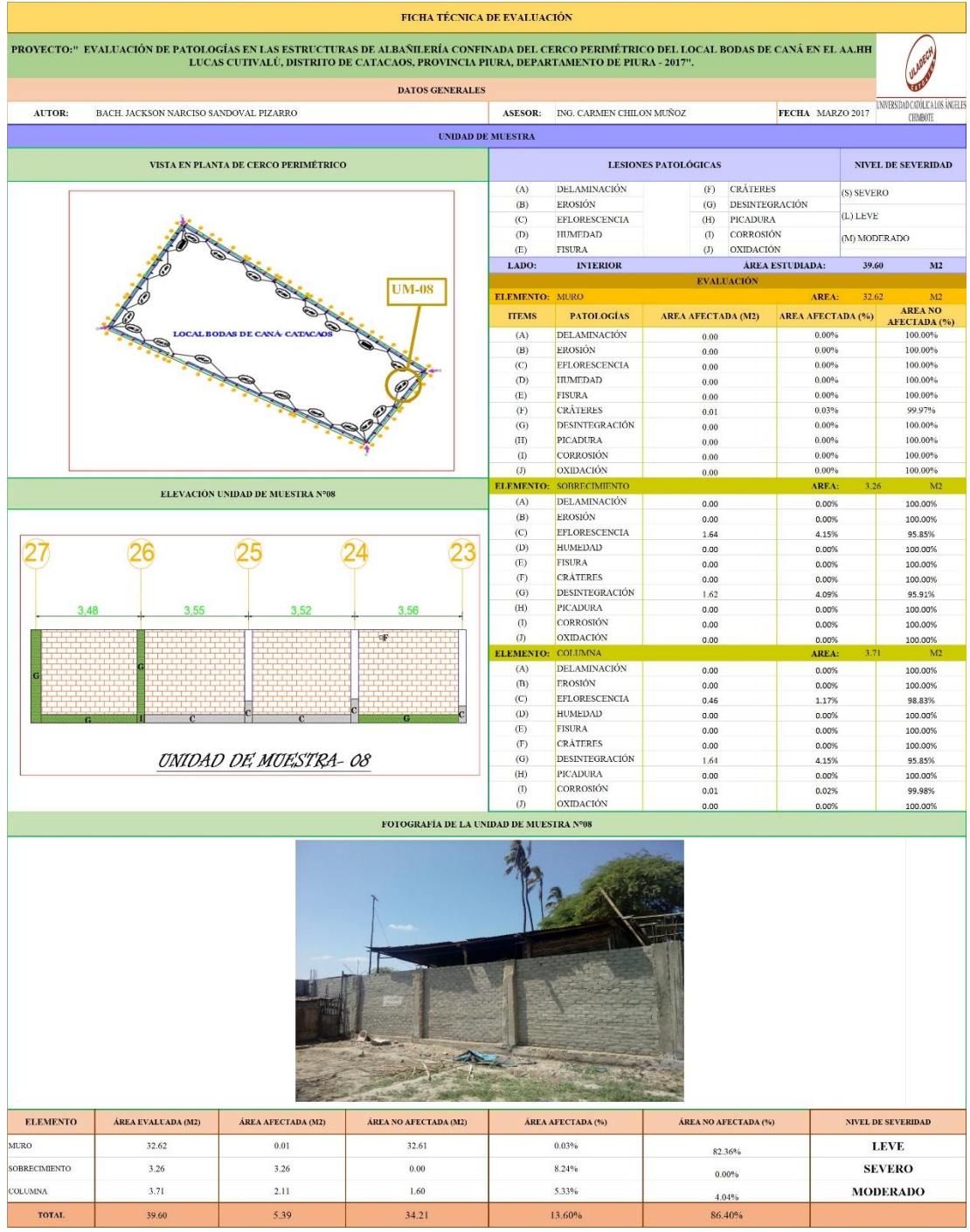

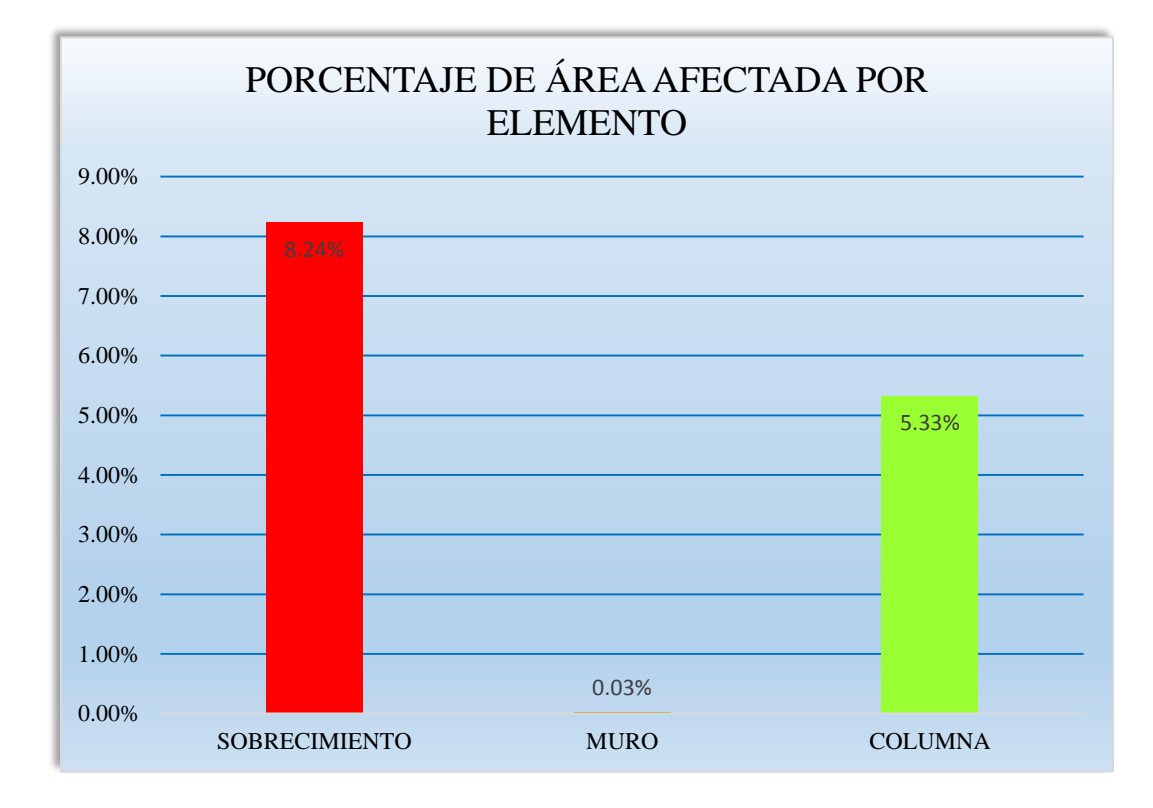

**Gráfico 46: Porcentaje de área afectada por elemento- UM-08.**

**Gráfico 47: Porcentaje de patología en sobrecimiento- UM-08.**

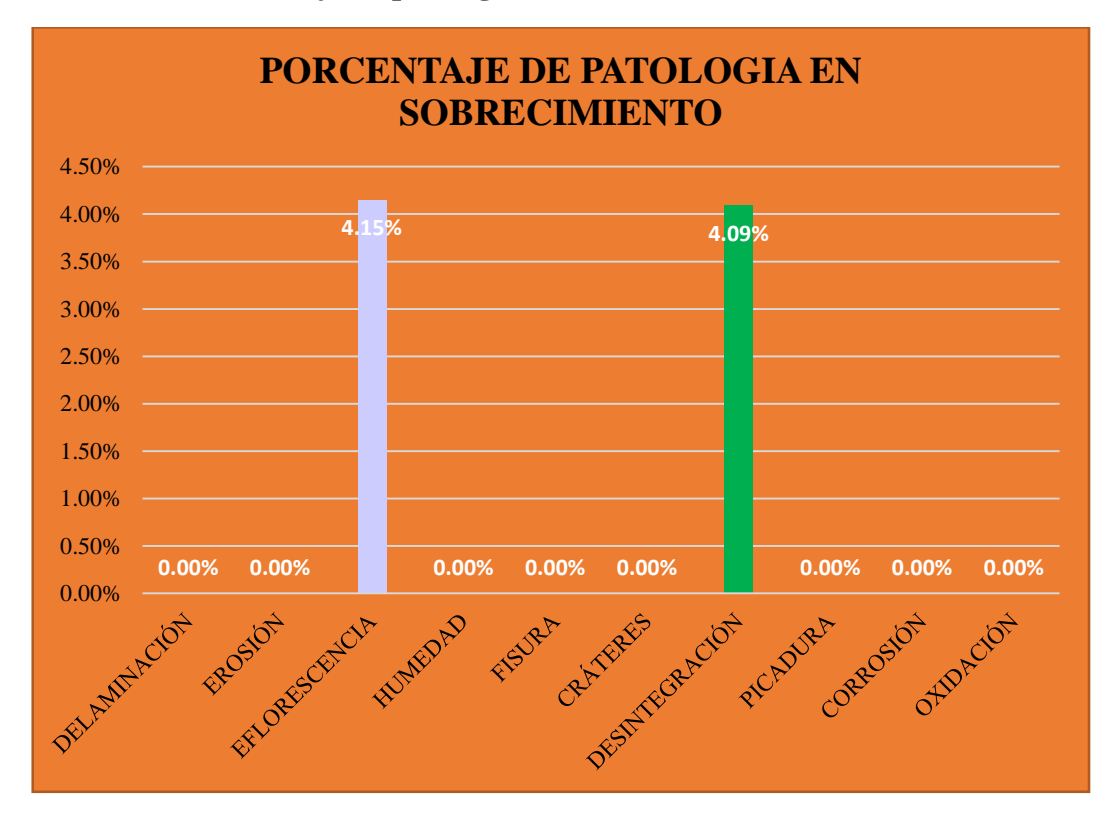

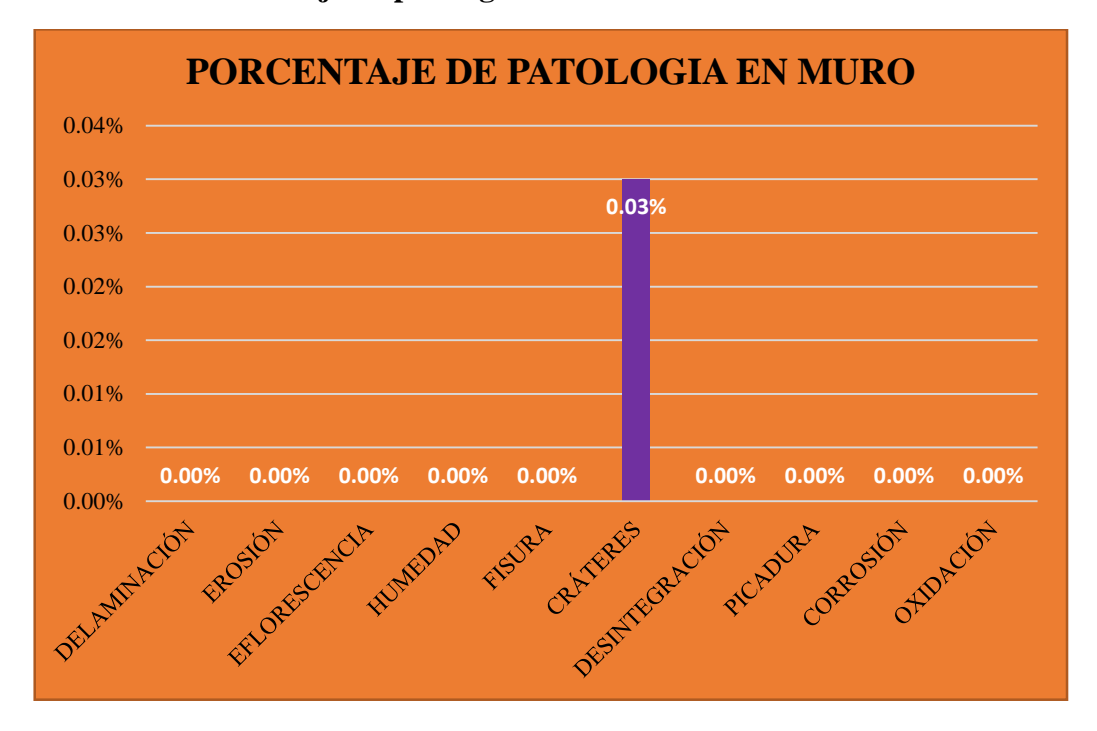

**Gráfico 48: Porcentaje de patología en muro- UM-08.**

**Gráfico 49: Porcentaje de patología en columna- UM-08.**

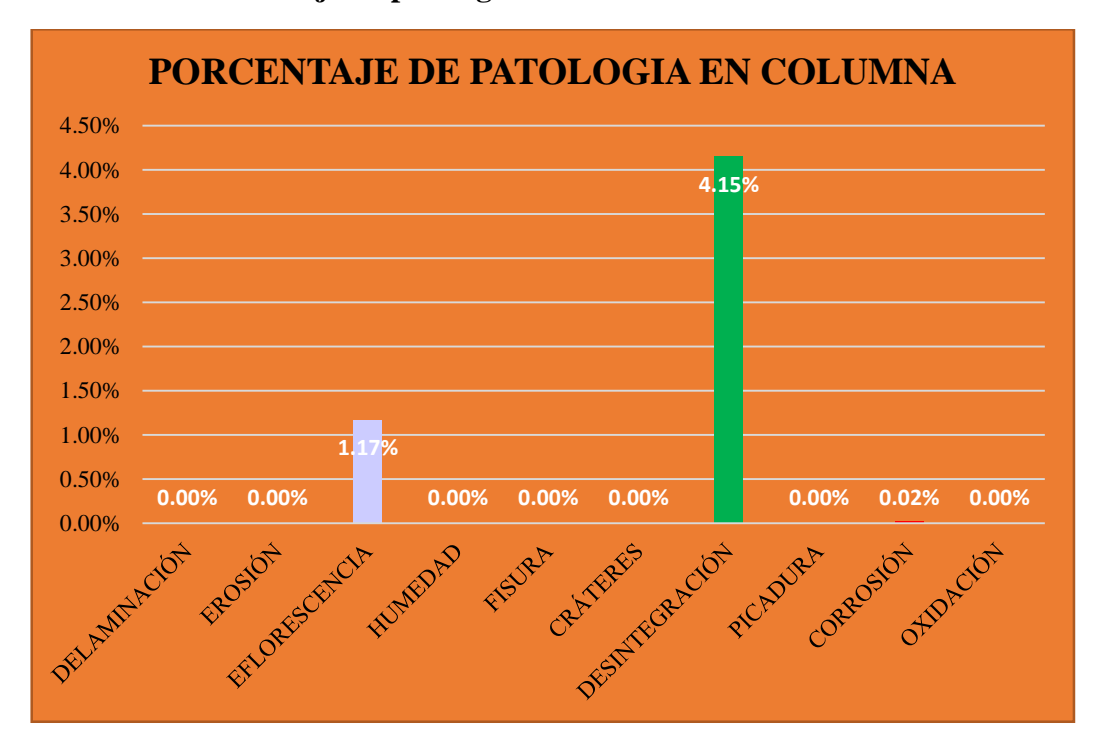

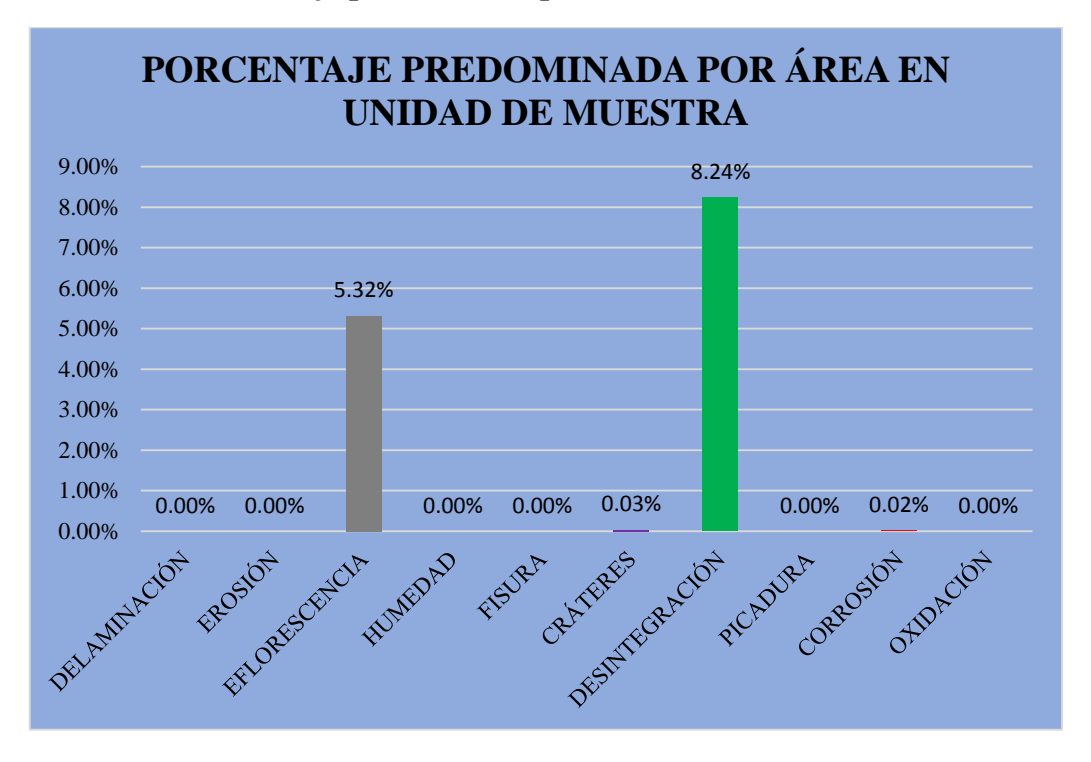

**Gráfico 50: Porcentaje predominada por área en unidad de muestra- UM-08.**

**Gráfico 51: Incidencia de área afectada en la unidad de muestra- UM-08.**

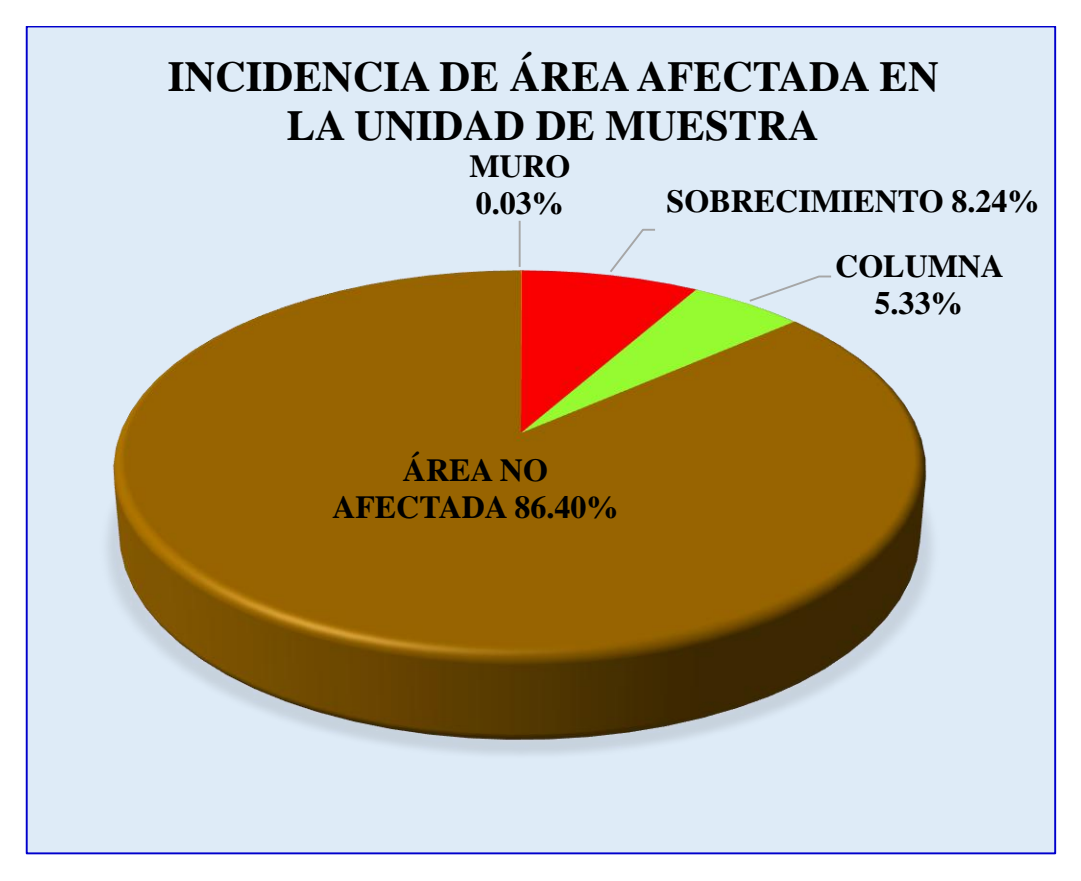

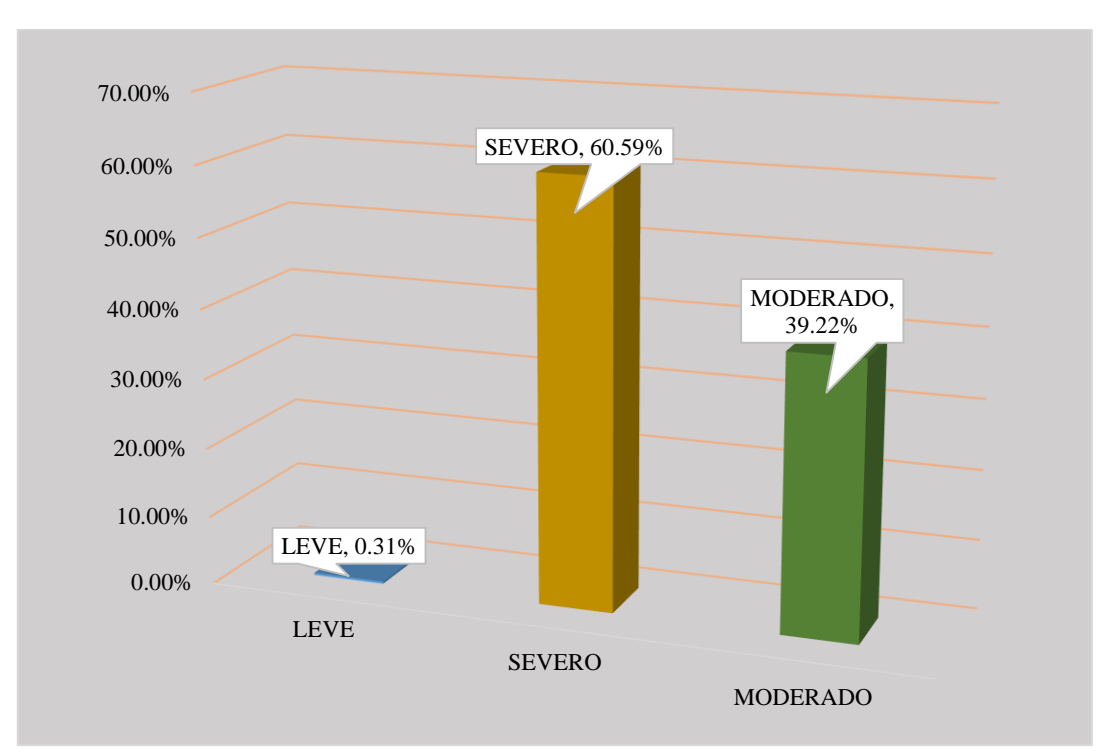

**Gráfico 52: Índice de severidad- UM-08.**

#### **Tabla 9: Ficha técnica de evaluación- UM-09.**

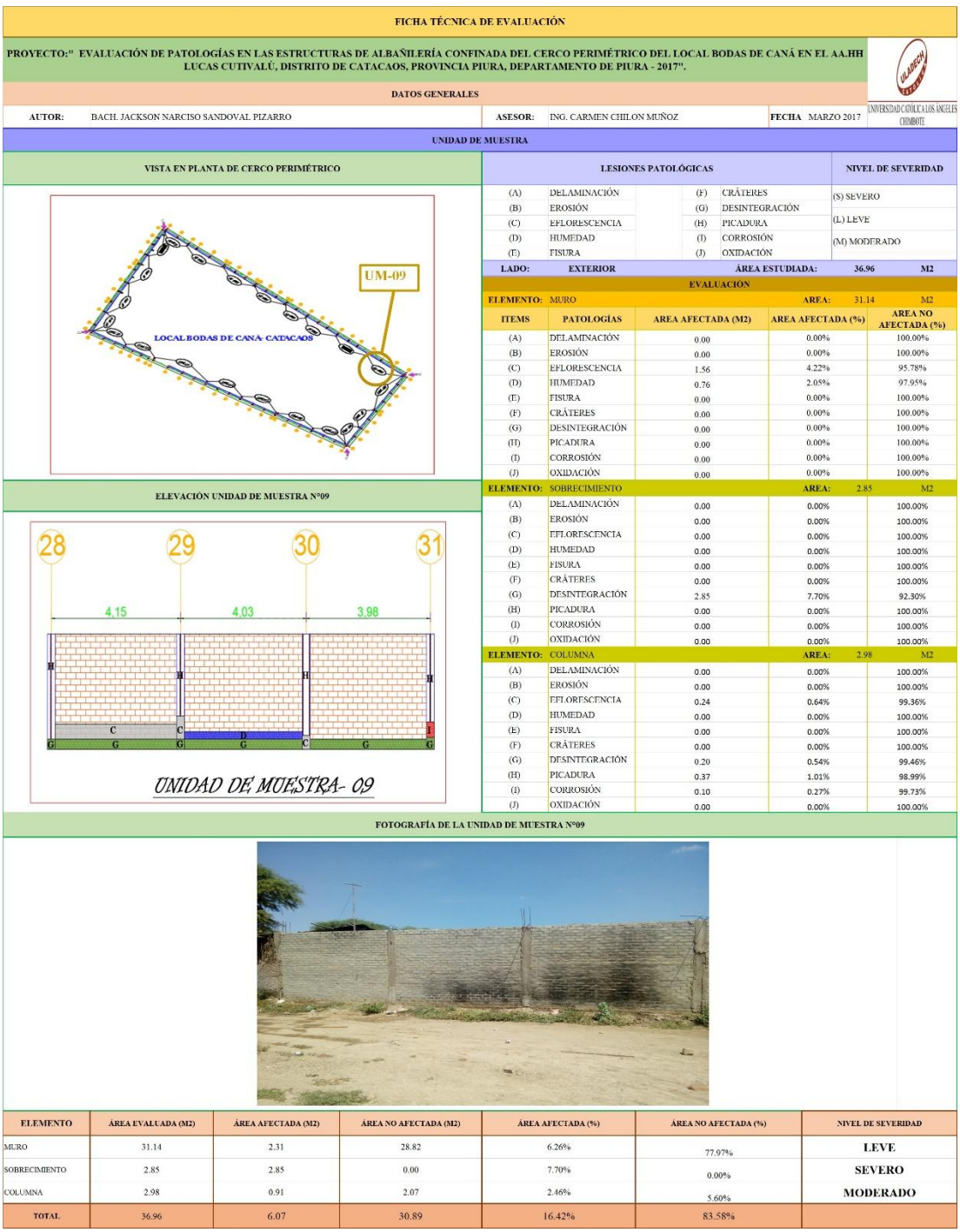

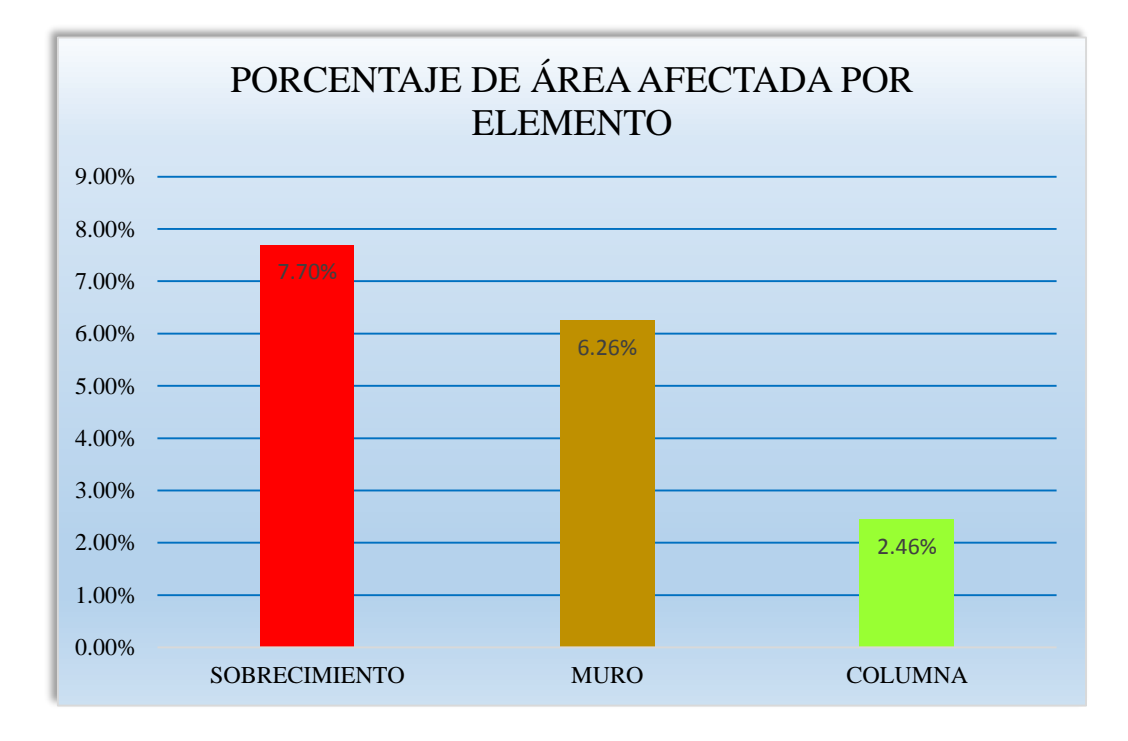

**Gráfico 53: Porcentaje de área afectada por elemento- UM-09.**

**Gráfico 54: Porcentaje de patología en sobrecimiento- UM-09.**

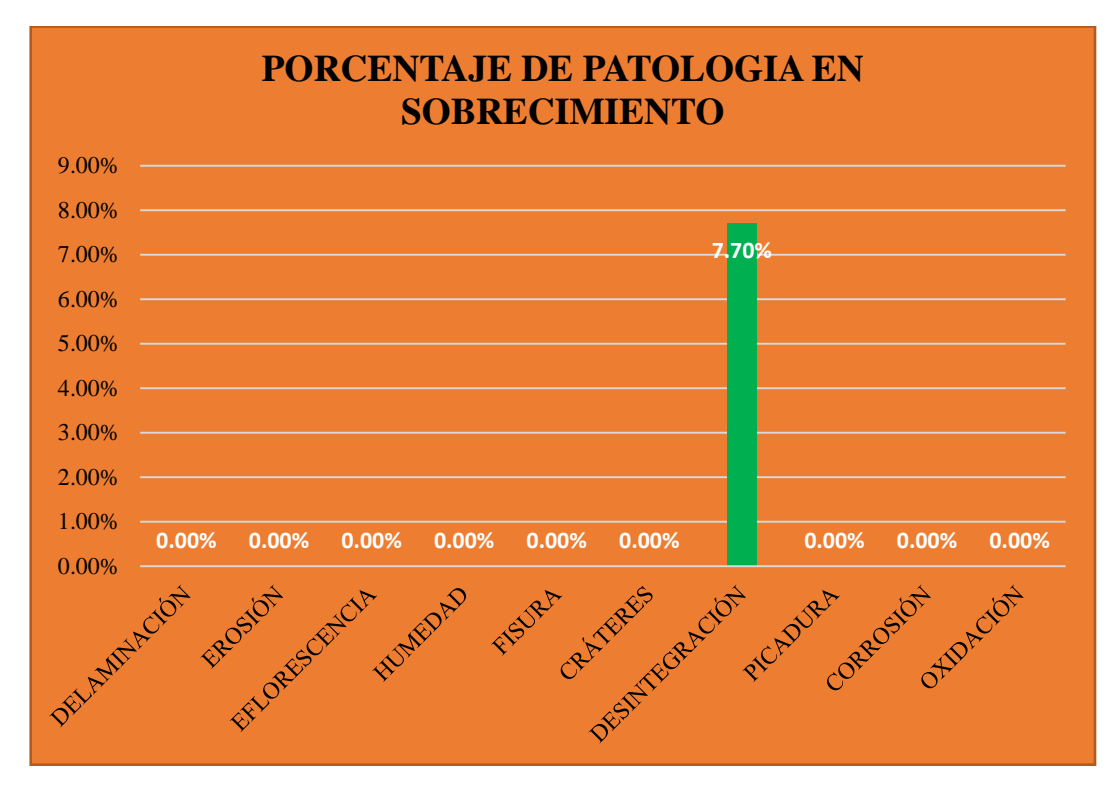

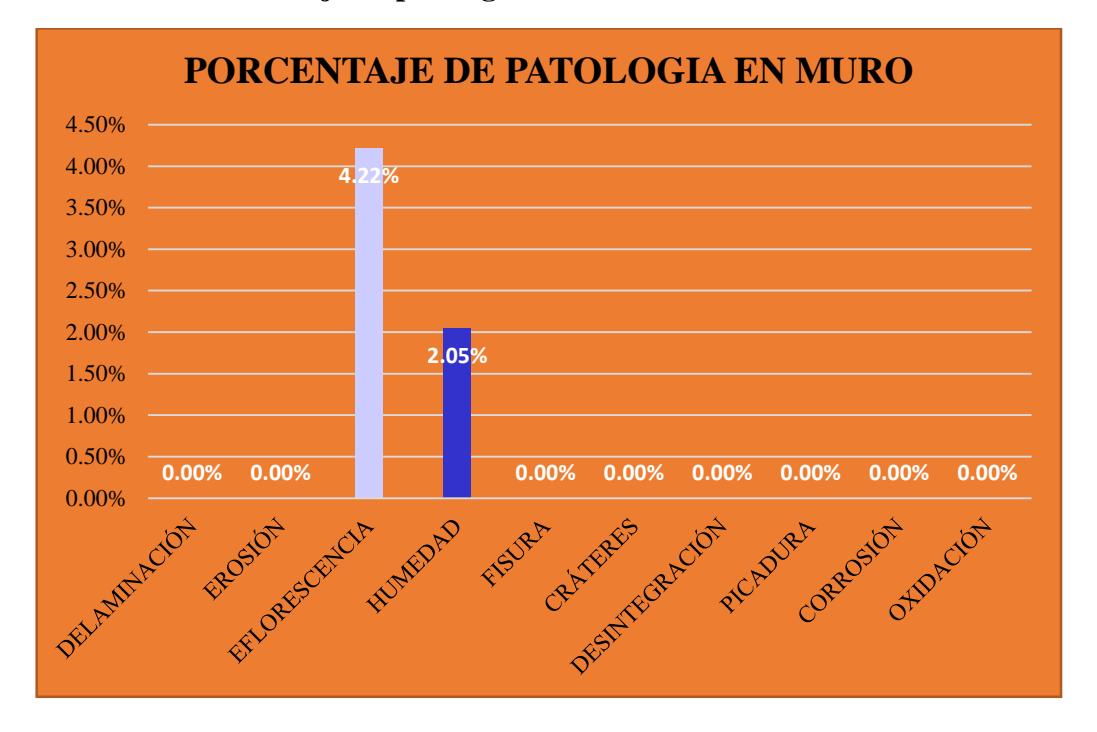

**Gráfico 55: Porcentaje de patología en muro- UM-09.**

**Gráfico 56: Porcentaje de patología en columna- UM-09.**

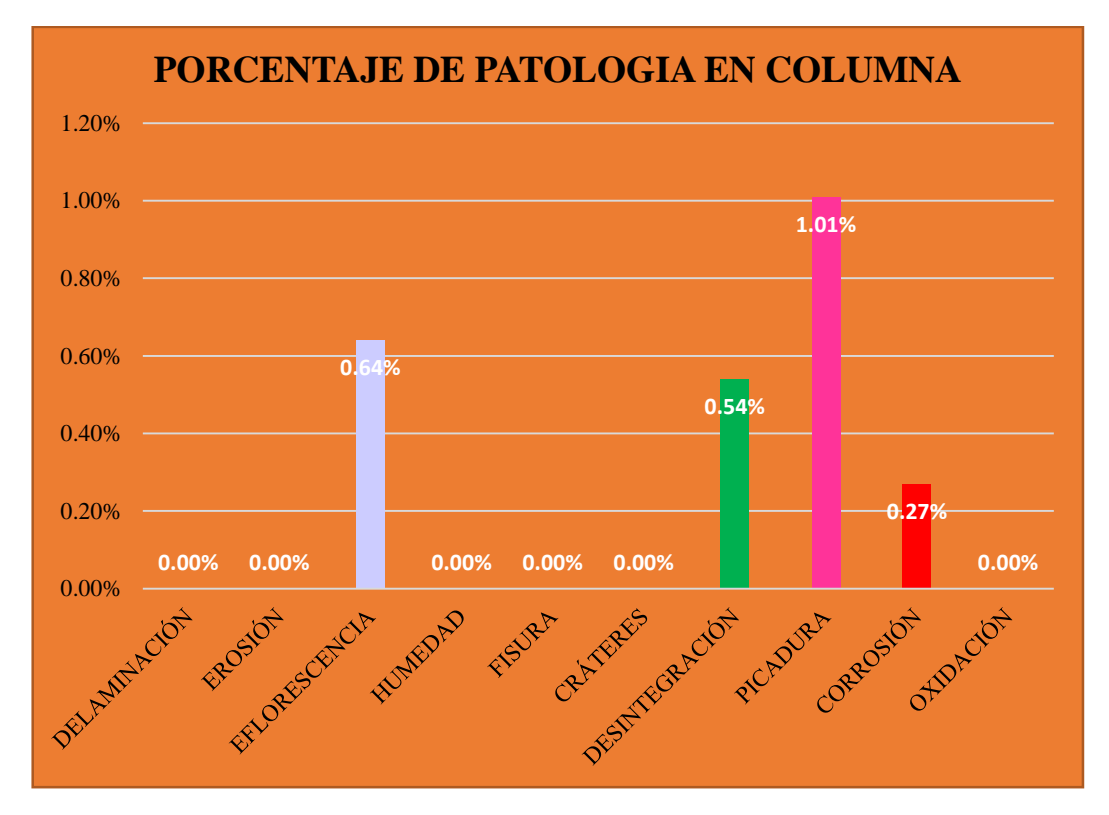

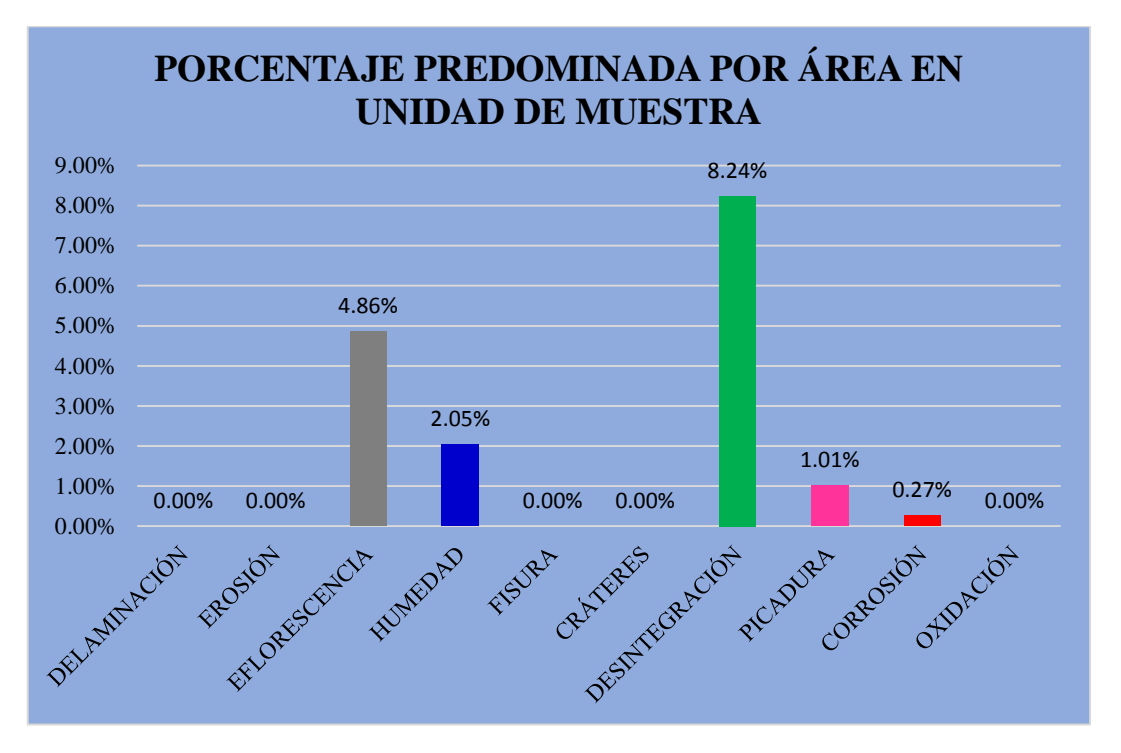

**Gráfico 57: Porcentaje predominada por área en unidad de muestra- UM-09.**

**Gráfico 58: Incidencia de área afectada en la unidad de muestra- UM-09.**

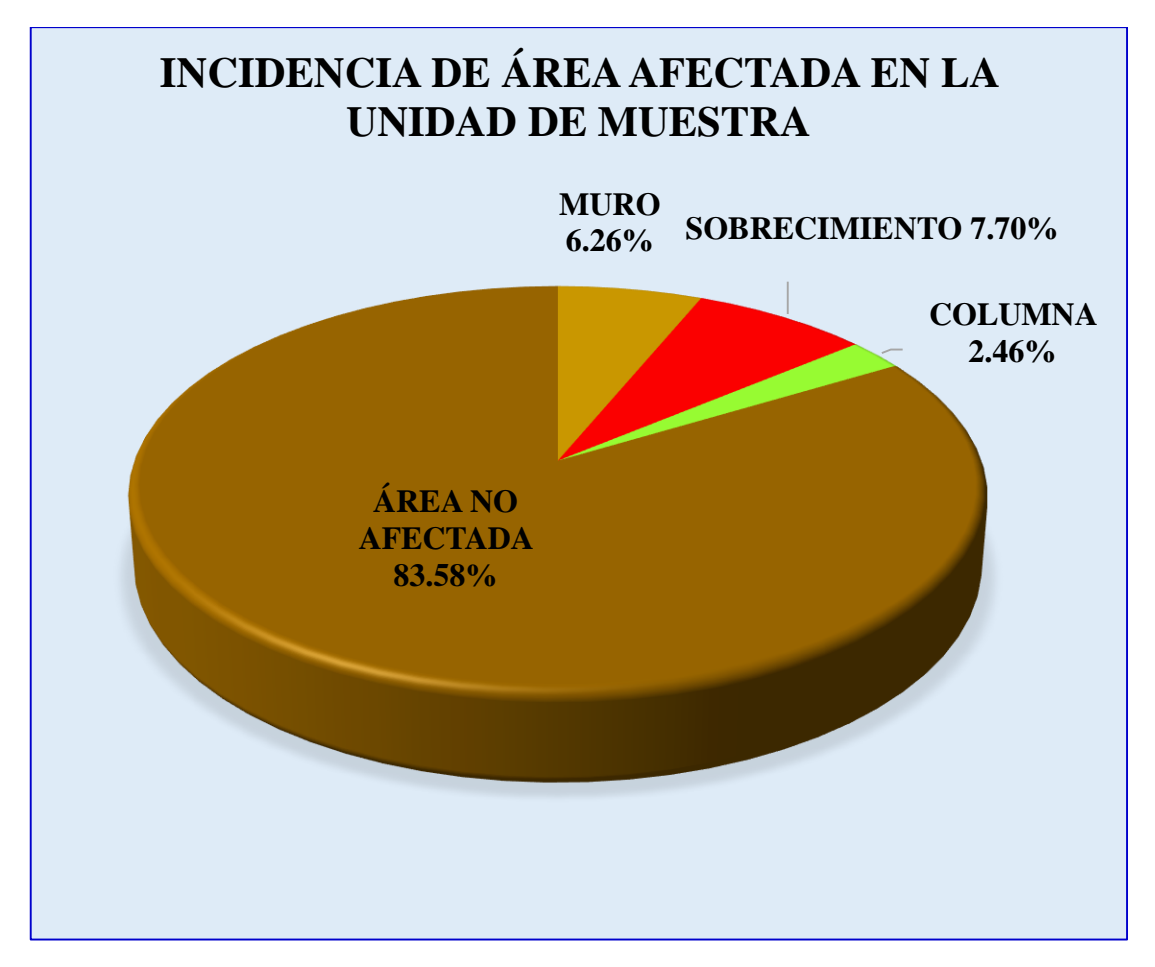

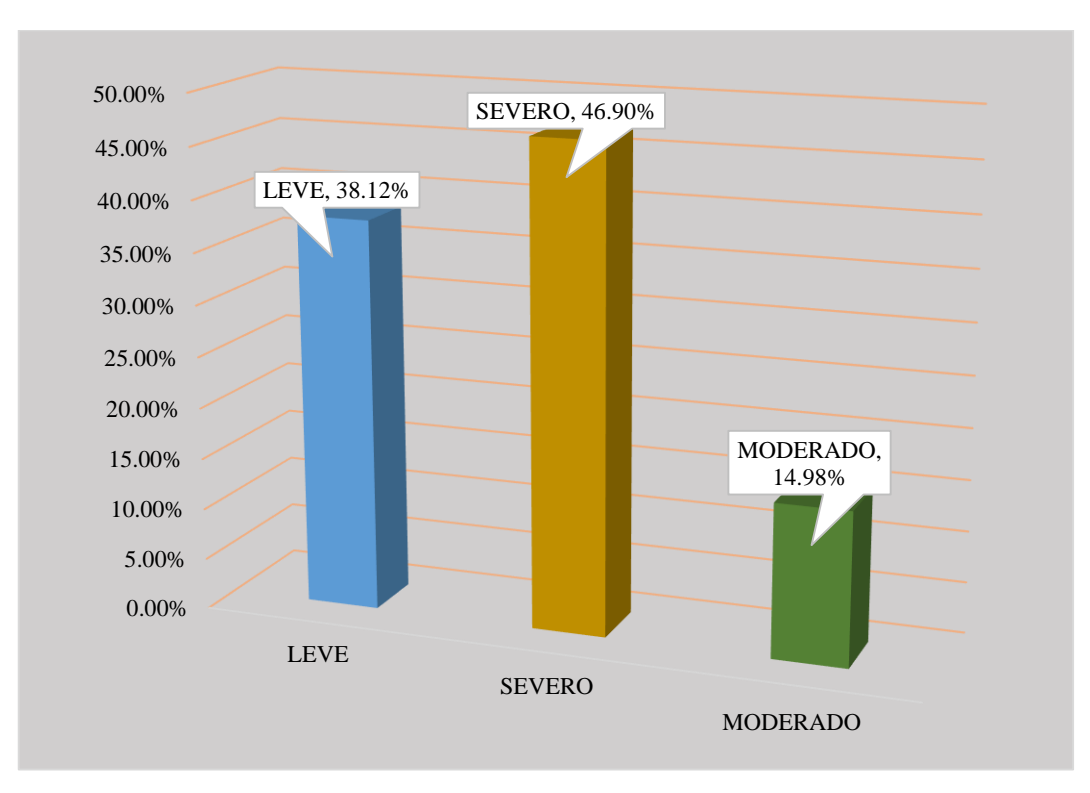

**Gráfico 59: Índice de severidad- UM-09.**

#### **Tabla 10: Ficha técnica de evaluación- UM-10.**

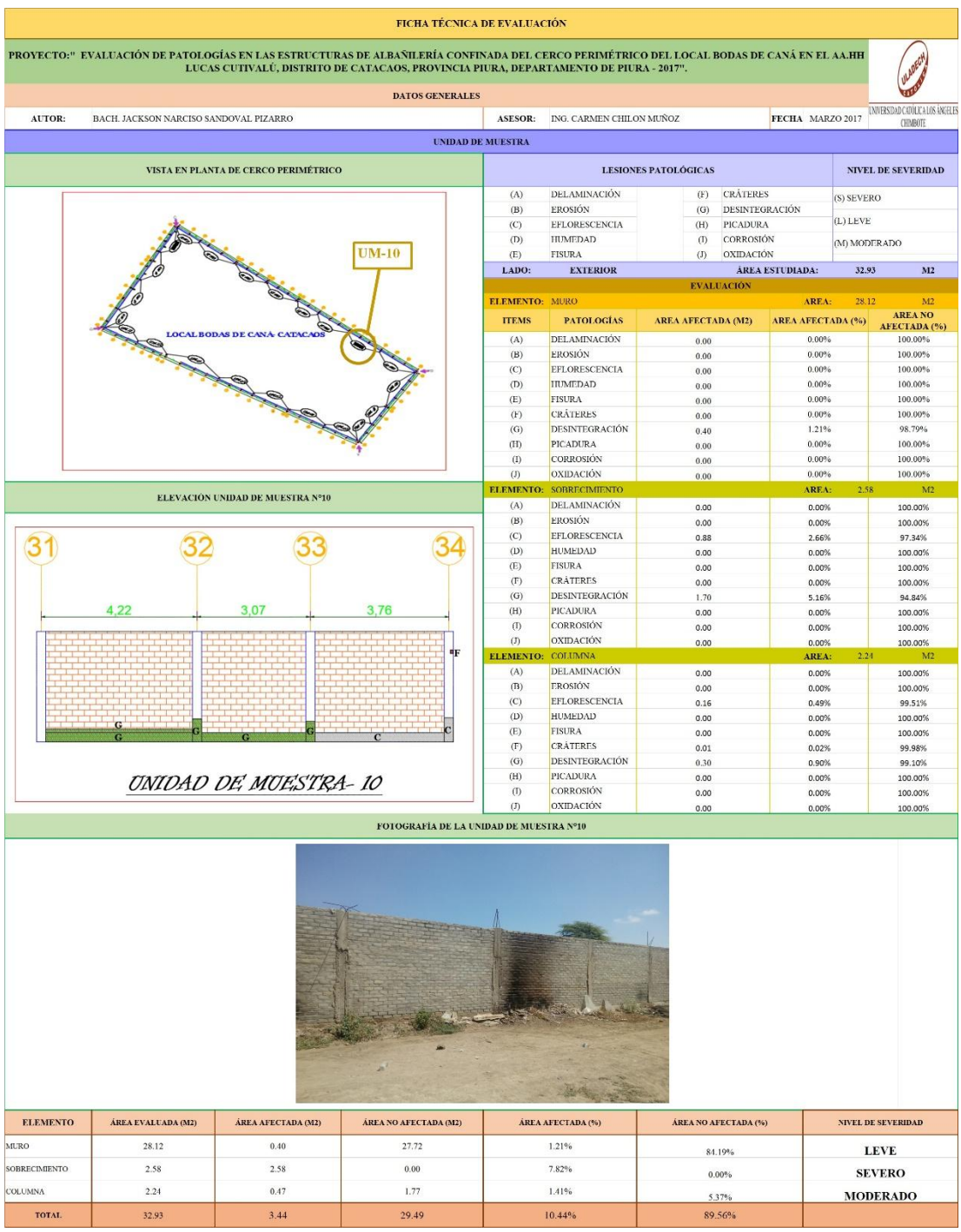

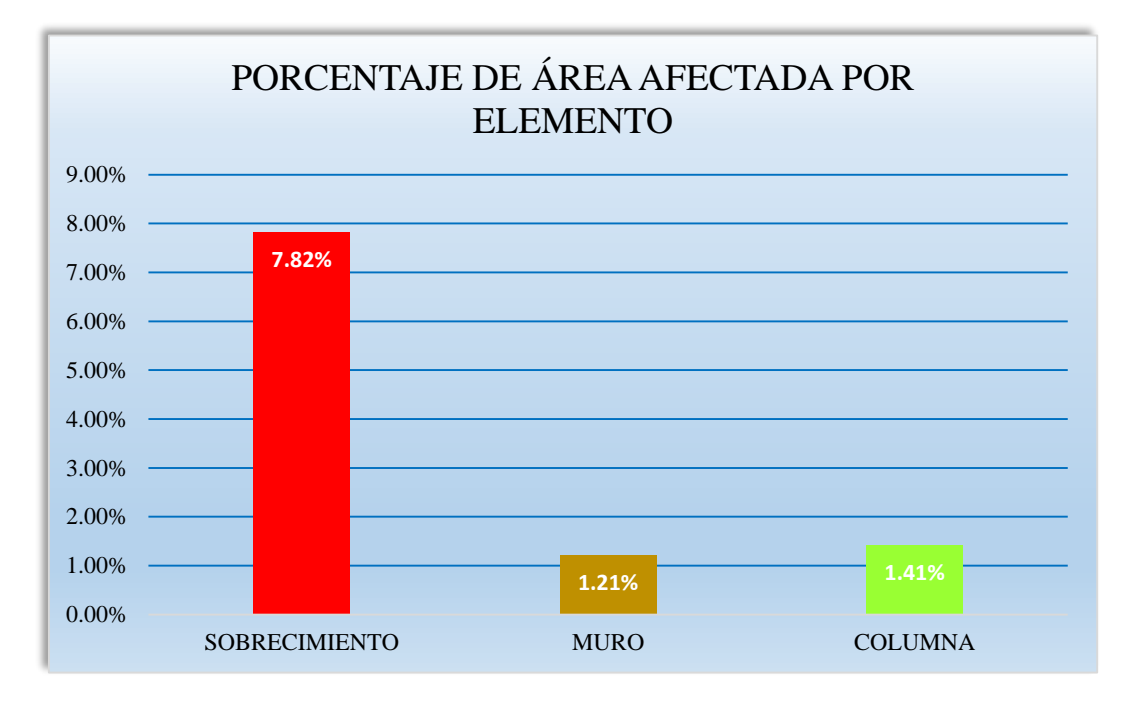

**Gráfico 60: Porcentaje de área afectada por elemento- UM-10.**

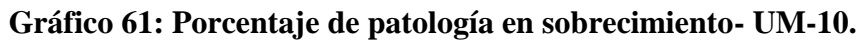

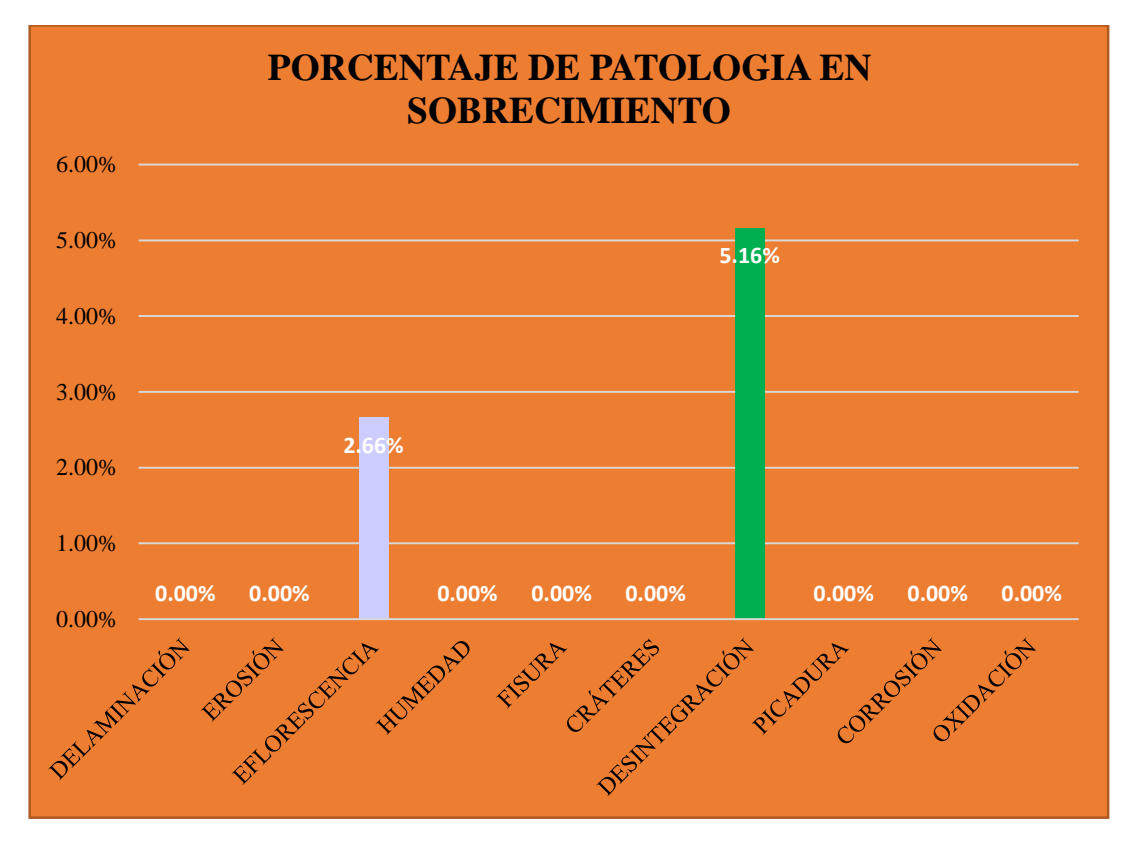

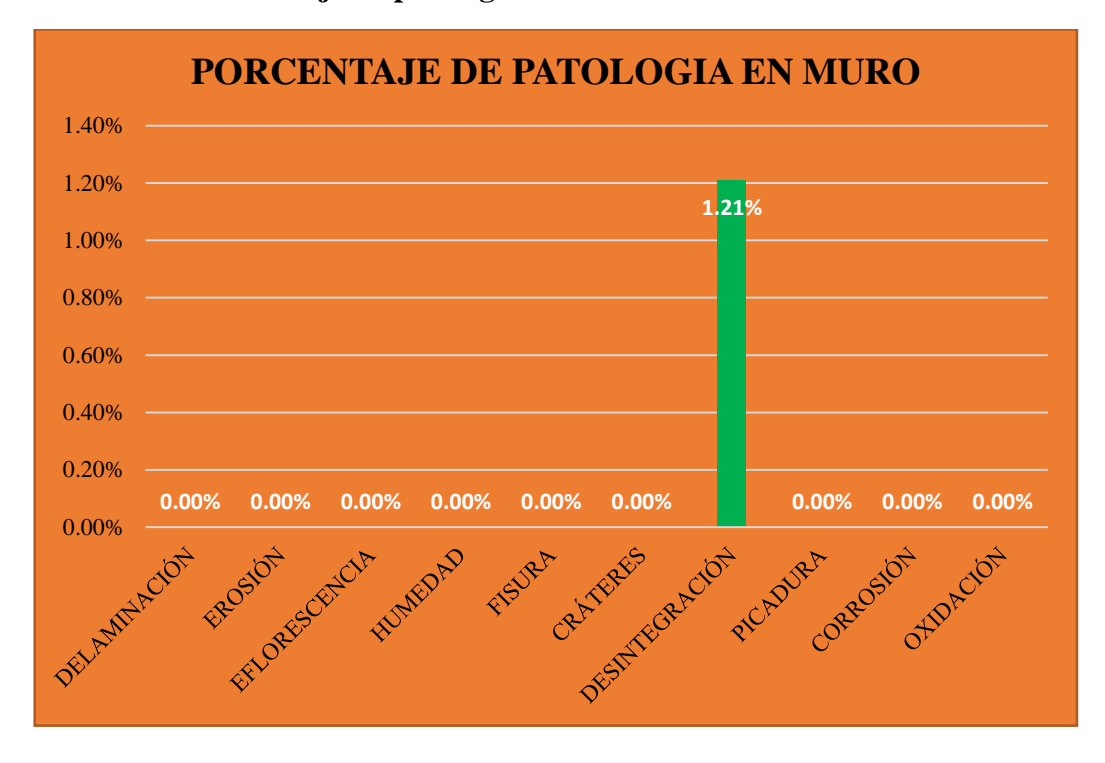

**Gráfico 62: Porcentaje de patología en muro- UM-10.**

**Gráfico 63: Porcentaje de patología en columna- UM-10.**

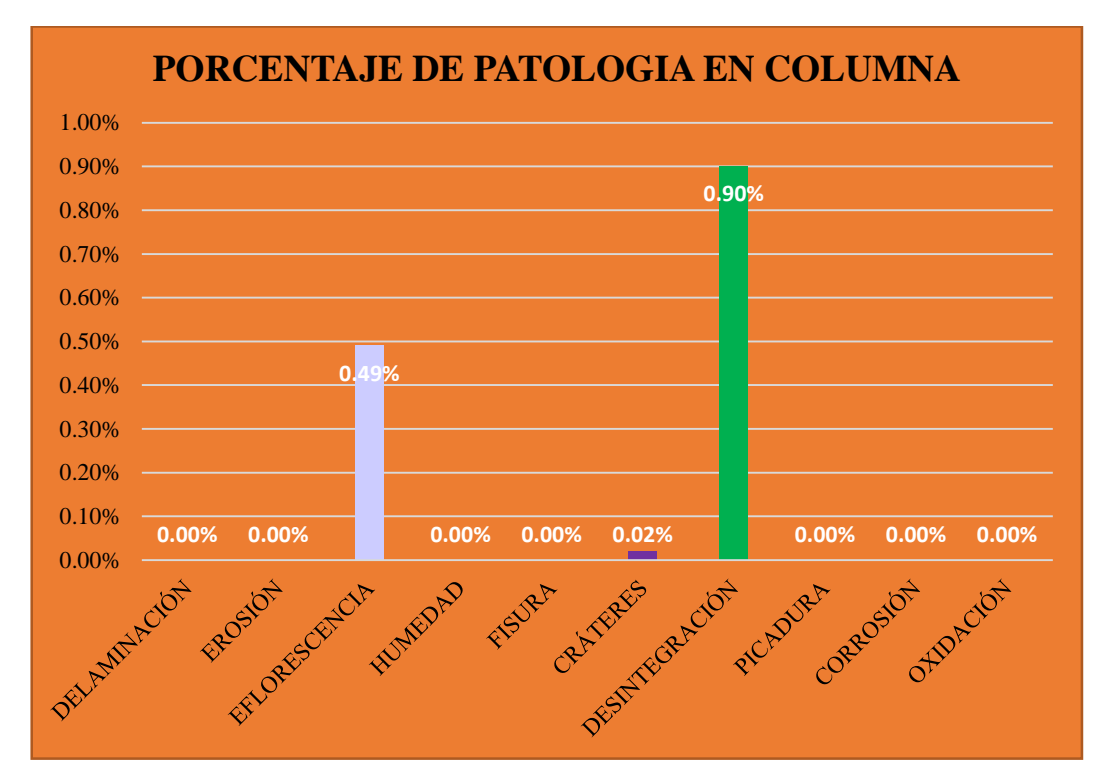

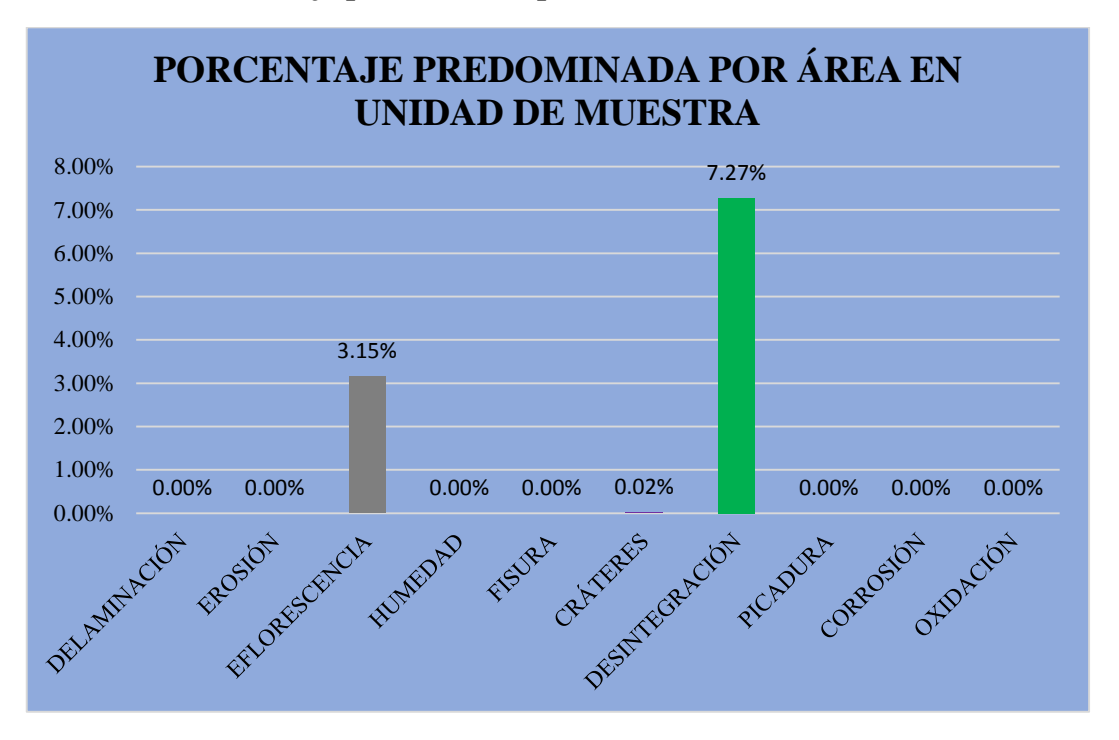

**Gráfico 64: Porcentaje predominada por área en unidad de muestra- UM-10.**

**Gráfico 65: Incidencia de área afectada en la unidad de muestra- UM-10.**

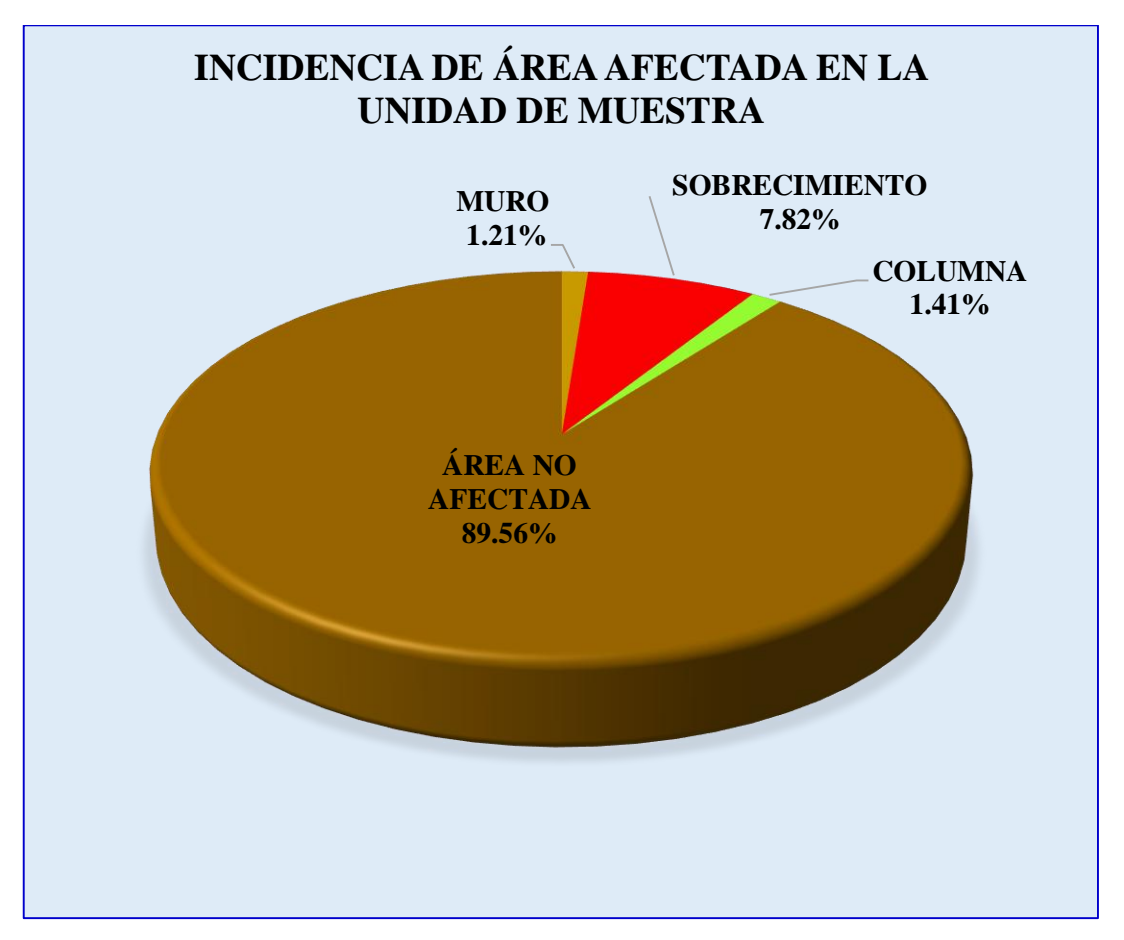

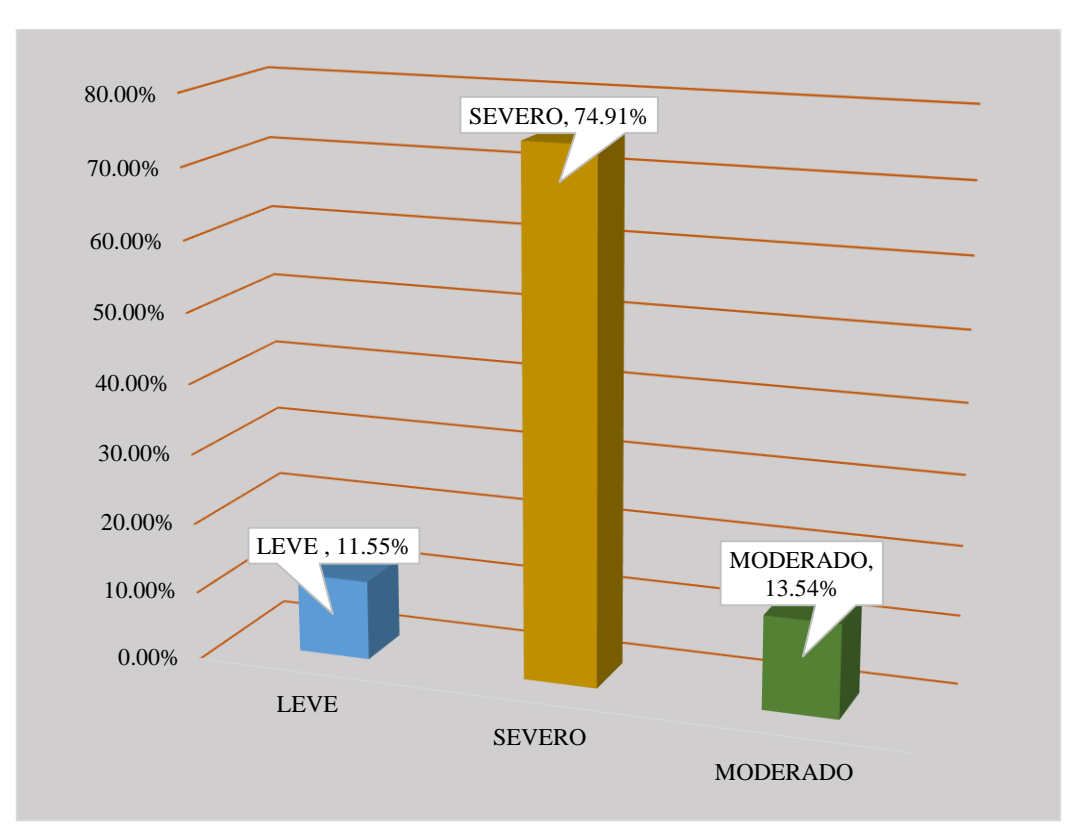

**Gráfico 66: Índice de severidade- UM-10.**

#### **Tabla 11: Ficha técnica de evaluación- UM-11.**

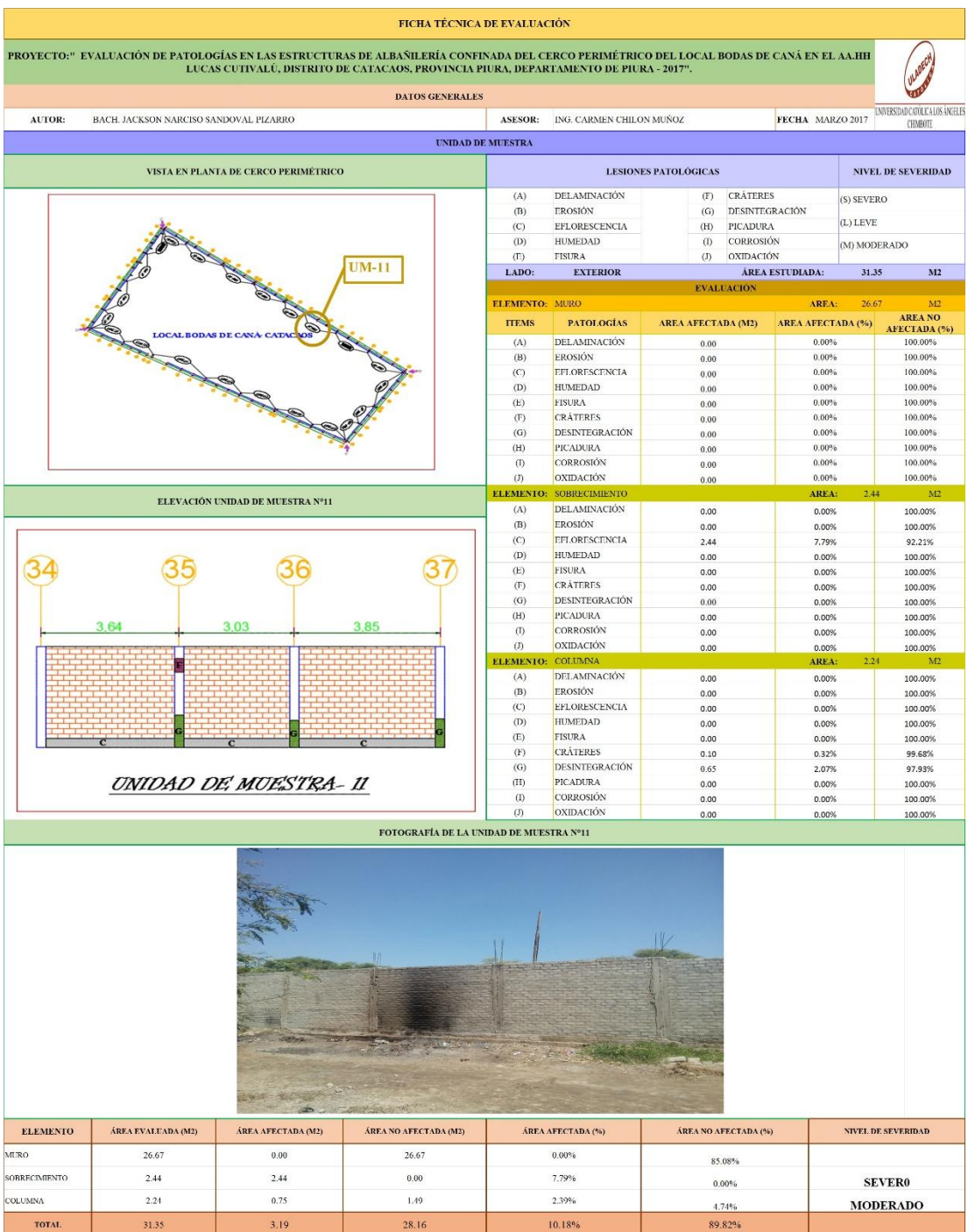

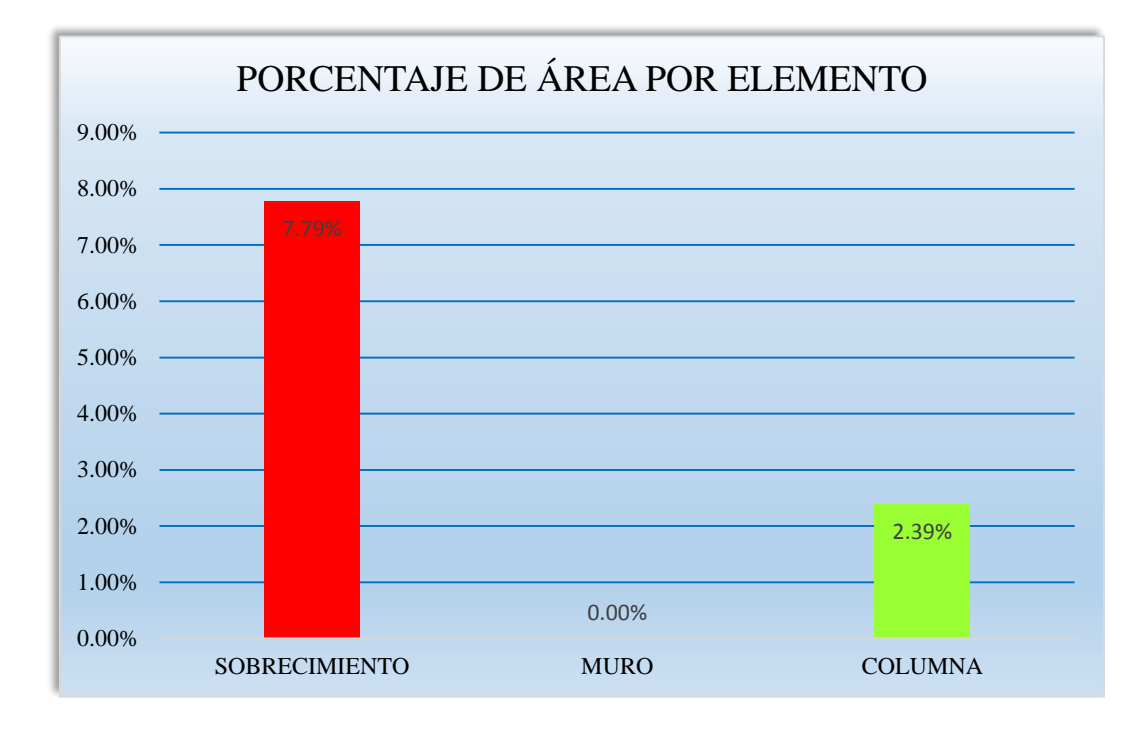

**Gráfico 67: Porcentaje de área afectada por elemento- UM-11.**

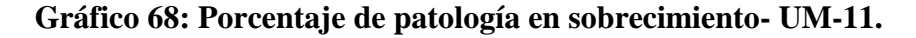

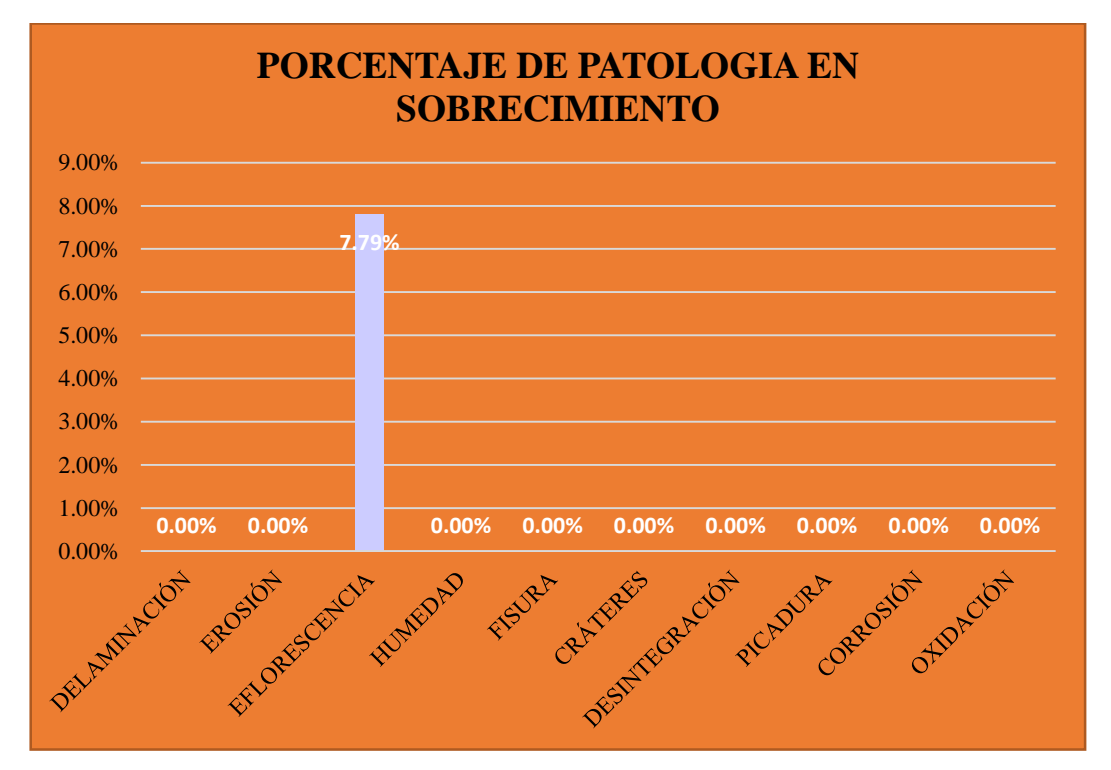

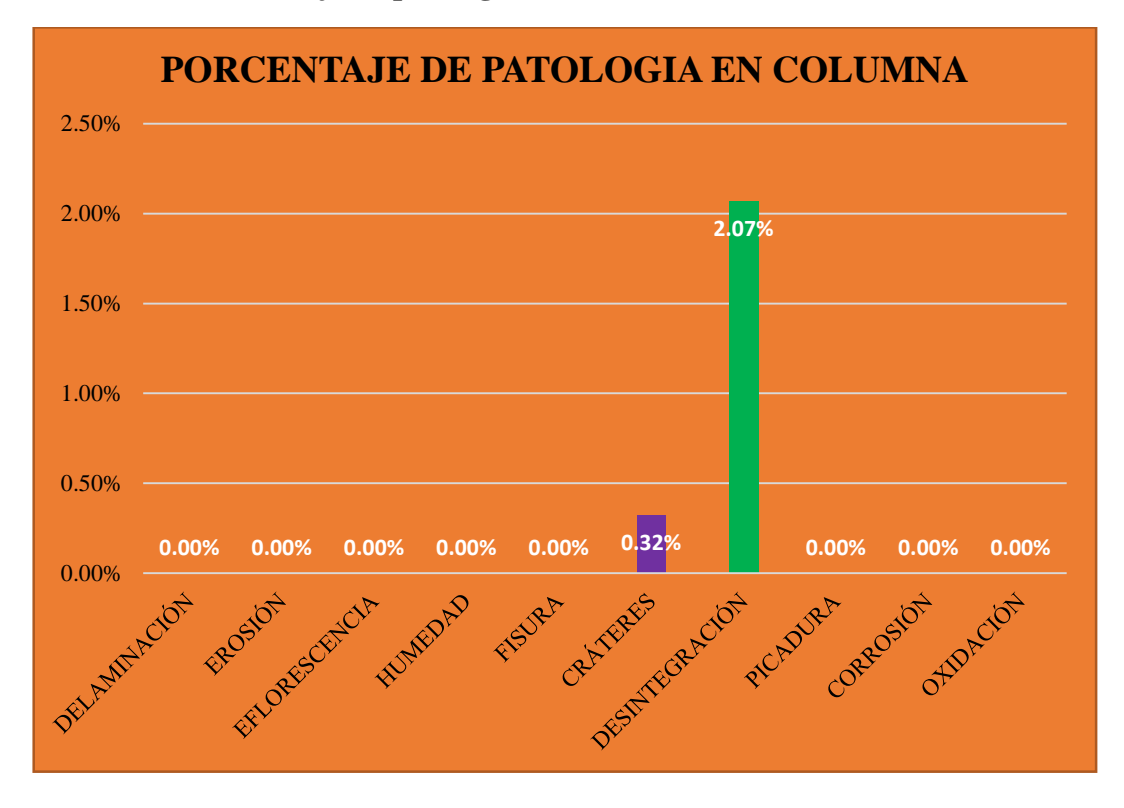

**Gráfico 69: Porcentaje de patología en columna- UM-11.**

**Gráfico 70: Porcentaje predominada por área en unidad de muestra- UM-11.**

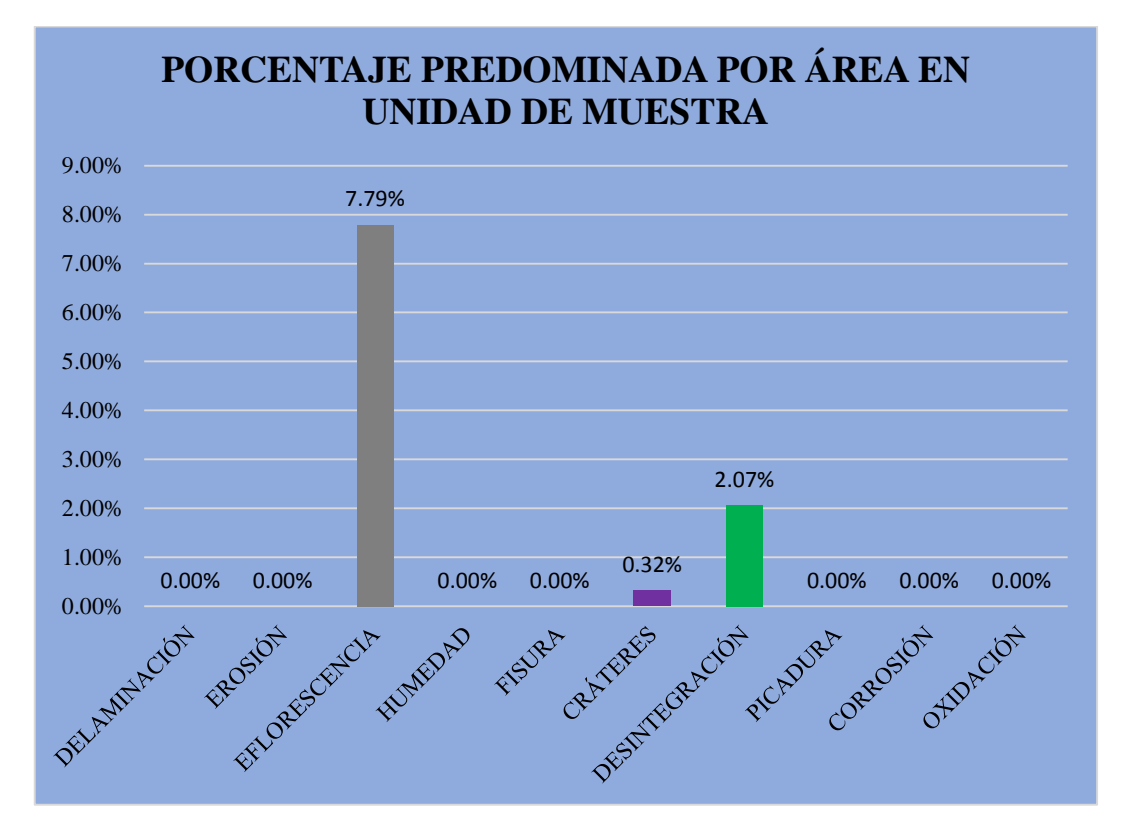

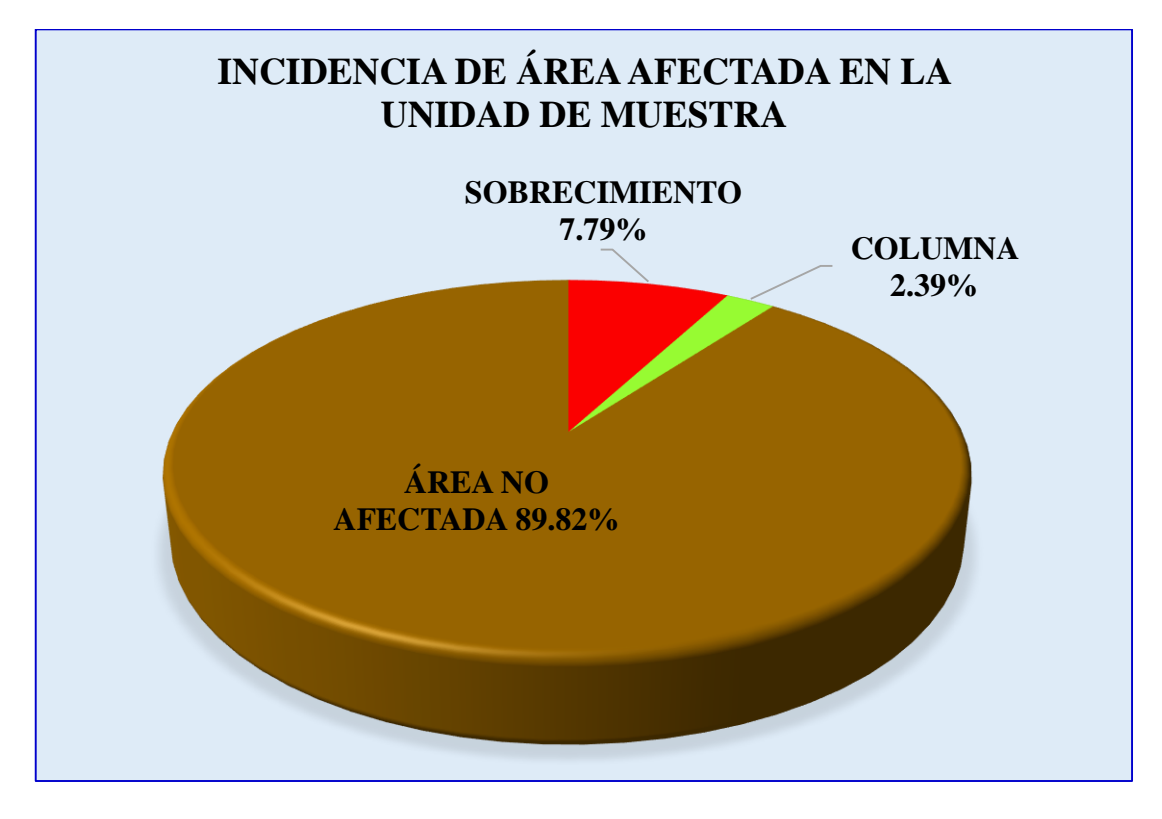

**Gráfico 71: Incidencia de área afectada en la unidad de muestra- UM-11**.

**Gráfico 72: Índice de severidad- UM-09.**

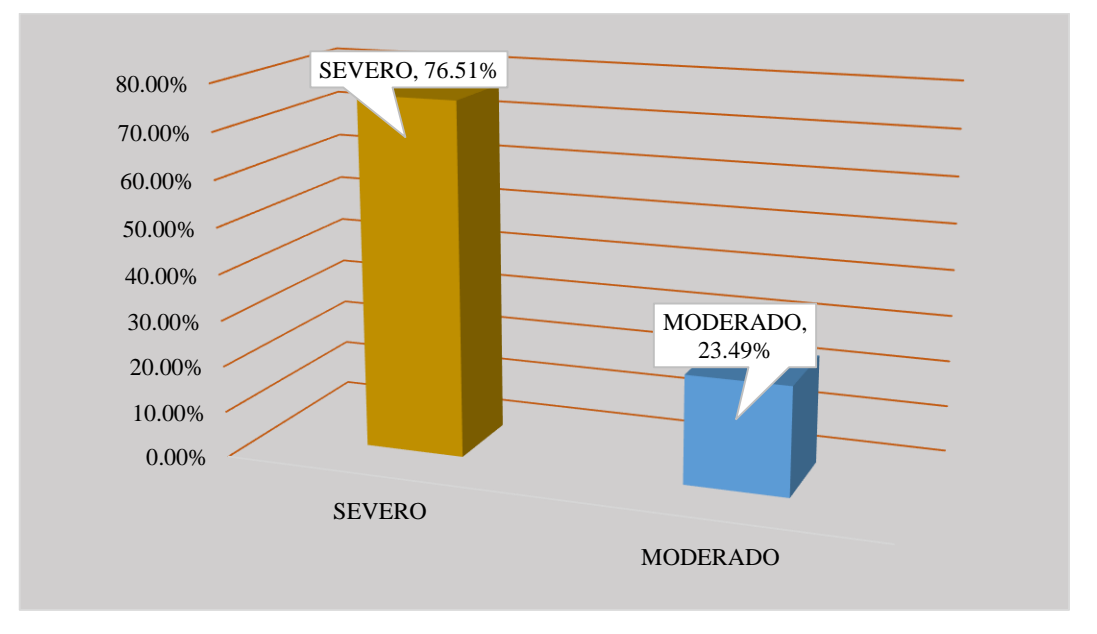

#### **Tabla 12: Ficha técnica de evaluación- UM-12.**

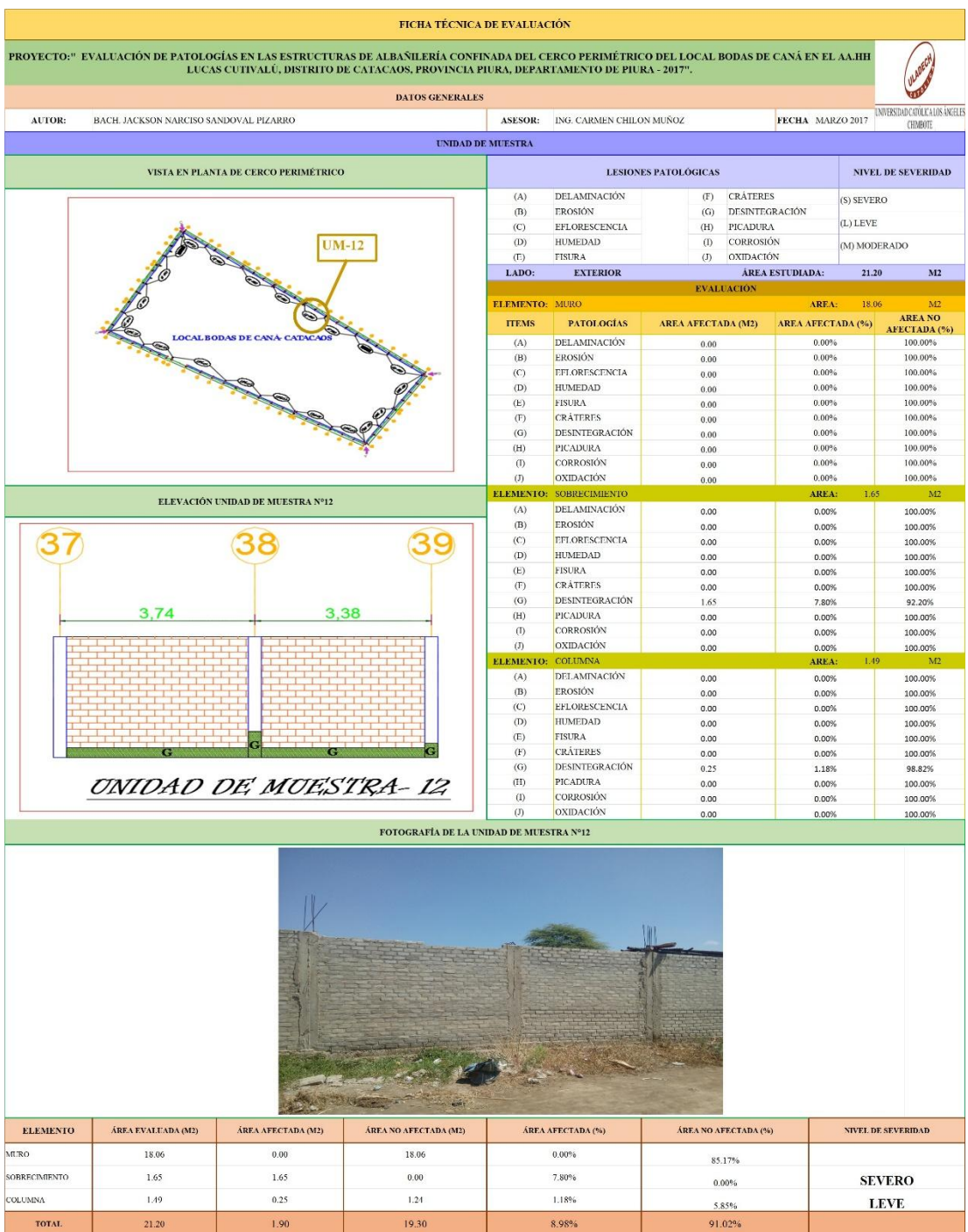

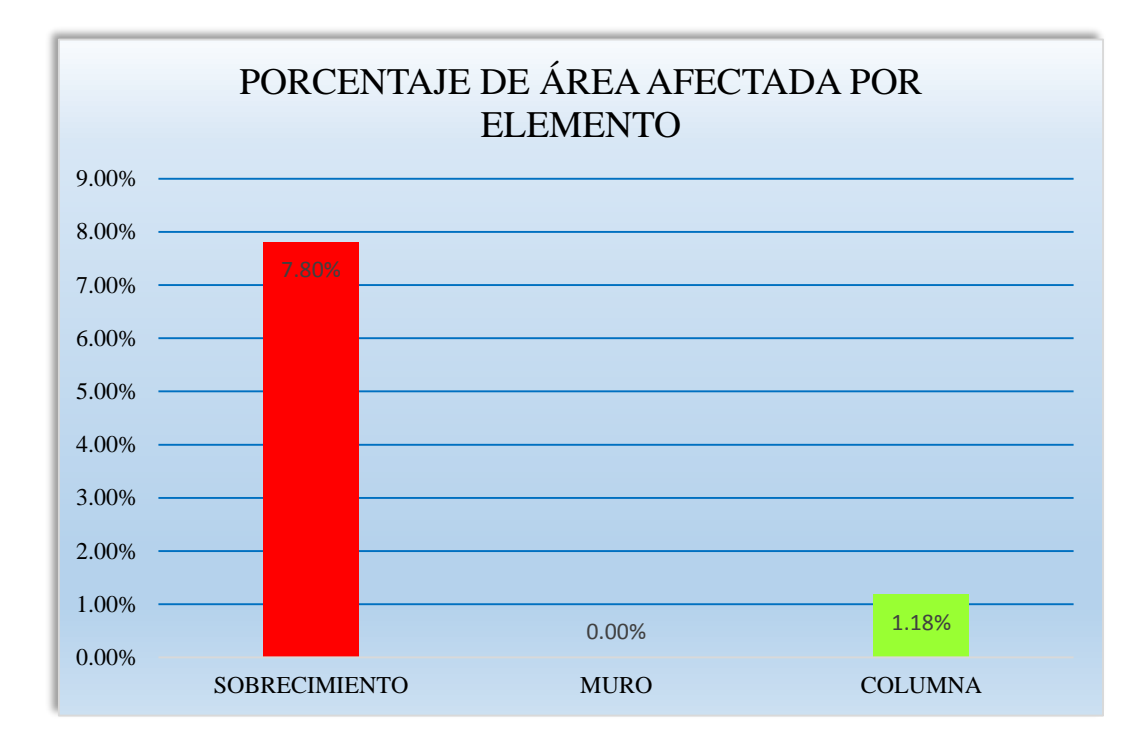

**Gráfico 73: Porcentaje de área afectada por elemento- UM-12.**

**Gráfico 74: Porcentaje de patología en sobrecimiento- UM- 12.**

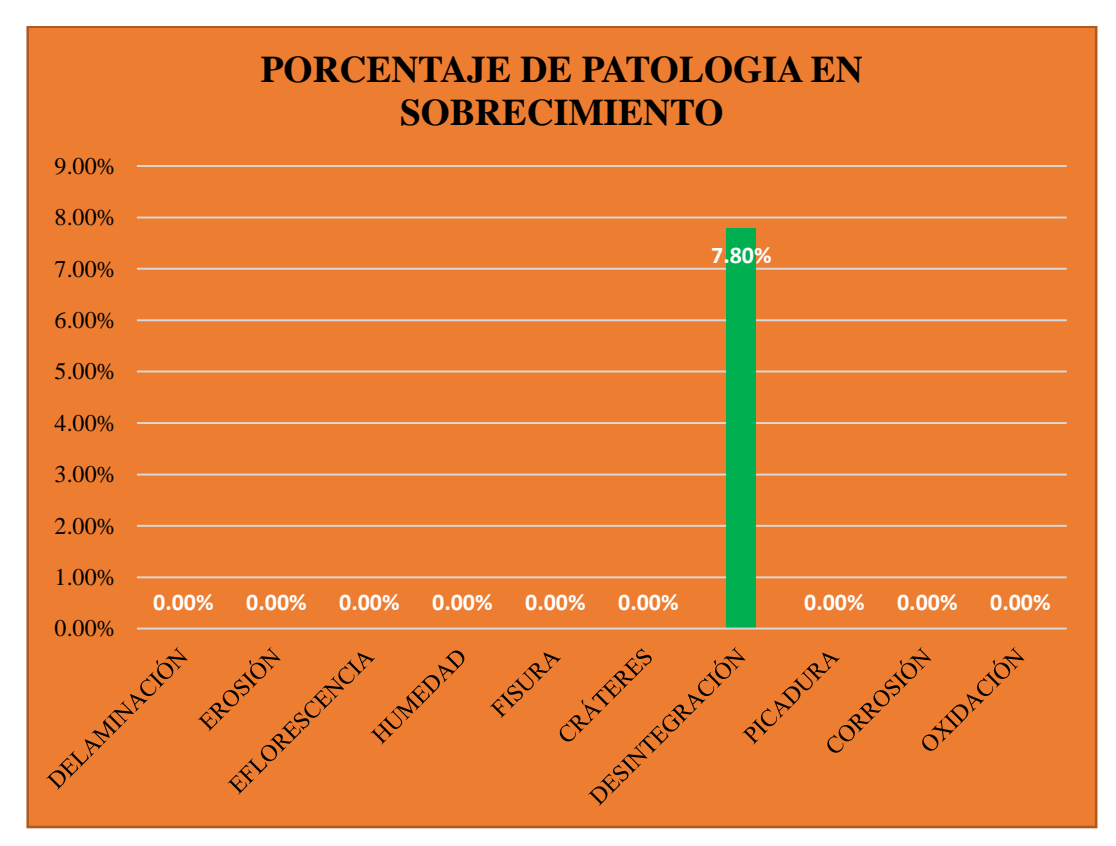

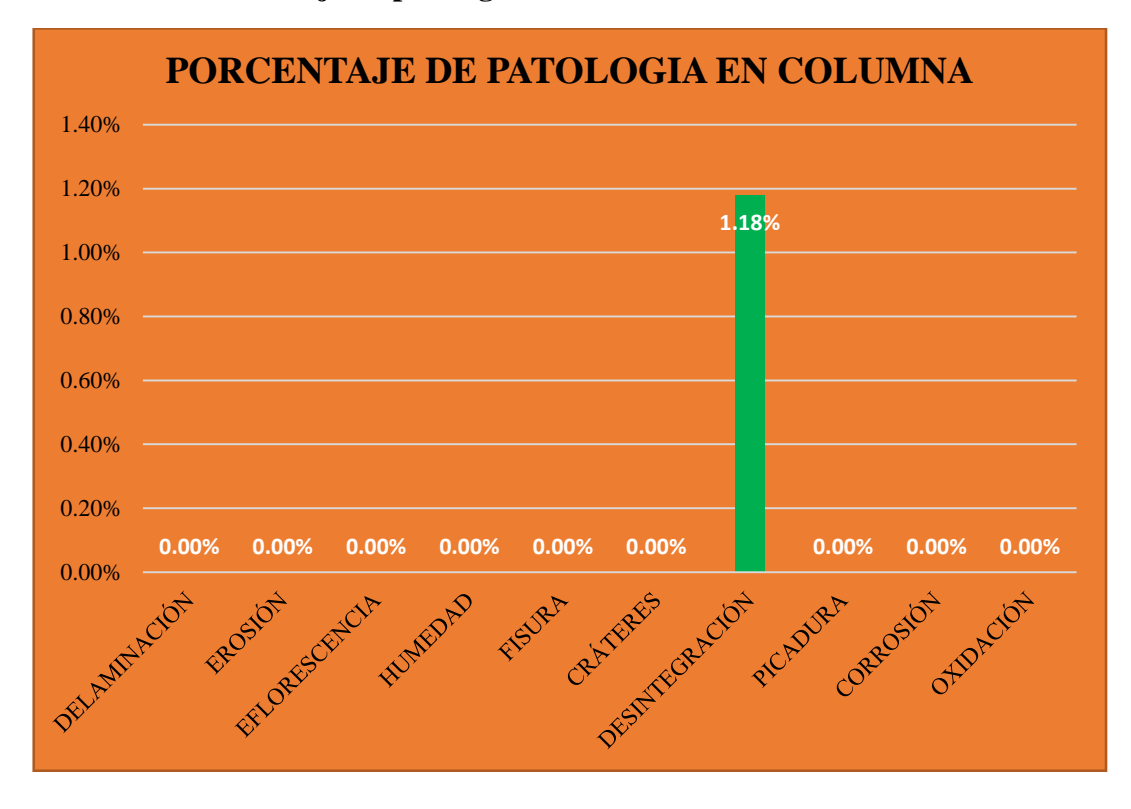

**Gráfico 75: Porcentaje de patología en columna- UM-12.**

**Gráfico 76: Porcentaje predominada por área en unidad de muestra- UM-12.**

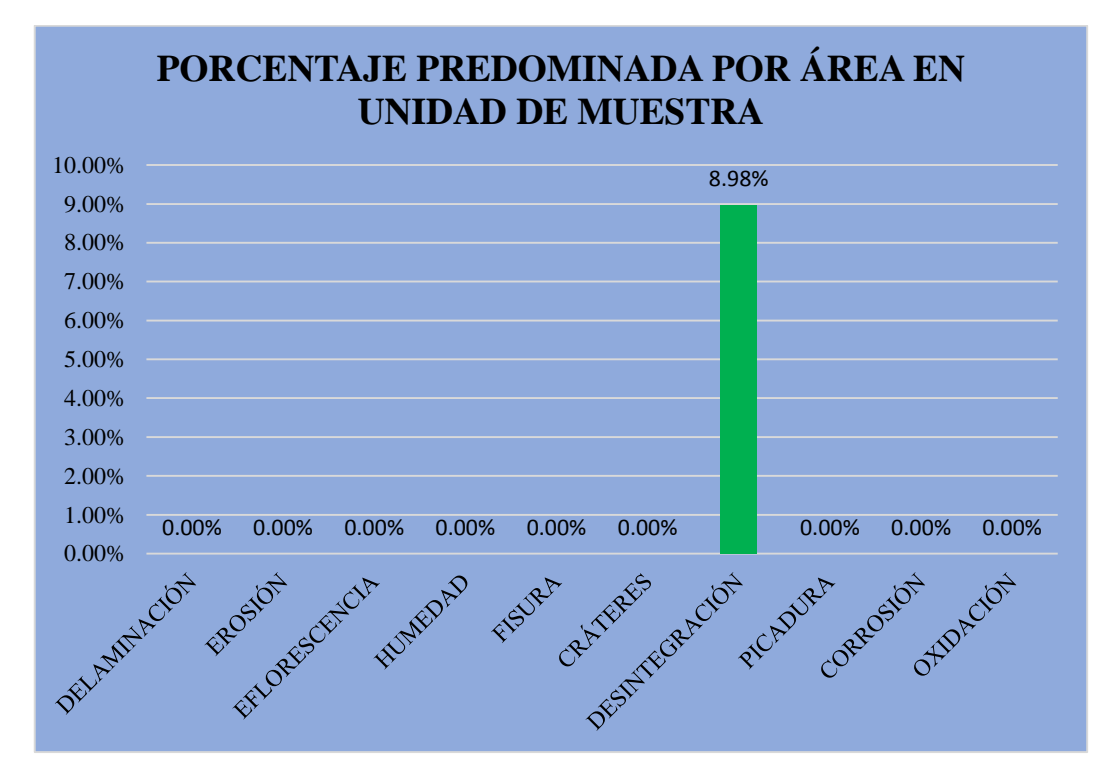

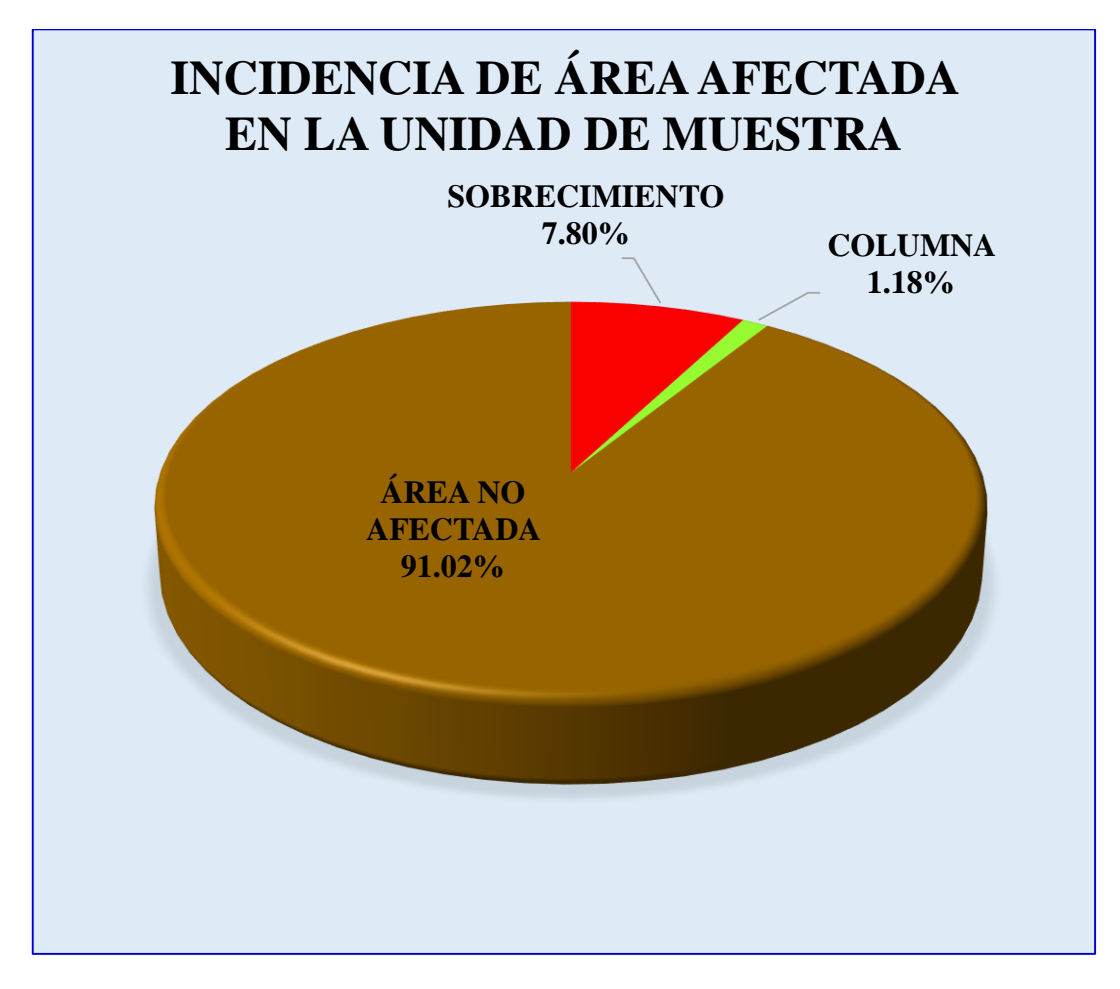

**Gráfico 77: Incidencia de área afectada en la unidad de muestra- UM-12.**

**Gráfico 78: Índice de severidad- UM-12.**

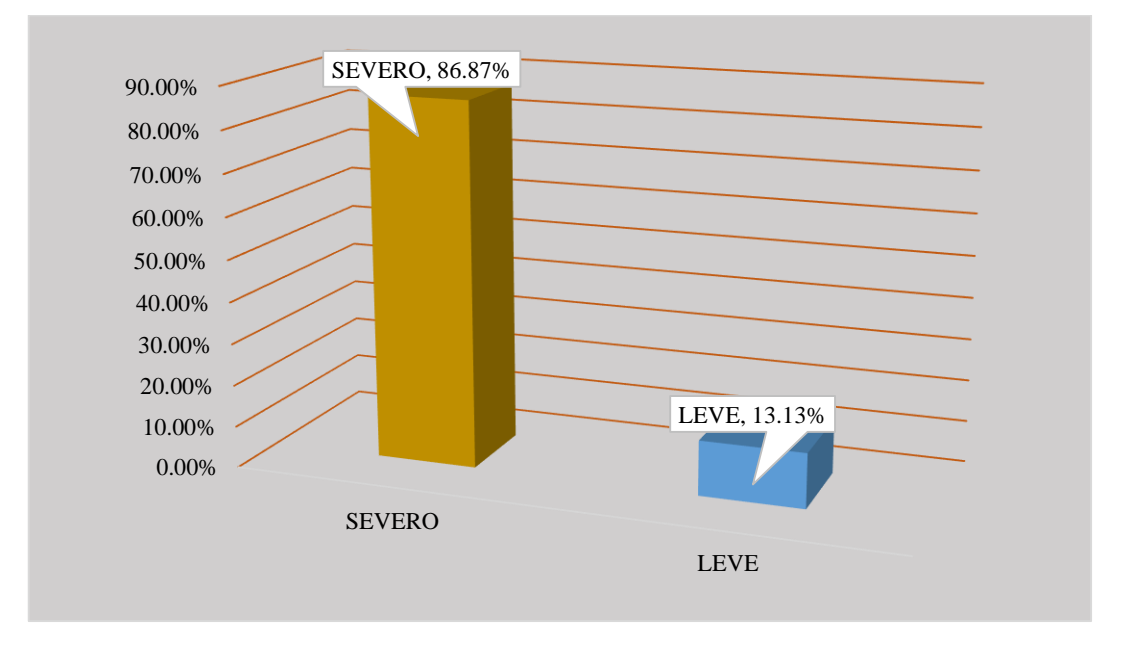

#### **Tabla 13: Ficha técnica de evaluación- UM-13.**

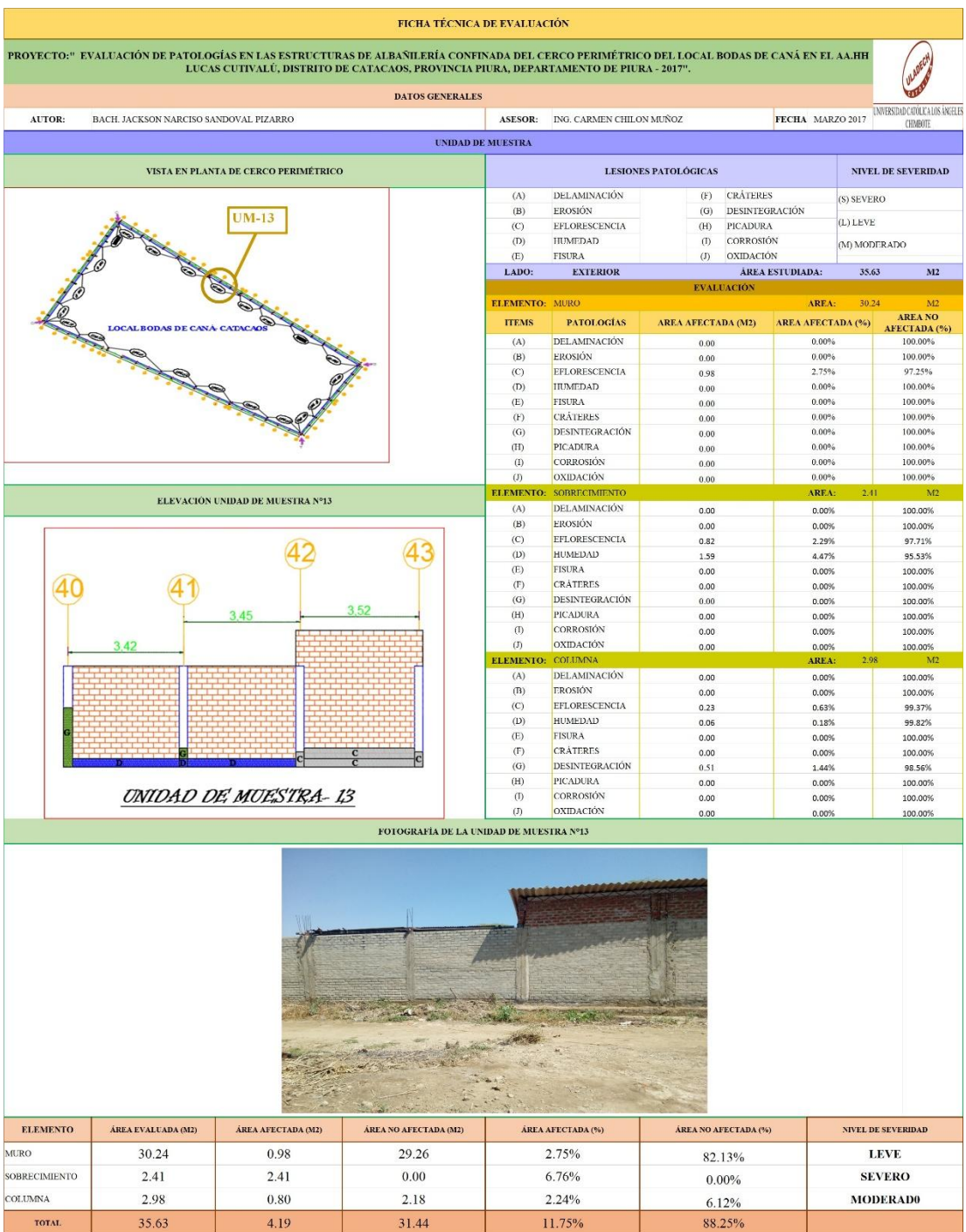

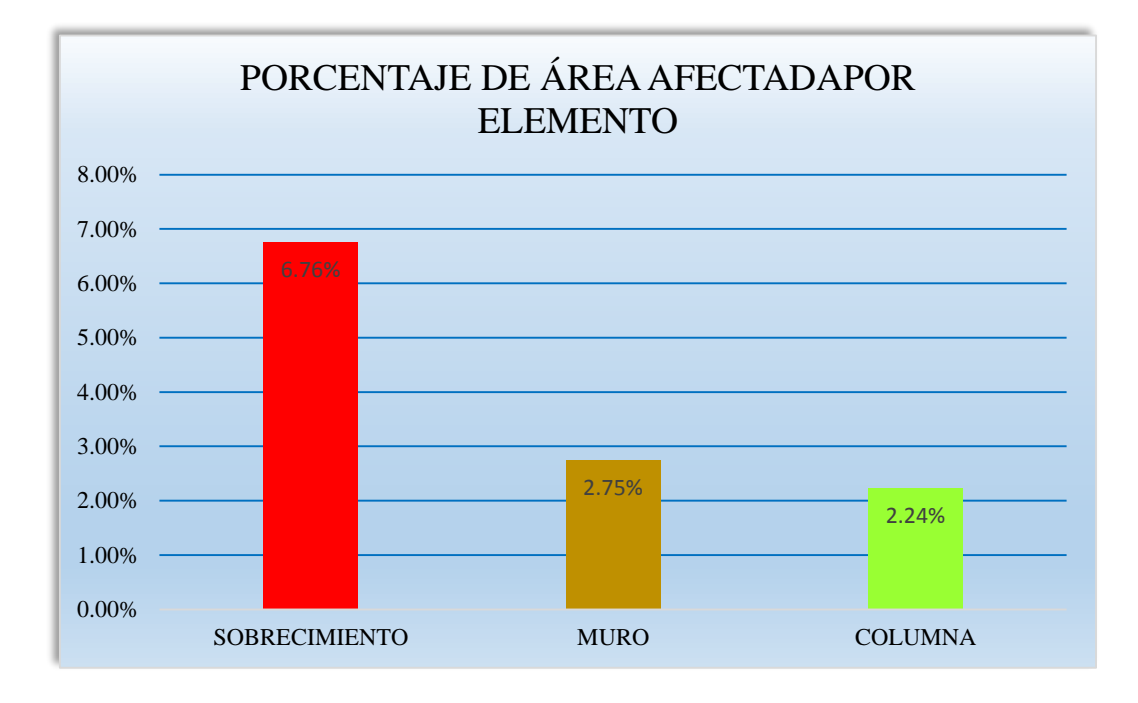

**Gráfico 79: Porcentaje de área afectada por elemento- UM-13.**

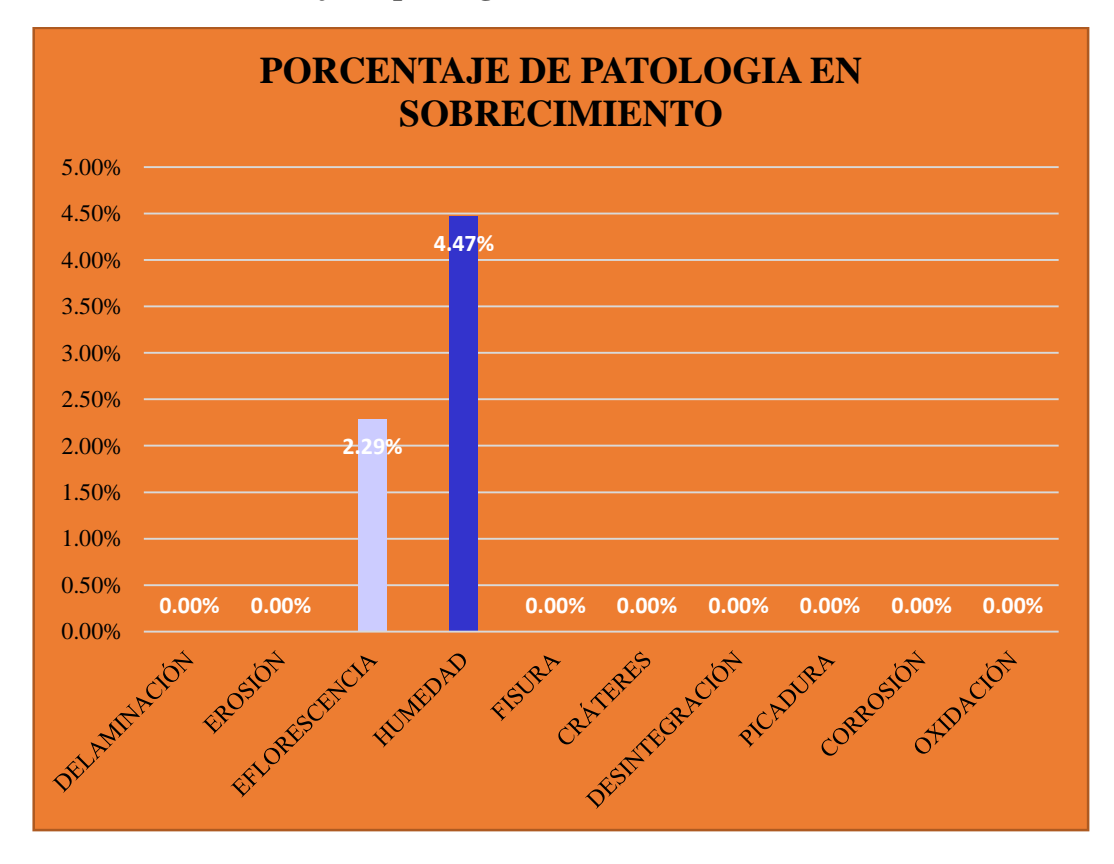

**Gráfico 80: Porcentaje de patología en sobrecimiento- UM-13.**

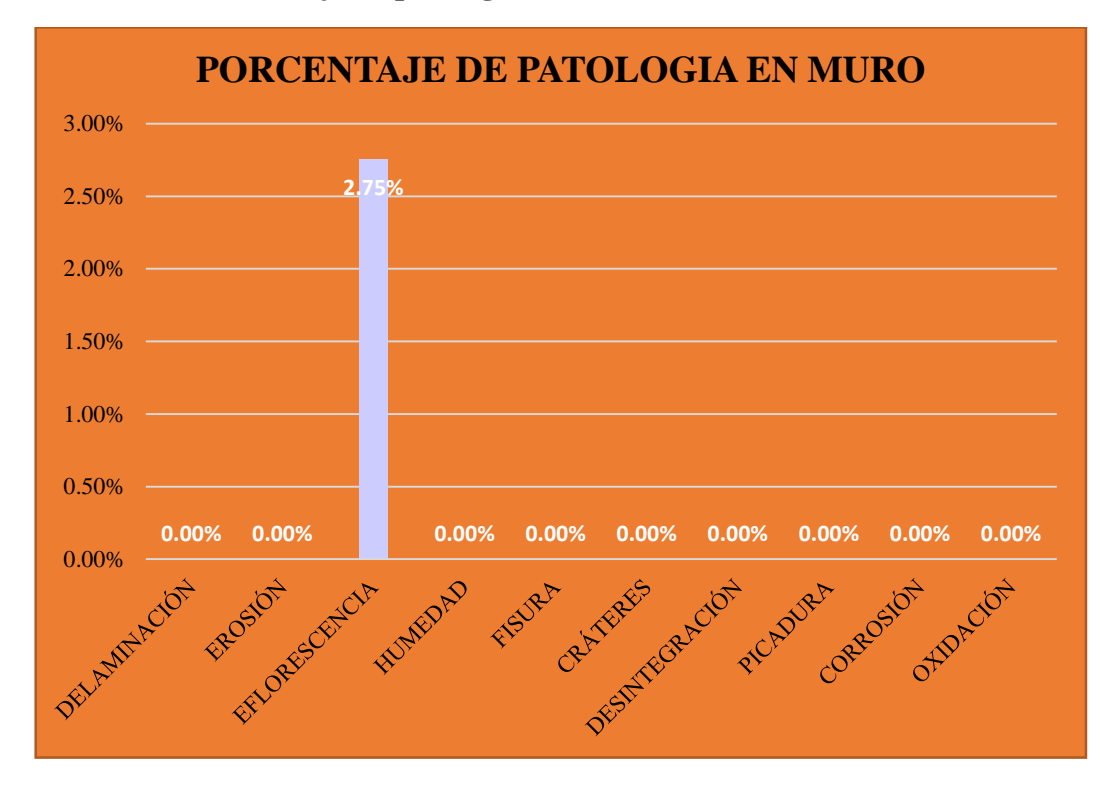

**Gráfico 81: Porcentaje de patología en muro- UM-13.**

**Gráfico 82: Porcentaje de patología en columna- UM-13.**

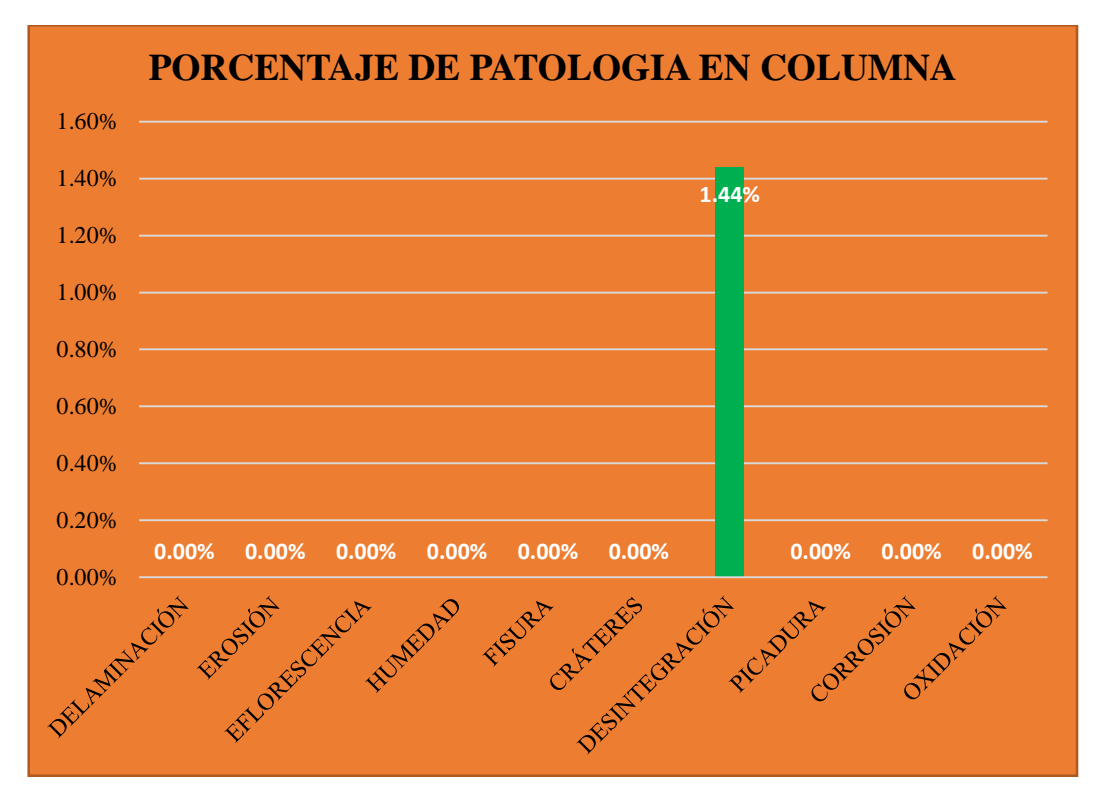
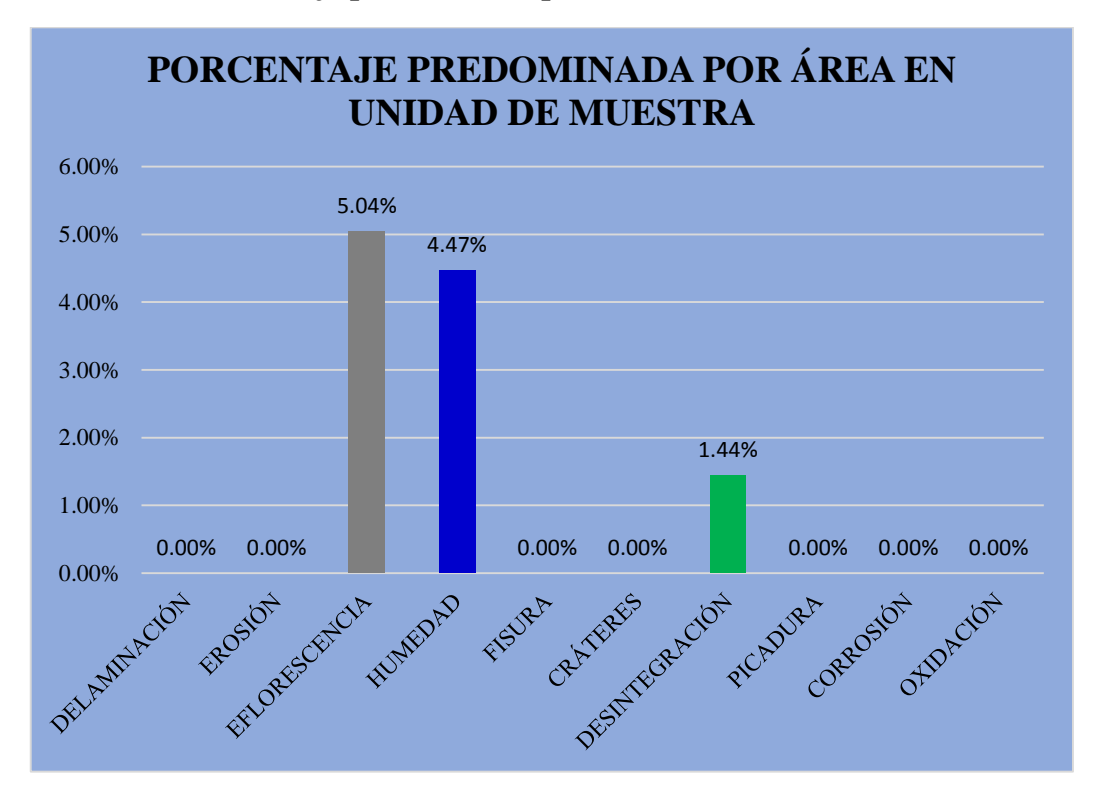

**Gráfico 83: Porcentaje predominada por área en unidad de muestra- UM-13.**

**Gráfico 84: Incidencia de área afectada en la unidad de muestra- UM-13.**

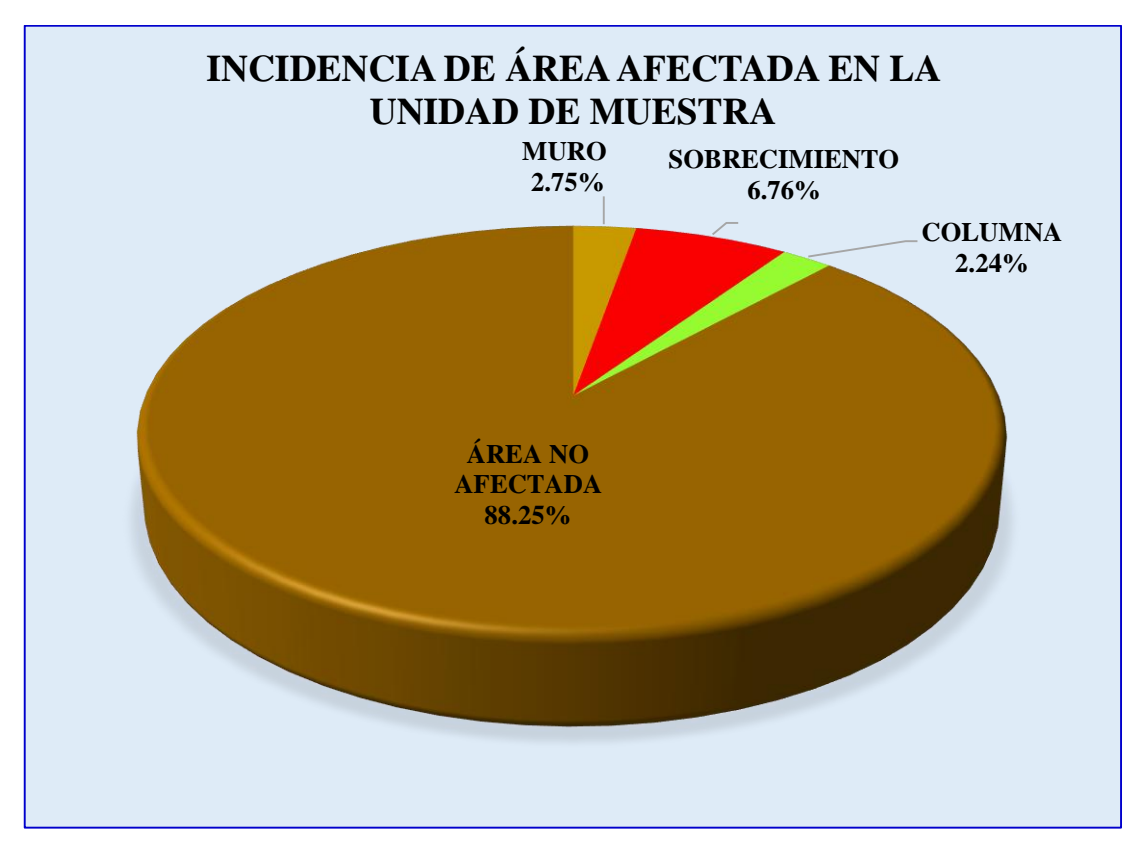

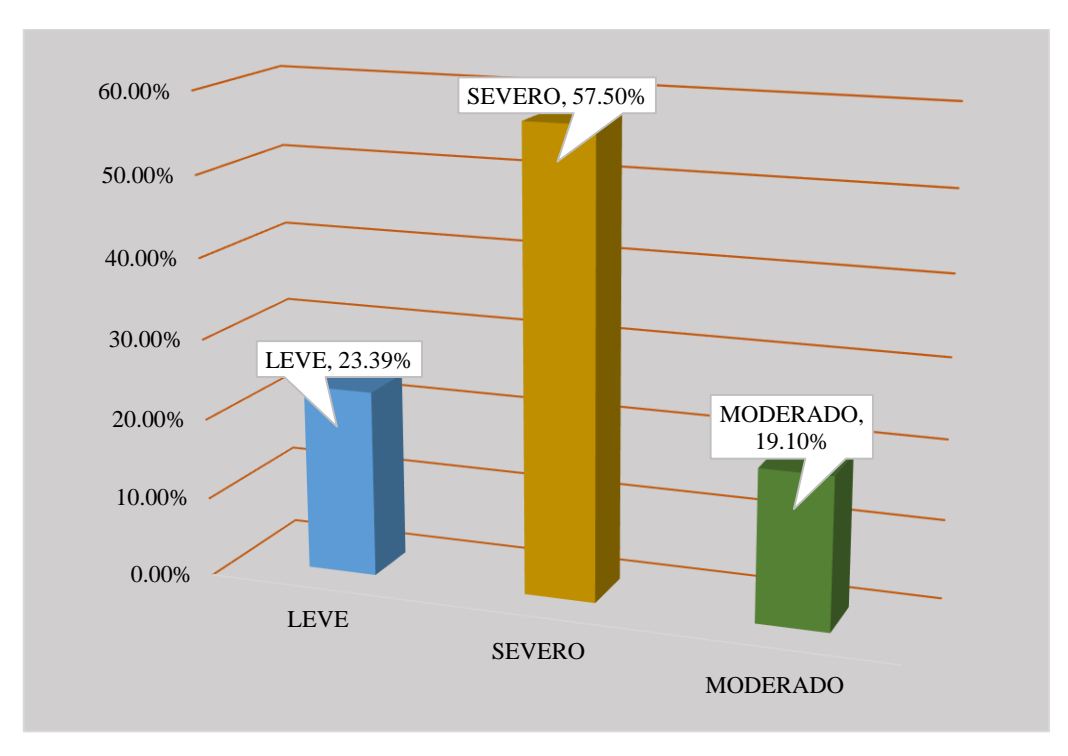

**Gráfico 85: Índice de severidad- UM-13.**

### **Tabla 14: Ficha técnica de evaluación- UM-14.**

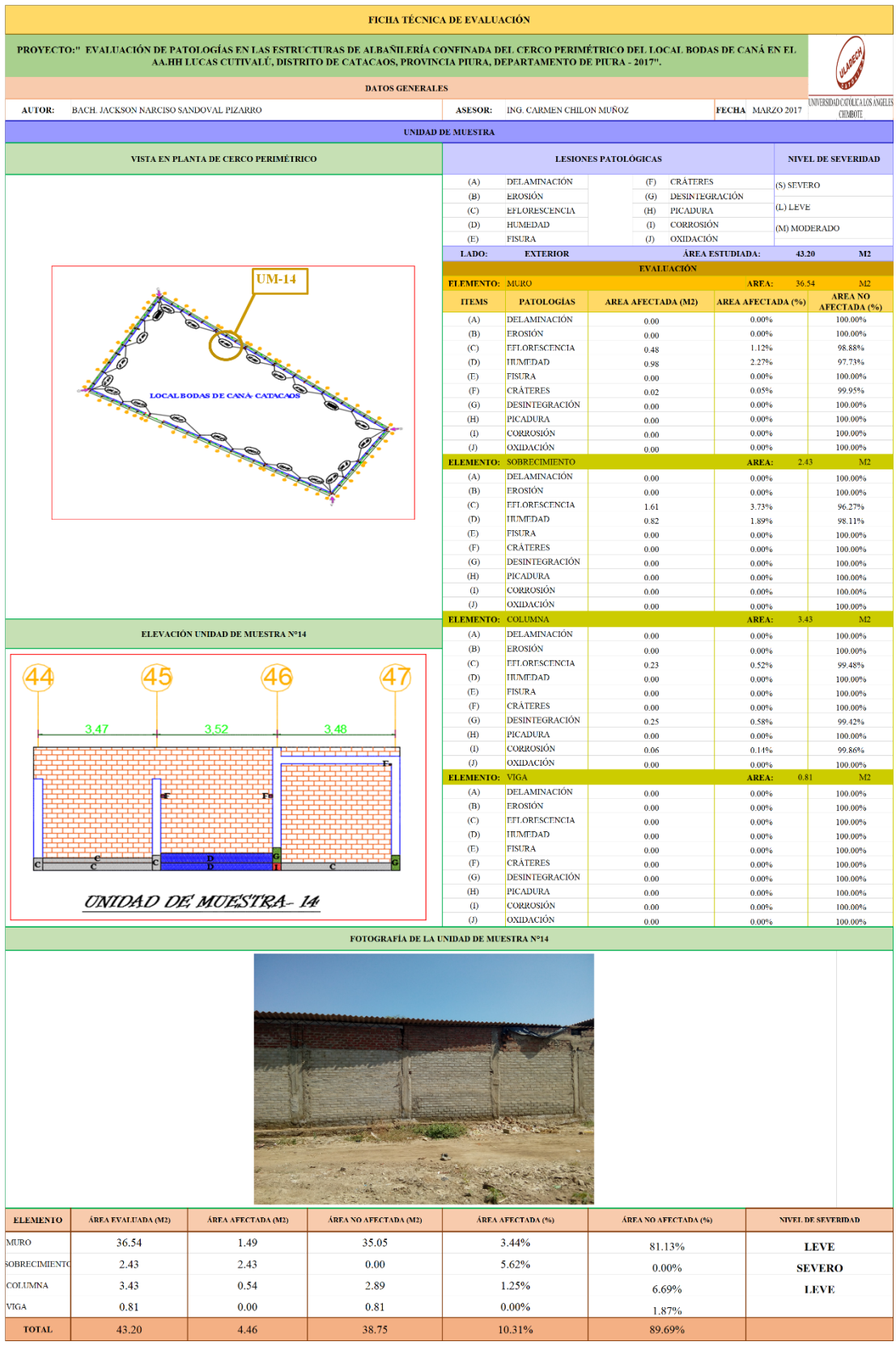

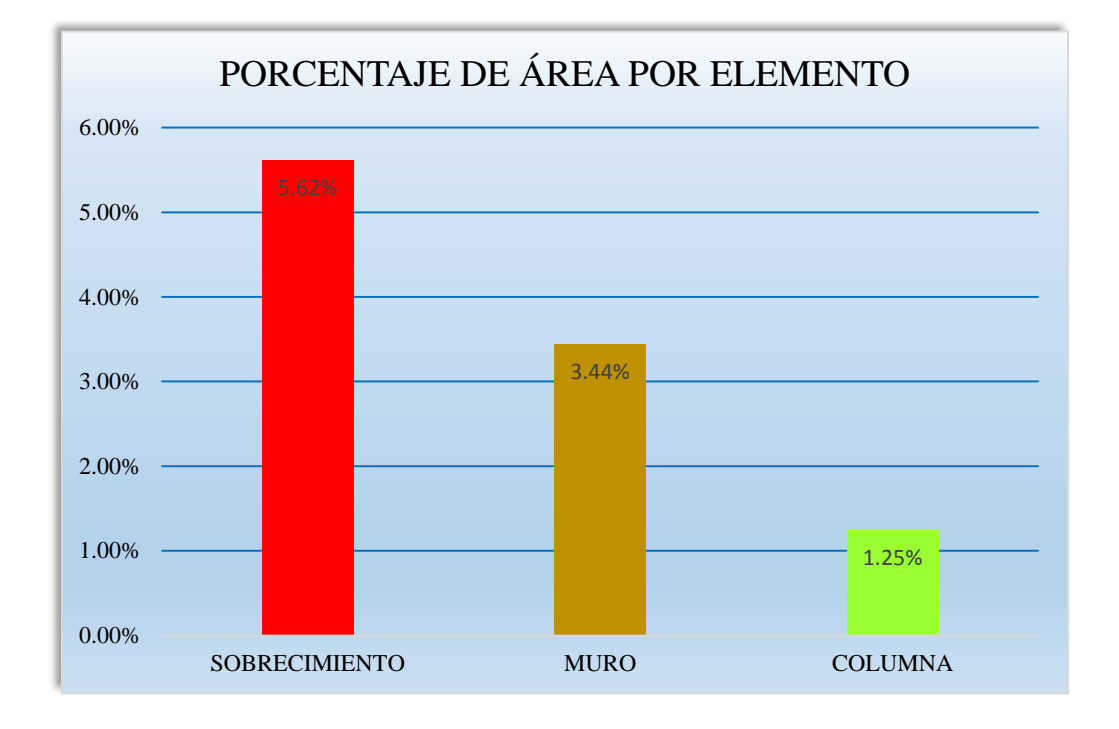

**Gráfico 86: Porcentaje de área afectada por elemento- UM-14.**

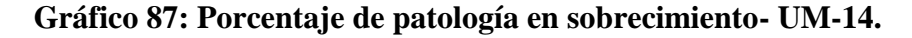

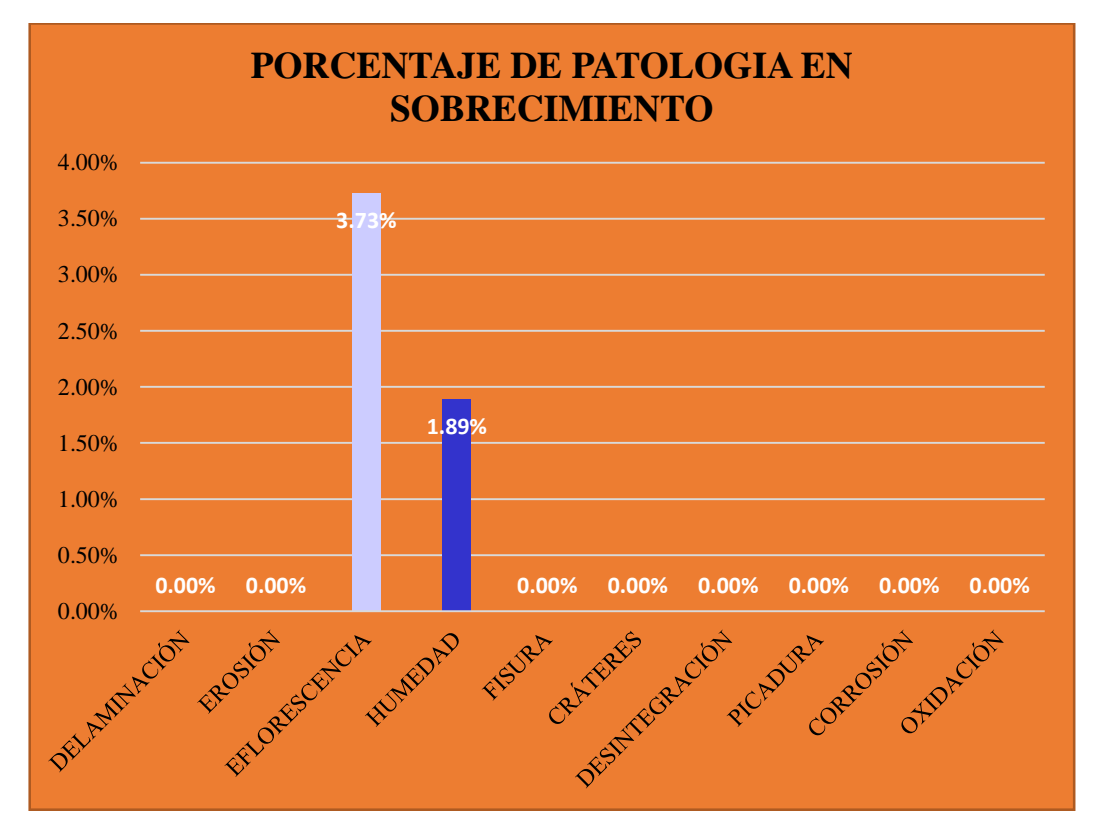

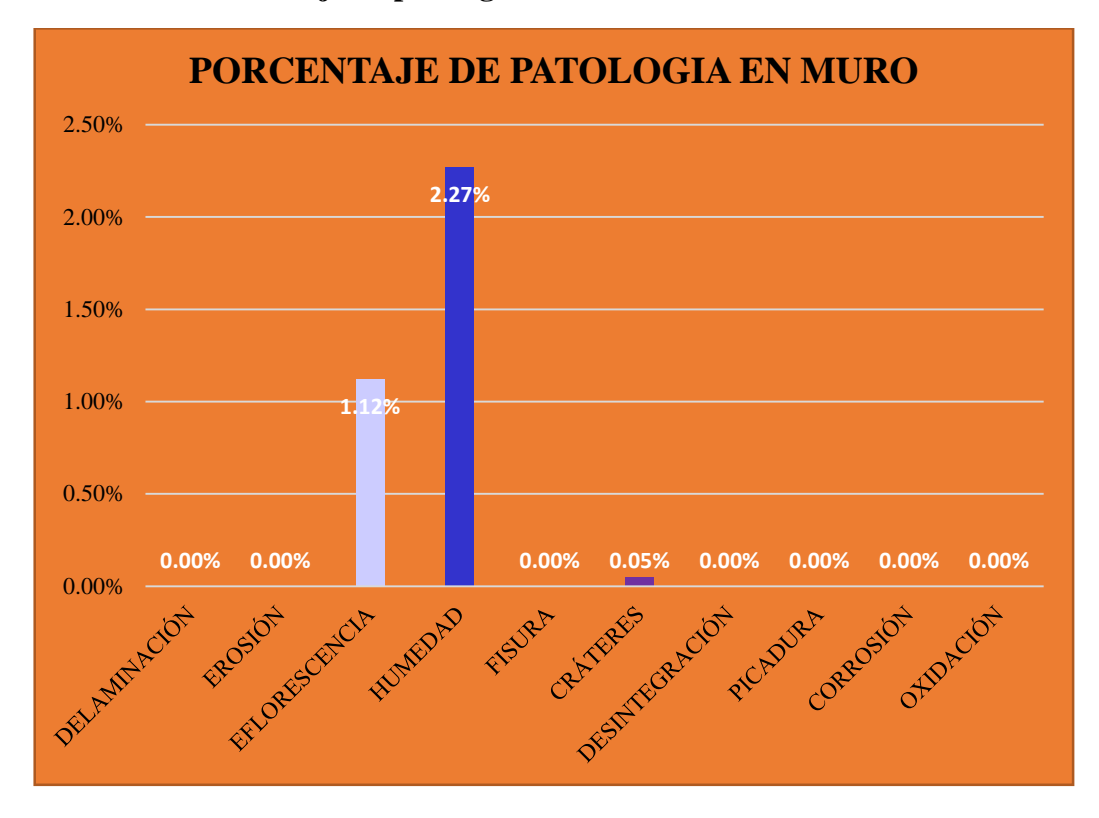

**Gráfico 88: Porcentaje de patología en muro- UM-14.**

**Gráfico 89: Porcentaje de patología en columna- UM-14.**

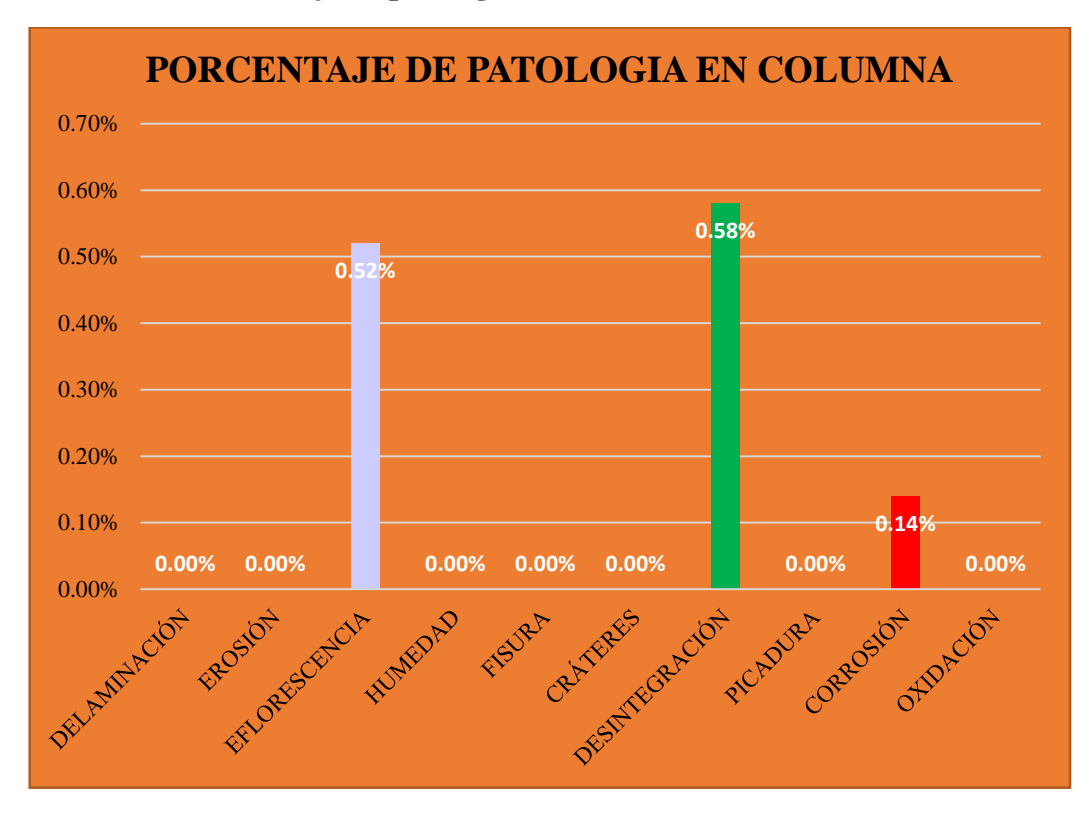

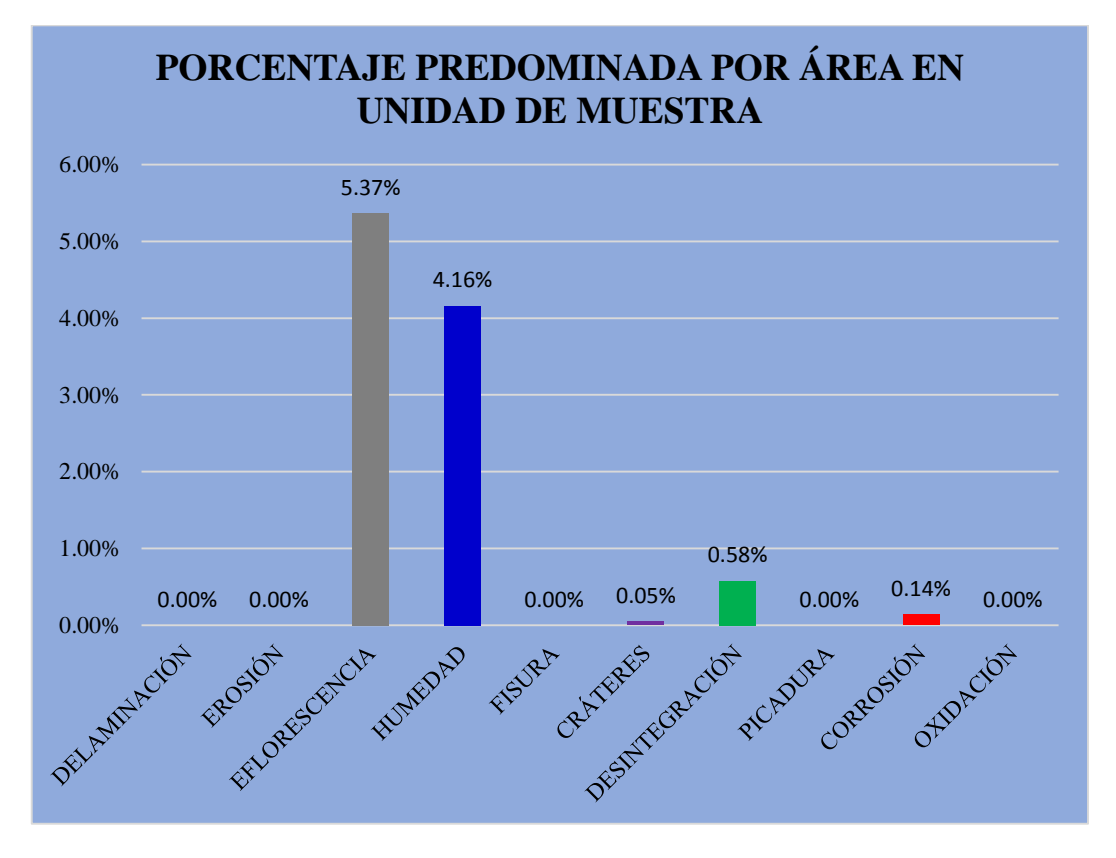

**Gráfico 90: Porcentaje predominada por área en unidad de muestra- UM-14.**

**Gráfico 91: Incidencia de área afectada en la unidad de muestra- UM-14.**

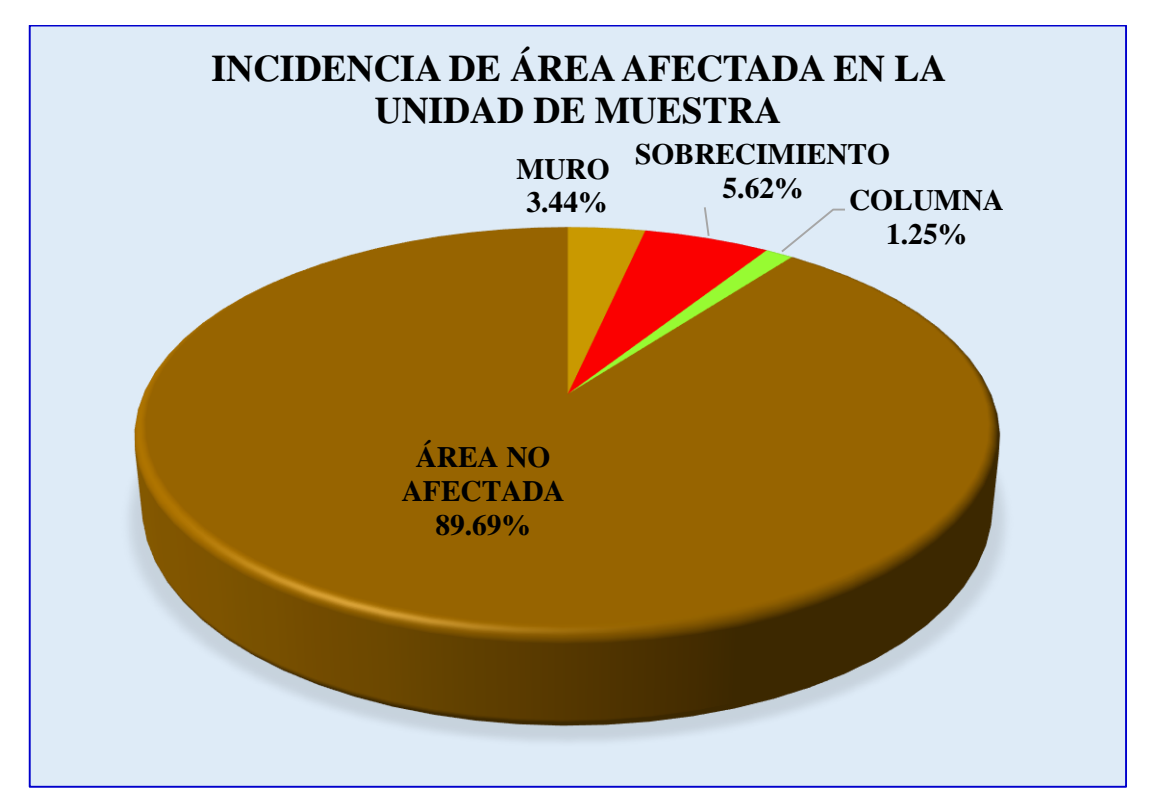

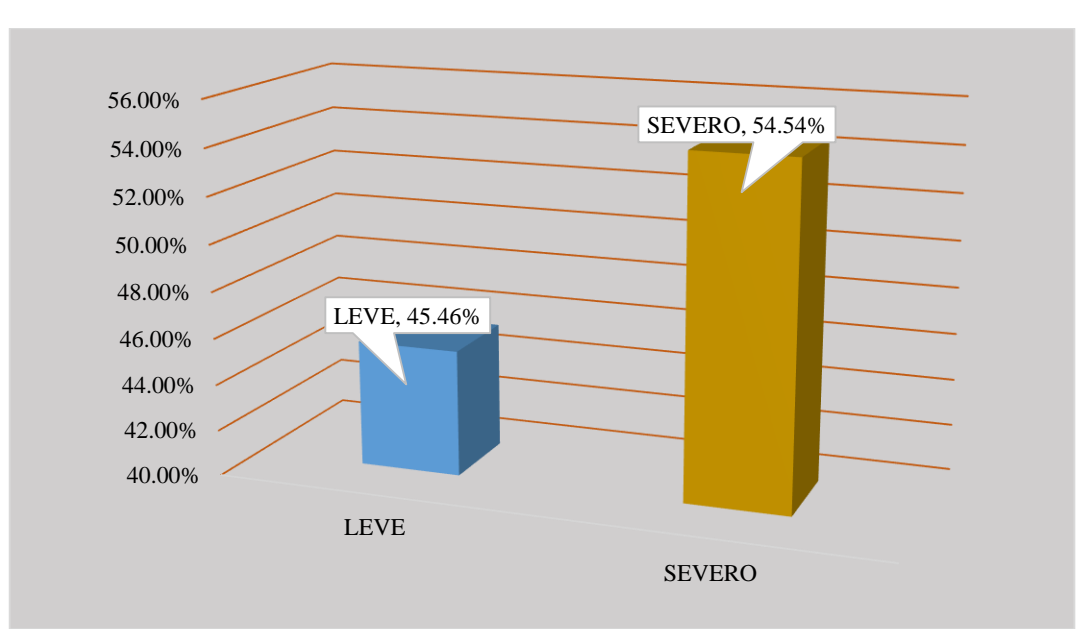

### **Gráfico 92: Índice de severidad- UM-14.**

### **Tabla 15: Ficha técnica de evaluación- UM-15.**

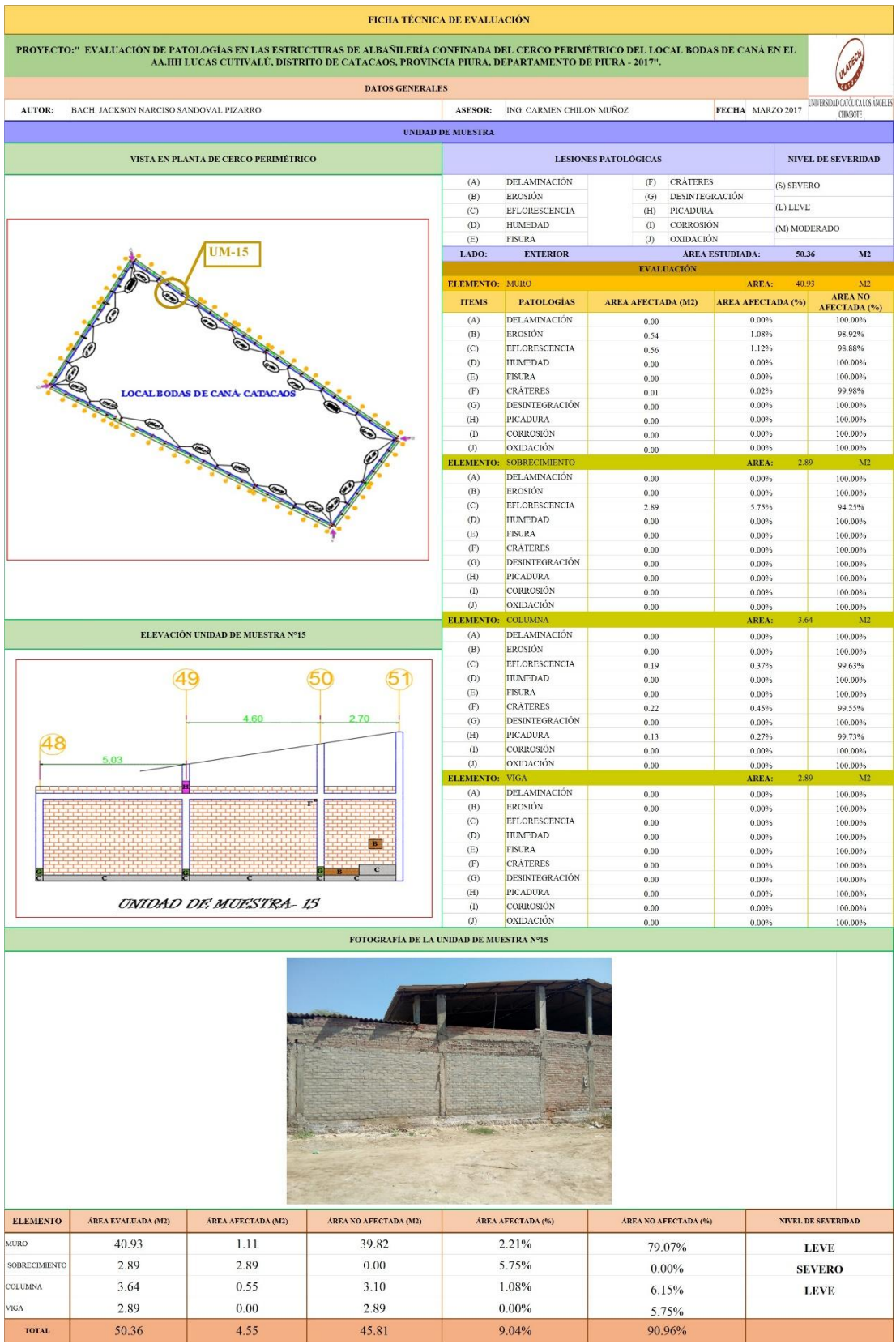

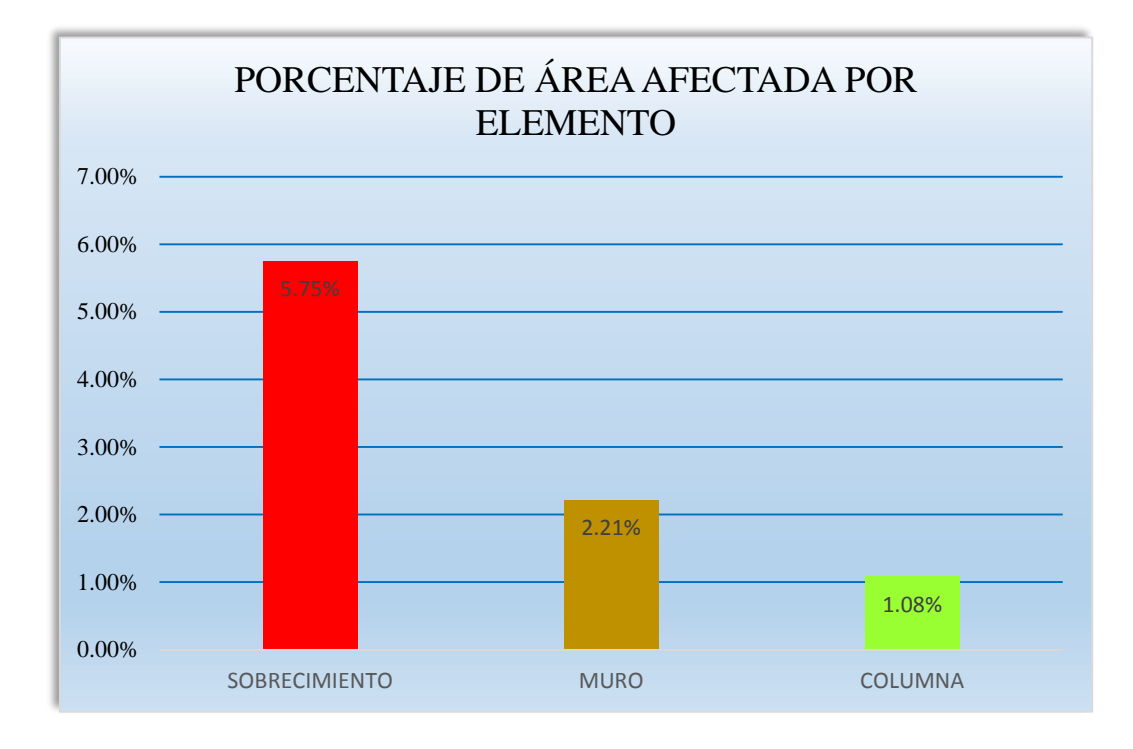

**Gráfico 93: Porcentaje de área afectada por elemento- UM-15.**

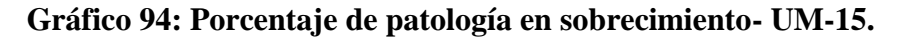

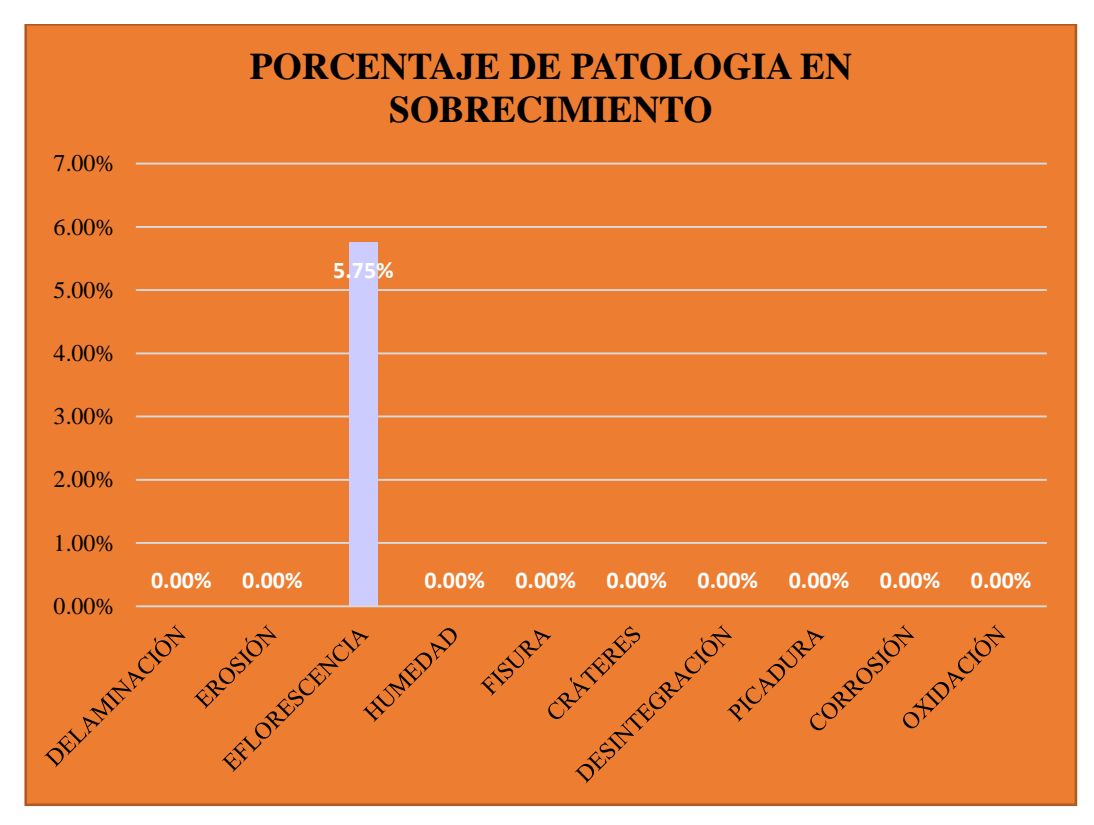

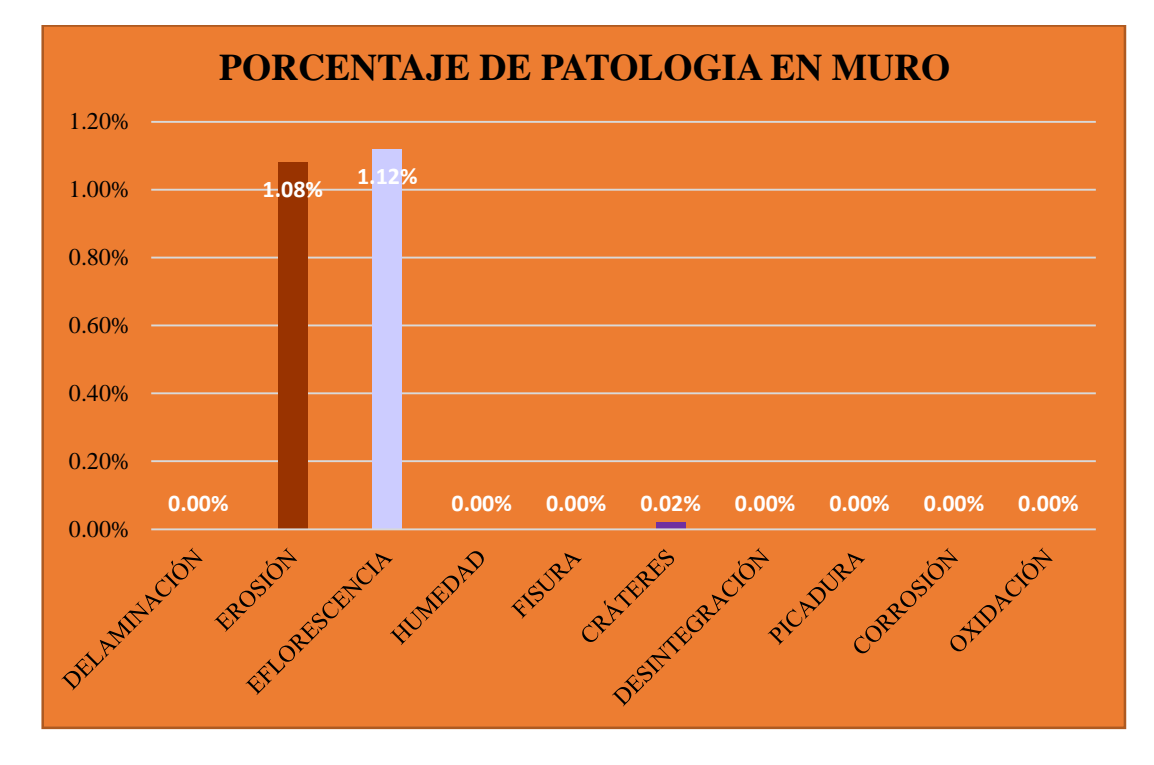

**Gráfico 95: Porcentaje de patología en muro- UM-15.**

**Gráfico 96: Porcentaje de patología en columna- UM-15.**

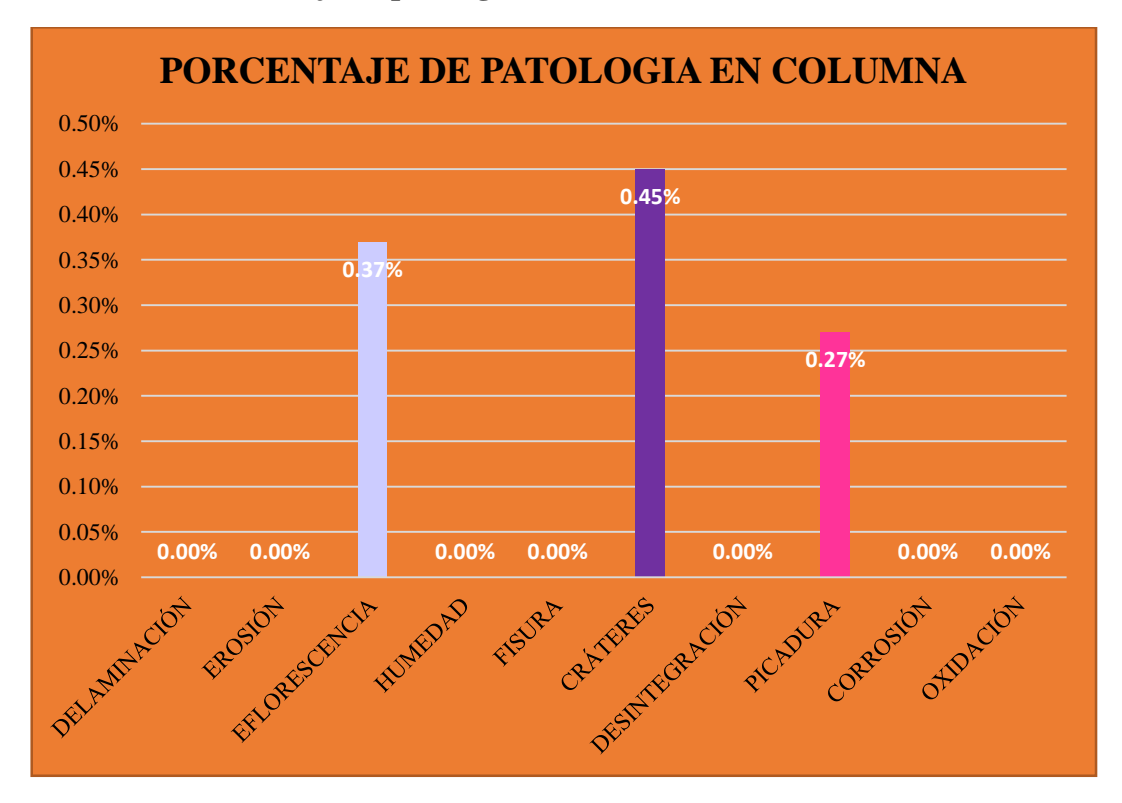

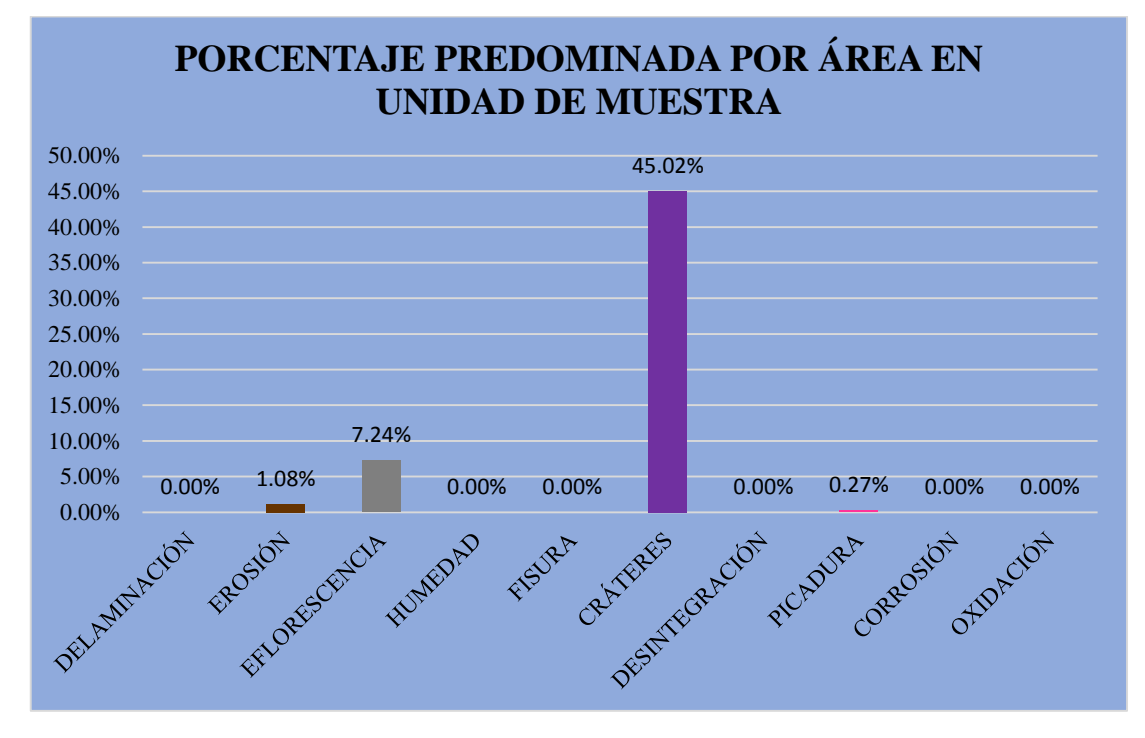

**Gráfico 97: Porcentaje predominada por área en unidad de muestra- UM-15.**

**Gráfico 98: Incidencia de área afectada en la unidad de muestra- UM-15.**

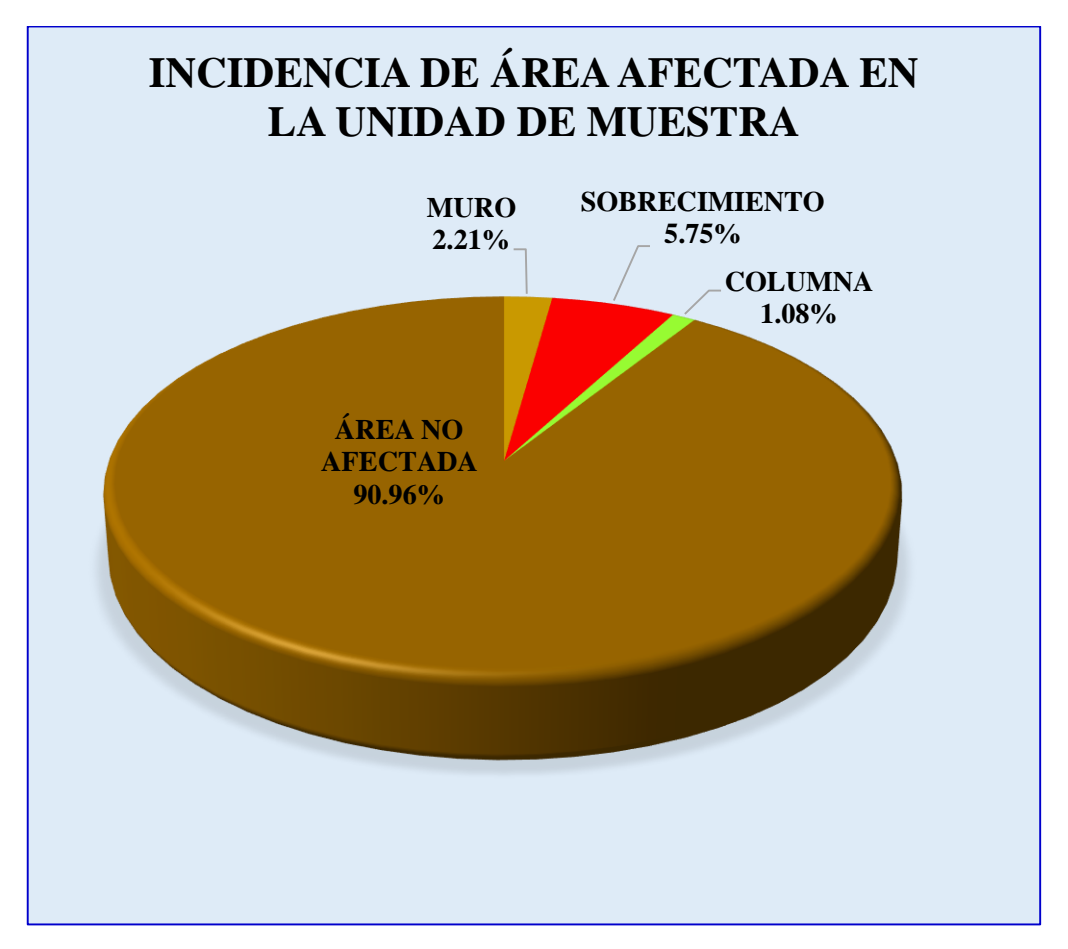

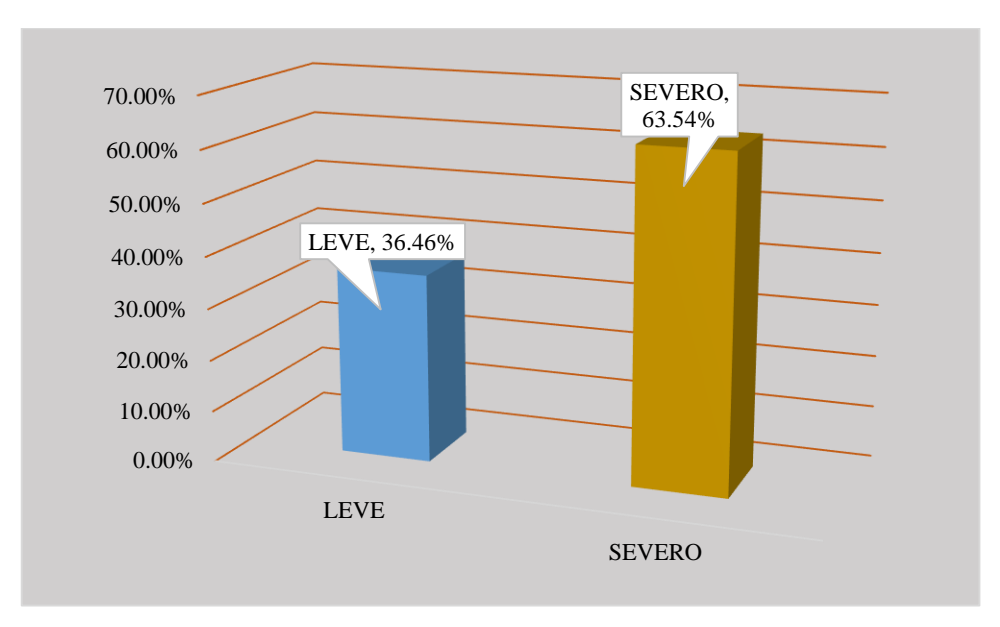

**Gráfico 99: Índice de severidade- UM-15.**

### **Tabla 16: Ficha técnica de evaluación-UM-16.**

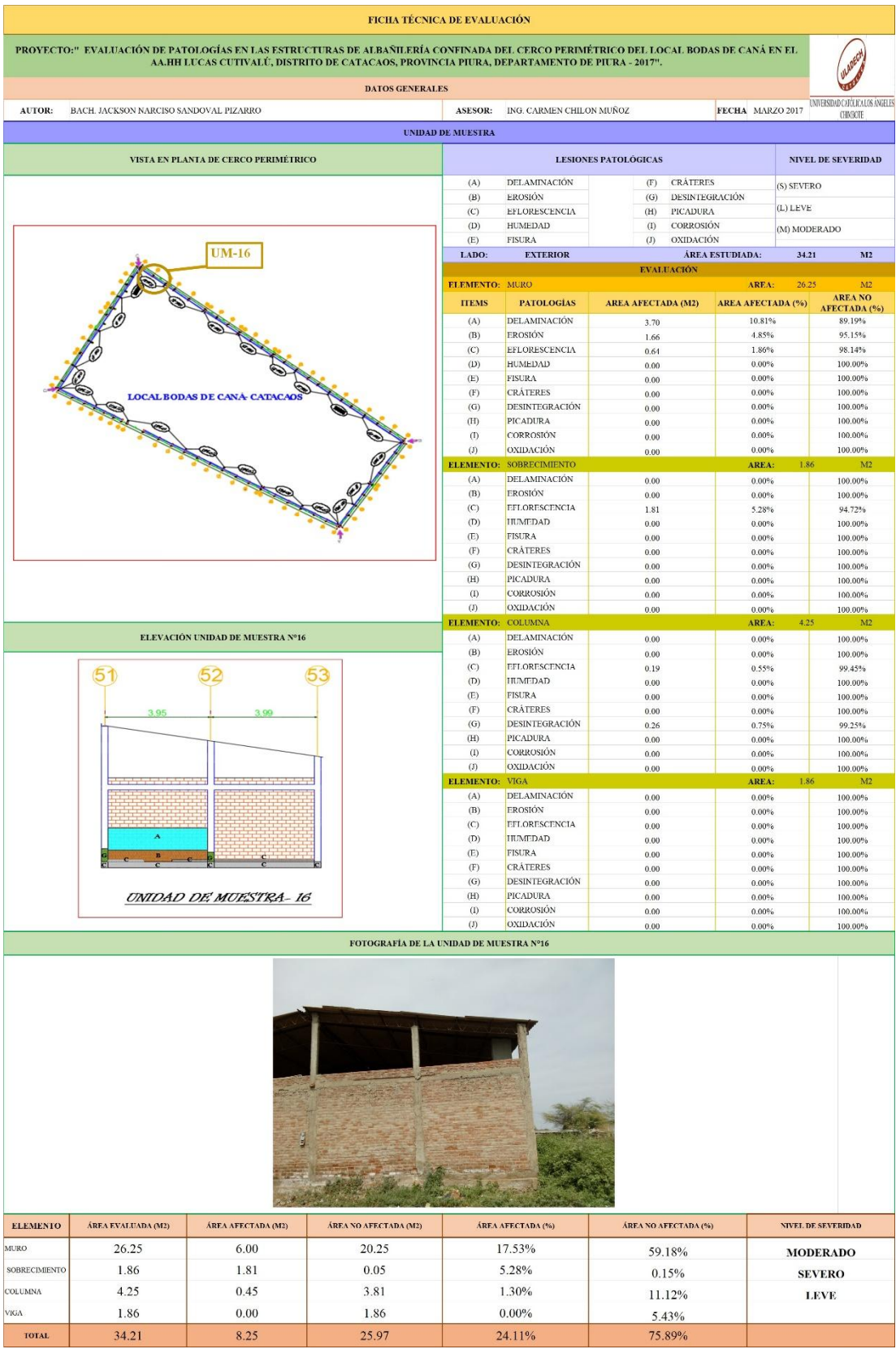

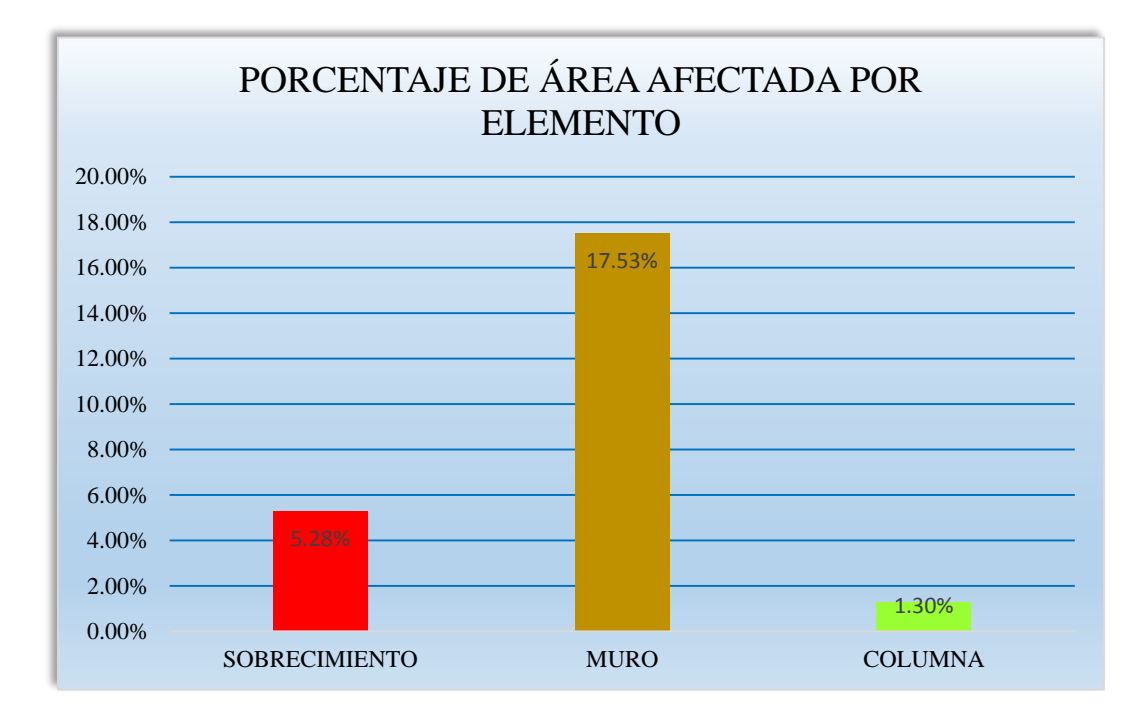

**Gráfico 100: Porcentaje de área afectada por elemento- UM-16.**

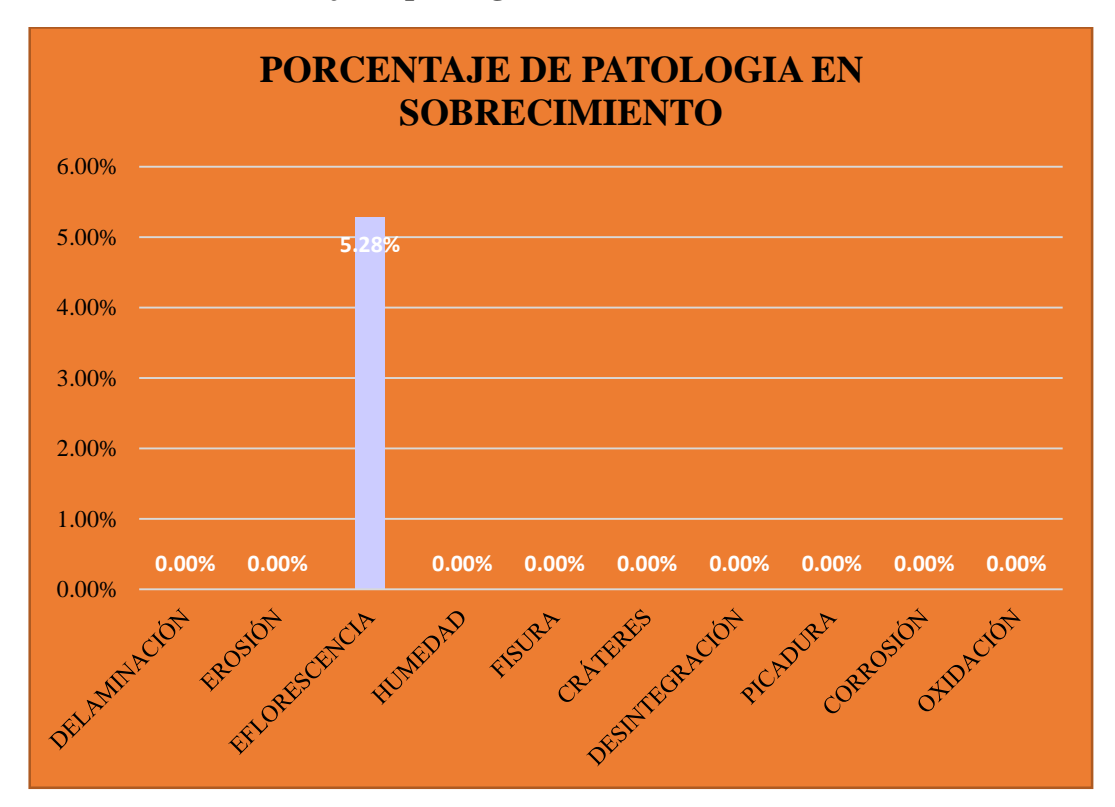

**Gráfico 101: Porcentaje de patología en sobrecimiento- UM-16.**

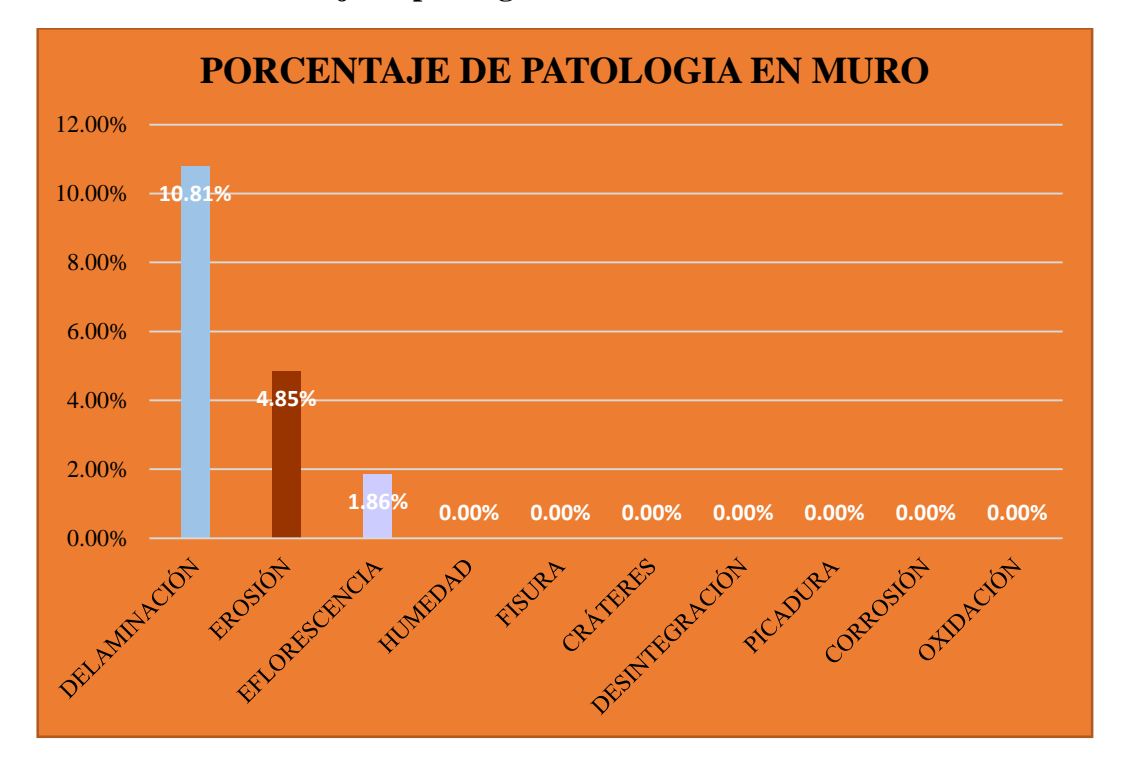

**Gráfico 102: Porcentaje de patología en muro- UM-16.**

**Gráfico 103: Porcentaje de patología en columna- UM-16.**

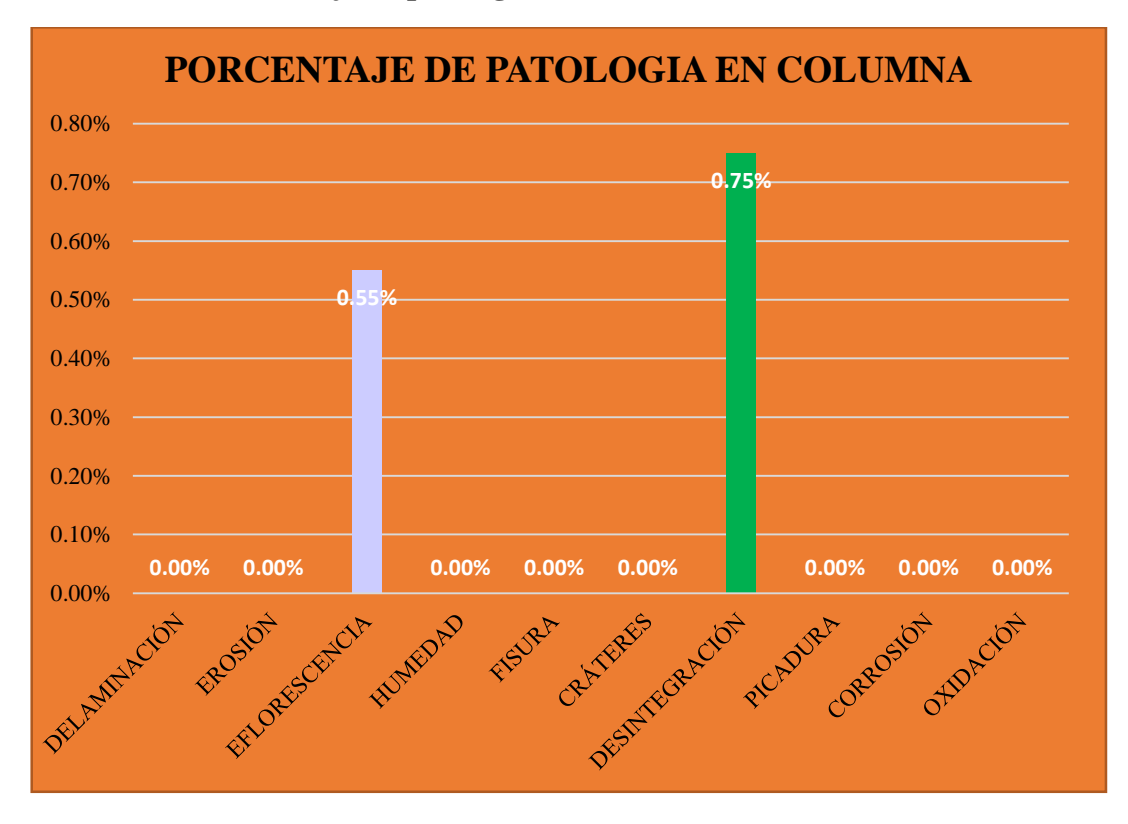

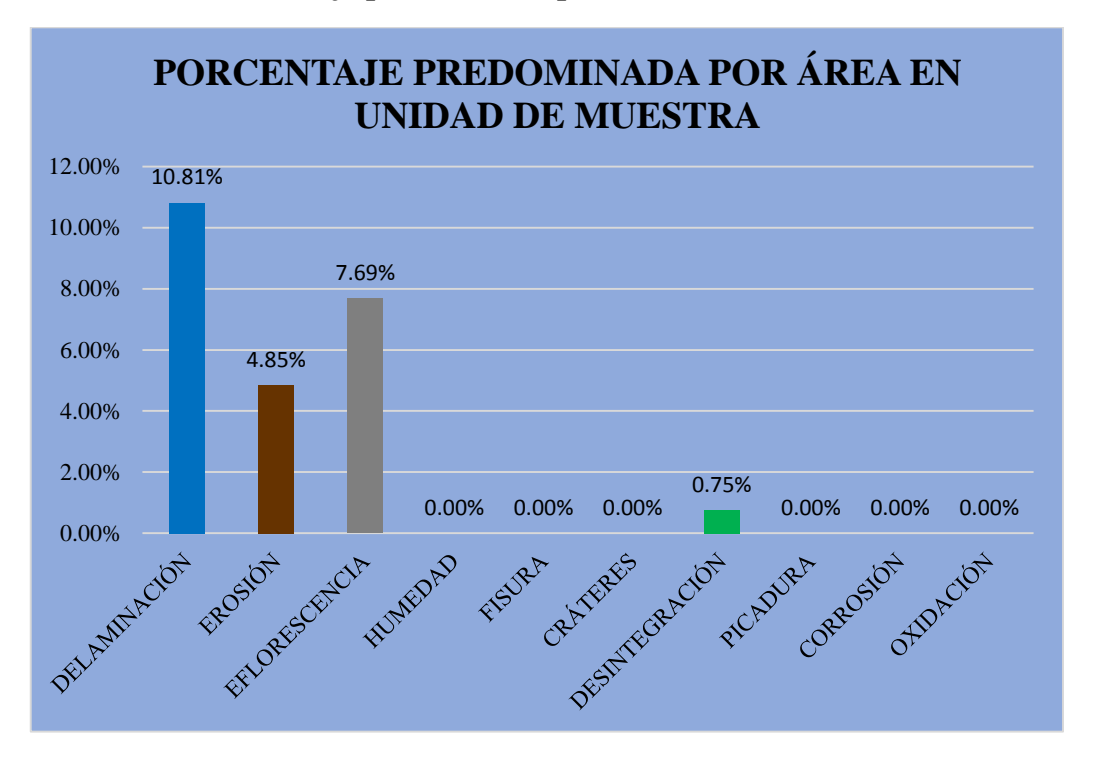

**Gráfico 104: Porcentaje predominada por área en unidad de muestra- UM-16.**

**Gráfico 105: Incidencia de área afectada en la unidad de muestra- UM-16.**

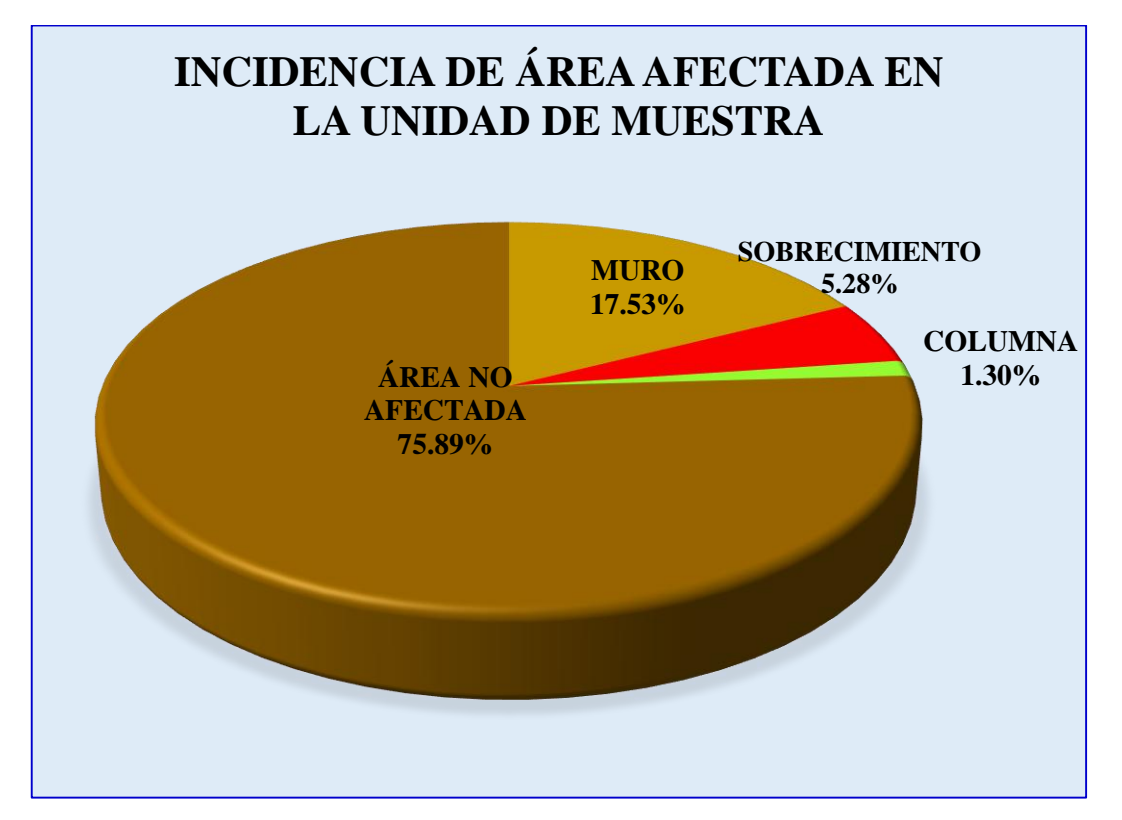

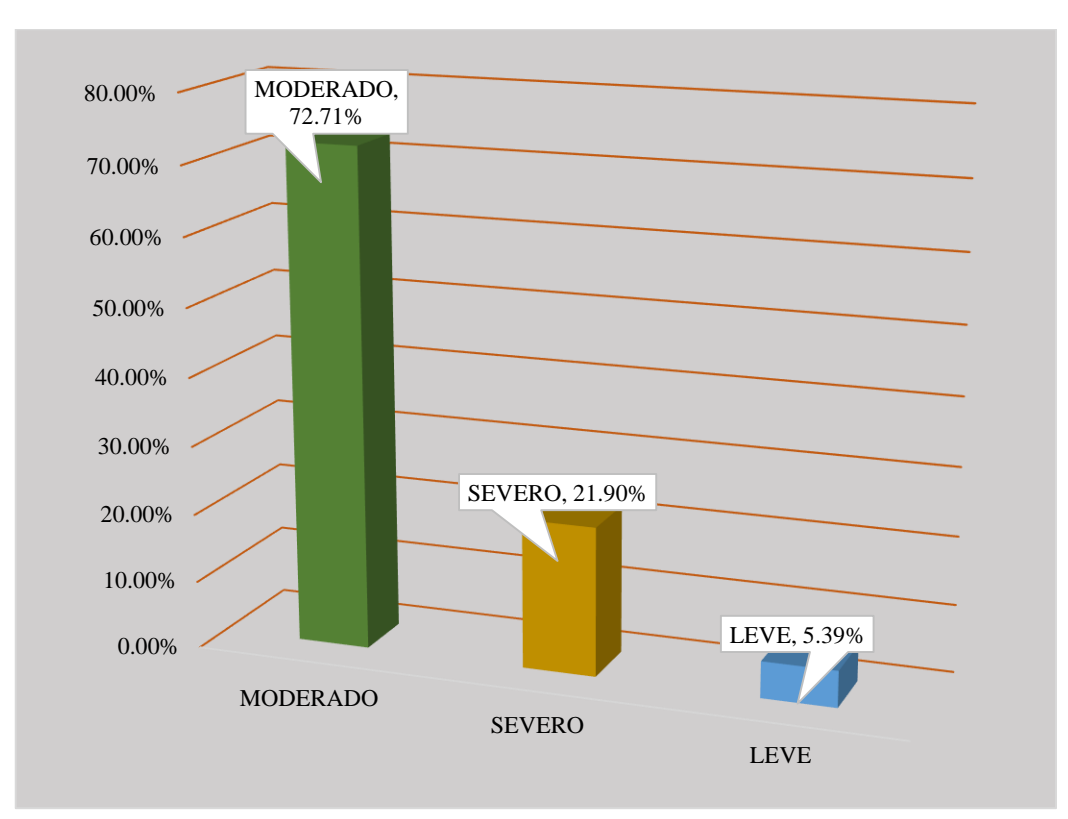

### **Gráfico 106: Índice de severidad- UM-16.**

### **Tabla 17: Ficha técnica de evaluación- UM-17.**

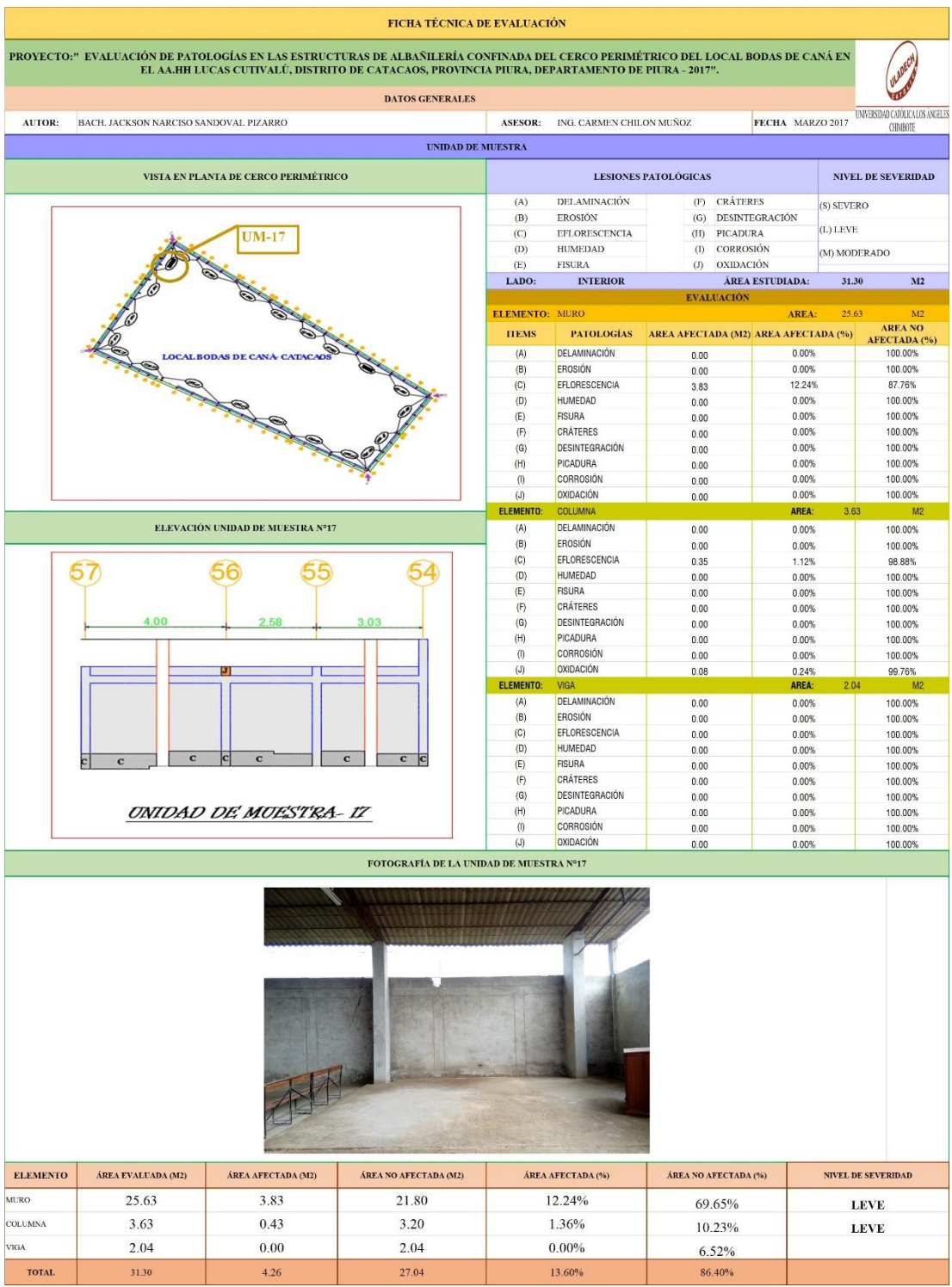

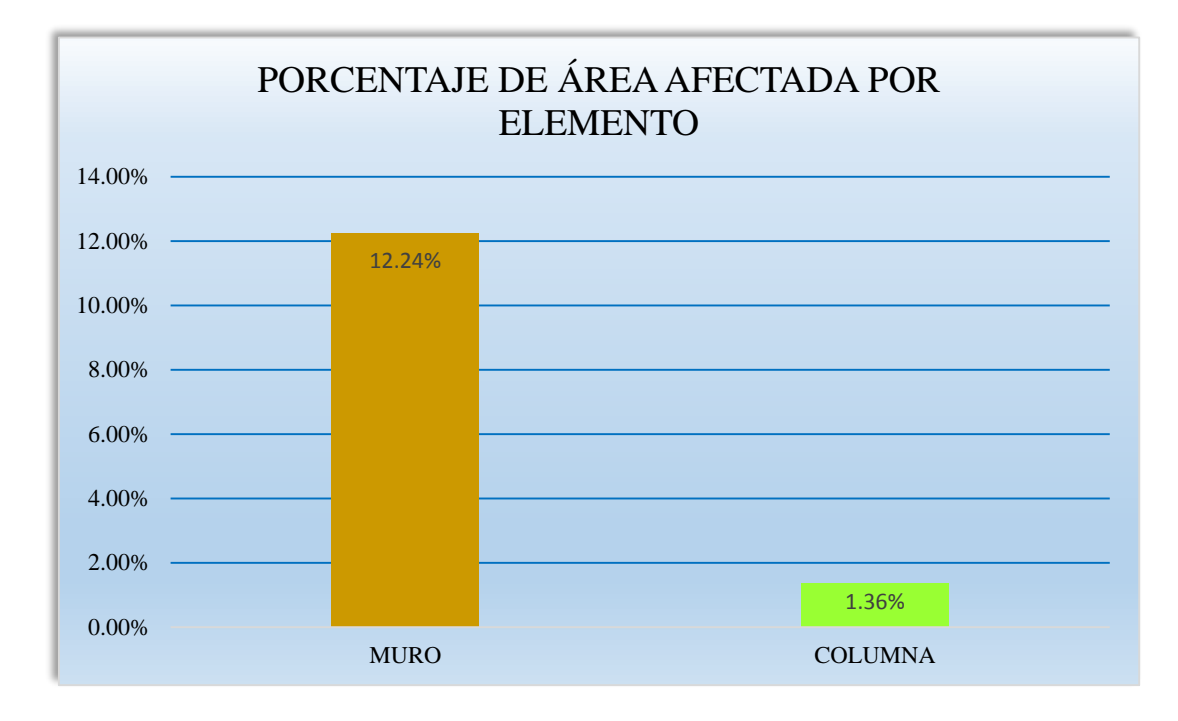

**Gráfico 107: Porcentaje de área afectada por elemento- UM-17.**

**Gráfico 108: Porcentaje de patología en muro- UM-17.**

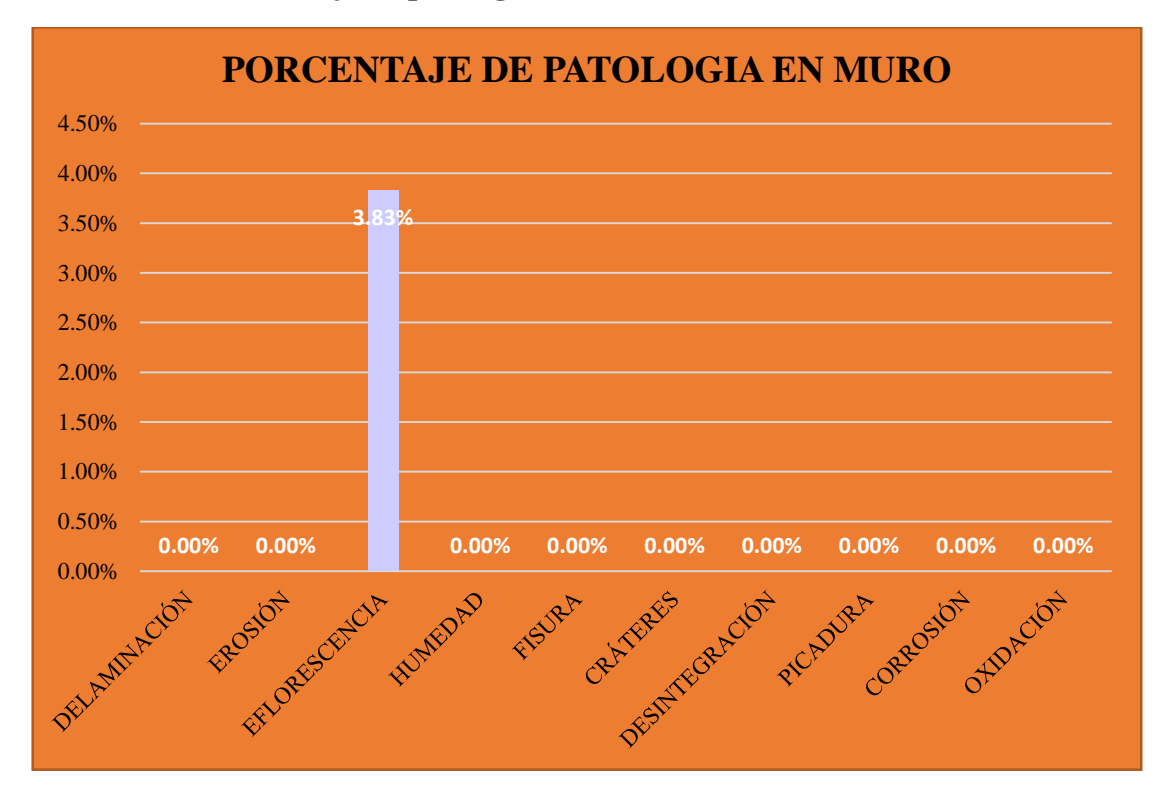

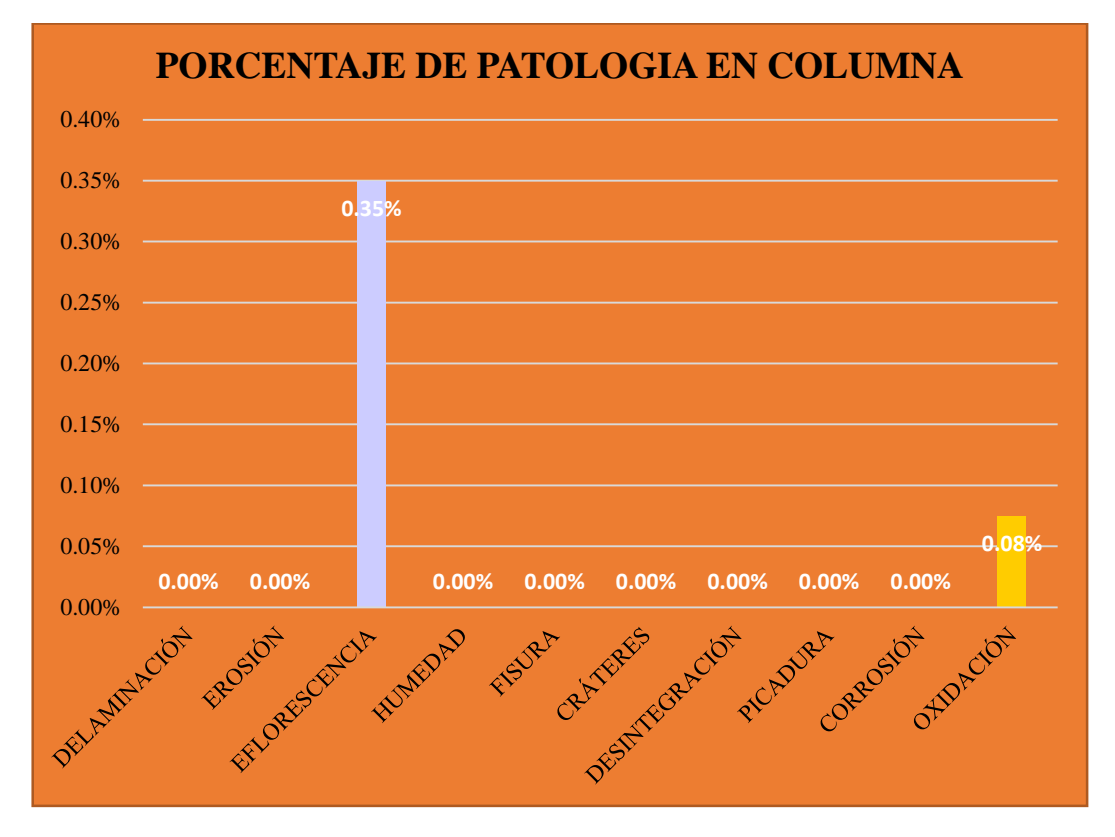

**Gráfico 109: Porcentaje de patología en columna- UM-17.**

**Gráfico 110: Porcentaje predominada por área en unidad de muestra- UM-17.**

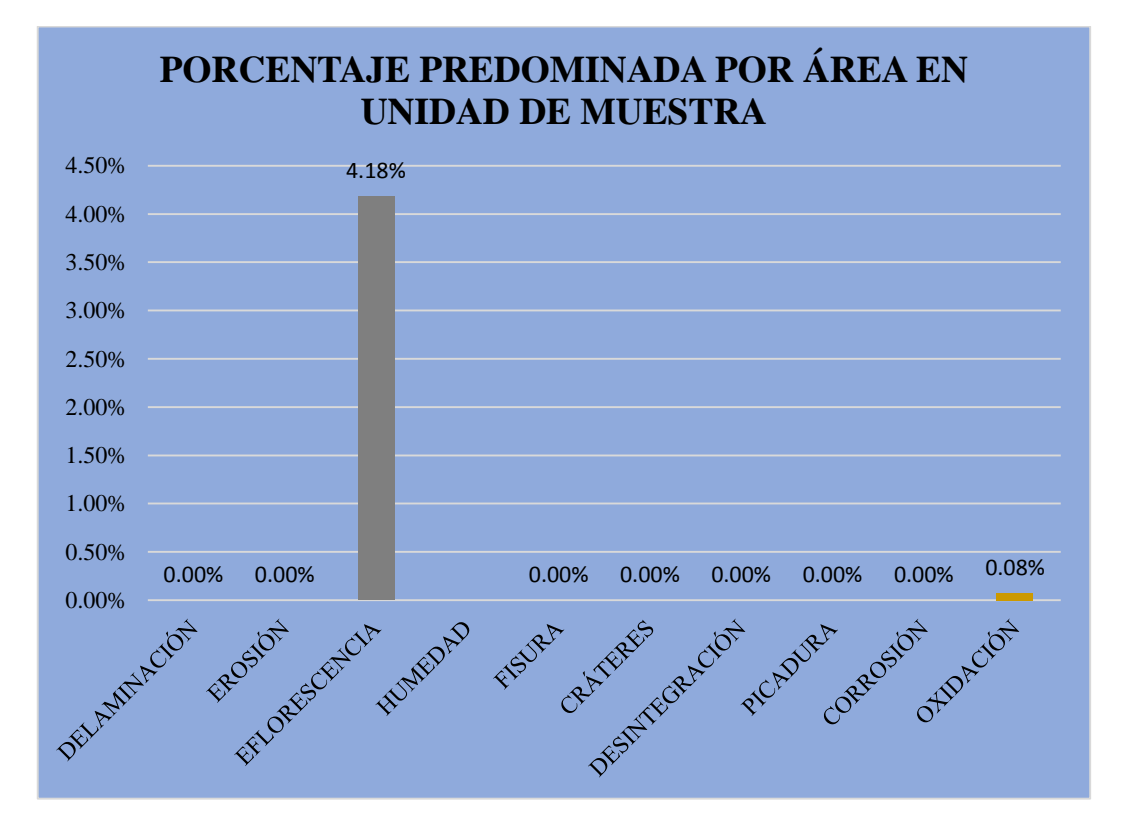

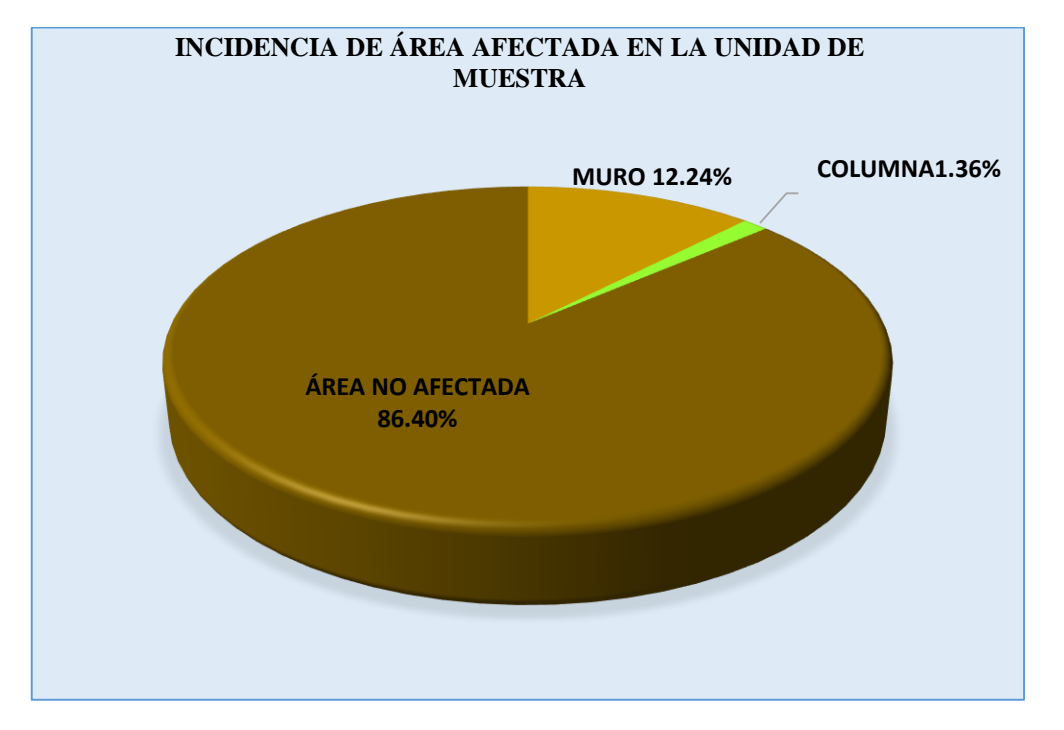

**Gráfico 111: Incidencia de área afectada en la unidad de muestra- UM-17.**

**Gráfico 112: Índice de severidad- UM-17.**

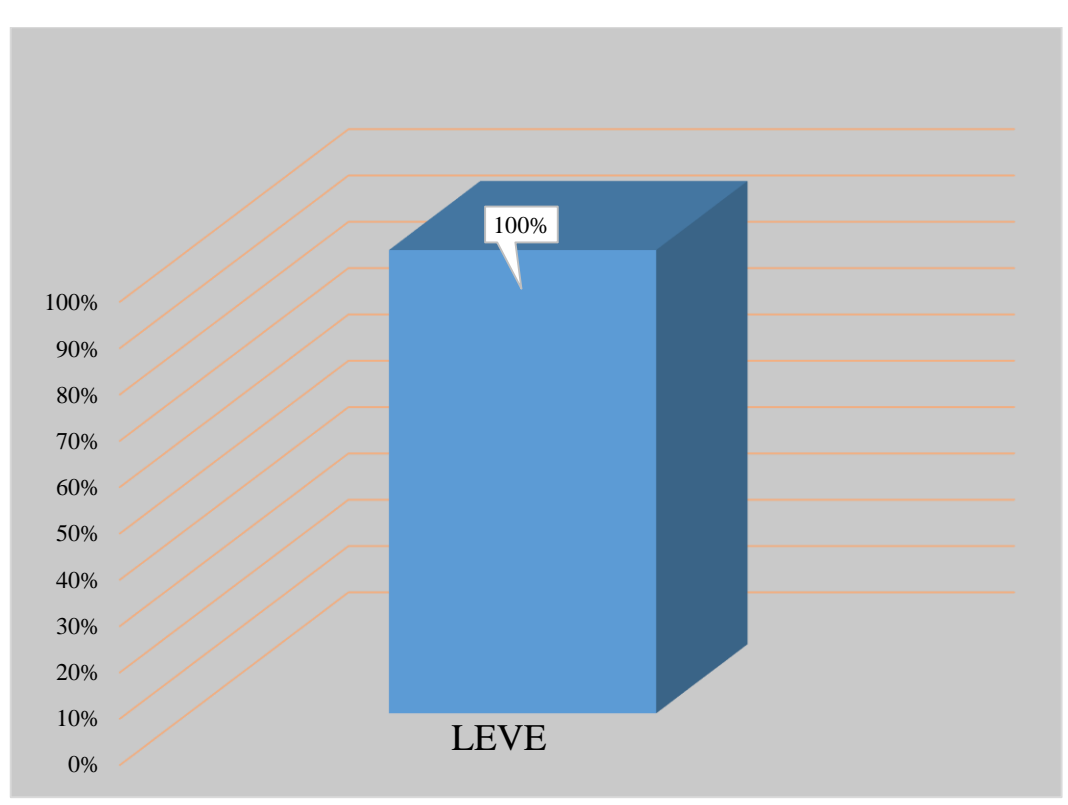

#### **Tabla 18: Ficha técnica de evaluación- UM-18.**

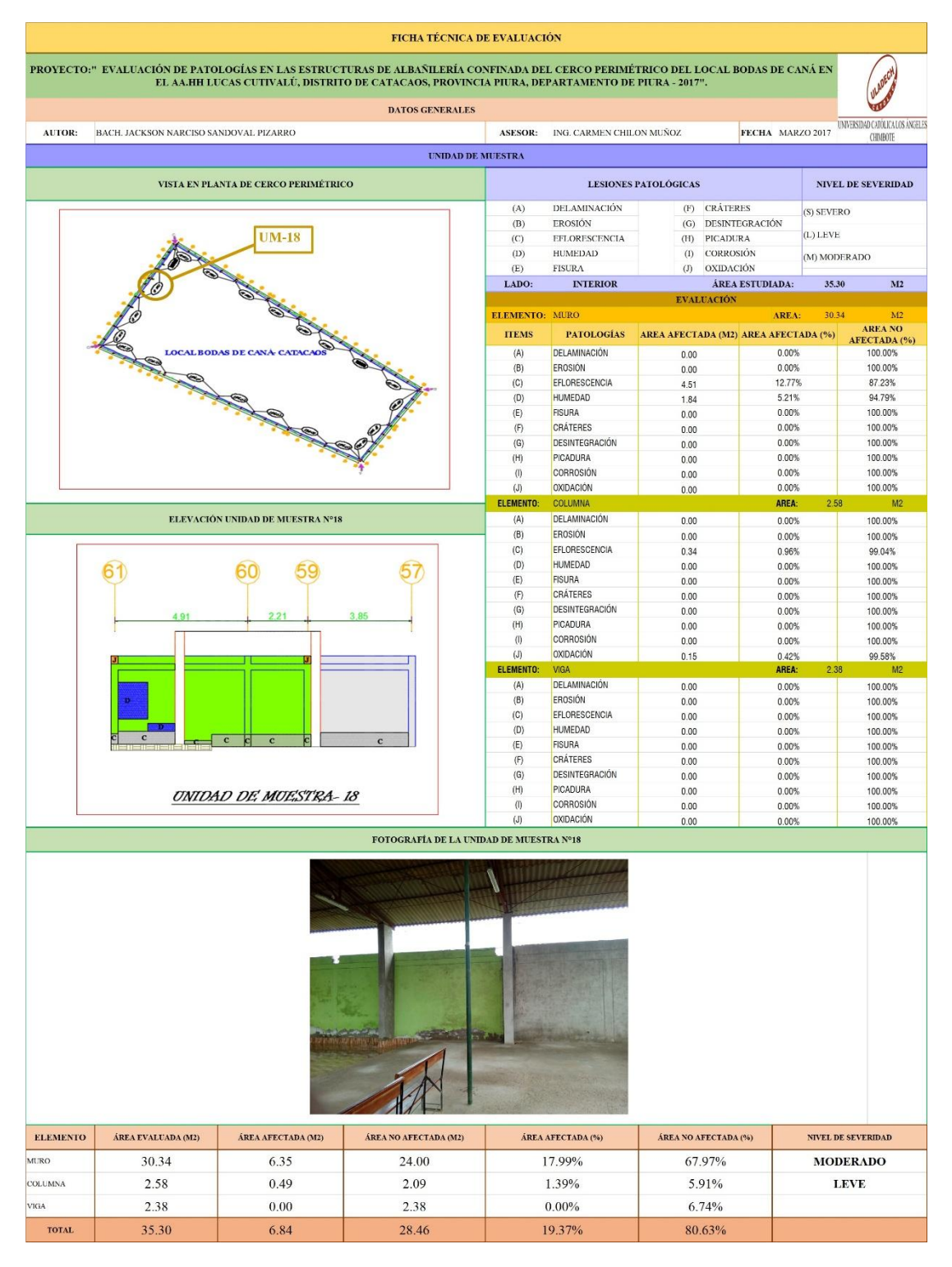

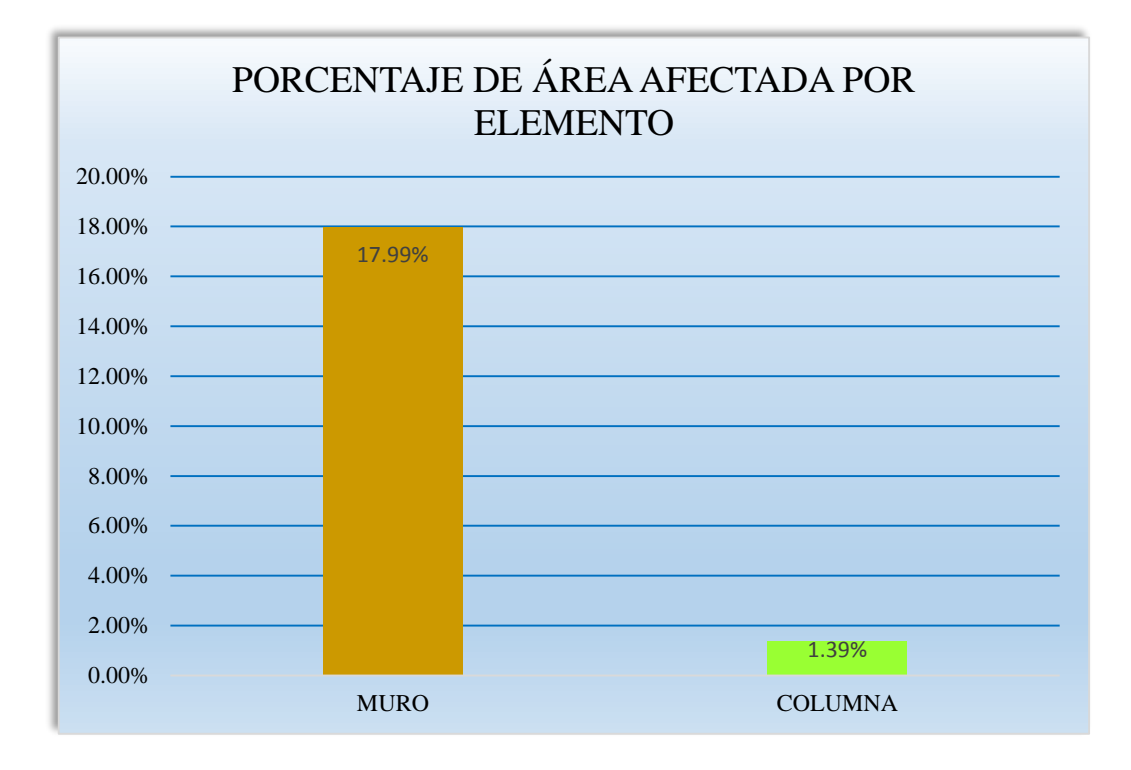

**Gráfico 113: Porcentaje de área afectada por elemento- UM-18.**

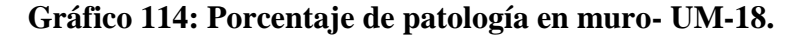

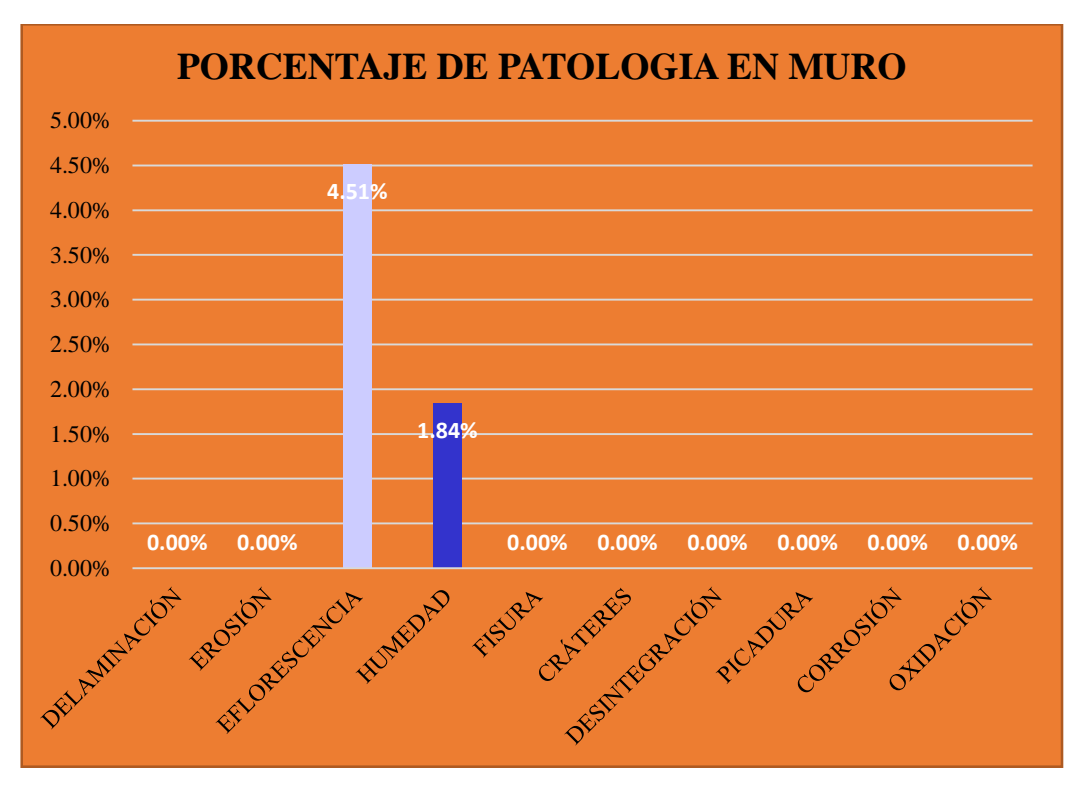

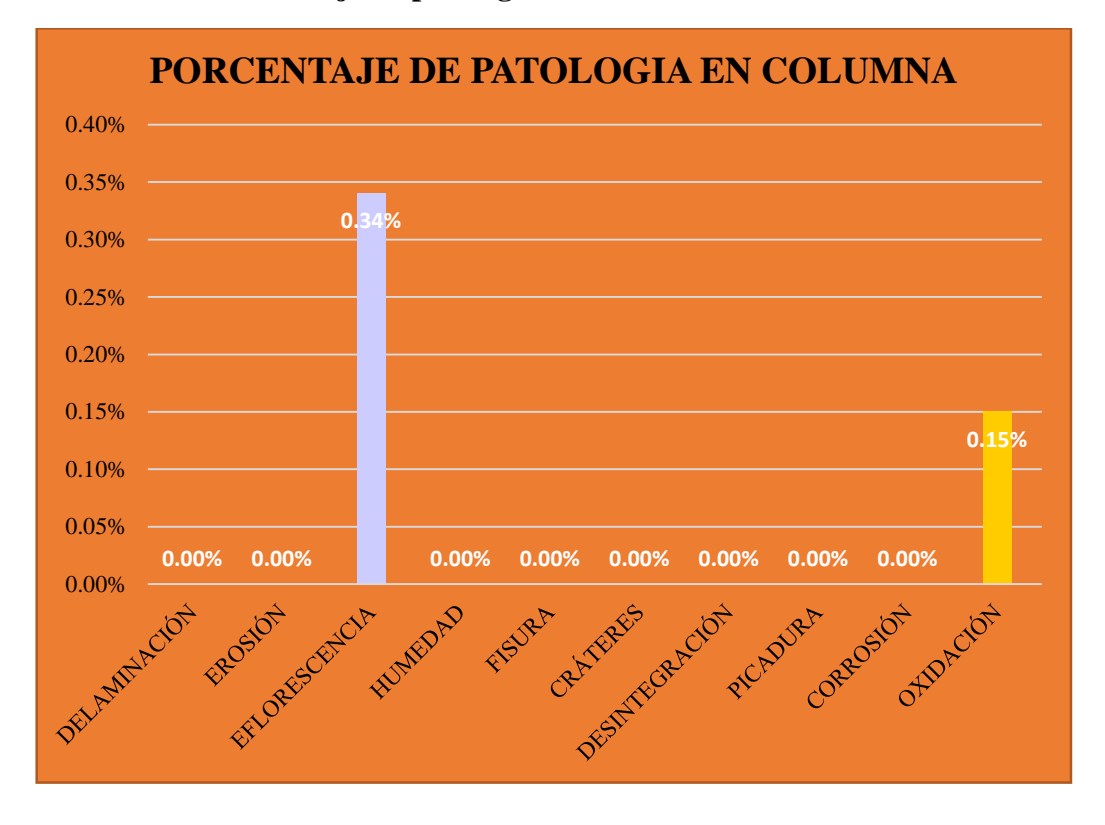

**Gráfico 115: Porcentaje de patología en columna-UM-18.**

**Gráfico 116: Porcentaje predominada por área en unidad de muestra- UM-18.**

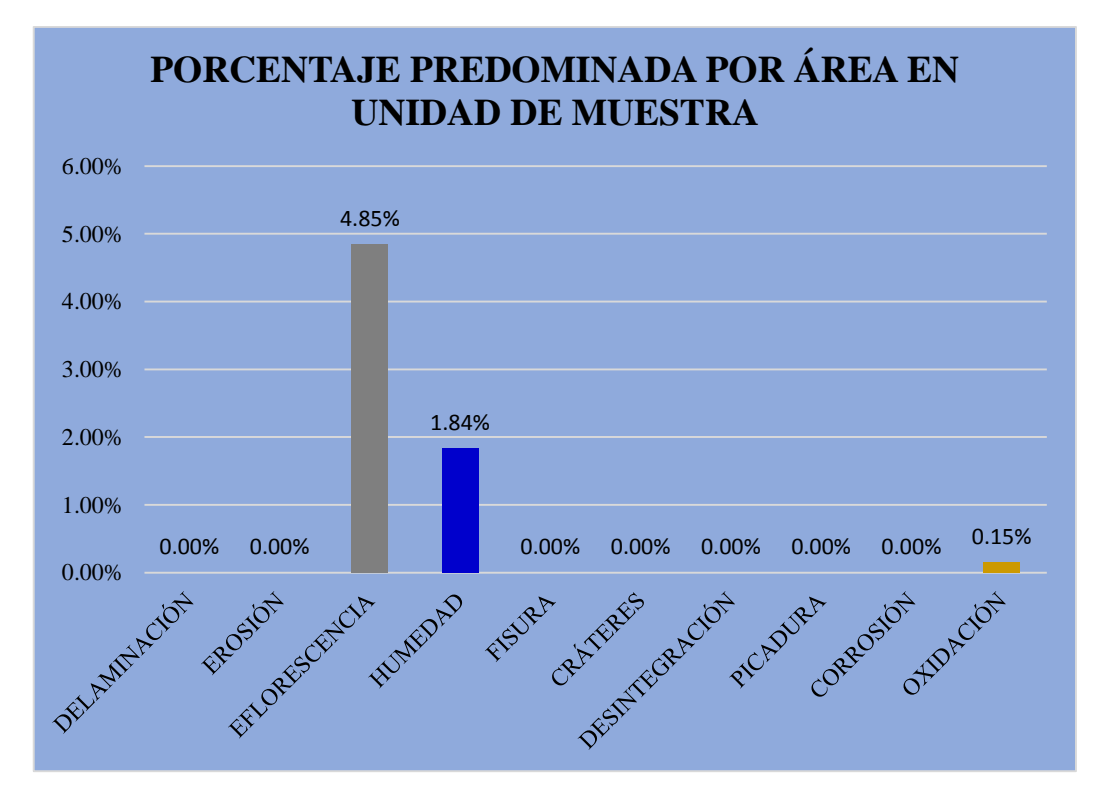

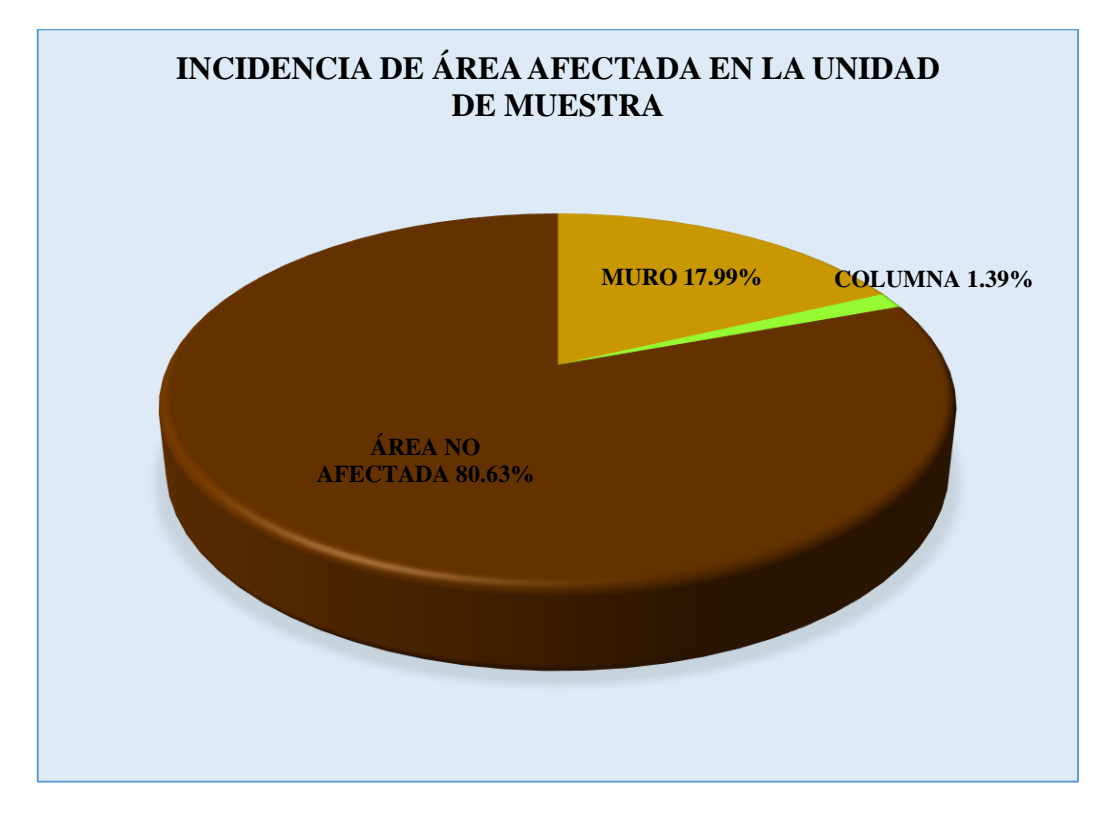

**Gráfico 117: Incidencia de área afectada en la unidad de muestra- UM-18.**

**Gráfico 118: Índice de severidade- UM-18.**

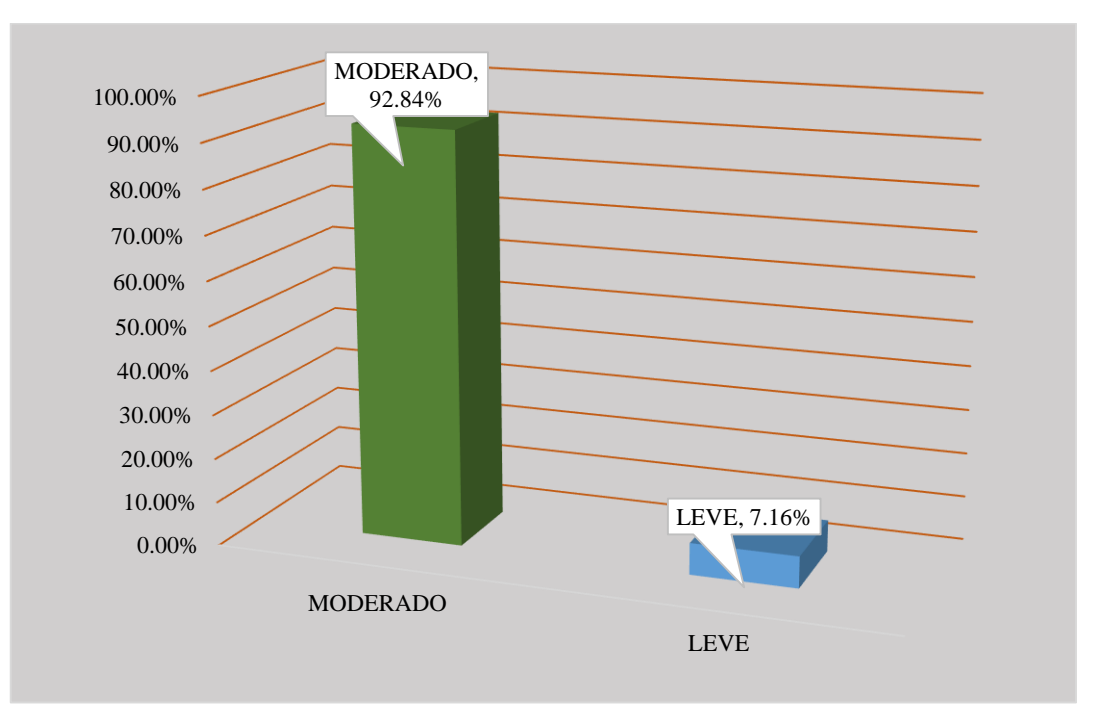

### **Tabla 19: Ficha técnica de evaluación- UM-19.**

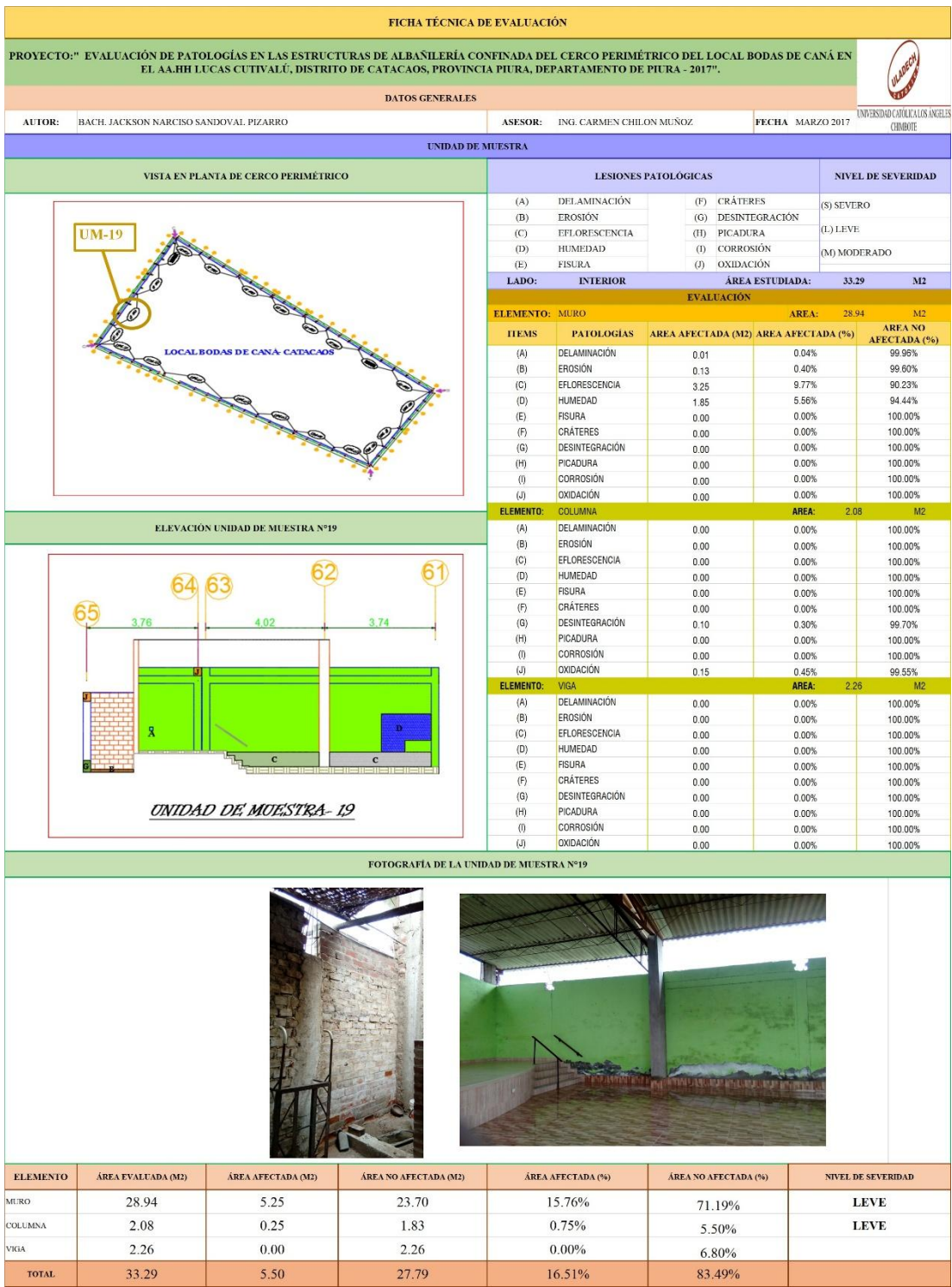

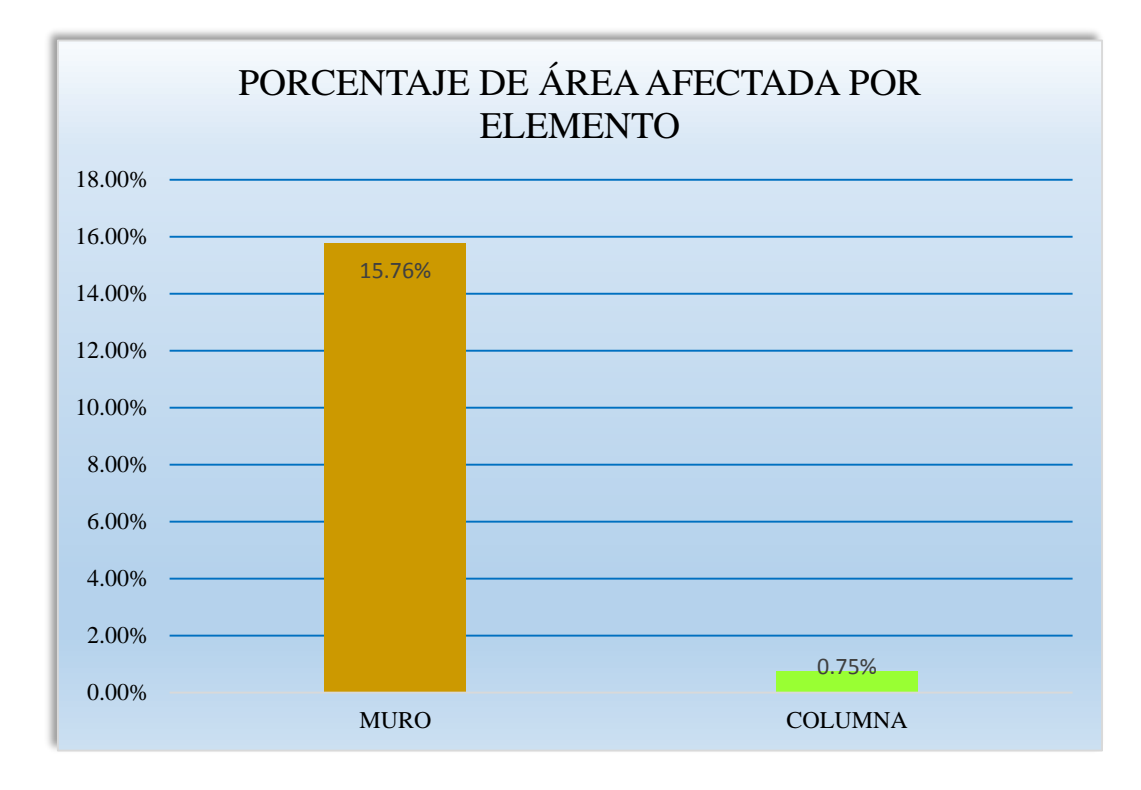

**Gráfico 119: Porcentaje de área afectada por elemento- UM-19.**

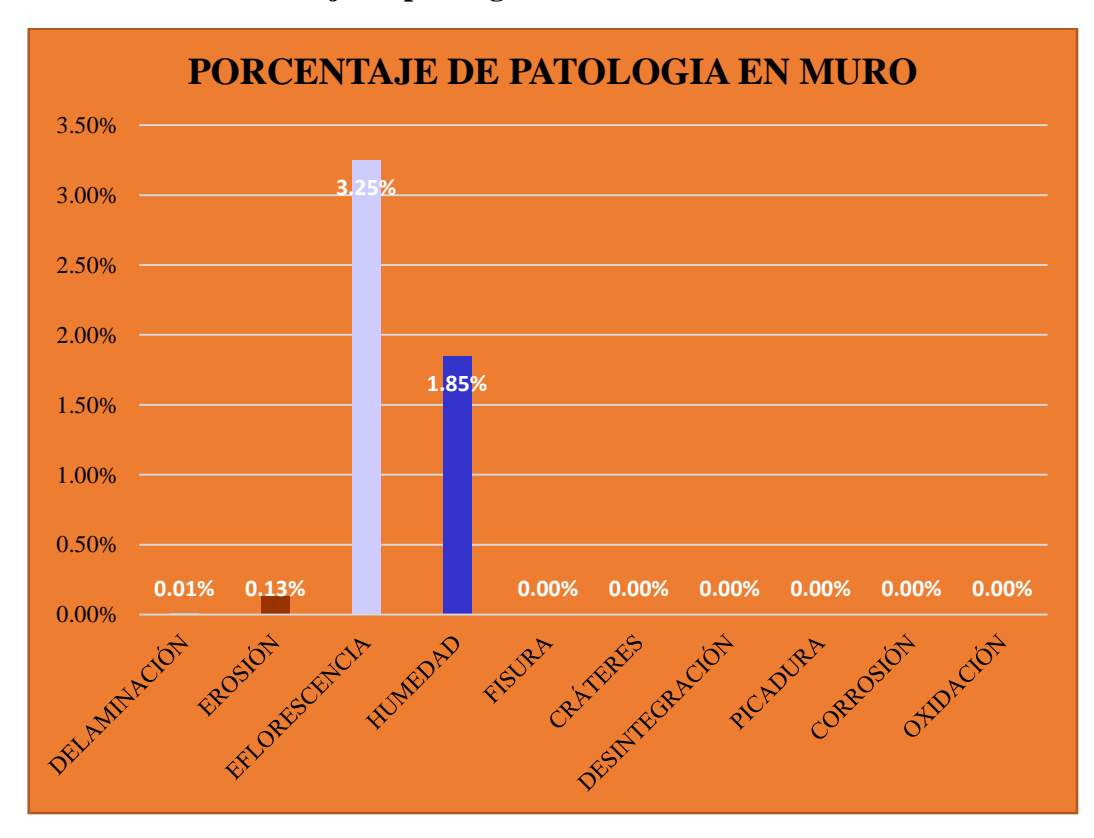

**Gráfico 120: Porcentaje de patología en muro- UM-19.**

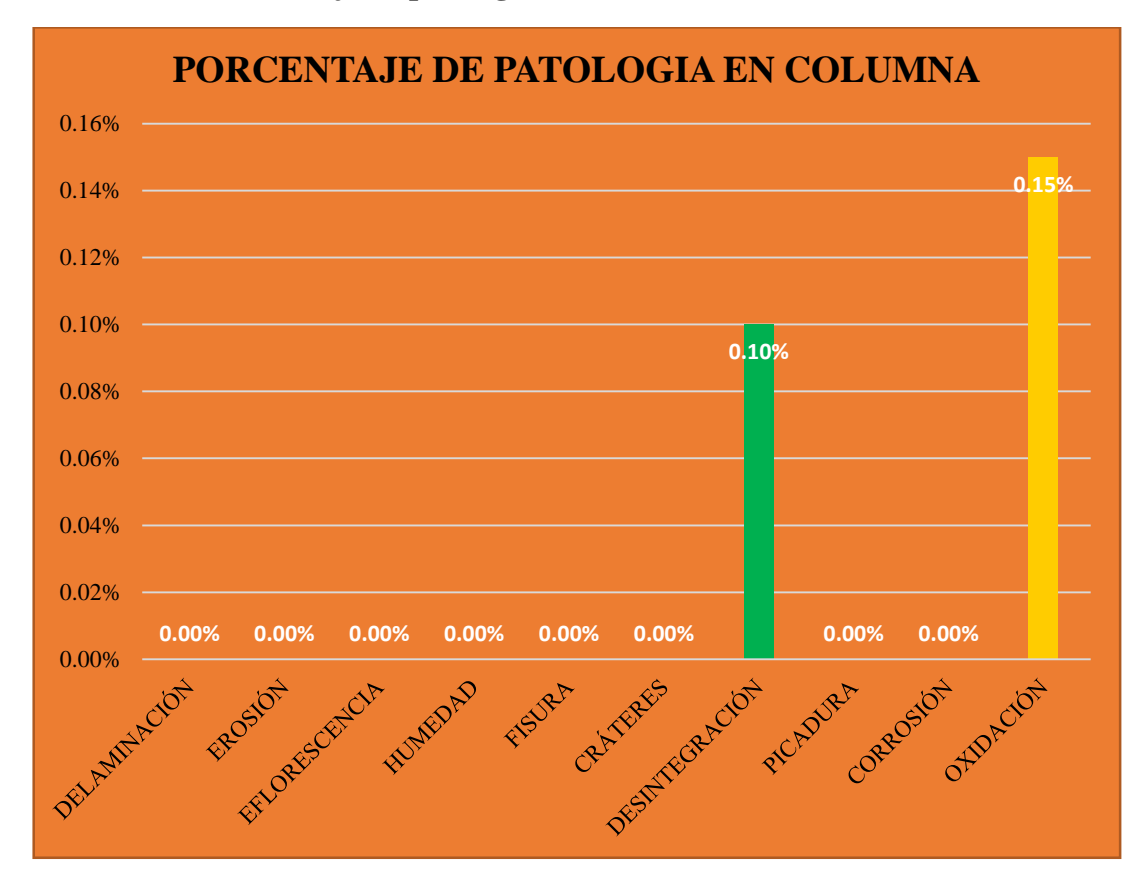

**Gráfico 121: Porcentaje de patología en columna- UM-19.**

**Gráfico 122: Porcentaje predominada por área en unidad de muestra- UM-19.**

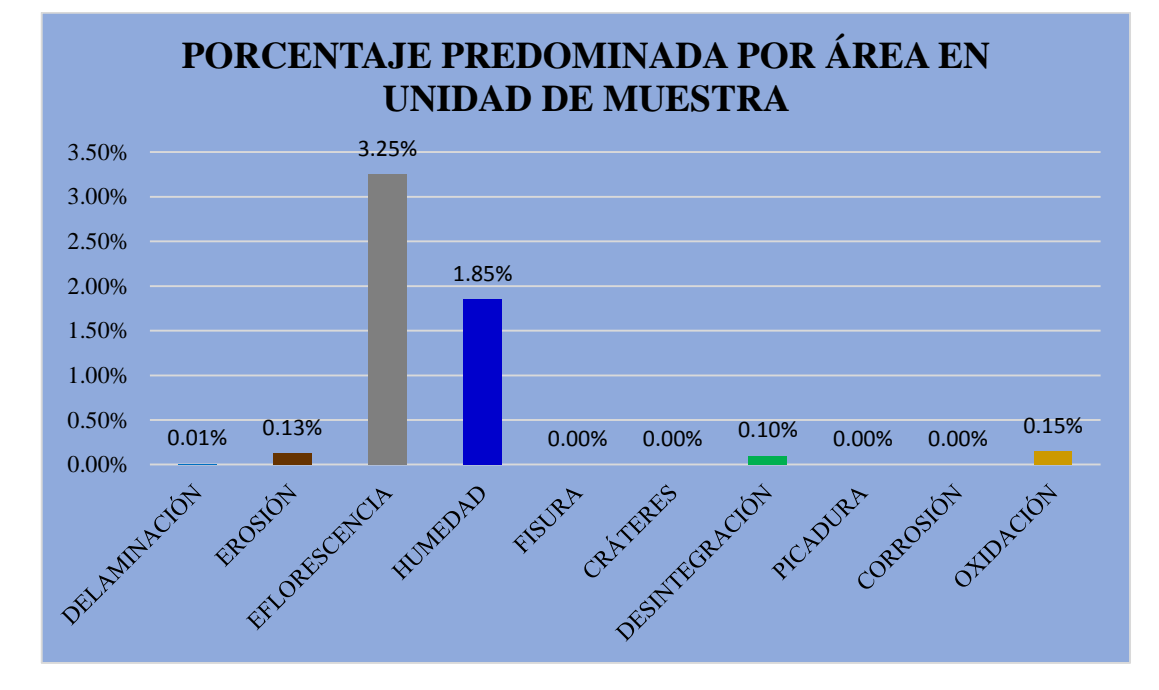

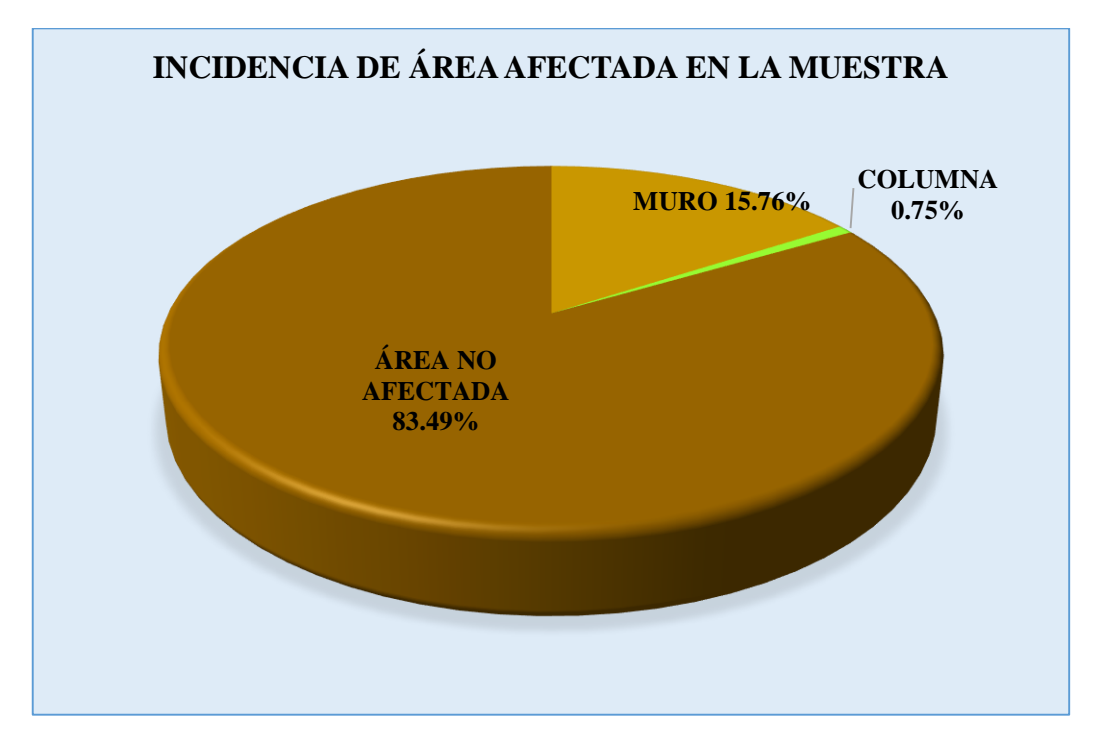

**Gráfico 123: Incidencia de área afectada en la unidad de muestra- UM-19.**

**Gráfico 124: Índice de severidade- UM-19.**

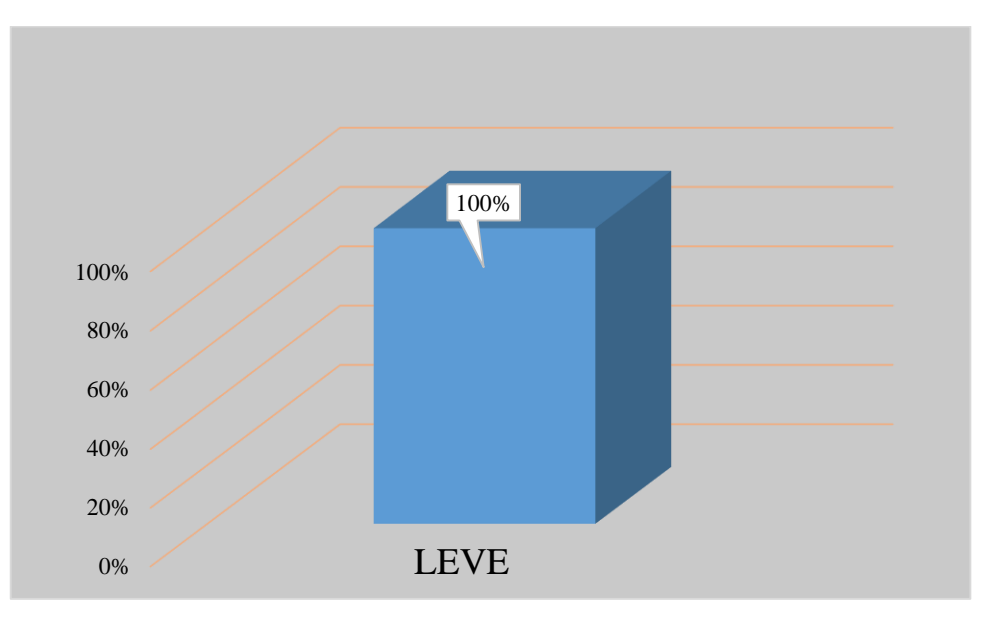

#### **Tabla 20: Ficha técnica de evaluación- UM-20.**

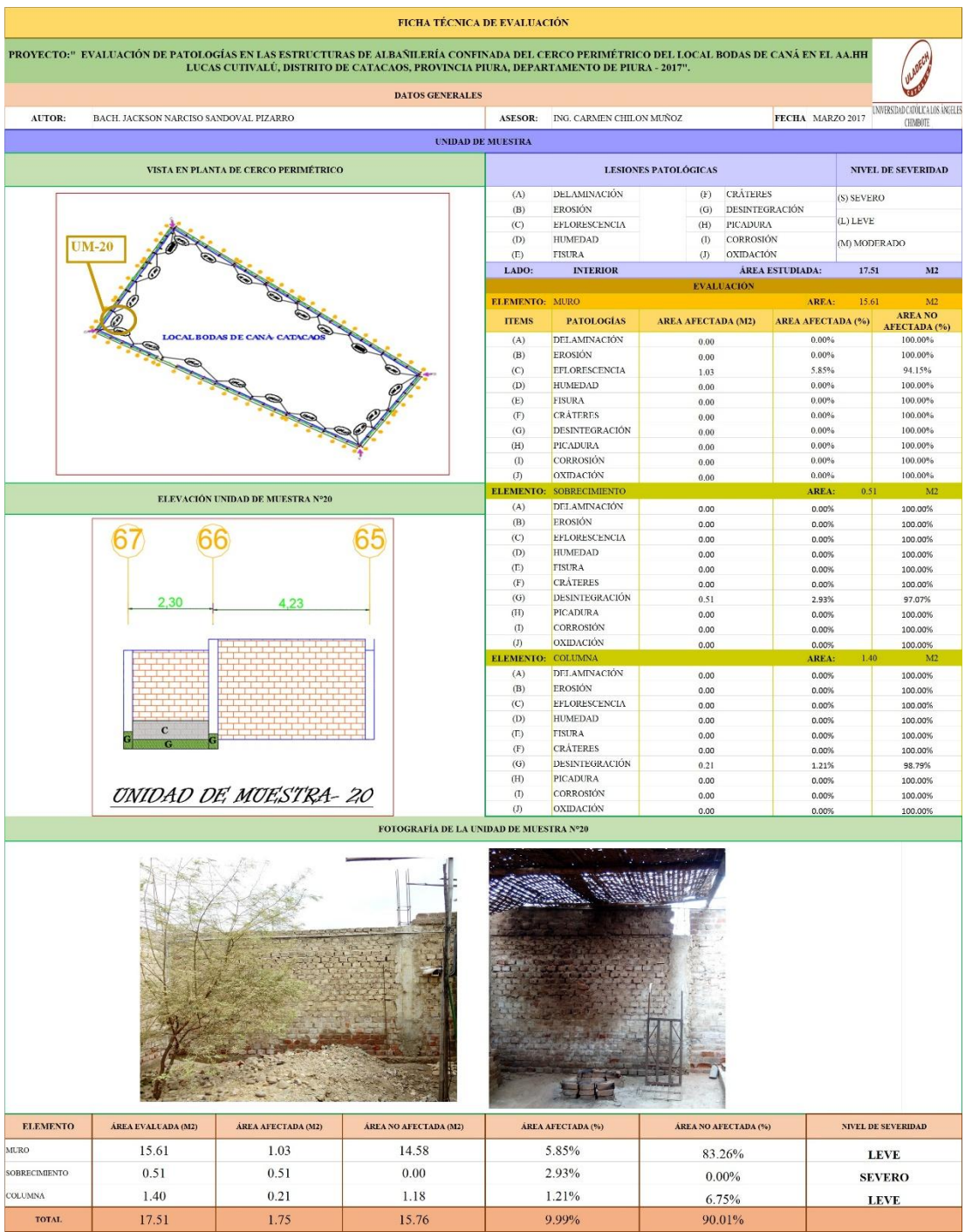

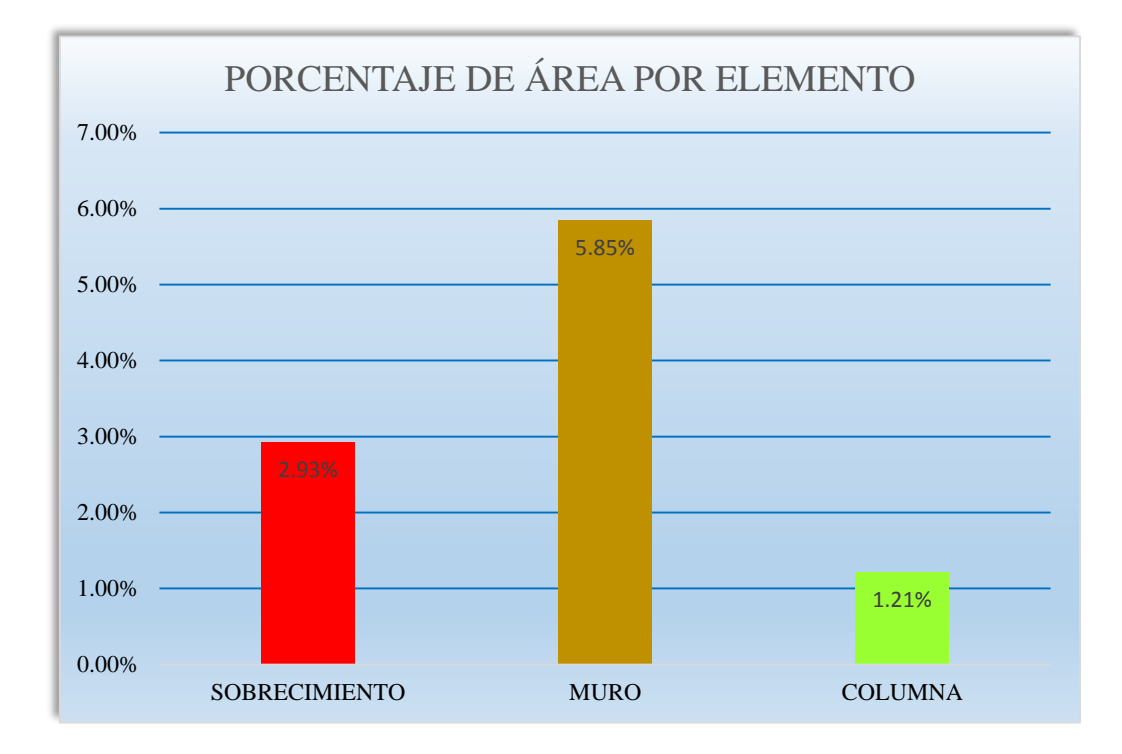

**Gráfico 125: Porcentaje de área afectada por elemento- UM-20.**

**Gráfico 126: Porcentaje de patología en sobrecimiento- UM-20.**

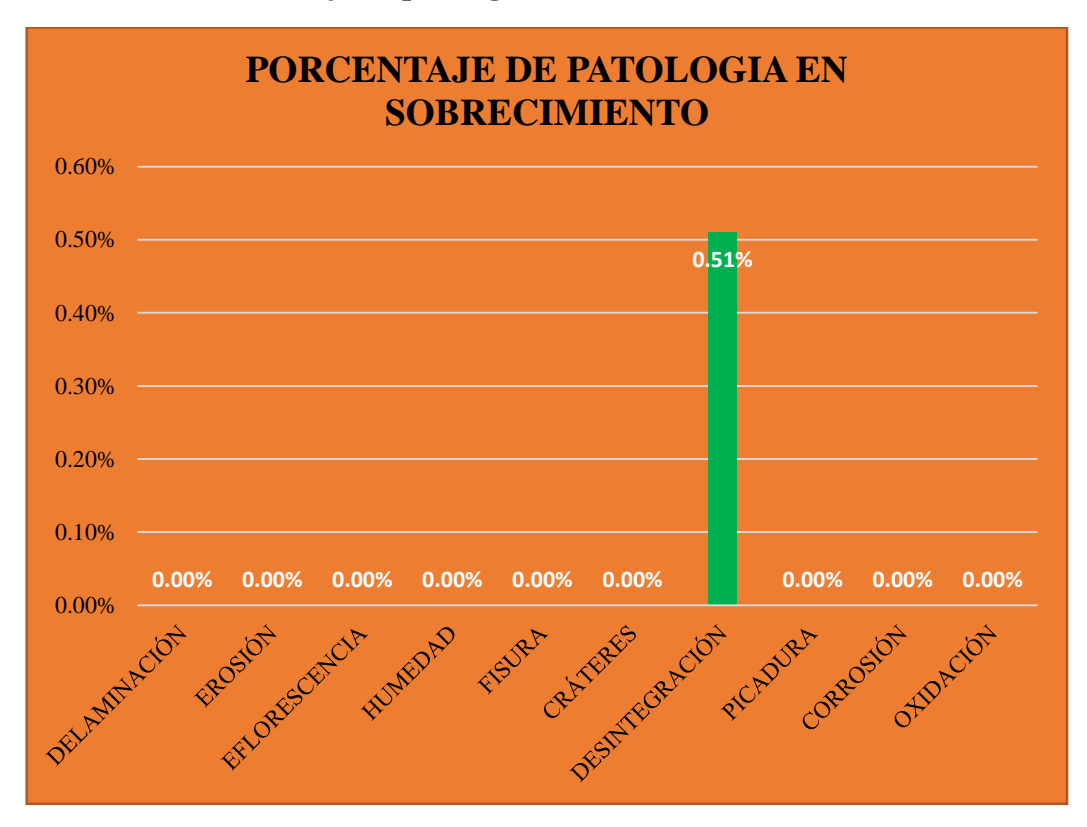

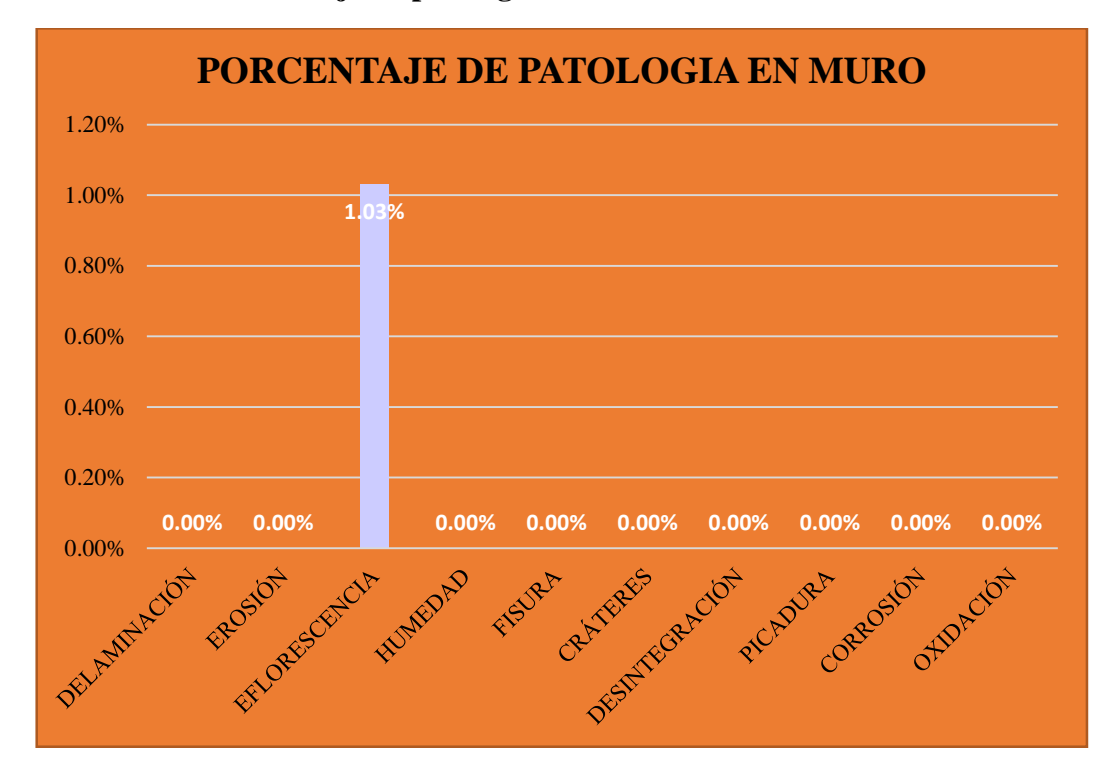

**Gráfico 127: Porcentaje de patología en muro- UM-20.**

**Gráfico 128: Porcentaje de patología en columna- UM-20.**

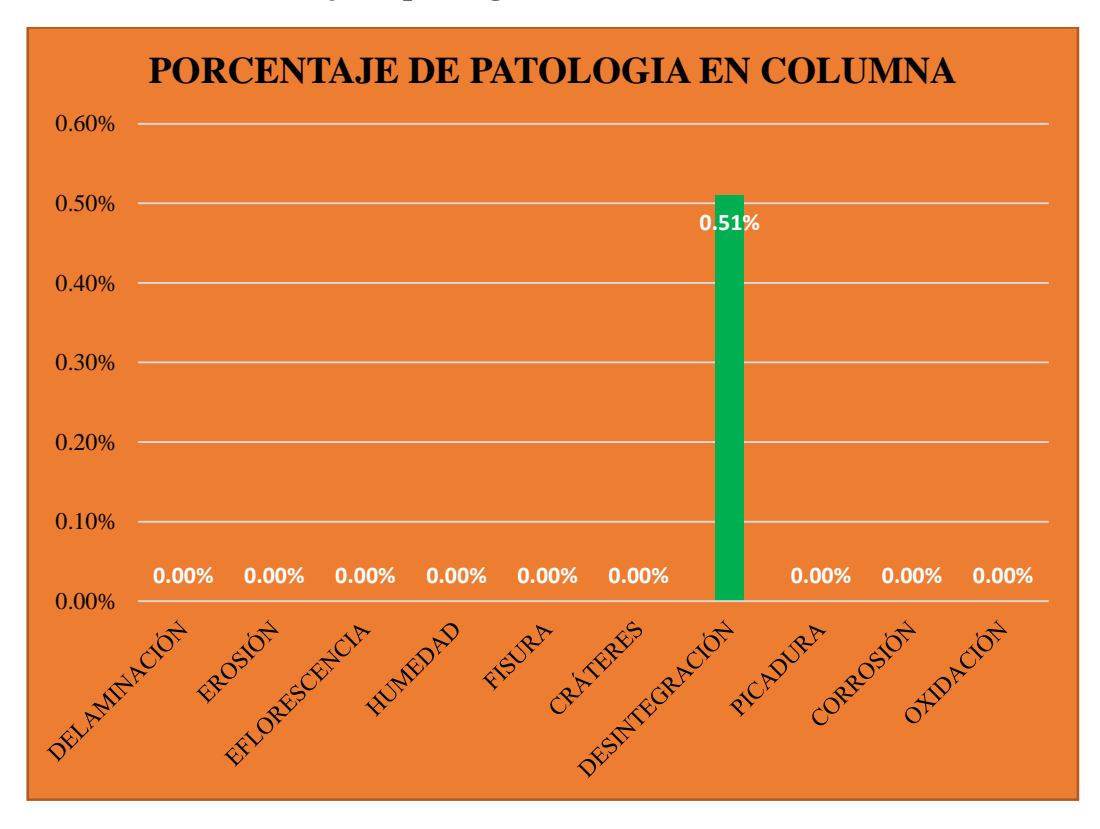

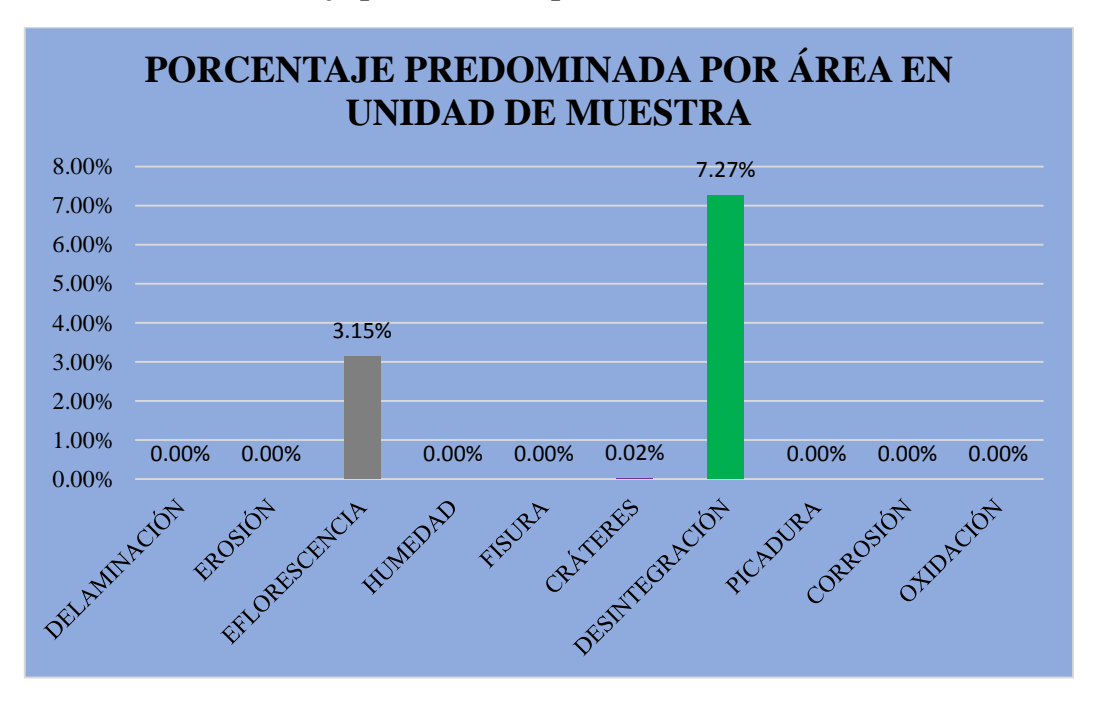

**Gráfico 129: Porcentaje predominada por área en unidad de muestra- UM-20.**

**Gráfico 130: Incidencia de área afectada en la unidad de muestra- UM-20.**

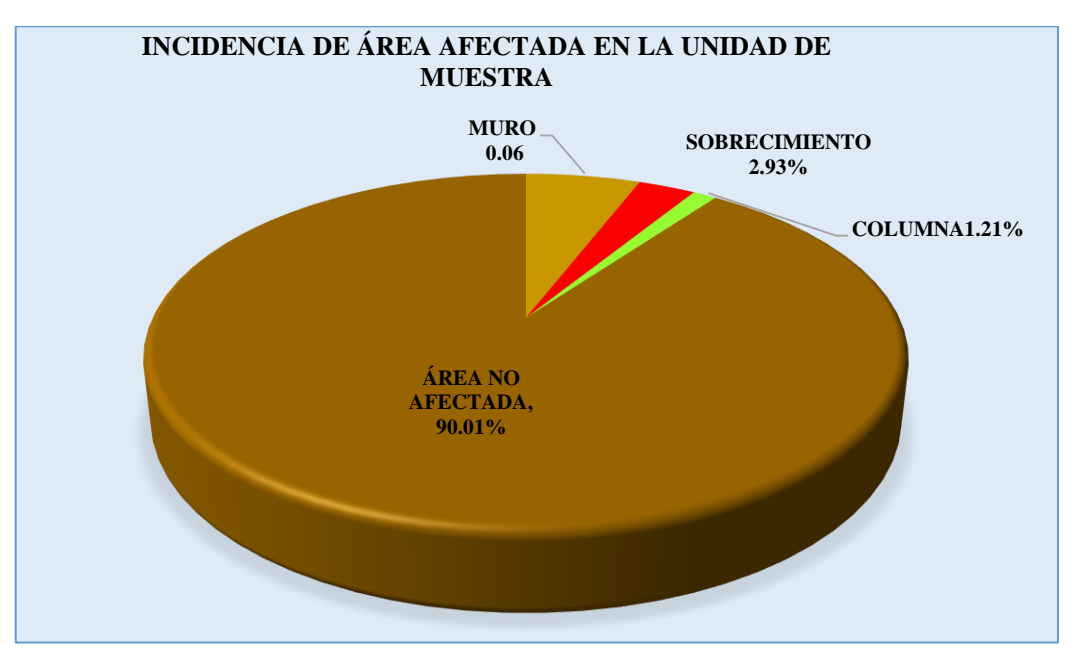

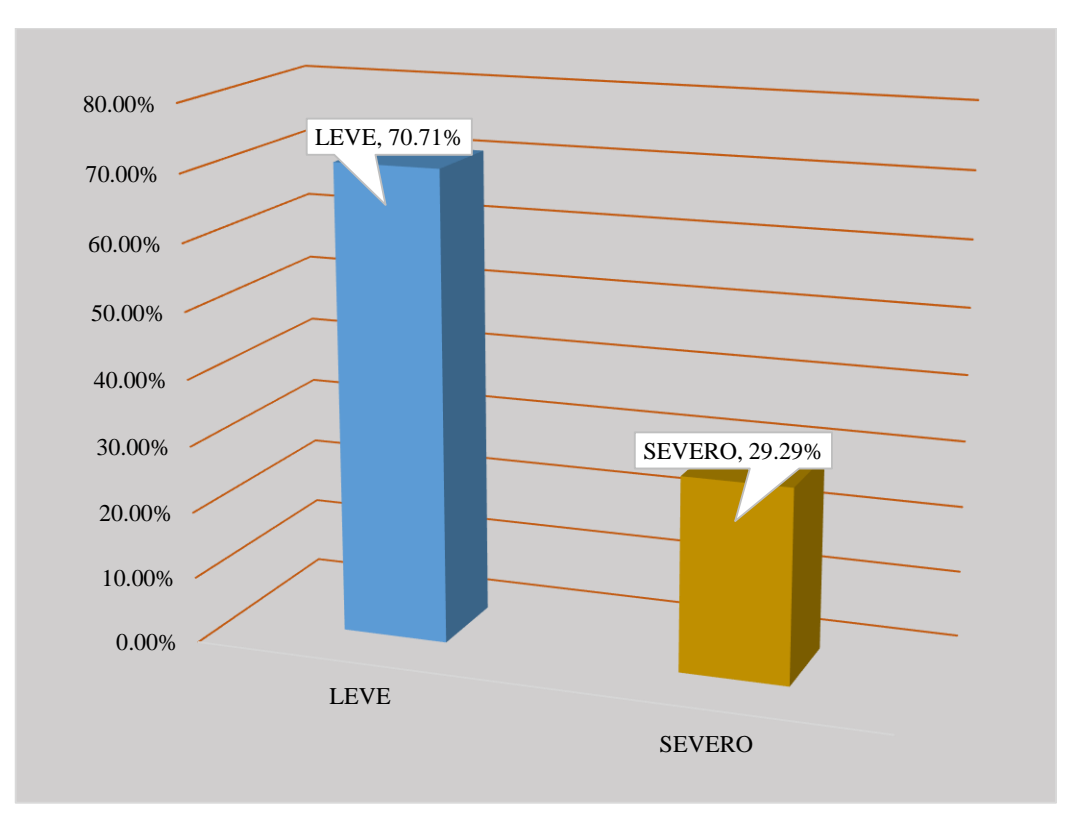

**Gráfico 131: Índice de severidad- UM-20.**

### **Tabla 21: Ficha técnica de evaluación- UM-21.**

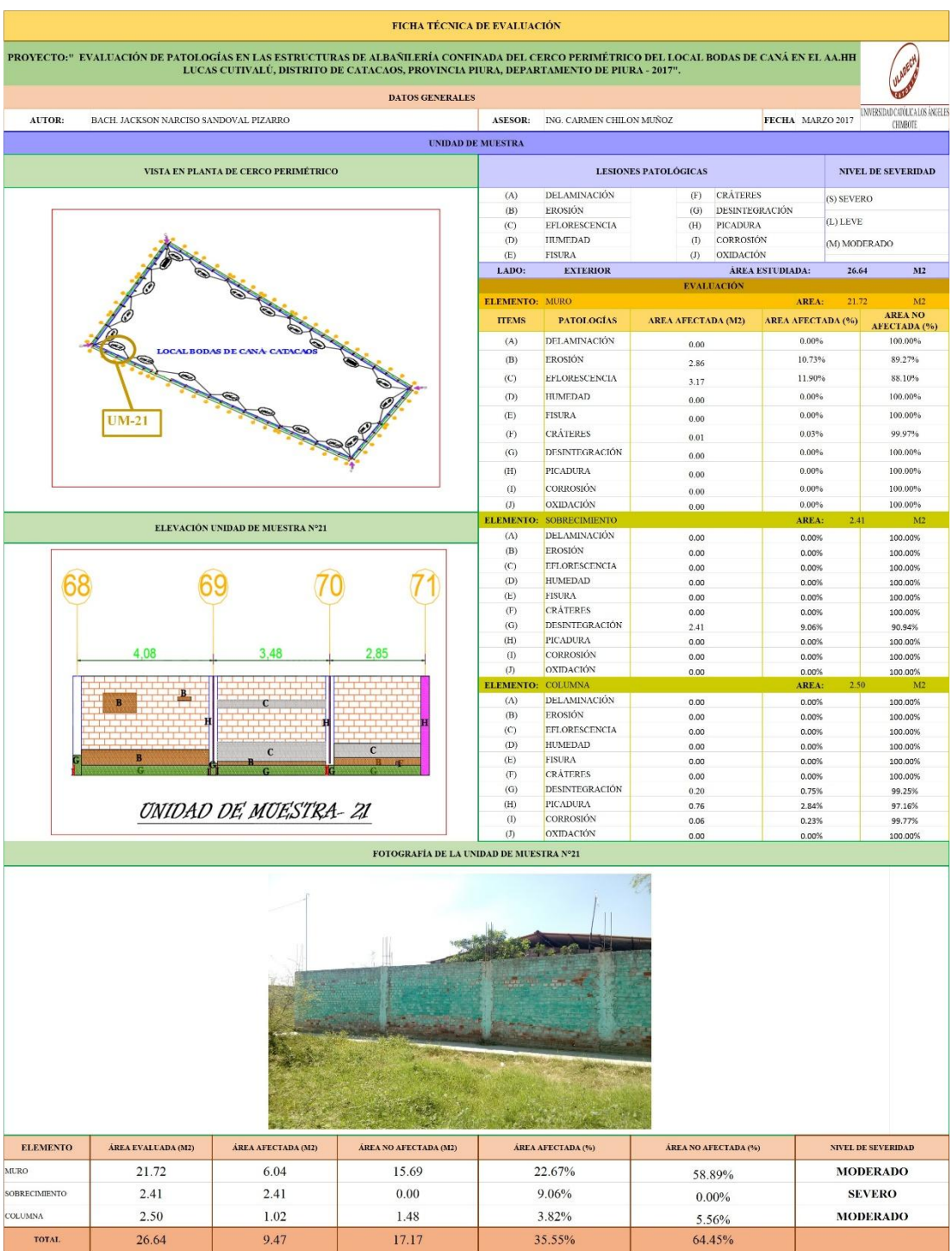

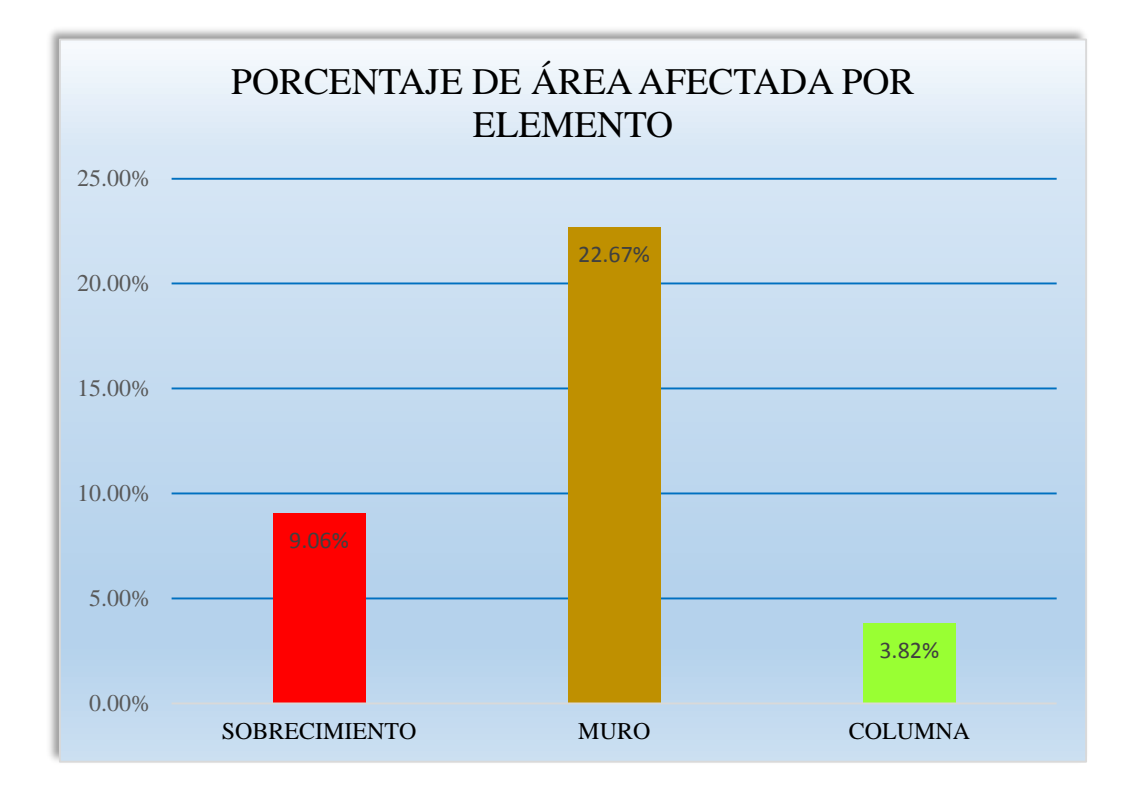

**Gráfico 132: Porcentaje de área afectada por elemento- UM-21.**

**Gráfico 133: Porcentaje de patología en sobrecimiento- UM-21.**

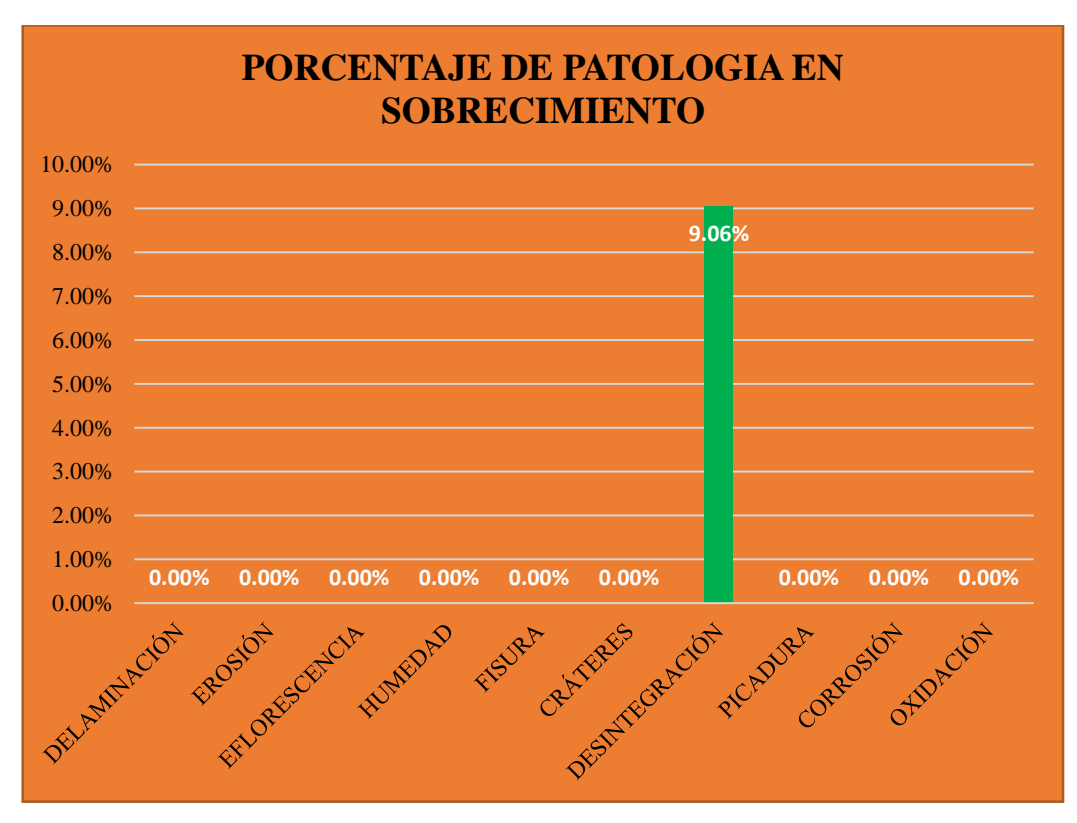
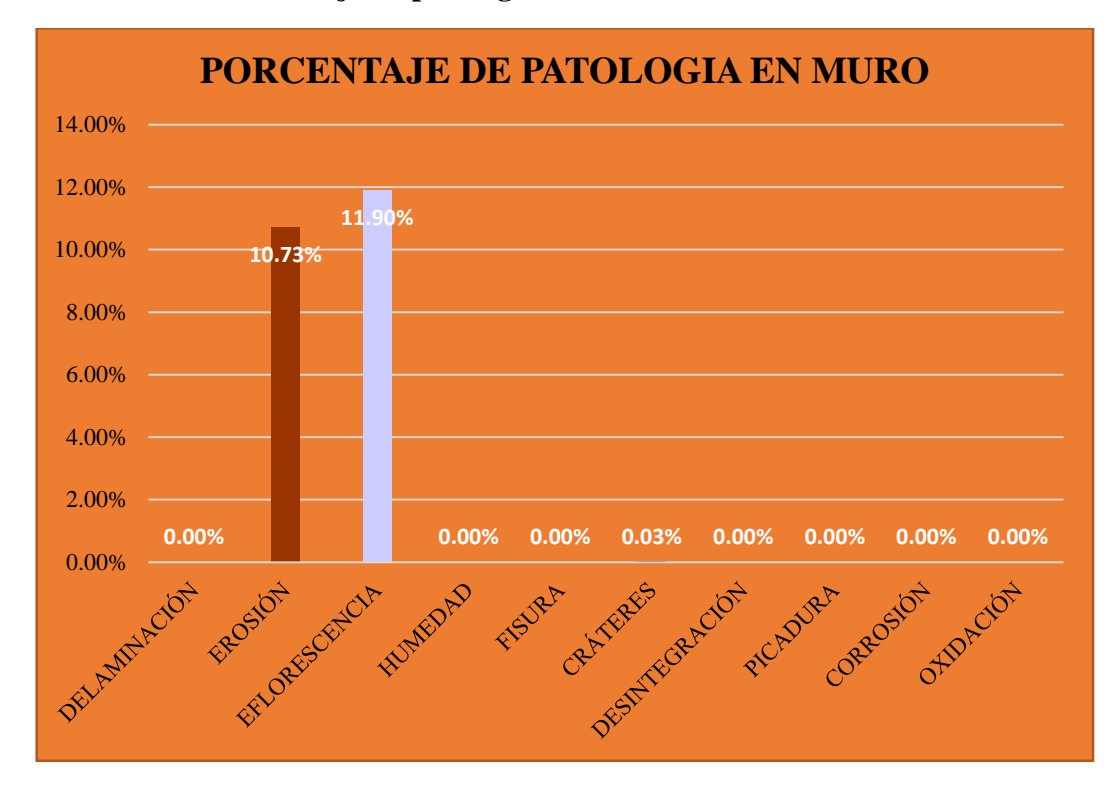

**Gráfico 134: Porcentaje de patología en muro- UM-21.**

**Gráfico 135: Porcentaje de patología en columna- UM-21.**

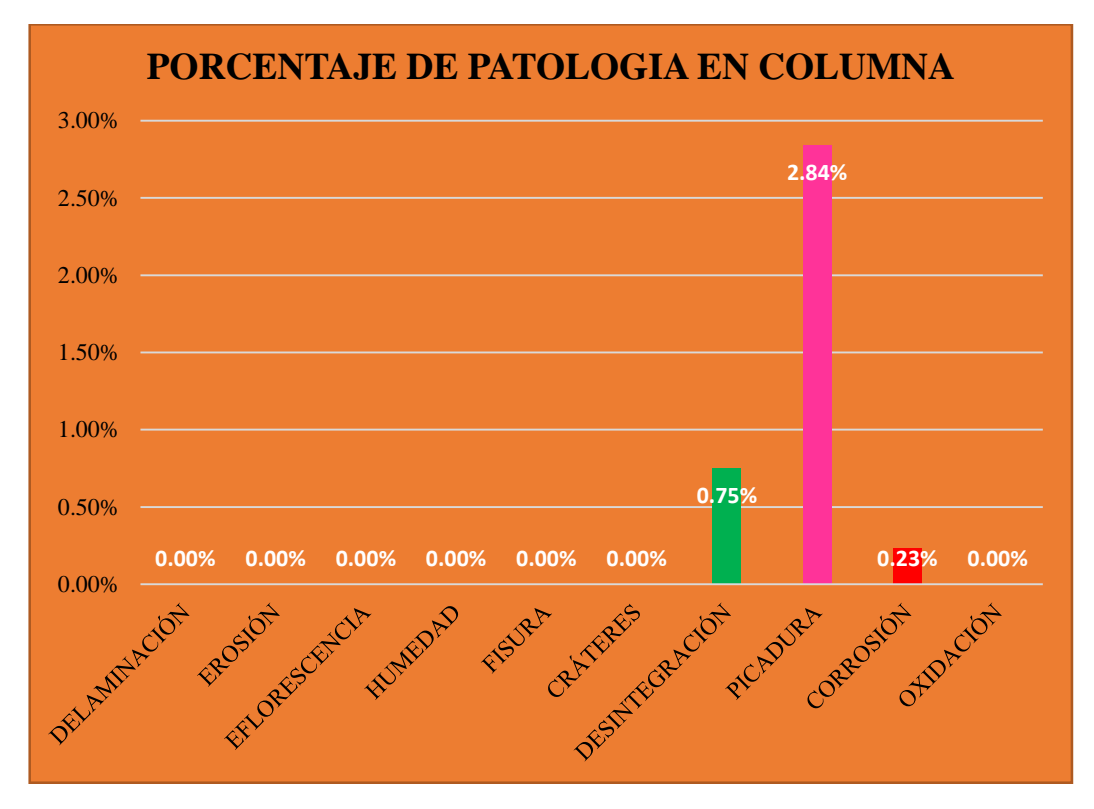

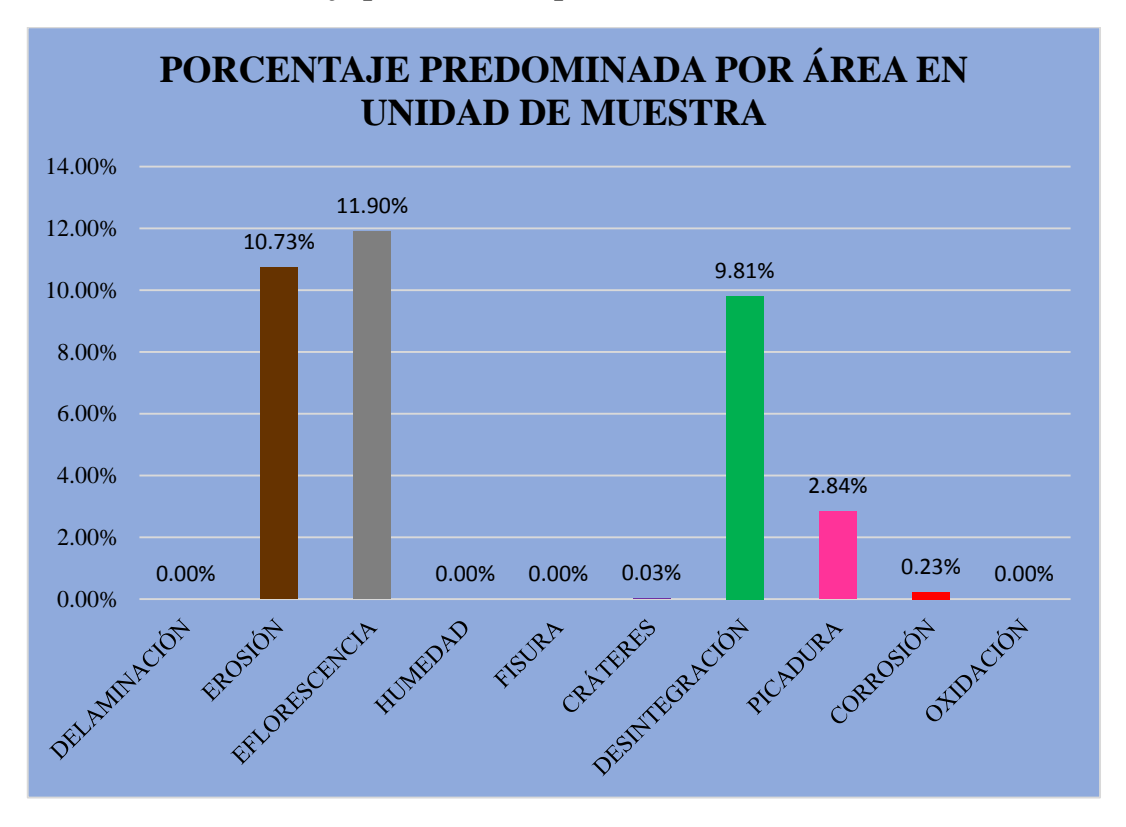

**Gráfico 136: Porcentaje predominada por área en unidad de muestra- UM-21.**

**Gráfico 137: Incidencia de área afectada en la unidad de muestra- UM-21.**

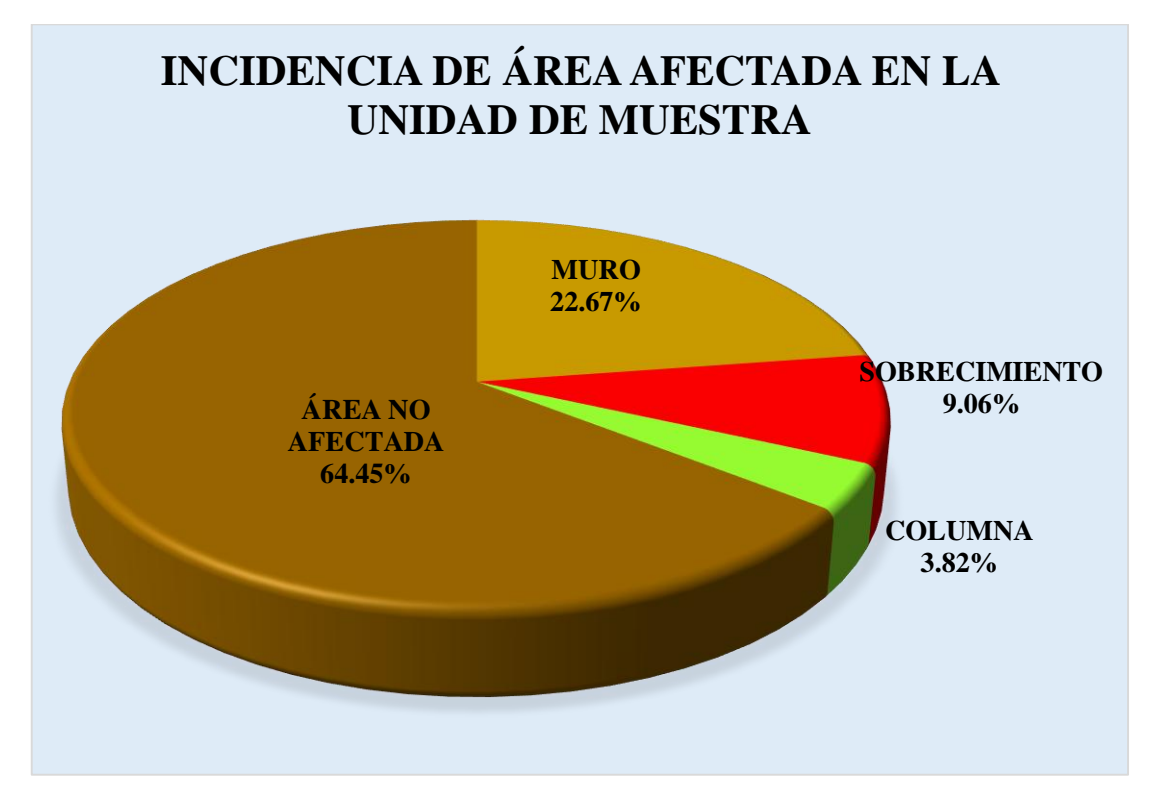

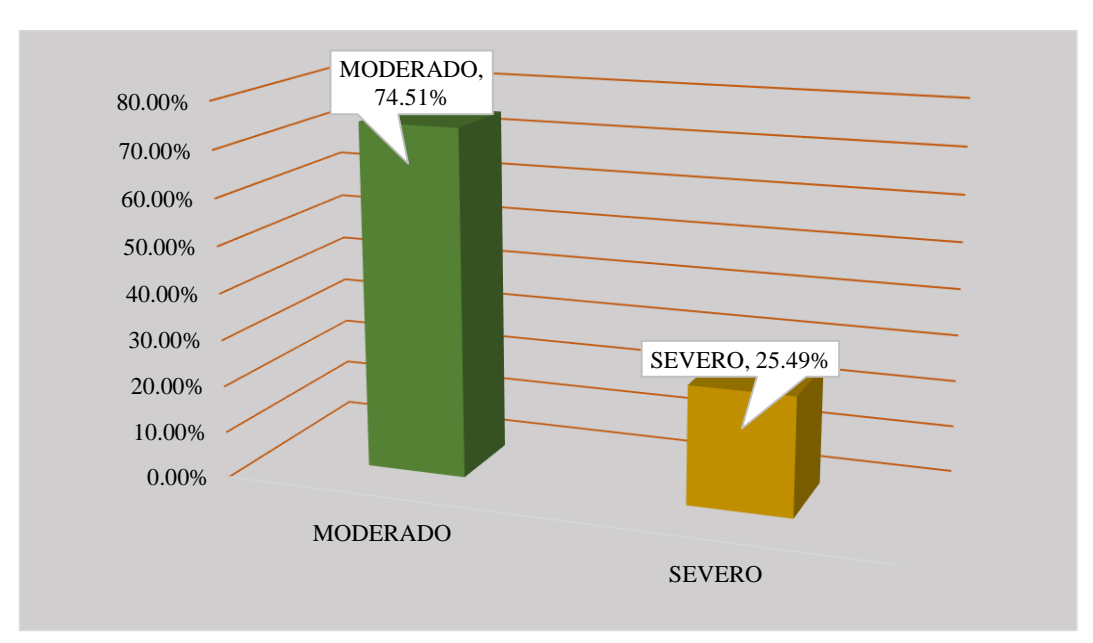

## **Gráfico 138: Índice de severidade- UM-21.**

# **EVALUACIÓN DE MUESTRA 22**

## **Tabla 22: Ficha técnica de evaluación- UM-22**

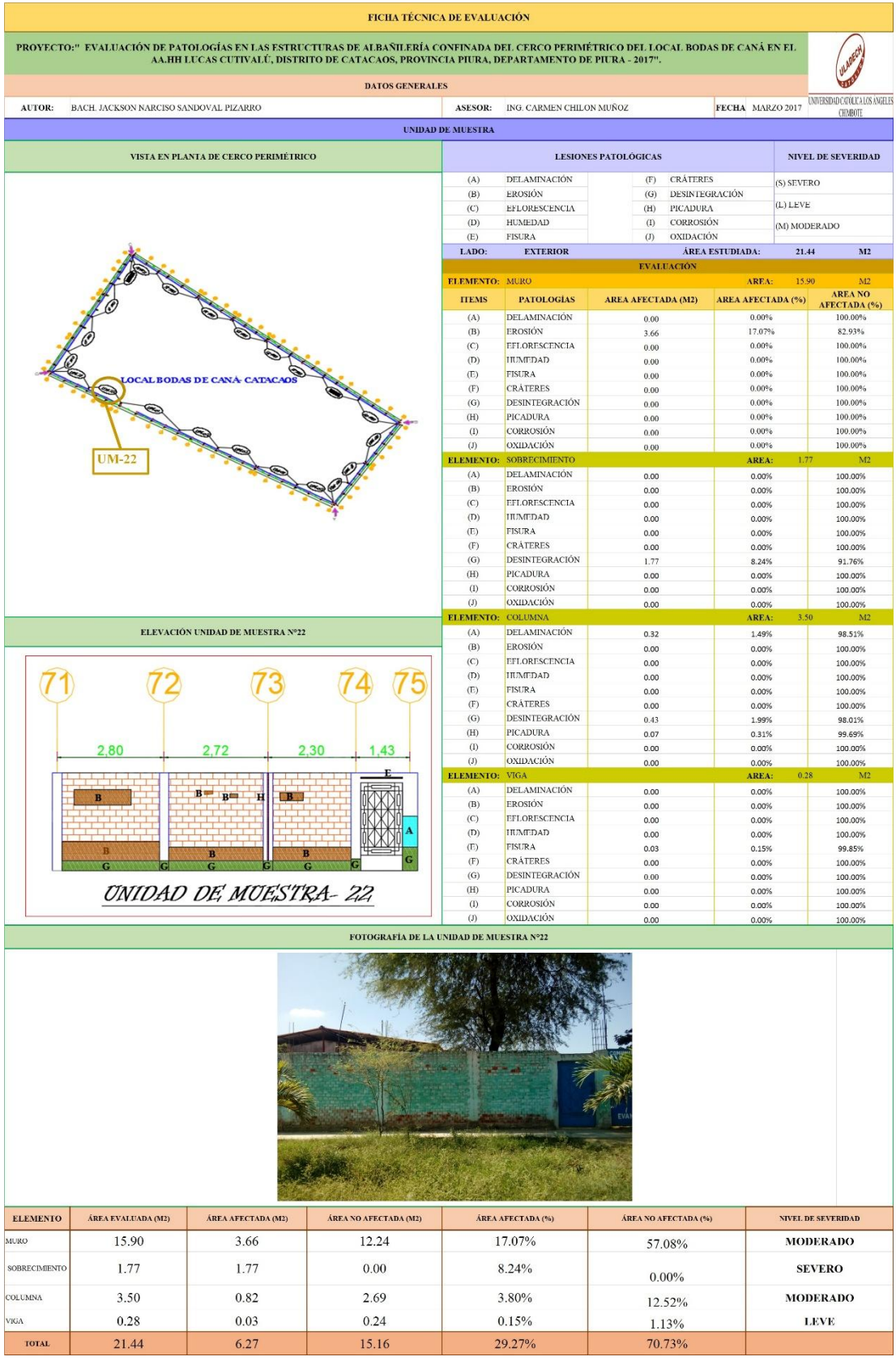

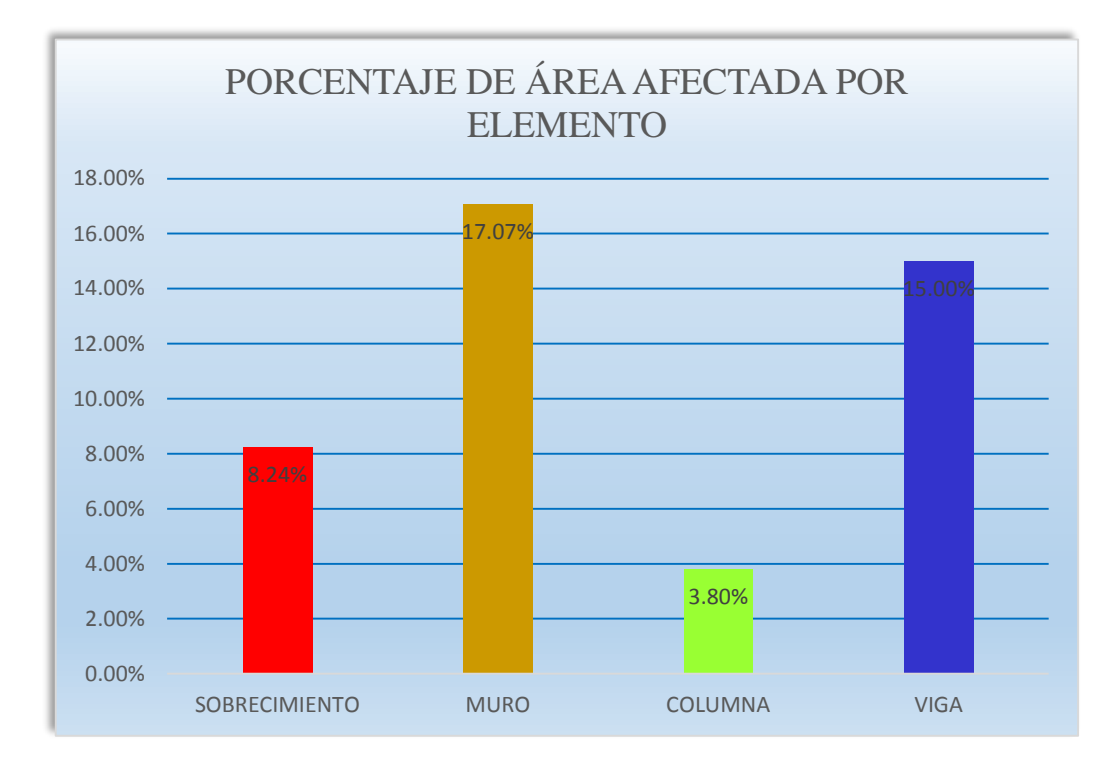

**Gráfico 139: Porcentaje de área afectada por elemento- UM-22.**

**Gráfico 140: Porcentaje de patología en sobrecimiento- UM-22.**

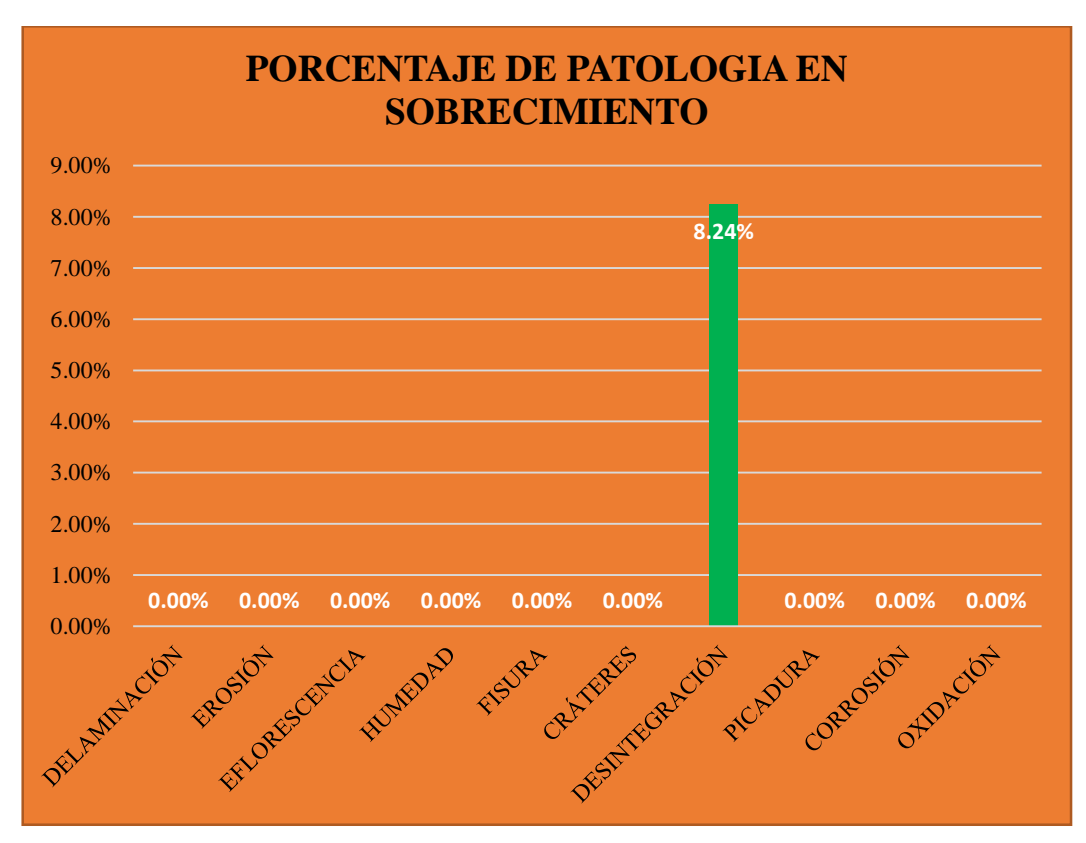

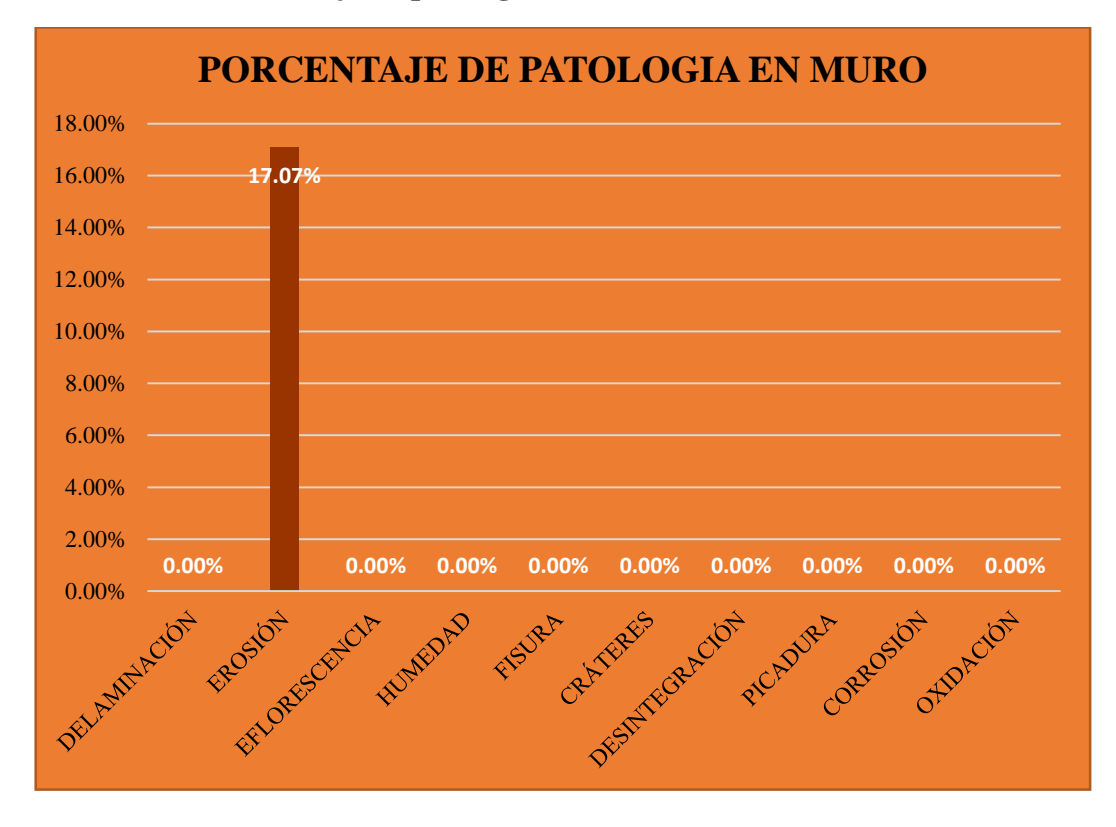

**Gráfico 141: Porcentaje de patología en muro- UM-22.**

**Gráfico 142: Porcentaje de patología en columna- UM-22.**

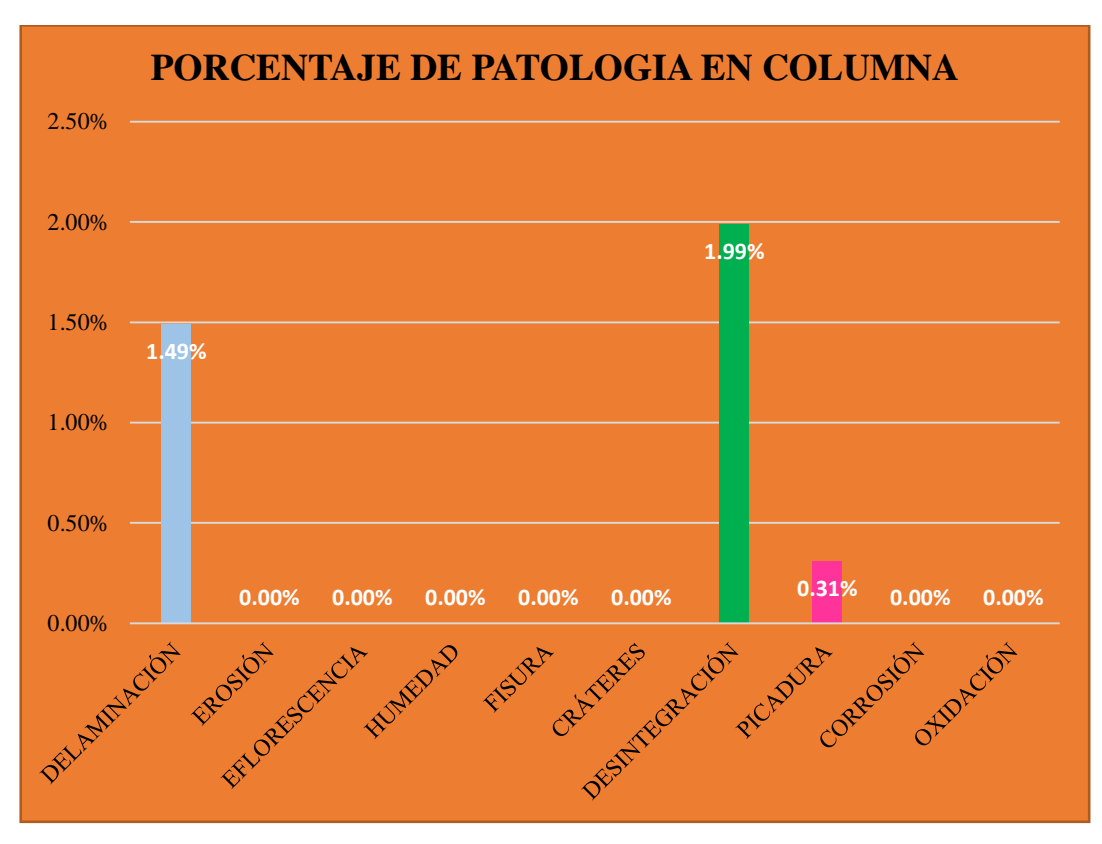

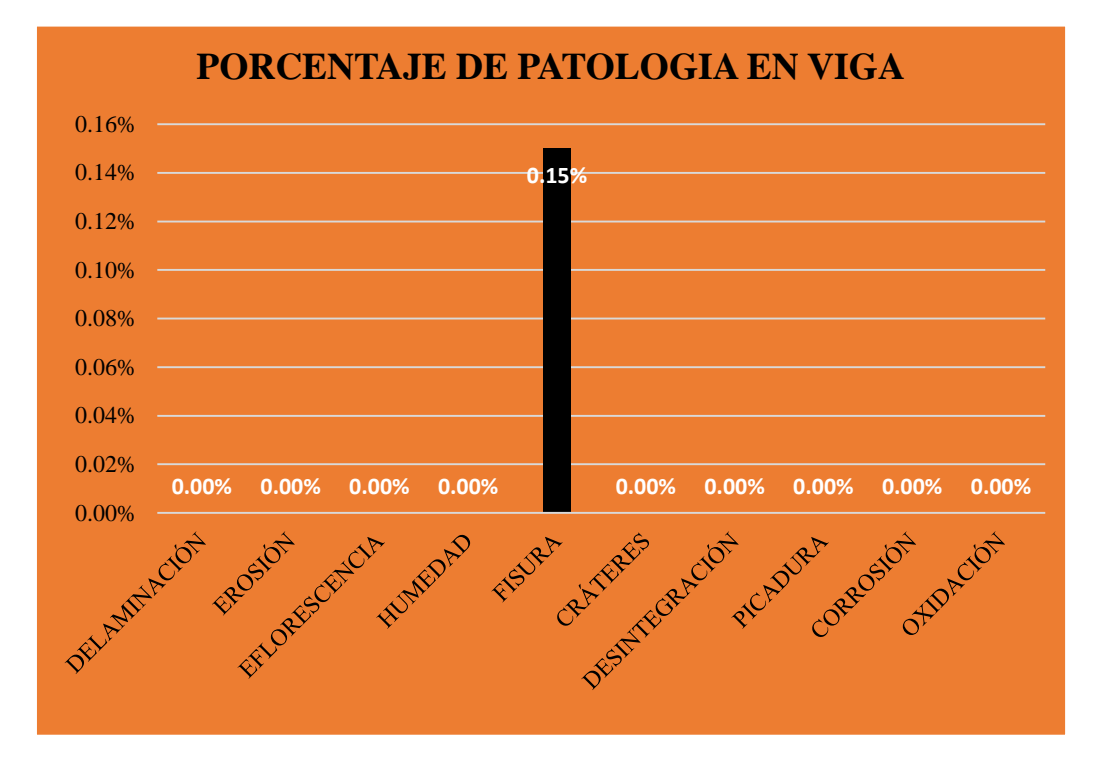

**Gráfico 143: Porcentaje de patología en viga- UM-22.**

**Gráfico 144: Porcentaje predominada por área en unidad de muestra- UM-22.**

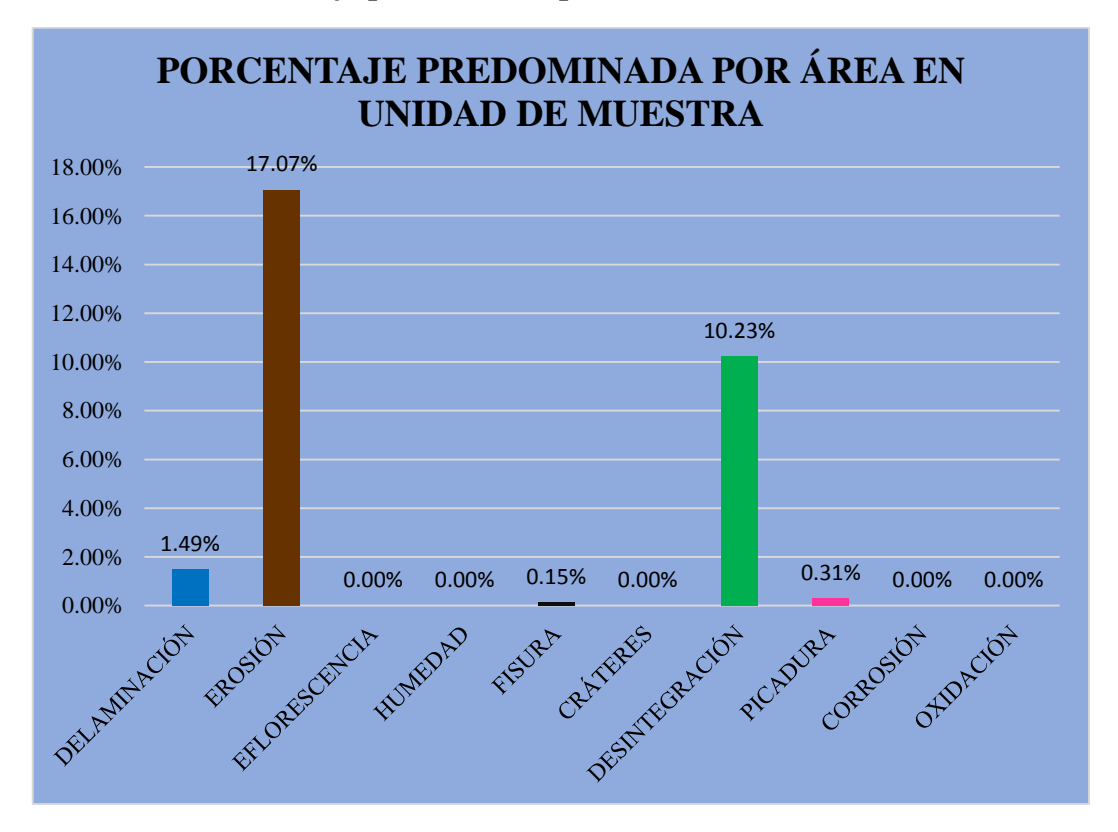

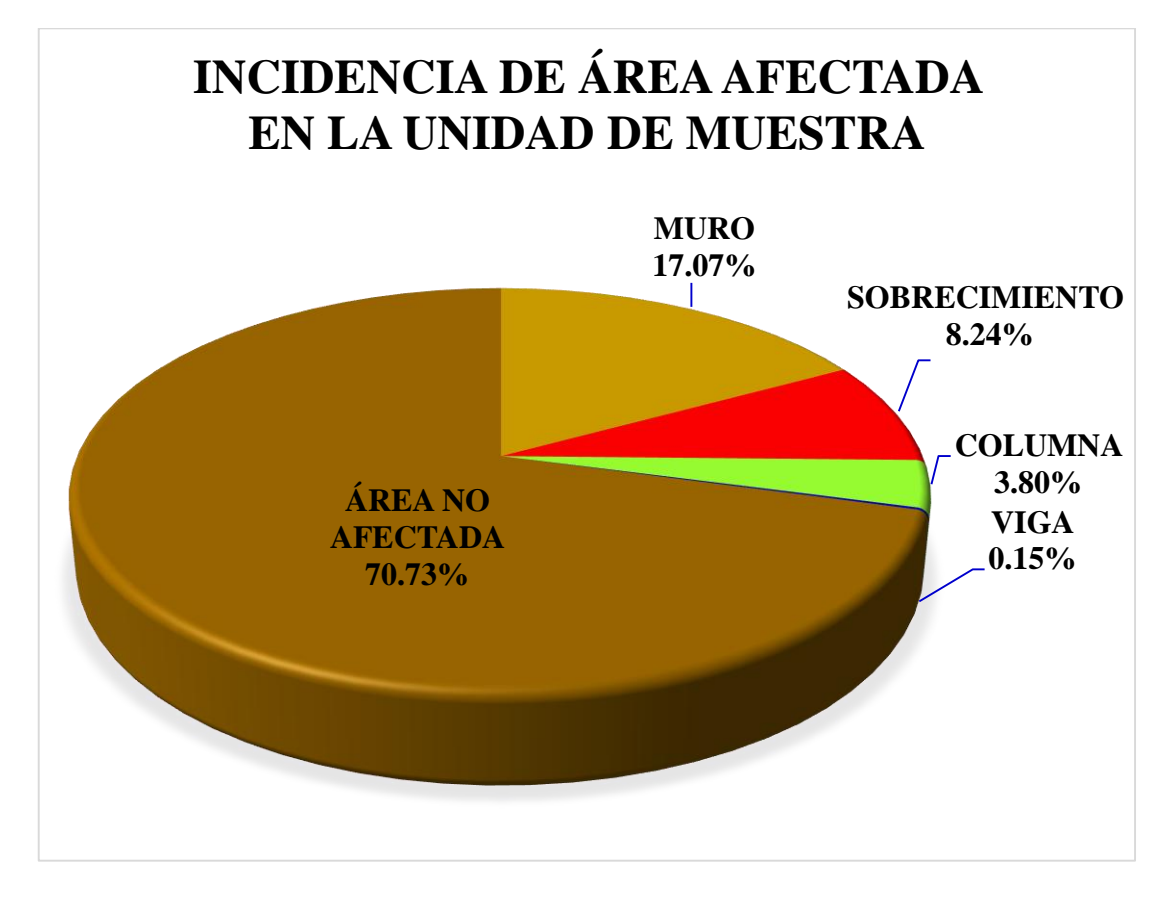

**Gráfico 145: Incidencia de área afectada en la unidad de muestra- UM-22.**

**Gráfico 146: Índice de severidad- UM-22.**

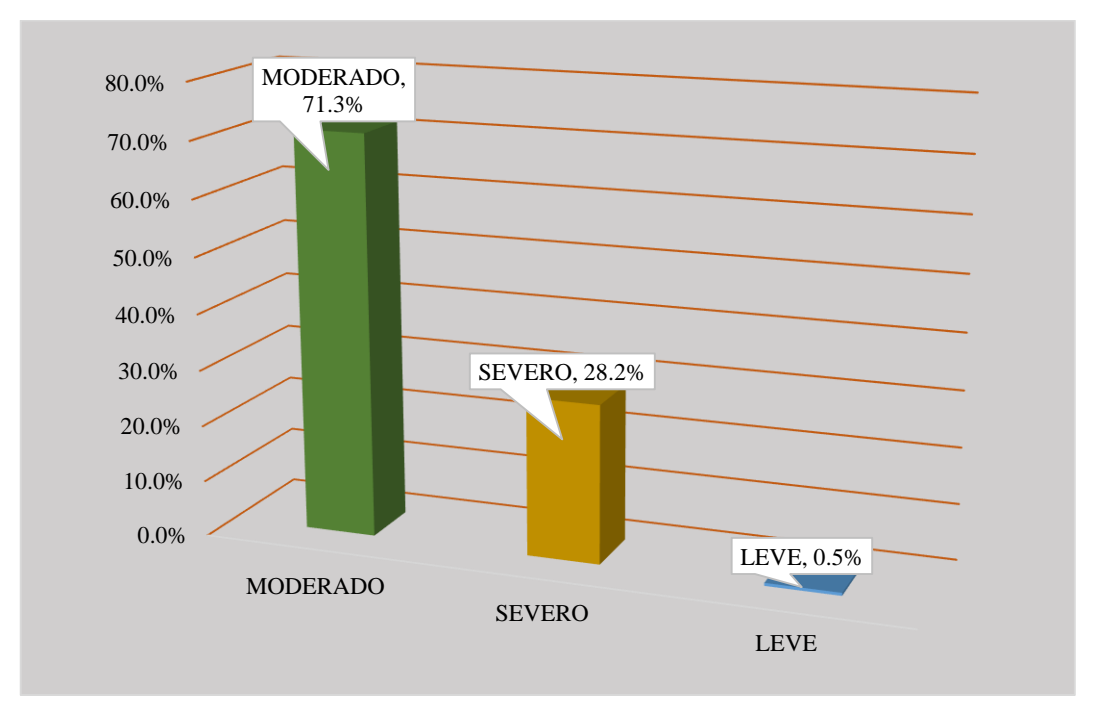

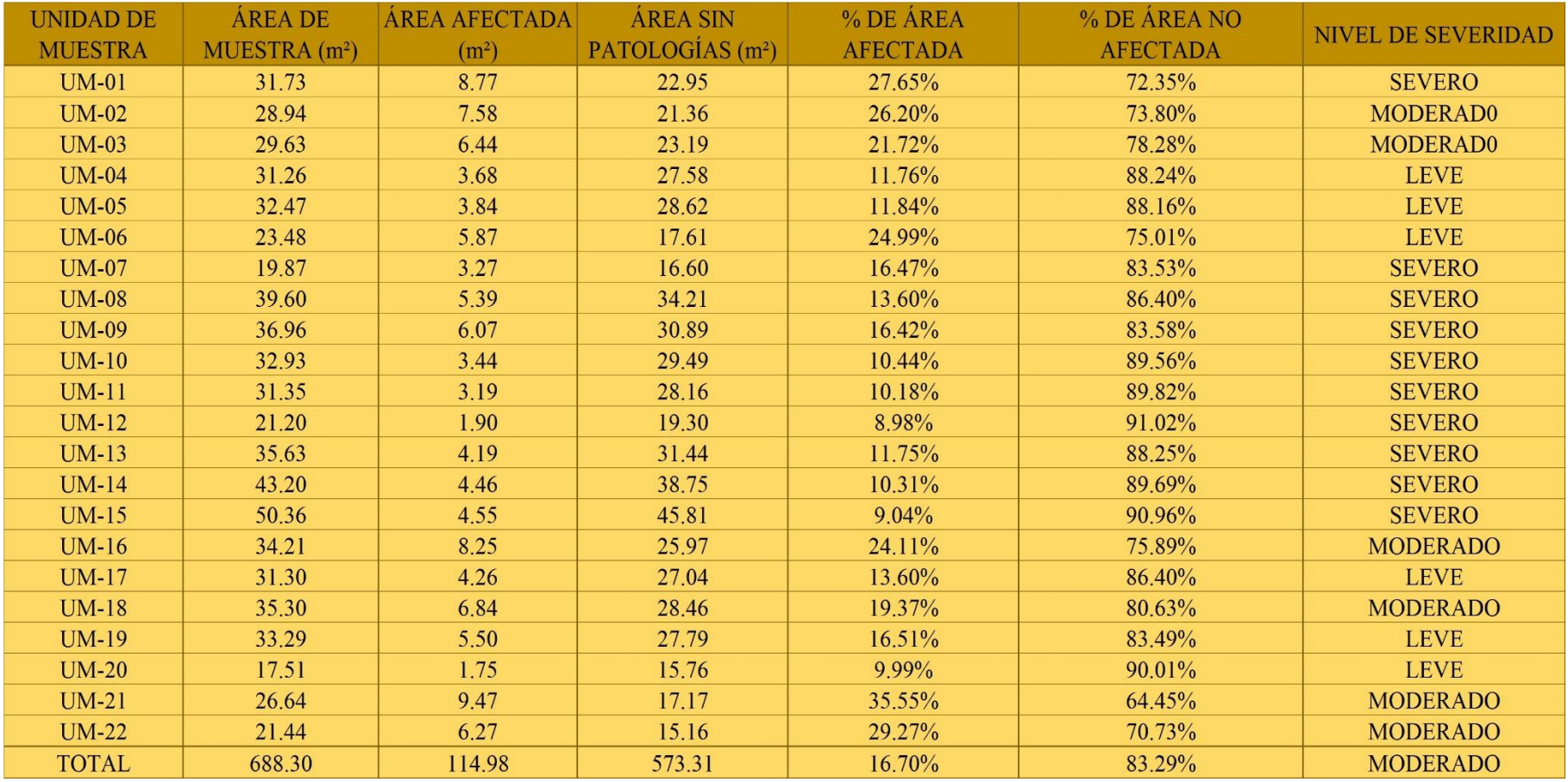

### **Tabla 23: Resultados de áreas afectadas de las unidades de muestra.**

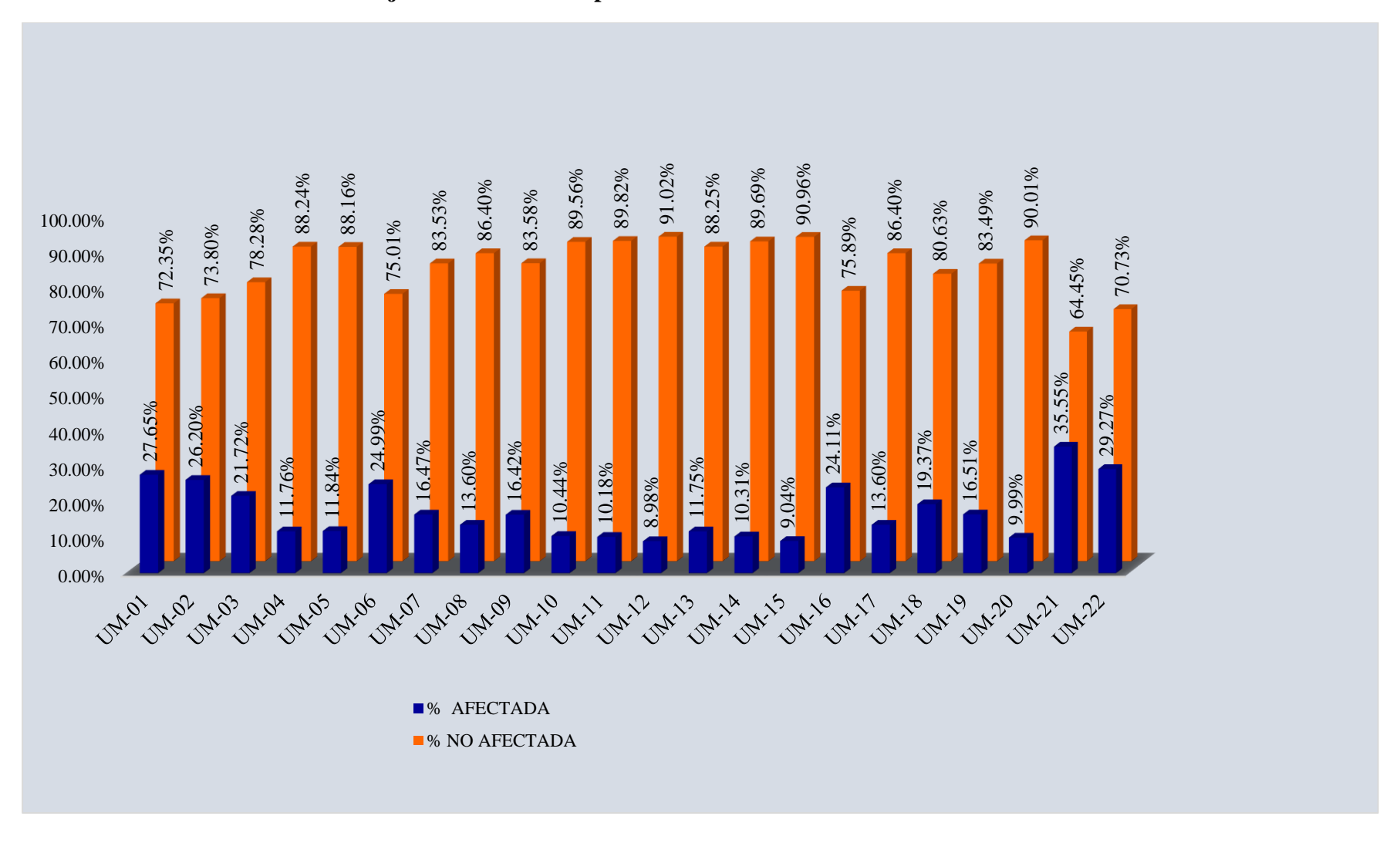

### **Gráfico 147: Resumen de Porcentaje de área afectada por unidad de muestra.**

**Gráfico 148: Porcentaje total de área afectada y no afectada en unidad de muestra.**

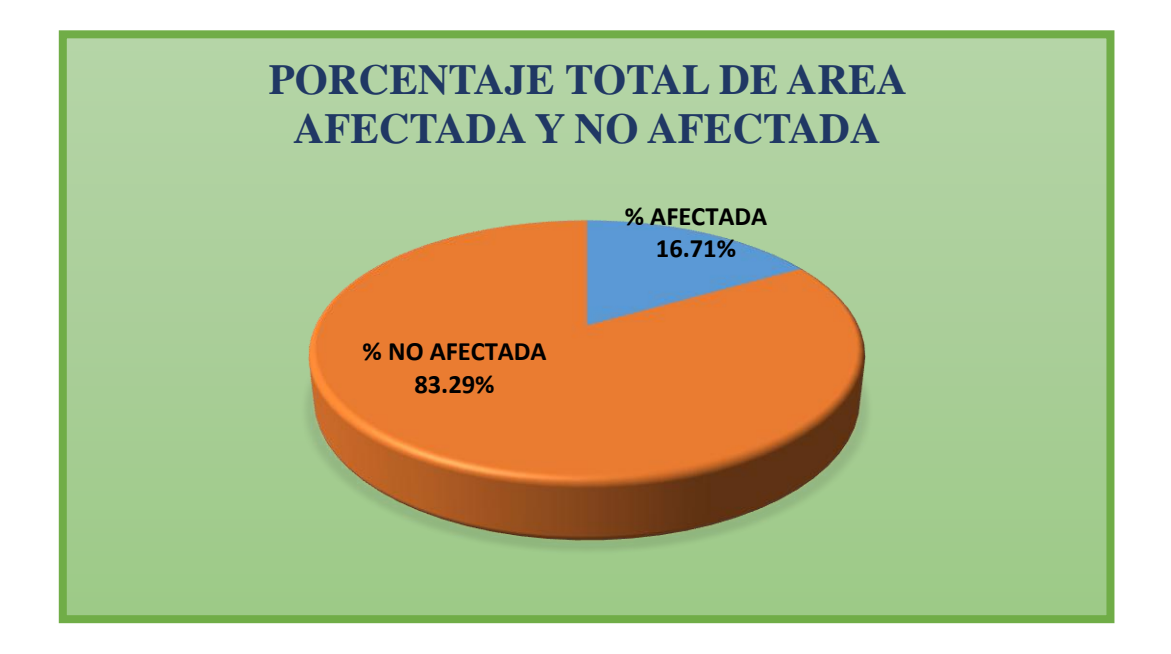

**Gráfico 149: Índice de Severidad en toda la Muestra.**

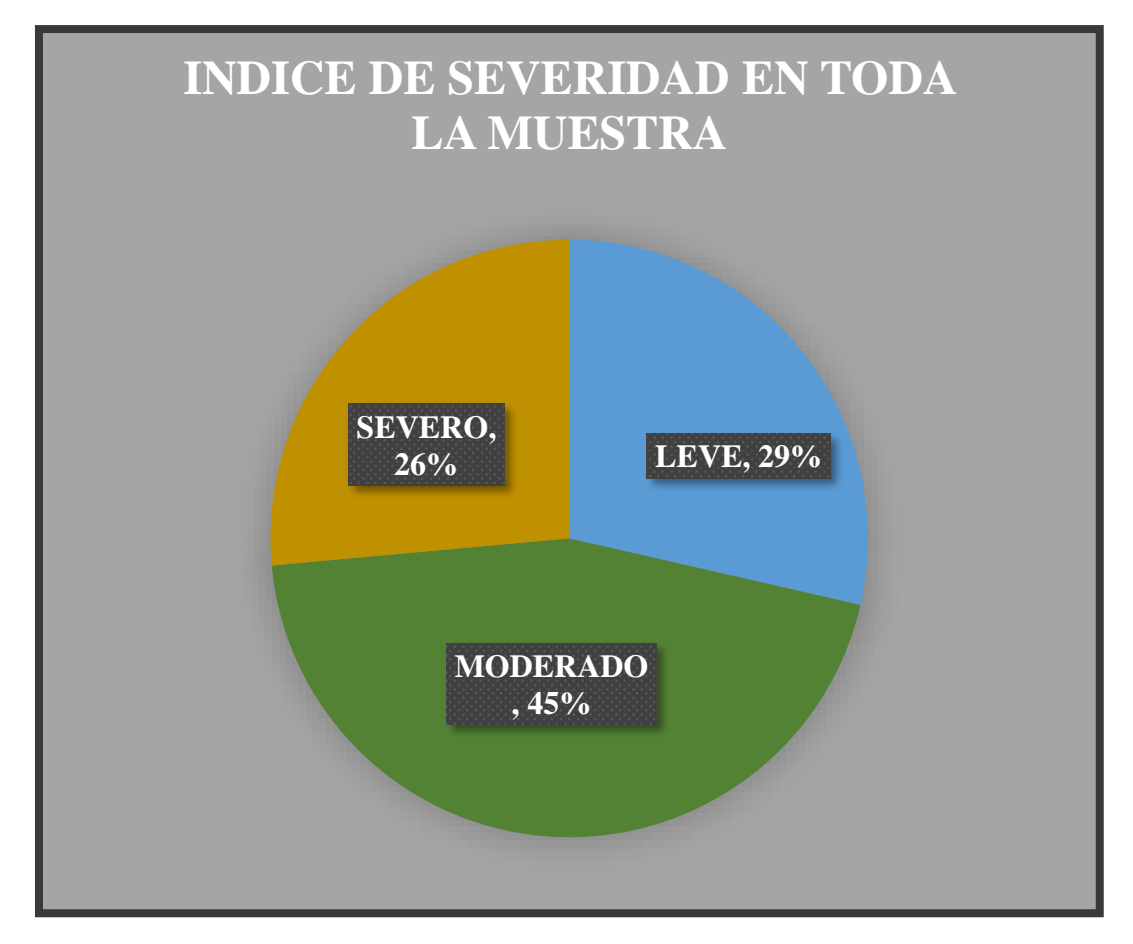

| <b>UNIDAD DE</b> | ÁREA AFECTADA                   |                       |                 | ÁREA AFECTADA AREA AFECTADA AREA AFECTADA |  |
|------------------|---------------------------------|-----------------------|-----------------|-------------------------------------------|--|
| <b>MUESTRA</b>   | SOBRECIMIENTO (m <sup>2</sup> ) | MURO(m <sup>2</sup> ) | COLUMNA $(m^2)$ | VIGA(m <sup>2</sup> )                     |  |
| $UM-01$          | $\mathbf{0}$                    | 8.21                  | 0.57            | $\mathbf{0}$                              |  |
| <b>UM-02</b>     | $\bf{0}$                        | 6.77                  | 0.81            | $\mathbf{0}$                              |  |
| <b>UM-03</b>     | $\bf{0}$                        | 6.15                  | 0.28            | $\mathbf{0}$                              |  |
| <b>UM-04</b>     | $\mathbf{0}$                    | 3.38                  | 0.29            | $\bf{0}$                                  |  |
| <b>UM-05</b>     | $\mathbf{0}$                    | 3.56                  | 0.28            | $\mathbf{0}$                              |  |
| <b>UM-06</b>     | 1.62                            | 3.56                  | 0.69            | $\bf{0}$                                  |  |
| <b>UM-07</b>     | 1.68                            | 1.22                  | 0.37            | $\bf{0}$                                  |  |
| <b>UM-08</b>     | 3.26                            | 0.01                  | 2.11            | $\bf{0}$                                  |  |
| <b>UM-09</b>     | 2.85                            | 2.31                  | 0.91            | $\mathbf{0}$                              |  |
| <b>UM-10</b>     | 2.58                            | 0.4                   | 0.47            | $\mathbf{0}$                              |  |
| $UM-11$          | 2.44                            | $\mathbf{0}$          | 0.75            | $\bf{0}$                                  |  |
| <b>UM-12</b>     | 1.65                            | $\mathbf{0}$          | 0.25            | $\bf{0}$                                  |  |
| $UM-13$          | 2.41                            | 0.98                  | 0.8             | $\bf{0}$                                  |  |
| <b>UM-14</b>     | 2.43                            | 1.49                  | 0.54            | $\mathbf{0}$                              |  |
| $UM-15$          | 2.89                            | 1.11                  | 0.55            | $\bf{0}$                                  |  |
| <b>UM-16</b>     | 1.81                            | 6                     | 0.45            | $\bf{0}$                                  |  |
| $UM-17$          | $\mathbf{0}$                    | 3.83                  | 0.43            | $\mathbf{0}$                              |  |
| <b>UM-18</b>     | $\mathbf{0}$                    | 6.35                  | 0.49            | $\mathbf{0}$                              |  |
| <b>UM-19</b>     | $\mathbf{0}$                    | 5.25                  | 0.25            | $\mathbf{0}$                              |  |
| <b>UM-20</b>     | 0.51                            | 1.03                  | 0.21            | $\mathbf{0}$                              |  |
| $UM-21$          | 2.41                            | 6.04                  | 1.02            | $\mathbf{0}$                              |  |
| <b>UM-22</b>     | 1.77                            | 3.66                  | 0.82            | 0.28                                      |  |
| TOTAL $(m^2)$    | 30.31                           | 71.31                 | 13.34           | 0.28                                      |  |
| TOTAL (%)        | 26.30%                          | 61.88%                | 11.58%          | 0.24%                                     |  |

**Tabla 24: Resultado de áreas y porcentajes afectados por elemento evaluado.**

**Gráfico 150: Porcentaje de área afectada en cada elemento evaluado.**

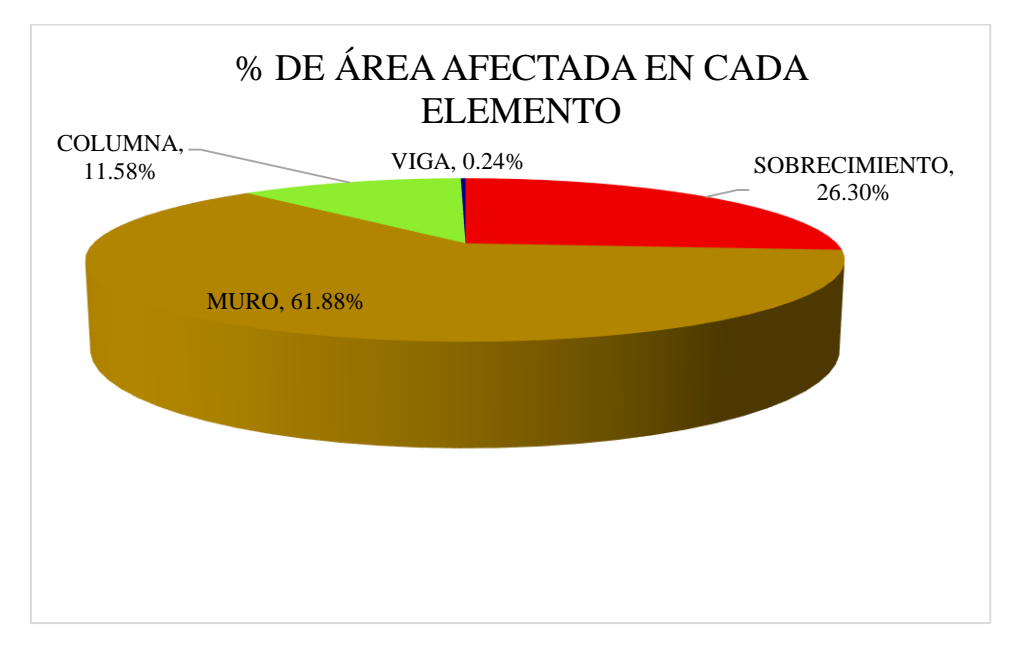

| ELEMENTOS<br>I PATOLOGÍAS | SOBRECIMIENTO                             |            | MURO                                      |            | COLUMNA                                   |            | <b>VIGA</b>                        |            |
|---------------------------|-------------------------------------------|------------|-------------------------------------------|------------|-------------------------------------------|------------|------------------------------------|------------|
|                           | <b>AREA AFECTADA</b><br>(m <sup>2</sup> ) | % AFECTADA | <b>AREA AFECTADA</b><br>(m <sup>2</sup> ) | % AFECTADA | <b>AREA AFECTADA</b><br>(m <sup>2</sup> ) | % AFECTADA | AREA AFECTADA<br>(m <sup>2</sup> ) | % AFECTADA |
| <b>DELAMINACION</b>       | 0.00                                      | $0.00\%$   | 13.18                                     | 11.46%     | 0.00                                      | $0.00\%$   | 0.00                               | $0.00\%$   |
| <b>EROSIÓN</b>            | 0.00                                      | $0.00\%$   | 21.80                                     | 18.96%     | 0.32                                      | 0.28%      | 0.00                               | $0.00\%$   |
| <b>EFLORESCENCIA</b>      | 12.91                                     | 11.23%     | 25.18                                     | 21.90%     | 3.79                                      | 3.30%      | 0.00                               | $0.00\%$   |
| <b>HUMEDAD</b>            | 4.03                                      | 3.50%      | 8.99                                      | 7.82%      | 0.52                                      | 0.46%      | 0.00                               | $0.00\%$   |
| <b>FISURA</b>             | 0.00                                      | $0.00\%$   | 0.00                                      | $0.00\%$   | 0.00                                      | $0.00\%$   | 0.00                               | $0.00\%$   |
| <b>CRATERES</b>           | 0.00                                      | $0.00\%$   | 0.05                                      | $0.04\%$   | 0.11                                      | $0.09\%$   | 0.00                               | $0.00\%$   |
| DESINTEGRACION            | 13.37                                     | 11.63%     | 1.61                                      | 1.40%      | 6.48                                      | 5.63%      | 0.03                               | $0.03\%$   |
| PICADURA                  | 0.00                                      | $0.00\%$   | 0.00                                      | $0.00\%$   | 1.99                                      | 1.73%      | 0.00                               | $0.00\%$   |
| <b>CORROSIÓN</b>          | 0.00                                      | $0.00\%$   | 0.00                                      | $0.00\%$   | 0.23                                      | 0.20%      | 0.00                               | $0.00\%$   |
| OXIDACIÓN                 | 0.00                                      | $0.00\%$   | 0.00                                      | $0.00\%$   | 0.38                                      | 0.33%      | 0.00                               | $0.00\%$   |

**Tabla 25: Resultado de incidencia de las patologías en elementos evaluados.**

### **Gráfico 151: Porcentaje de la incidencia de patologías encontradas en sobrecimiento.**

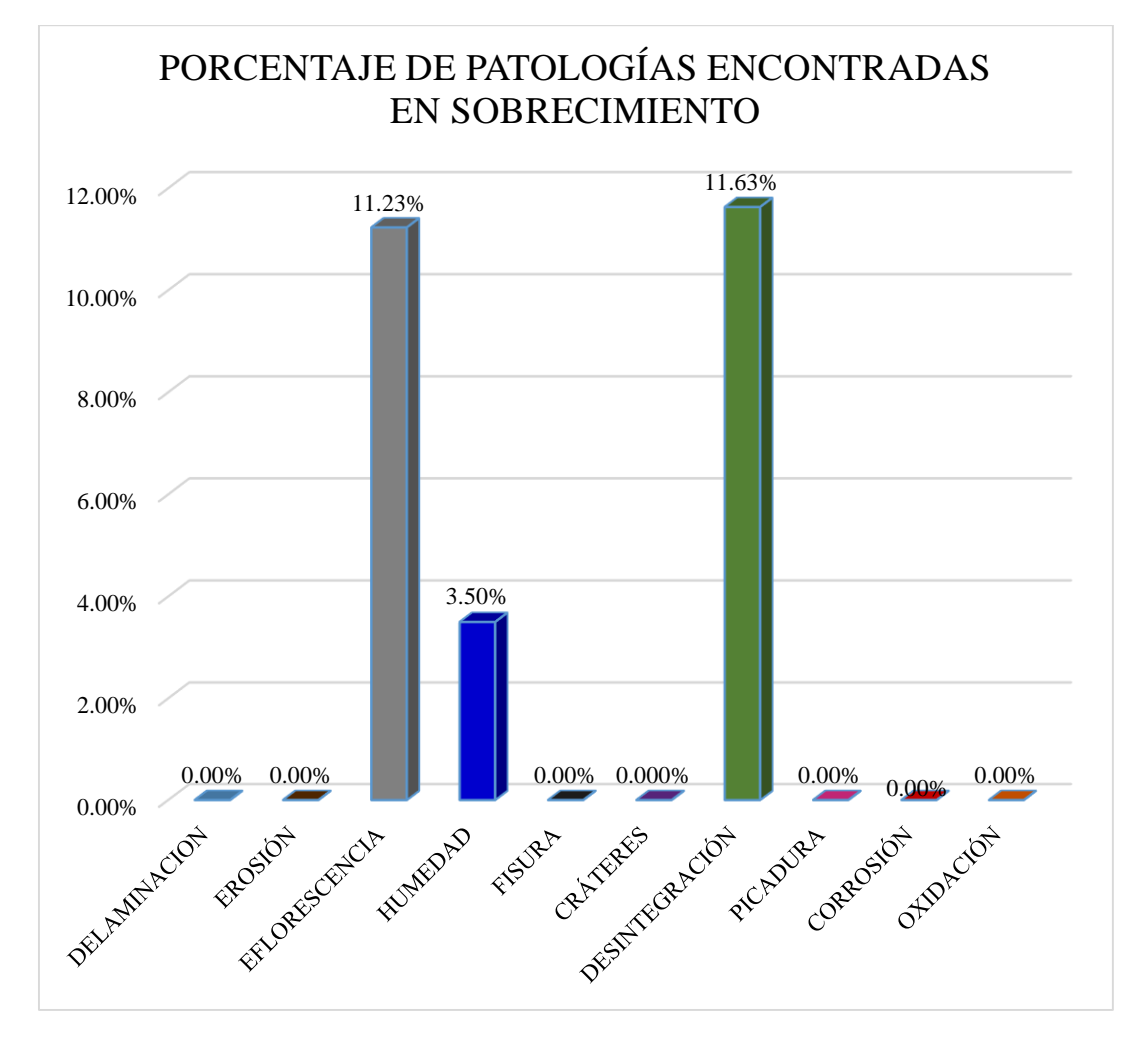

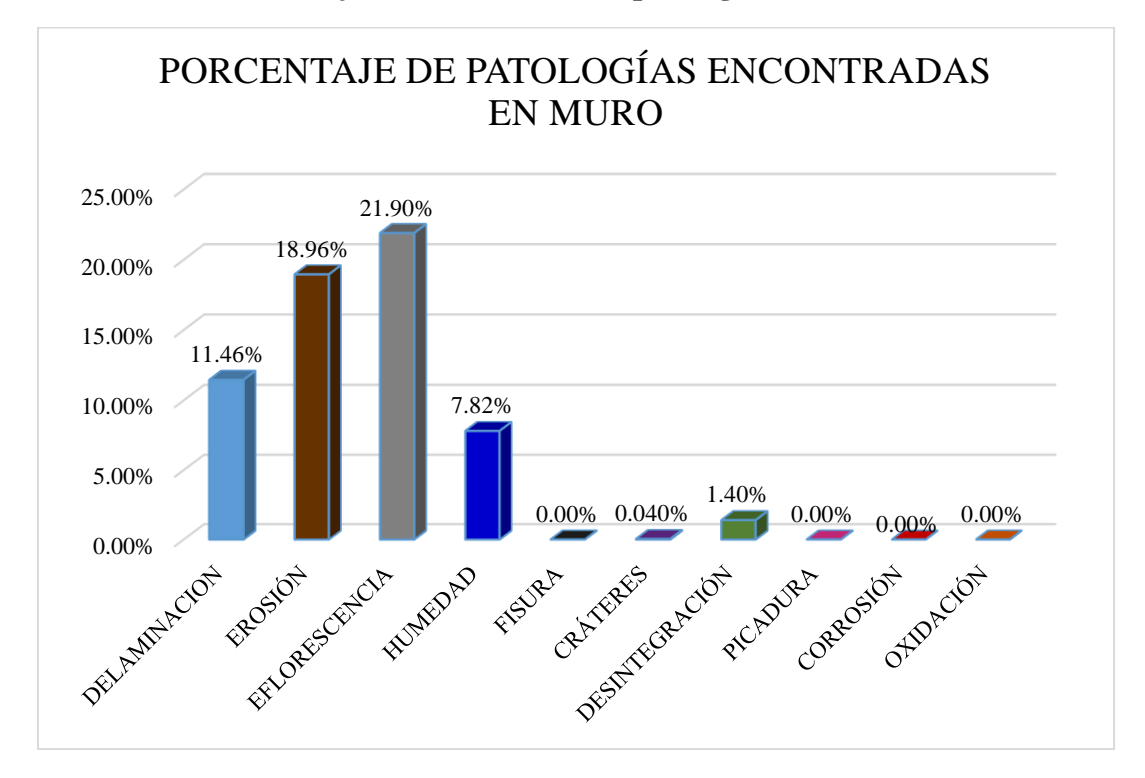

**Gráfico 152: Porcentaje de la incidencia de patologías encontradas en muro.**

**Gráfico 153: Porcentaje de la incidencia de patologías encontradas en columna.**

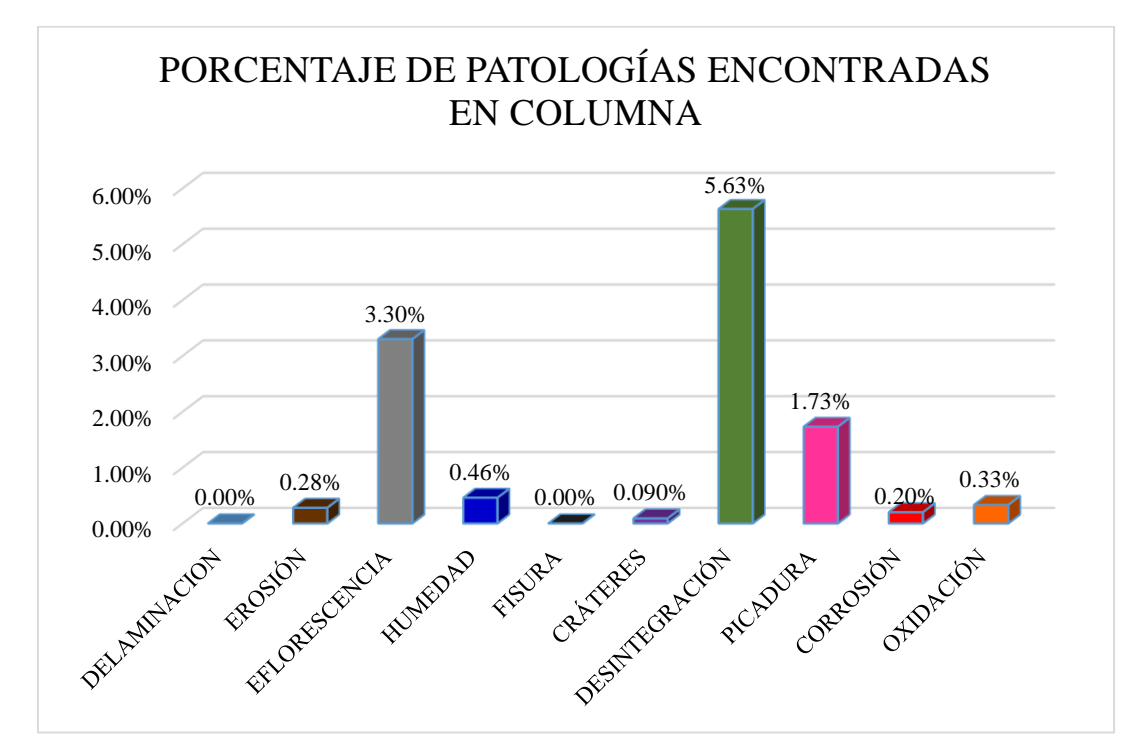

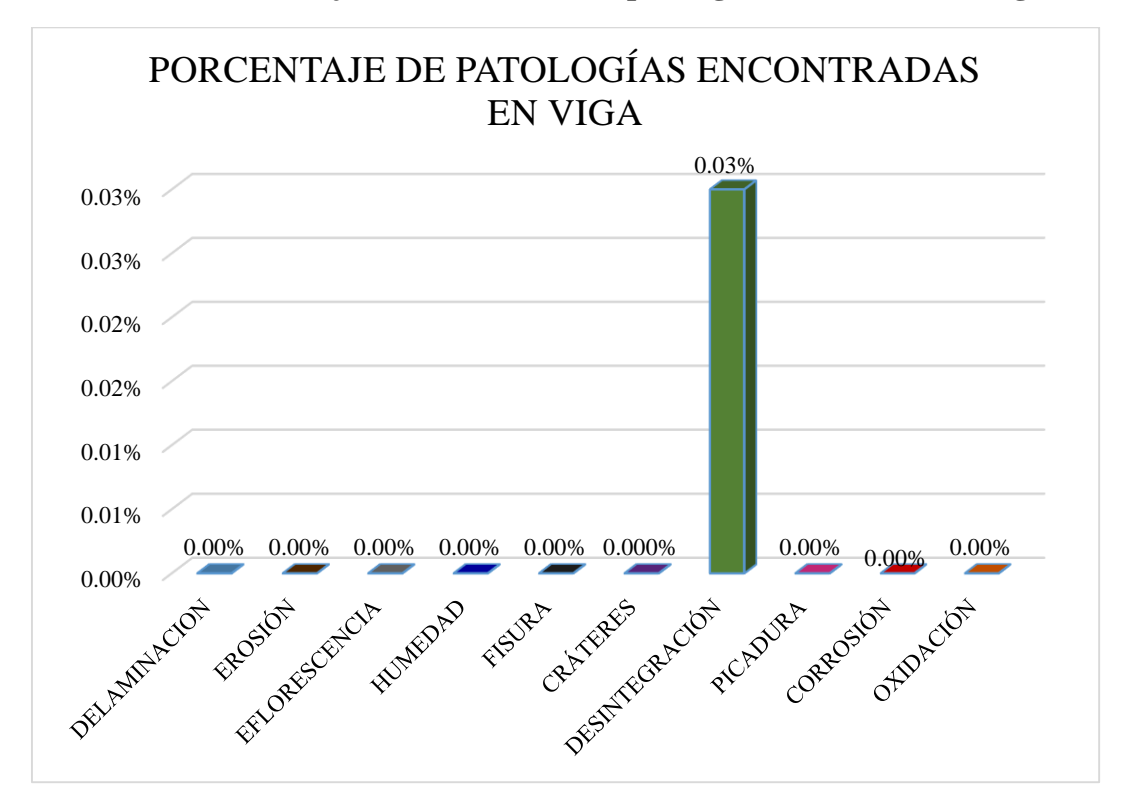

**Gráfico 154: Porcentaje de la incidencia de patologías encontradas en viga.**

**Gráfico 155: Porcentaje de la Incidencia de patologías en toda la muestra.**

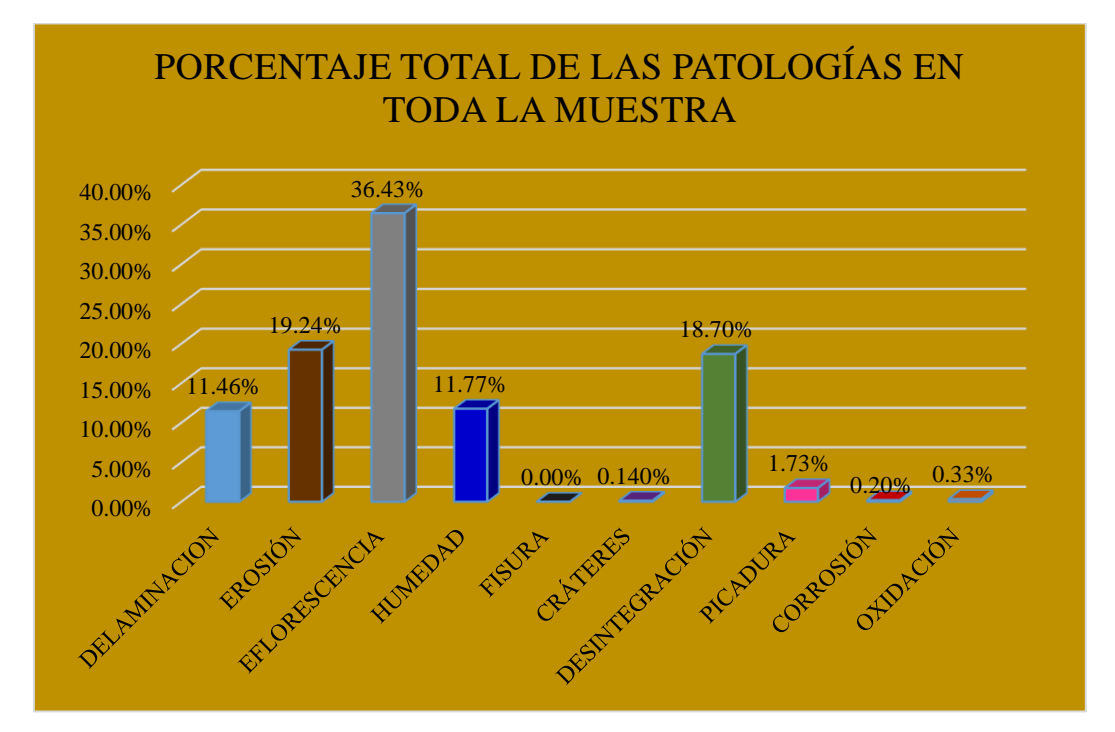

#### **4.2. Análisis de resultados**

Para este proyecto de investigación realizado en el cerco perimétrico del local de bodas de Caná en el AA.HH Lucas Cutivalú, Distrito De Catacaos, se evaluó 22 unidades de muestra, comprendido de un total de 668.30 m<sup>2</sup> de estudio.

Una vez evaluado y determinado cada una de las patologías por unidad de muestra, se obtuvieron como resultado lo siguiente:

- **◆ Unidad de muestra 01:** Se tiene un área evaluada de 31.73m<sup>2</sup>, en el cual se obtuvo 27.65% de área afectada equivalente a  $8.77 \text{m}^2$ , encontrando la patología **Delaminación** con mayor incidencia representada con 11.92% del área afectada, así mismo el nivel de severidad es 93.54% **Severo** y 6.46% **Leve.**
- **◆ Unidad de muestra 02:** Se tiene un área evaluada de 28.94m<sup>2</sup>, en el cual se obtuvo 26.20% de área afectada equivalente a 7.58m<sup>2</sup>, encontrando la patología Erosión con mayor incidencia representada con 15.15% del área afectada, así mismo el nivel de severidad es 100% **Moderado.**
- **◆ Unidad de muestra 03:** Se tiene un área evaluada de 29.63m<sup>2</sup>, en el cual se obtuvo 21.72% de área afectada equivalente a 6.44m<sup>2</sup> , encontrando la patología **Erosión**  con mayor incidencia representada con 11.41% del área afectada, así mismo el nivel de severidad es 92.50% **Moderado** y 7.50% **Leve.**
- **◆ Unidad de muestra 04:** Se tiene un área evaluada de 31.26m<sup>2</sup>, en el cual se obtuvo 11.76% de área afectada equivalente a.3.68m<sup>2</sup> , encontrando la patología **Humedad**  con mayor incidencia representada con 10.06% del área afectada, así mismo el nivel de severidad es 100% **Leve.**
- **◆ Unidad de muestra 05:** Se tiene un área evaluada de 32.47m<sup>2</sup>, en el cual se obtuvo 11.84% de área afectada equivalente a 3.84m<sup>2</sup> , encontrando la patología **Eflorescencia** con mayor incidencia representada con 10.96% del área afectada, así mismo el nivel de severidad es 100% **Leve.**
- **◆ Unidad de muestra 06:** Se tiene un área evaluada de 23.48m<sup>2</sup>, en el cual se obtuvo 24.99% de área afectada equivalente a 5.87m<sup>2</sup> , encontrando la patología **Humedad**  con mayor incidencia representada con 24.01% del área afectada, así mismo el nivel de severidad es 60.63% **Leve,** 27.58% **Severo** y 11.79% **Moderado.**
- **◆ Unidad de muestra 07:** Se tiene un área evaluada de 19.87m<sup>2</sup>, en el cual se obtuvo 16.47% de área afectada equivalente a 3.27m<sup>2</sup> , encontrando la patología **Desintegración** con mayor incidencia representada con 10.96% del área afectada, así mismo el nivel de severidad es 51.39% **Severo**, 37.15% **Leve** y 11.46% **Moderado.**
- **◆ Unidad de muestra 08:** Se tiene un área evaluada de 39.60m<sup>2</sup>, en el cual se obtuvo 13.60% de área afectada equivalente a 5.39m<sup>2</sup> , encontrando la patología **Desintegración** con mayor incidencia representada con 8.24% del área afectada, así mismo el nivel de severidad es 60.59% **Severo**, 39.22% **Moderado** y 0.31% **Leve.**
- **◆ Unidad de muestra 09:** Se tiene un área evaluada de 36.96m<sup>2</sup>, en el cual se obtuvo 16.42% de área afectada equivalente a 6.07m<sup>2</sup> , encontrando la patología **Desintegración** con mayor incidencia representada con 8.24% del área afectada, así mismo el nivel de severidad es 46.90% **Severo**, 38.12% **Leve** y 14.98% **Moderado.**
- **◆ Unidad de muestra 10:** Se tiene un área evaluada de 32.93m<sup>2</sup>, en el cual se obtuvo 10.44% de área afectada equivalente a 3.44m<sup>2</sup> , encontrando la patología **Desintegración** con mayor incidencia representada con 7.27% del área afectada, así mismo el nivel de severidad es 74.91% **Severo**, 13.54% **Moderado** y 11.55% **Leve.**
- **◆ Unidad de muestra 11:** Se tiene un área evaluada de 31.35m<sup>2</sup>, en el cual se obtuvo 10.18% de área afectada equivalente a 3.19m<sup>2</sup> , encontrando la patología **Eflorescencia** con mayor incidencia representada con 7.79% del área afectada, así mismo el nivel de severidad es 76.51% **Severo** y 23.49% **Moderado.**
- **◆ Unidad de muestra 12:** Se tiene un área evaluada de 21.20m<sup>2</sup>, en el cual se obtuvo 8.98% de área afectada equivalente a 1.90m<sup>2</sup> , encontrando la patología

**Desintegración** con mayor incidencia representada con 8.98% del área afectada, así mismo el nivel de severidad es 86.87% **Severo** y 13.13% **Leve.**

- **◆ Unidad de muestra 13:** Se tiene un área evaluada de 35.63m<sup>2</sup>, en el cual se obtuvo 11.75% de área afectada equivalente a 4.19m<sup>2</sup> , encontrando la patología **Eflorescencia** con mayor incidencia representada con 5.04% del área afectada, así mismo el nivel de severidad es 57.50% **Severo,** 23.39% **Leve** y 19.10% **Moderado.**
- **◆ Unidad de muestra 14:** Se tiene un área evaluada de 43.20m<sup>2</sup>, en el cual se obtuvo 10.31% de área afectada equivalente a 4.46m<sup>2</sup> , encontrando la patología **Eflorescencia** con mayor incidencia representada con 5.37% del área afectada, así mismo el nivel de severidad es 54.54% **Severo** y 45.46% **Leve.**
- **◆ Unidad de muestra 15:** Se tiene un área evaluada de 50.36m<sup>2</sup>, en el cual se obtuvo 9.04% de área afectada equivalente a 4.55m<sup>2</sup> , encontrando la patología **Cráteres**  con mayor incidencia representada con 45.02% del área afectada, así mismo el nivel de severidad es 63.54% **Severo** y 36.46% **Leve.**
- **◆ Unidad de muestra 16:** Se tiene un área evaluada de 34.21m<sup>2</sup>, en el cual se obtuvo 24.11% de área afectada equivalente a 8.25m<sup>2</sup>, encontrando la patología **Delaminación** con mayor incidencia representada con 10.81% del área afectada, así mismo el nivel de severidad es 72.71% **Moderado,** 21.90% **Severo** y 5.39% **Leve.**
- **◆ Unidad de muestra 17:** Se tiene un área evaluada de 31.30m<sup>2</sup>, en el cual se obtuvo 13.6% de área afectada equivalente a 4.26m<sup>2</sup> , encontrando la patología **Eflorescencia** con mayor incidencia representada con 4.18% del área afectada, así mismo el nivel de severidad es 100% **Leve.**
- **◆ Unidad de muestra 18:** Se tiene un área evaluada de 35.30m<sup>2</sup>, en el cual se obtuvo 19.37% de área afectada equivalente a 6.84m<sup>2</sup> , encontrando la patología **Eflorescencia** con mayor incidencia representada con 4.85% del área afectada, así mismo el nivel de severidad es 92.84% **Moderado,** 7.16% **Leve.**
- **◆ Unidad de muestra 19:** Se tiene un área evaluada de 33.29m<sup>2</sup>, en el cual se obtuvo 16.51% de área afectada equivalente a 5.50m<sup>2</sup> , encontrando la patología **Eflorescencia** con mayor incidencia representada con 3.25% del área afectada, así mismo el nivel de severidad es 100% **Leve.**
- **◆ Unidad de muestra 20:** Se tiene un área evaluada de 17.51m<sup>2</sup>, en el cual se obtuvo 9.99% de área afectada equivalente a 1.75m<sup>2</sup> , encontrando la patología **Desintegración** con mayor incidencia representada con 7.27% del área afectada, así mismo el nivel de severidad es 70.71 **Leve,** 29.29% **Severo.**
- **◆ Unidad de muestra 21:** Se tiene un área evaluada de 26.64m<sup>2</sup>, en el cual se obtuvo 35.55% de área afectada equivalente a 9.47m<sup>2</sup> , encontrando la patología **Eflorescencia** con mayor incidencia representada con 11.90% del área afectada, así mismo el nivel de severidad es 74.51% **Moderado,** 25.49% **Severo.**
- **◆ Unidad de muestra 22:** Se tiene un área evaluada de 21.44 m<sup>2</sup>, en el cual se obtuvo 29.27% de área afectada equivalente a 6.27m<sup>2</sup> , encontrando la patología **Erosión**  con mayor incidencia representada con 11.90% del área afectada, así mismo el nivel de severidad es 71.30% **Moderado,** 28.20% **Severo** y 0.5% **Leve.**
- El área afectada de la muestra representa el 16.71% de incidencia patológica, a su vez, el área no afectada representa el 83.29% total de la muestra.
- Las áreas y porcentajes afectadas de cada uno de los elementos estudiados fue: En sobrecimientos 30.31 m<sup>2</sup> comprendido en 26.30%, muros 71.31m<sup>2</sup> comprendido en 61.88%, columnas 13.34 m<sup>2</sup> comprendido en 11.58% y vigas  $0.28m<sup>2</sup>$  comprendido en  $0.24%$ .
- $\div$  La unidad de muestra que presentó más daños fue la N°21 con 9.47 m<sup>2</sup> de área afectada.
- $\div$  La unidad de muestra que presentó menos daños fue la N°20 con 1.75 m<sup>2</sup> de área afectada.

#### **V. Conclusiones**

- La patología más predominante en la muestra total fue **Eflorescencia** con 36.43% equivalente a 41. 88 m<sup>2</sup> del total de área afectada.
- Se concluye que en el cerco perimétrico del local de Bodas de Caná en el AA.HH Lucas Cutivalú, Distrito de Catacaos, se encontraron las siguientes patologías: Eflorescencia (36.43%), Erosión (19.24%), Desintegración (18.70%), Humedad (11.77%), Delaminación (11.46%), Picadura (1.73%), Oxidación (0.33%), Corrosión (0.20%), Cráteres (0.14%).
- El cerco perimétrico del local Bodas Caná del AA.HH Lucas Cutivalú, Distrito de Catacaos, se encuentra con un nivel de severidad moderado.

### **Aspectos complementarios.**

### **Recomendaciones.**

- Se recomienda realizar mantenimiento periódico del cerco perimétrico del local Bodas de Caná del AA.HH Lucas Cutivalú, Distrito de Catacaos.
- Reparar los elementos que se encuentran con patologías, ya que éstas atentan contra la vida útil de la infraestructura del local Bodas de Caná del AA.HH Lucas Cutivalú, Distrito de Catacaos. Detallándose lo siguiente:
	- Para la patología Eflorescencia:

Materiales:

- $\bullet$  Lija N°120
- Trapo industrial
- Espátula
- Aditivo impermeabilizante
- Rodillo o brocha

### Procedimiento:

- Limpiar la superficie de materiales sueltos con uso de la espátula.
- Lijar y sacar el polvo para que la porosidad del mortero, concreto o pared quede libre.
- Lavar la superficie con agua y esperar hasta que este seco.
- Aplicar el aditivo en forma uniforme hasta que el producto se filtre en la porosidad del mortero, concreto o pared evitando así que esta patología vuelva aparecer.
- Darle un buen acabado final.

Para la patología Desprendimiento:

Materiales:

- Cincel
- Comba
- Barrilejo
- Brocha
- Recipiente

Procedimiento:

- Retirar el material dañado, hasta encontrar material sólido.
- Humedecer con agua, con la ayuda de una brocha.
- Preparar el aditivo impermeabilizante cementoso en polvo, utilizando la dosificación correcta del producto y aplicar.
- Darle un buen acabado final.
- Realizar limpieza de la maleza que se encuentra alrededor del cerco perimétrico para evitar el aumento del grado de severidad.

#### **Referencias Bibliográficas**

- (01) Alex Ch, Alexis U. Método de evaluación de patologías en edificaciones de Hormigón Armado en Punta Arenas. [Tesis para optar el título de Ingeniero Constructor]. Magallanes: Universidad de Magallanes; 2011.
- (02) Tatiana C, Raúl P. Propuesta De Rehabilitación Estructural Constructiva Para La Vivienda De La Familia Plaza Aveldaño. [monografía en internet] Ecuador: Universidad De Cuenca; 2014 [citada 21 Feb 2017]. Disponible en:http://dspace.ucuenca.edu.ec/bitstream/123456789/19874/1/Tesis.%20pdf .pdf
- (03) Pedro A. Determinación y Evaluación de las Patologías del Concreto en Viga, Columnas, Sobrecimiento y Muro de Albañilería Confinada del Cerco Perimétrico de la Institución Educativa 88037 Antenor Sánchez, del Pueblo Joven Cesar Vallejo del Distrito de Chimbote, Provincia del Santa, Región Áncash - Mayo 2016. [Tesis para optar el título de Ingeniero Civil]. Chimbote: Universidad Católica los Ángeles de Chimbote; 2016.
- (04) Wilfredo Q. Determinación y Evaluación de las Patologías del Concreto en Columnas, Vigas, Sobrecimiento y Muros de Albañilería Confinada del Cerco Perimétrico del Depósito de Comercio de la Manzana 13-14, Lote 1 del Pueblo Joven Miraflores Alto Tercera Zona, Distrito Chimbote, Provincia Santa, Región Áncash - Marzo, 2016. [Tesis para optar el título de Ingeniero Civil]. Chimbote: Universidad Católica los Ángeles de Chimbote; 2016.
- (05) Roy C. Determinación y evaluación de patologías del concreto en columnas, vigas y muros de albañilería del cerco perimétrico del Programa Integral Nacional de Bienestar de la Familia (INABIF) – Huaraz, distrito de Huaraz, provincia de Huaraz, departamento de Ancash- julio 2016. [Tesis para optar

el título de Ingeniero Civil]. Chimbote: Universidad Católica los Ángeles de Chimbote; 2016.

- (06) Manual de Construcción Aceros Arequipa. Perú. [citado 2017 Mar]. Disponible en: [http://www.acerosarequipa.com/fileadmin/templates/AcerosCorporacion/PD](http://www.acerosarequipa.com/fileadmin/templates/AcerosCorporacion/PDF/manual_MAESTRO_OBRA.pdf) [F/manual\\_MAESTRO\\_OBRA.pdf](http://www.acerosarequipa.com/fileadmin/templates/AcerosCorporacion/PDF/manual_MAESTRO_OBRA.pdf)
- (07) Ricardo M. Boletín Aceros A. Perú. [citado 2017 Mar]. Disponible en: [http://www.acerosarequipa.com/construccion-de-viviendas/construccion-de](http://www.acerosarequipa.com/construccion-de-viviendas/construccion-de-viviendasaprende-linea/construccion-de-viviendasboletin-construyendo/maestro-de-obraboletin-construyendoedicion-12/construccion-de-viviendasboletin-construyendoedicion-12capacitandonos-muros-portantes.html)[viviendasaprende-linea/construccion-de-viviendasboletin](http://www.acerosarequipa.com/construccion-de-viviendas/construccion-de-viviendasaprende-linea/construccion-de-viviendasboletin-construyendo/maestro-de-obraboletin-construyendoedicion-12/construccion-de-viviendasboletin-construyendoedicion-12capacitandonos-muros-portantes.html)[construyendo/maestro-de-obraboletin-construyendoedicion-12/construccion](http://www.acerosarequipa.com/construccion-de-viviendas/construccion-de-viviendasaprende-linea/construccion-de-viviendasboletin-construyendo/maestro-de-obraboletin-construyendoedicion-12/construccion-de-viviendasboletin-construyendoedicion-12capacitandonos-muros-portantes.html)[de-viviendasboletin-construyendoedicion-12capacitandonos-muros](http://www.acerosarequipa.com/construccion-de-viviendas/construccion-de-viviendasaprende-linea/construccion-de-viviendasboletin-construyendo/maestro-de-obraboletin-construyendoedicion-12/construccion-de-viviendasboletin-construyendoedicion-12capacitandonos-muros-portantes.html)[portantes.html](http://www.acerosarequipa.com/construccion-de-viviendas/construccion-de-viviendasaprende-linea/construccion-de-viviendasboletin-construyendo/maestro-de-obraboletin-construyendoedicion-12/construccion-de-viviendasboletin-construyendoedicion-12capacitandonos-muros-portantes.html)
- (08) Norma Técnica E. 070 Albañilería. Resolución Ministerial N° 011-2006- Vivienda. 2006 [citado 27 Feb 2017]. Disponible en: httpblog.pucp.edu.peblogwp-contentuploadssites82200801Norma-E-070- MV-2006.pdf
- (09) Judith R. Albañilería Confinada: Elementos estructurales de la albañilería confinada. [seriado en línea]. [citado 2017 Mar]. Disponible en: [http://www.academia.edu/12089316/ALBA%C3%91ILERIA\\_CONFINAD](http://www.academia.edu/12089316/ALBA%C3%91ILERIA_CONFINADA) [A](http://www.academia.edu/12089316/ALBA%C3%91ILERIA_CONFINADA)
- (10) Flores T. Cimentaciones. Slideshare. [seriado en línea]. 2013. [citado 2017 Mar]. Disponible en: [https://es.slideshare.net/jhongesellvillanuevaportella9/cimentaciones](https://es.slideshare.net/jhongesellvillanuevaportella9/cimentaciones-superficiales?qid=11a96e5c-1cb6-4348-b8e2-008d010c29b9&v=&b=&from_search=2)[superficiales?qid=11a96e5c-1cb6-4348-b8e2-](https://es.slideshare.net/jhongesellvillanuevaportella9/cimentaciones-superficiales?qid=11a96e5c-1cb6-4348-b8e2-008d010c29b9&v=&b=&from_search=2) [008d010c29b9&v=&b=&from\\_search=2](https://es.slideshare.net/jhongesellvillanuevaportella9/cimentaciones-superficiales?qid=11a96e5c-1cb6-4348-b8e2-008d010c29b9&v=&b=&from_search=2)
- (11) Ángel san B. Construcciones de Albañilería -Comportamiento Sísmico y Diseño Estructural. 1 ed. Perú. Pontificia Universidad Católica del Perú, 1994.
- (12) Alonso de G. Columnas. [citado 2017 Mar]. Disponible en: <http://www.arquba.com/monografias-de-arquitectura/columnas/>
- (13) Ángel san B. Componentes de la Albañilería. [citado 2017 Mar] .Disponible en: [http://blog.pucp.edu.pe/blog/wp-content/uploads/sites/82/2008/01/C03-](http://blog.pucp.edu.pe/blog/wp-content/uploads/sites/82/2008/01/C03-Componentes.pdf) [Componentes.pdf](http://blog.pucp.edu.pe/blog/wp-content/uploads/sites/82/2008/01/C03-Componentes.pdf)
- (14) René G. Cierres Perimetrales. EMB Construcción [serie en internet]. 2013 Dic [citado 2017 Mar]. Disponible en: <http://www.emb.cl/construccion/articulo.mvc?xid=2829>
- (15) Carles B. Enciclopedia Broto. Patologías de la Construcción. 2005. [internet]: 31-39. Disponible en: [https://higieneyseguridadlaboralcvs.files.wordpress.com/2012/07/encicloped](https://higieneyseguridadlaboralcvs.files.wordpress.com/2012/07/enciclopedia_broto_de_patologias_de_la_construccion.pdf) [ia\\_broto\\_de\\_patologias\\_de\\_la\\_construccion.pdf](https://higieneyseguridadlaboralcvs.files.wordpress.com/2012/07/enciclopedia_broto_de_patologias_de_la_construccion.pdf)
- (16) Diego R. Patología de la Construcción. Prezi. [serie en línea] 2011 [citado 2017 Mar]. Disponible en:https://prezi.com/tmnx0zny3w-9/patologia-de-laconstruccion/
- (17) Juliana G, Eloy P. Principales Causas Y Posibles Soluciones de las Reclamaciones a Nivel Patológico en Sistemas de Edificaciones Aporticadas. [Tesis para optar el título de Especialista en Gerencia de Construcciones]. Medellín: Universidad De Medellín; 2011.
- (18) Diana C, Suaza O. Ética Profesional. Disponible en: <http://aprendeenlinea.udea.edu.co/lms/moodle/course/view.php?id=235>

### **Anexos**

# **Anexo 01: Ficha técnica de evaluación**

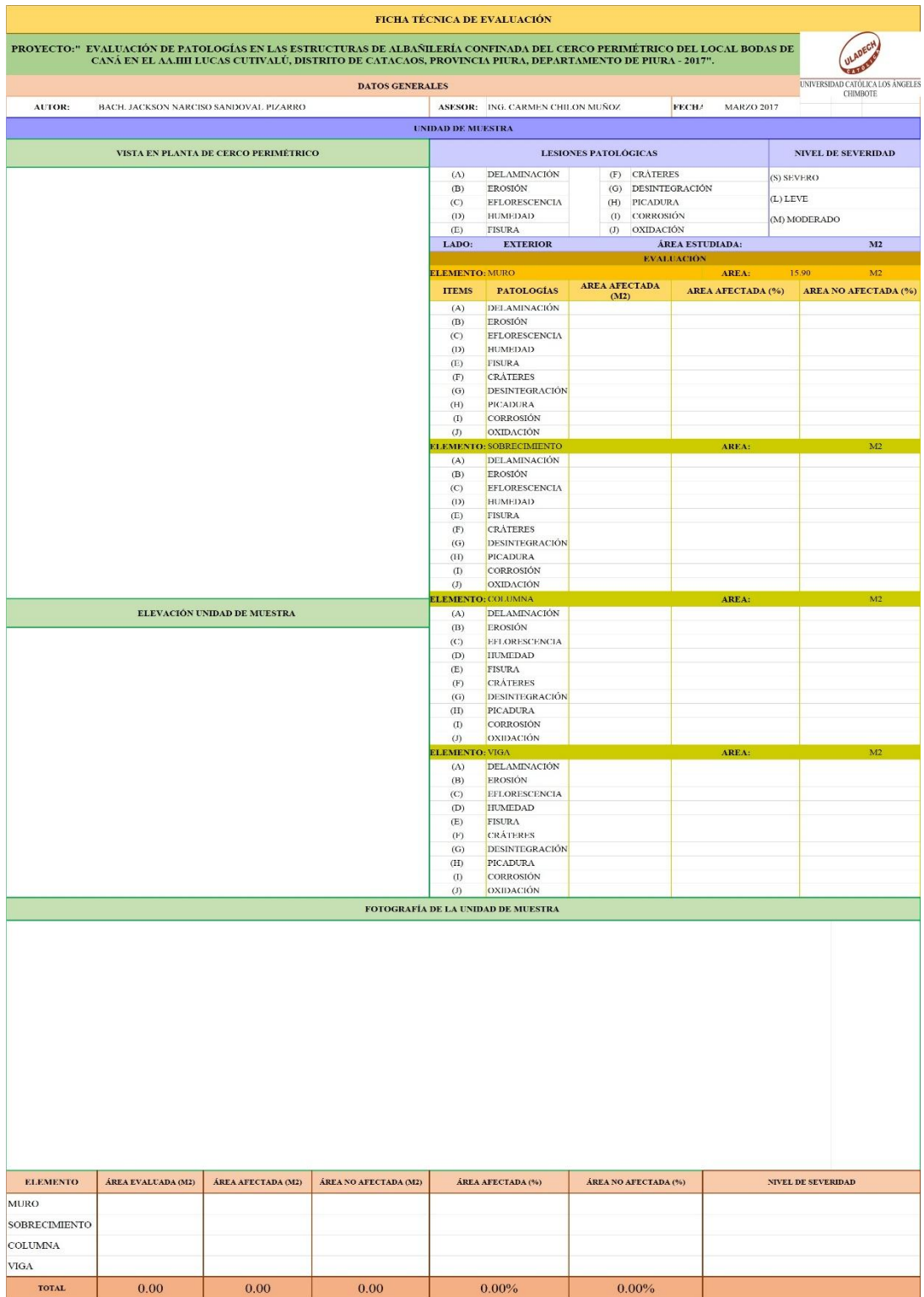

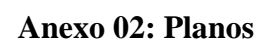

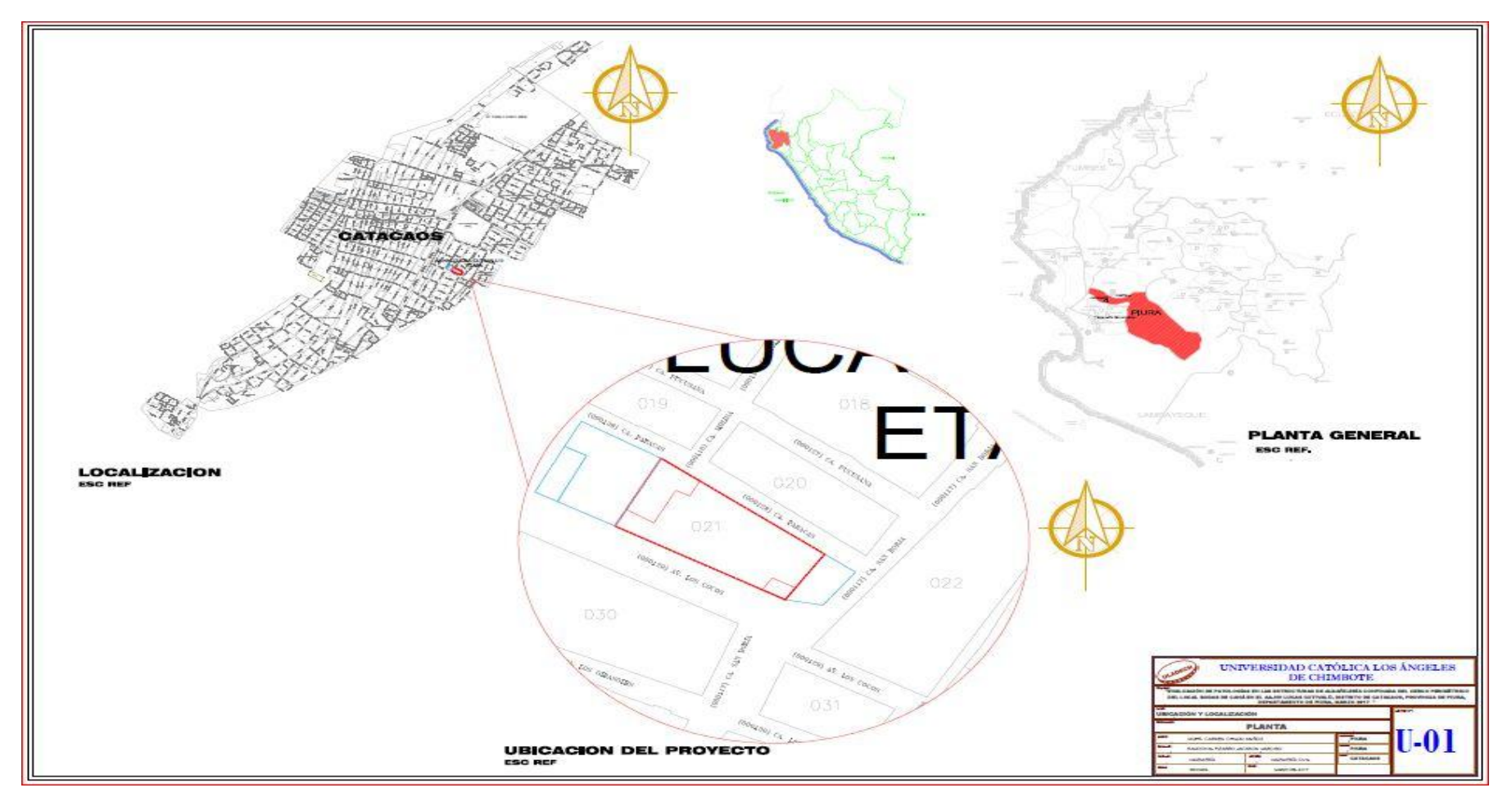

**Imagen 1: Plano de ubicación del cerco perimétrico.**

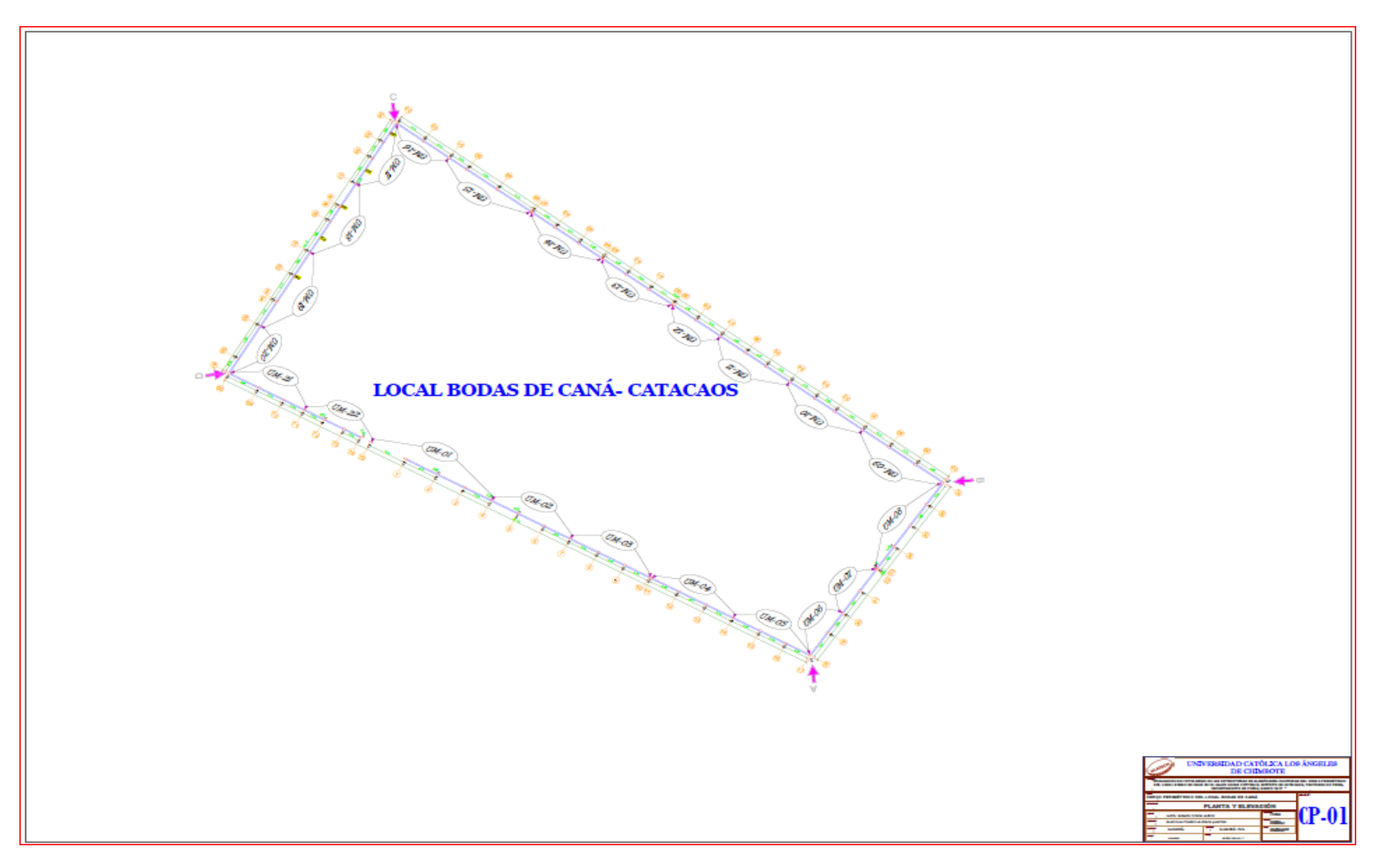

**Imagen 2: Plano de planta del cerco perimétrico.**

## **Anexo 03: Panel Fotográfico**

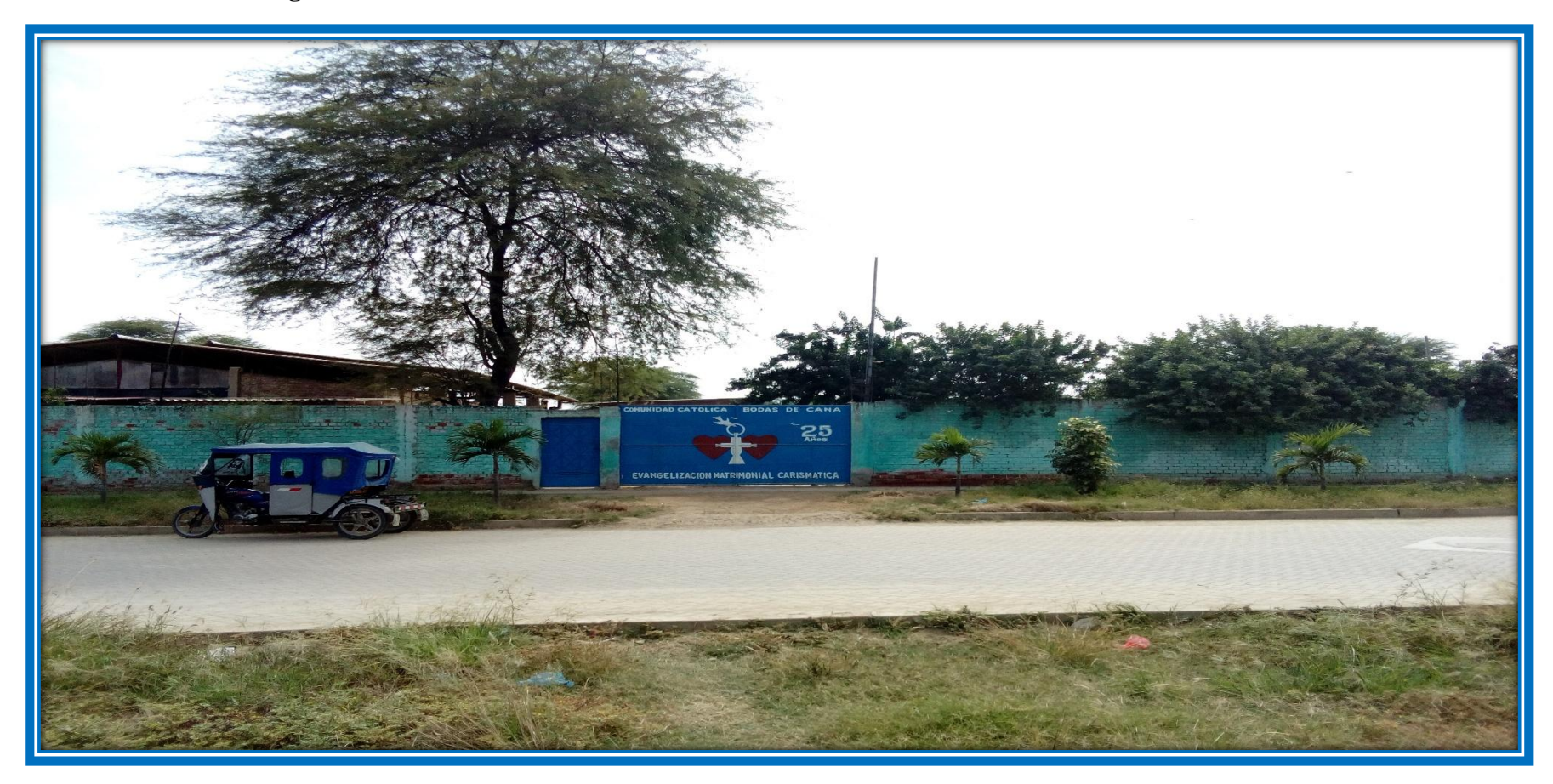

**Imagen 3: Foto Panorámica del cerco perimétrico del local Bodas de Caná en el AA.HH Lucas Cutivalú, Distrito de Catacaos.** Fuente: Elaboración Propia (2017)

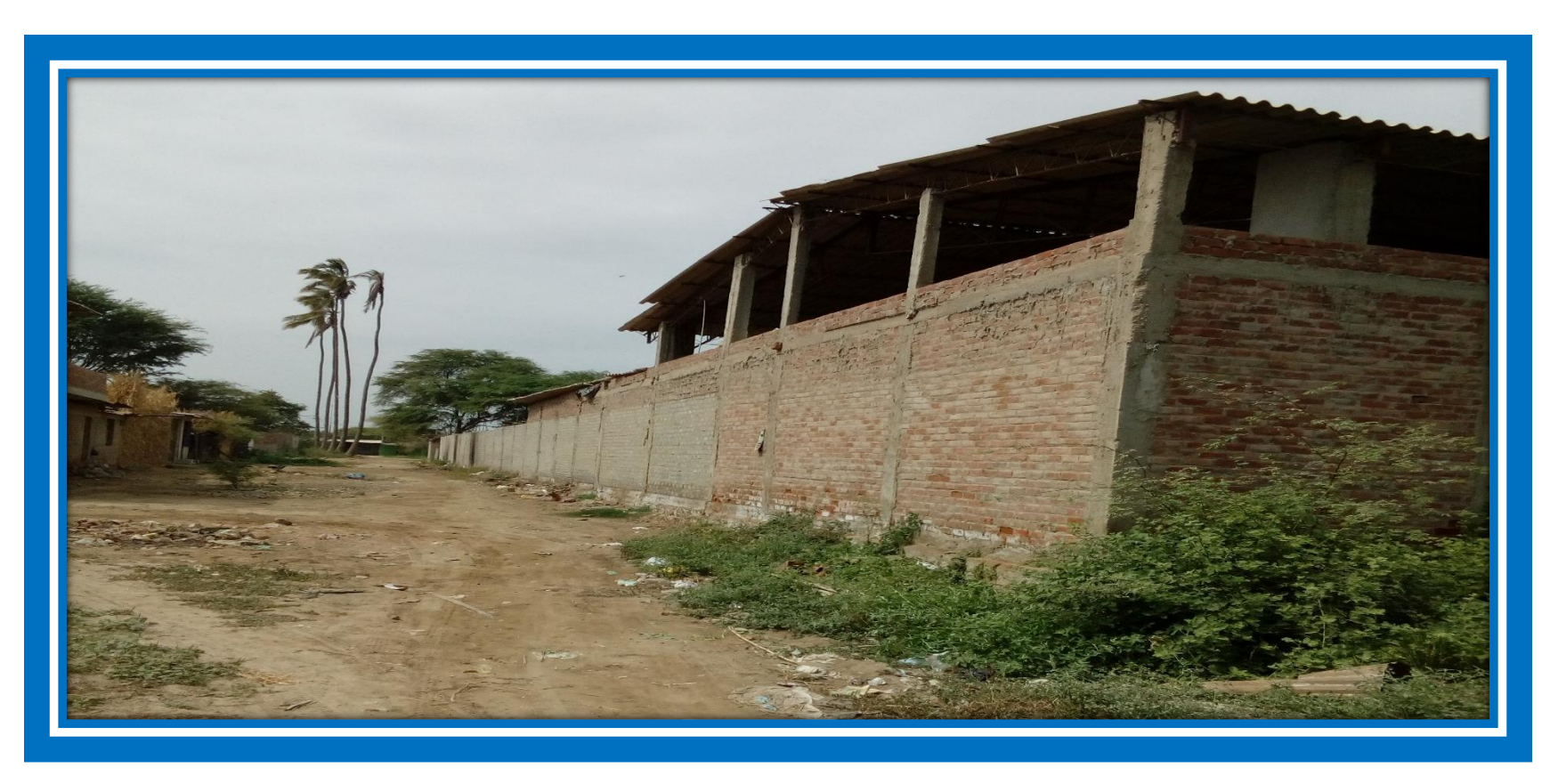

**Imagen 4: Foto panorámica de la calle Paracas del cerco perimétrico del Local Bodas de Caná en el AA.HH Lucas Cutivalú-Catacaos**

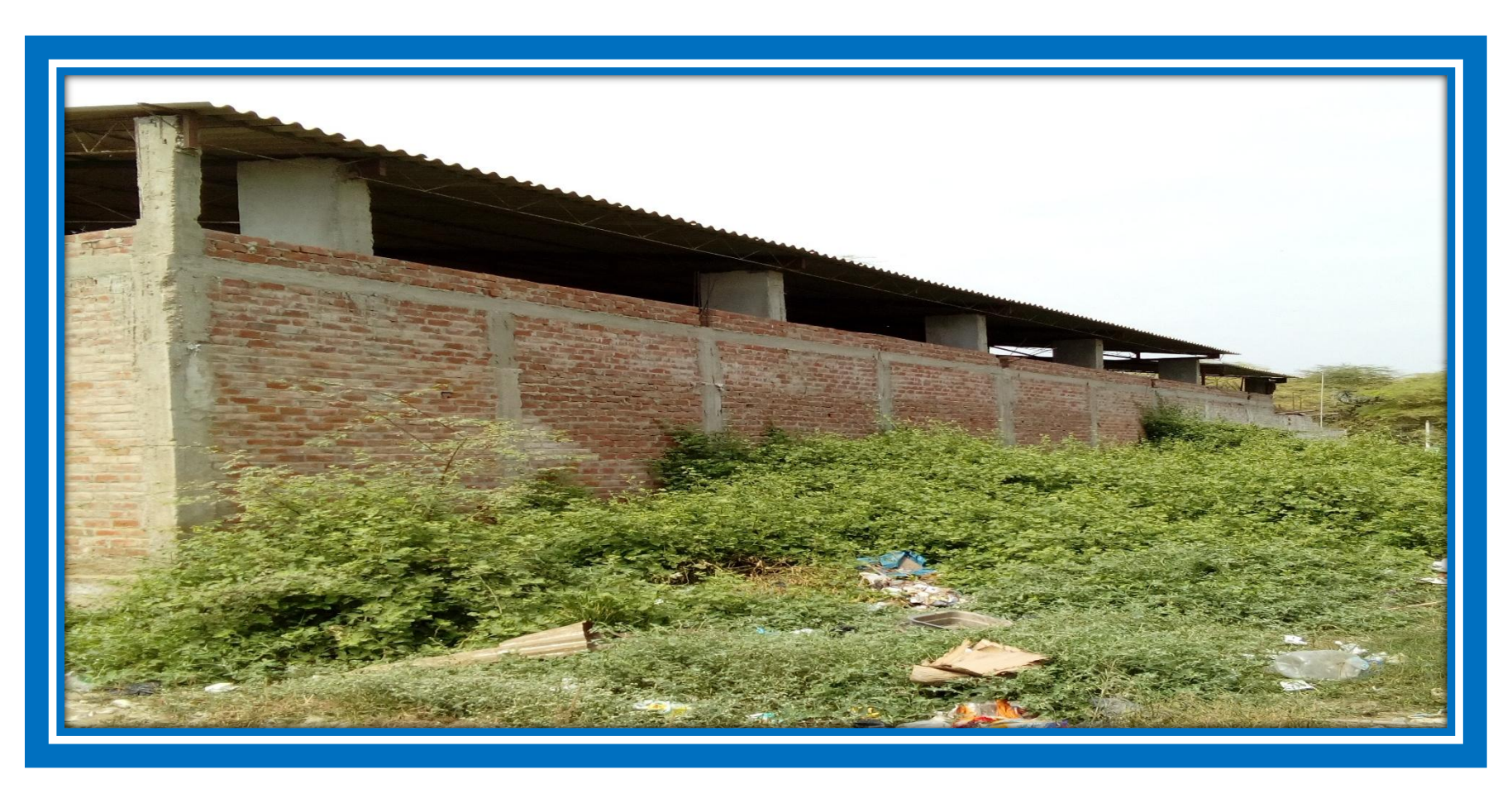

**Imagen 5: Foto panorámica de la calle Adres Avelino Cáceres, del cerco perimétrico del local Bodas de caná en el AA.HH Lucas Cutivalú –Catacaos**

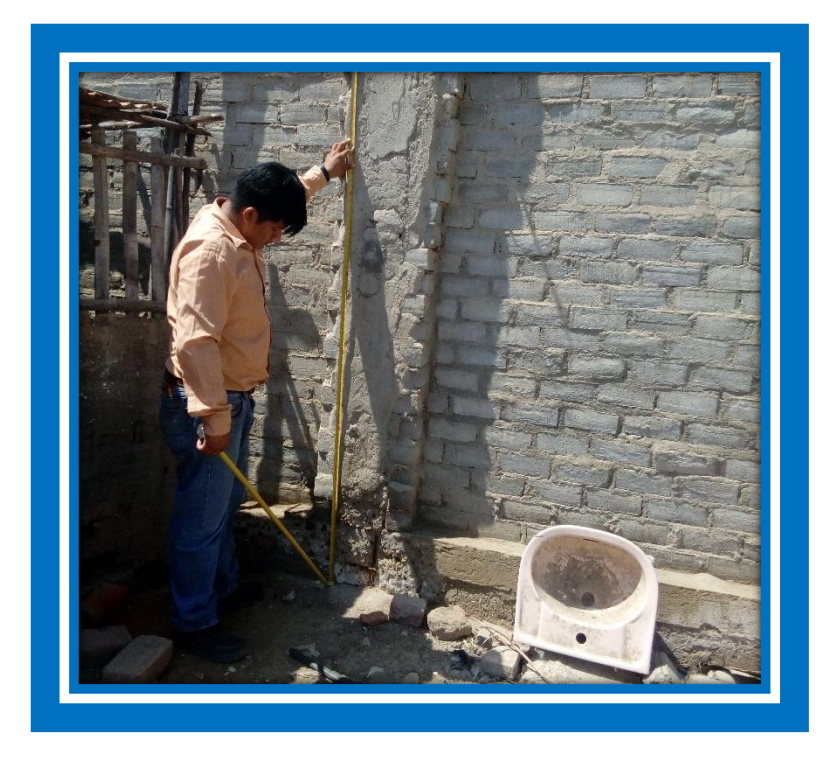

**Imagen 6: Levantamiento de datos e identificación de la Patología Corrosión** Fuente: Elaboración propia (2017).

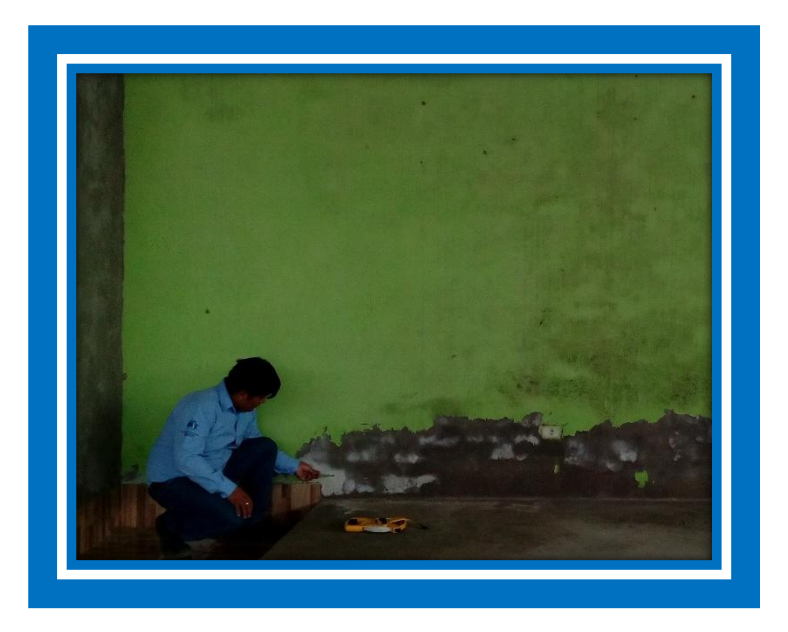

# **Imagen 7: Identificación de la patología eflorescencia.**

## **Anexo 04: Distribución y Elevación de las unidades de muestras**

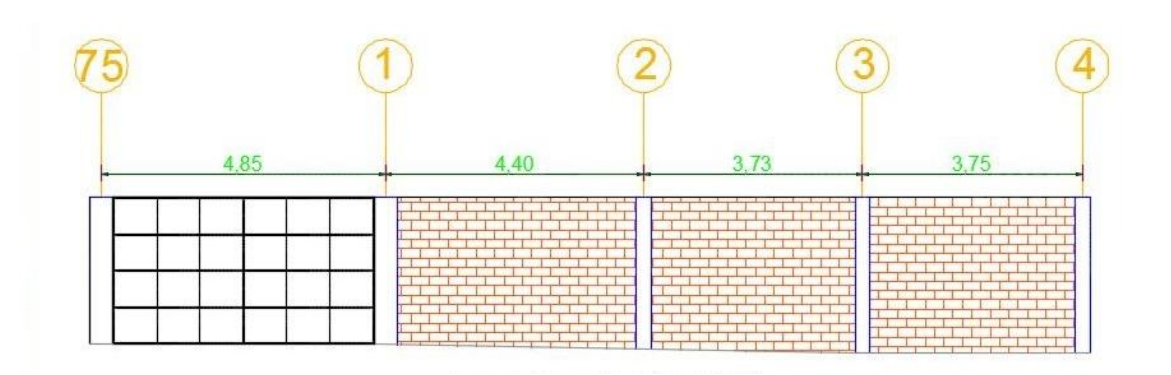

# **Imagen 8: Elevación de la Unidad de muestra N° 01.**

Fuente: Elaboración propia (2017)

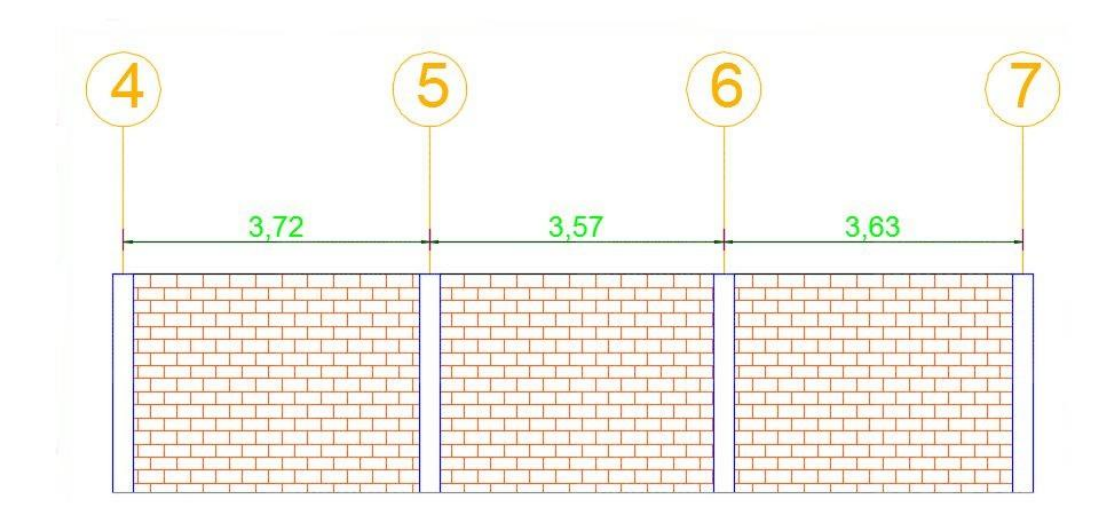

**Imagen 9: Elevación de la Unidad de muestra N° 02.**

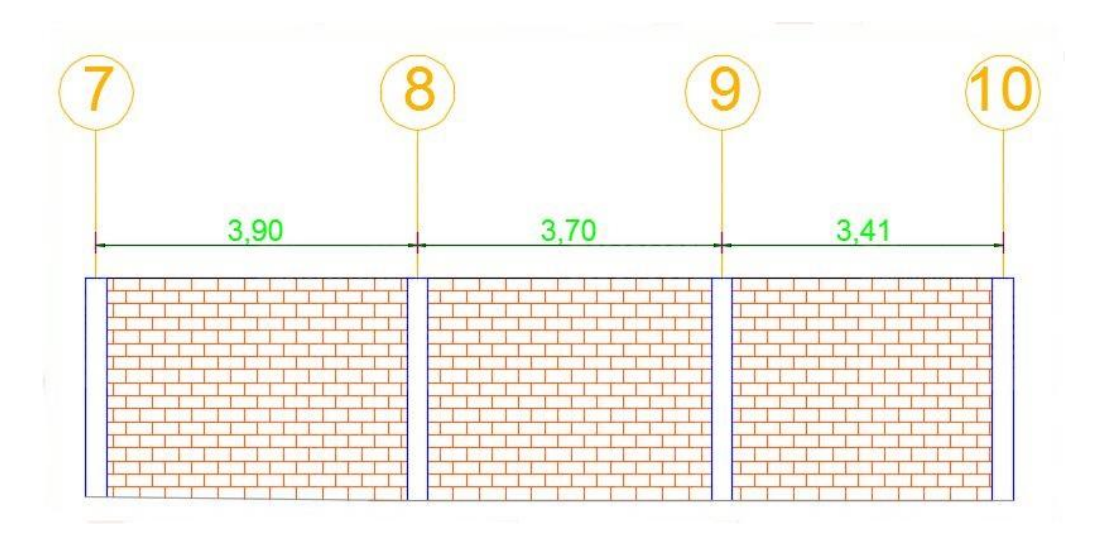

**Imagen 10: Elevación de la Unidad de muestra N° 03.**

Fuente: Elaboración propia (2017)

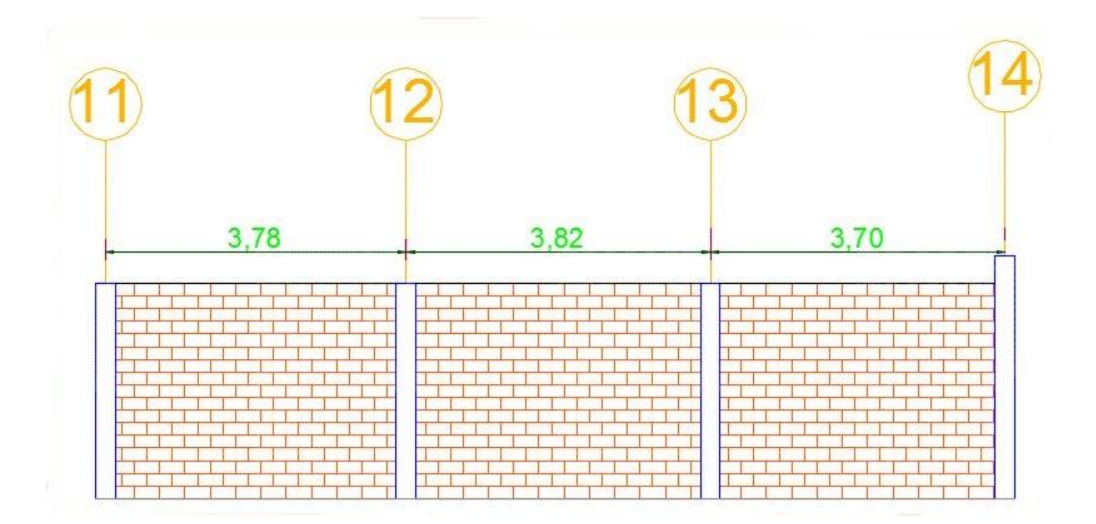

**Imagen 11: Elevación de la Unidad de muestra N° 04.**

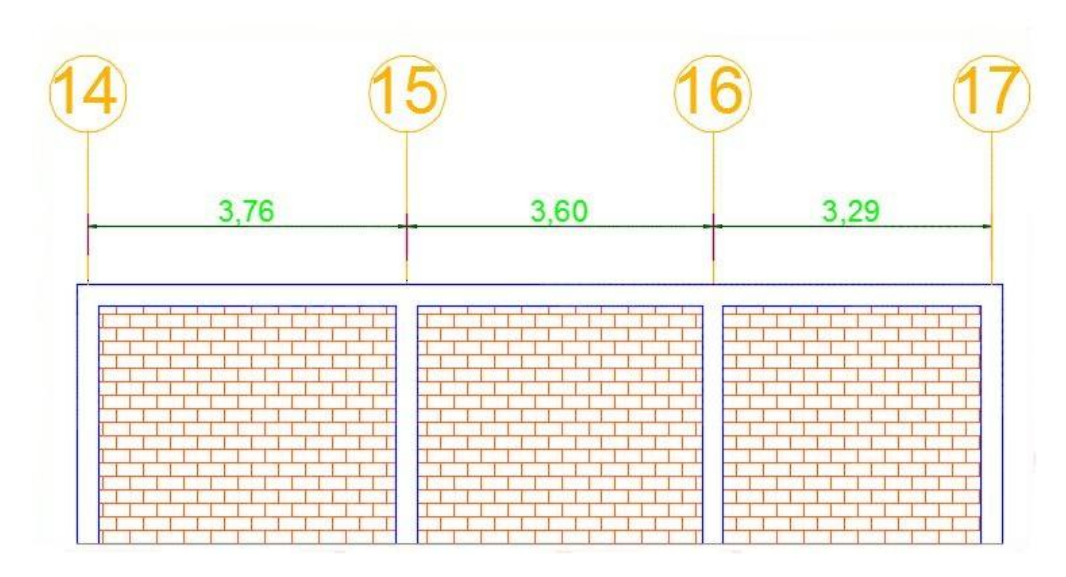

**Imagen 12: Elevación de la Unidad de muestra N° 05.**

Fuente: Elaboración propia (2017)

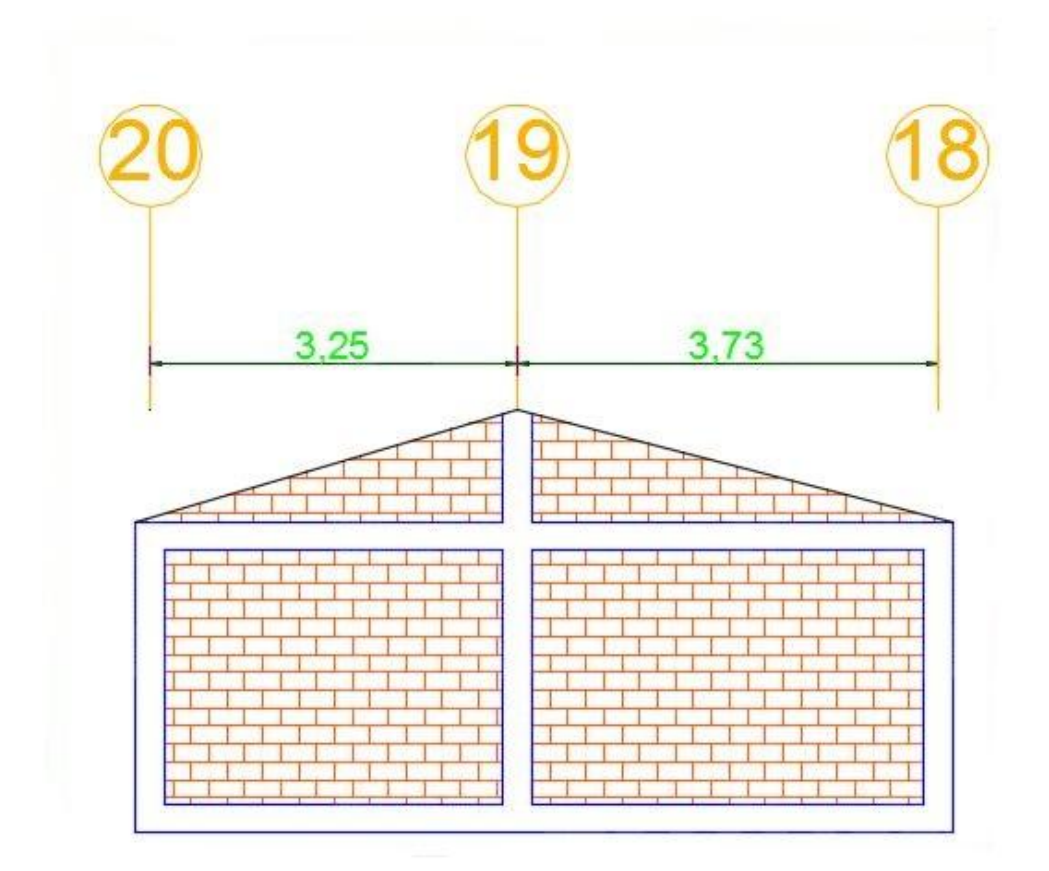

**Imagen 13: Elevación de la Unidad de muestra N° 06.**

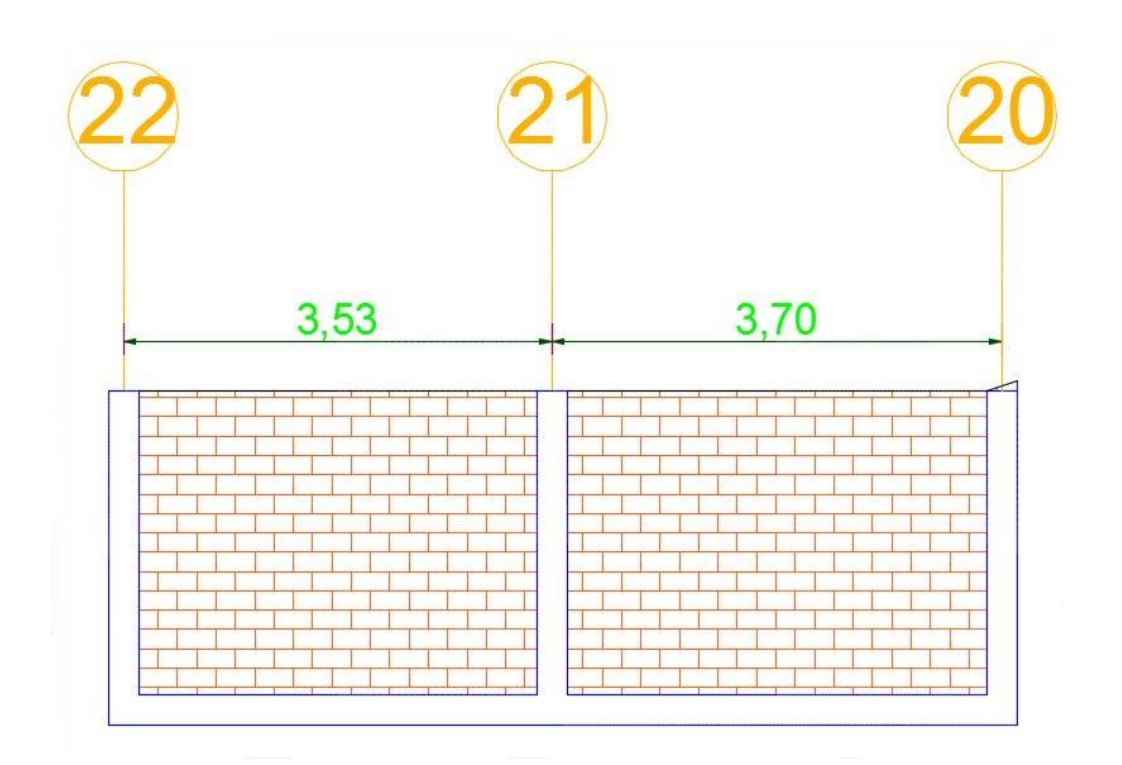

**Imagen 14: Elevación de la Unidad de muestra N° 07.**

Fuente: Elaboración propia (2017)

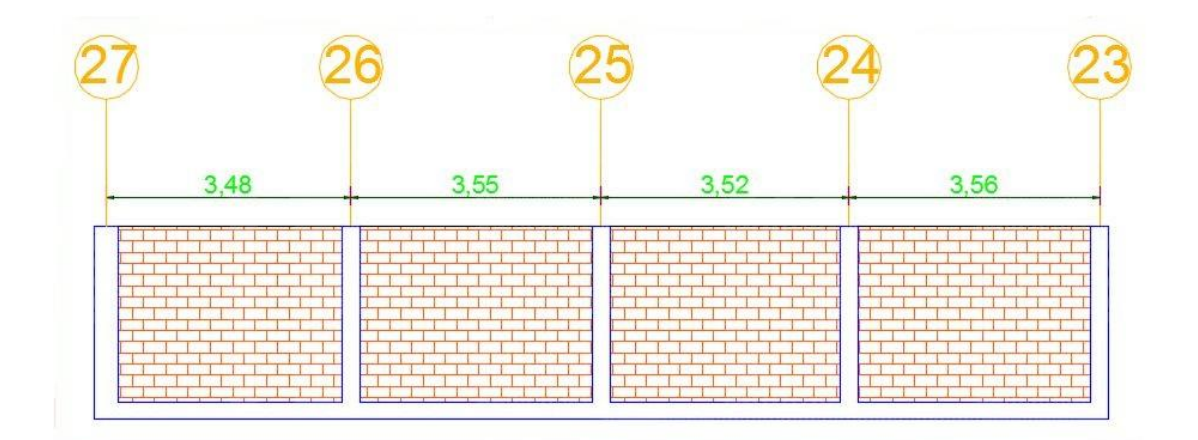

**Imagen 15: Elevación de la Unidad de muestra N° 08.**
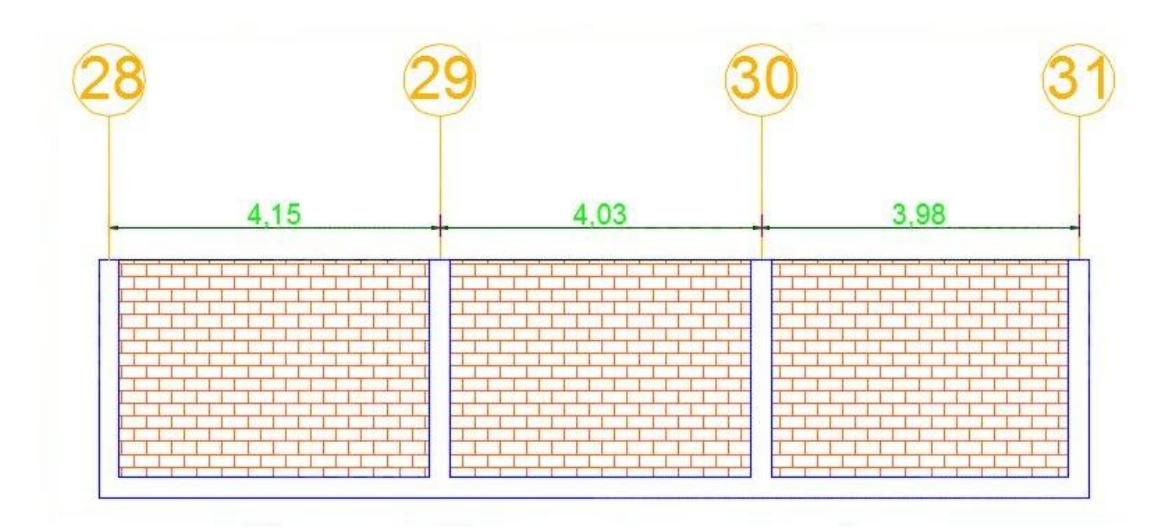

**Imagen 16: Elevación de la Unidad de muestra N° 09.**

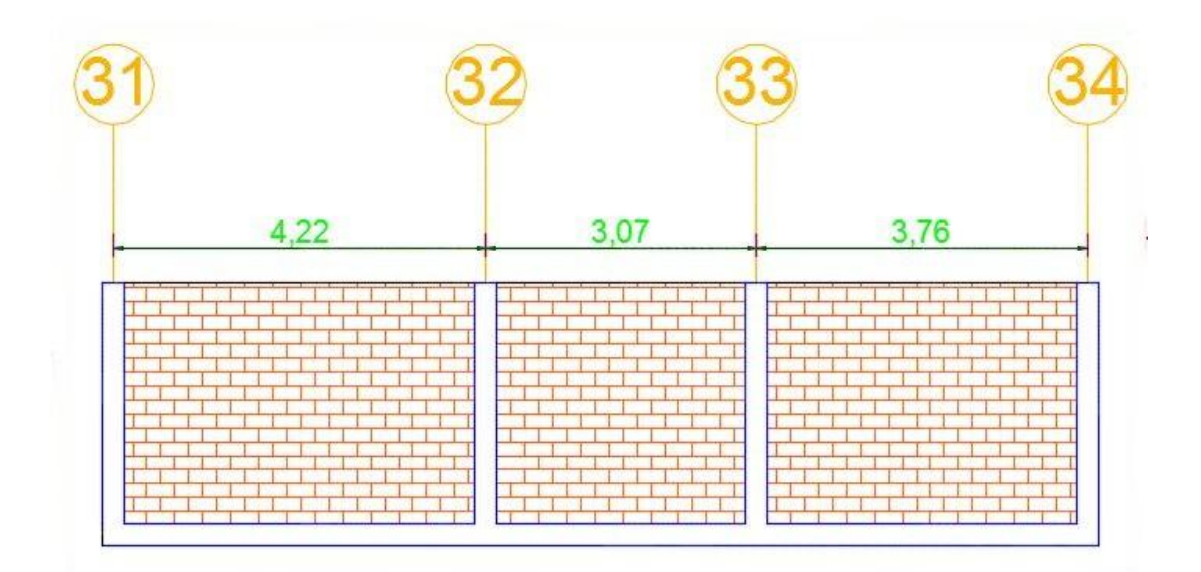

**Imagen 17: Elevación de la Unidad de muestra N° 10**.

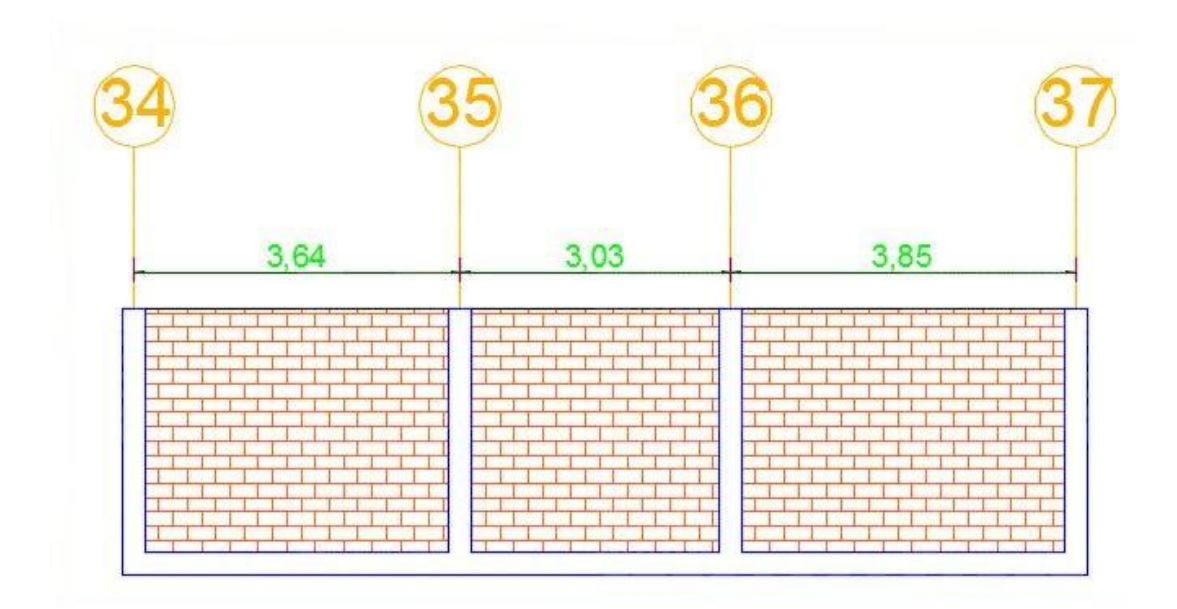

**Imagen 18: Elevación de la Unidad de muestra N° 11.**

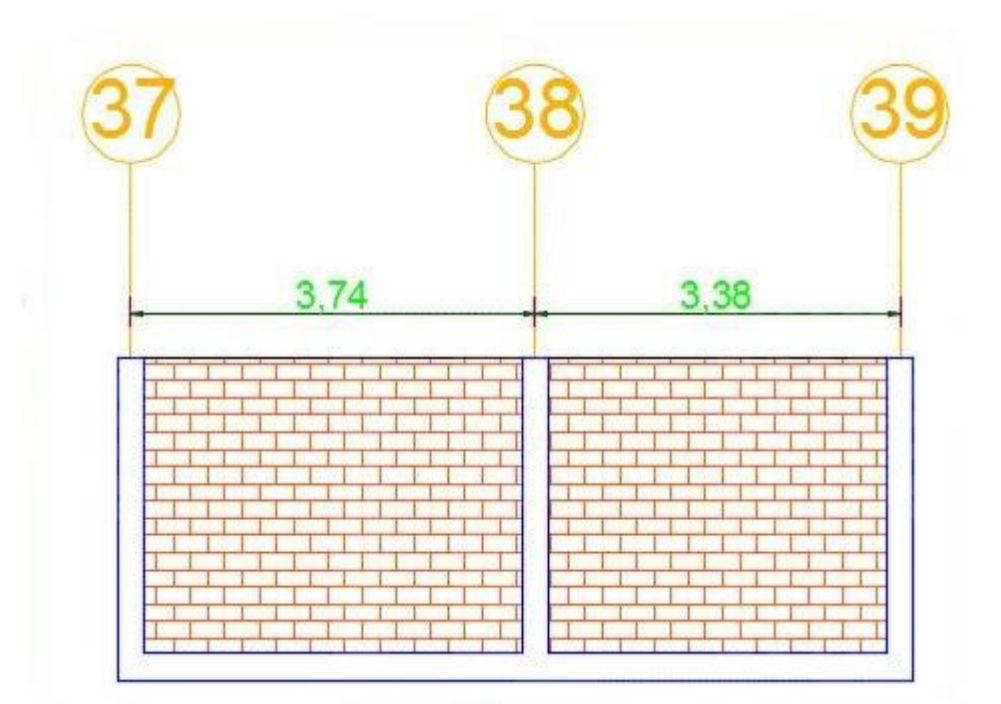

**Imagen 19: Elevación de la Unidad de muestra N° 12.**

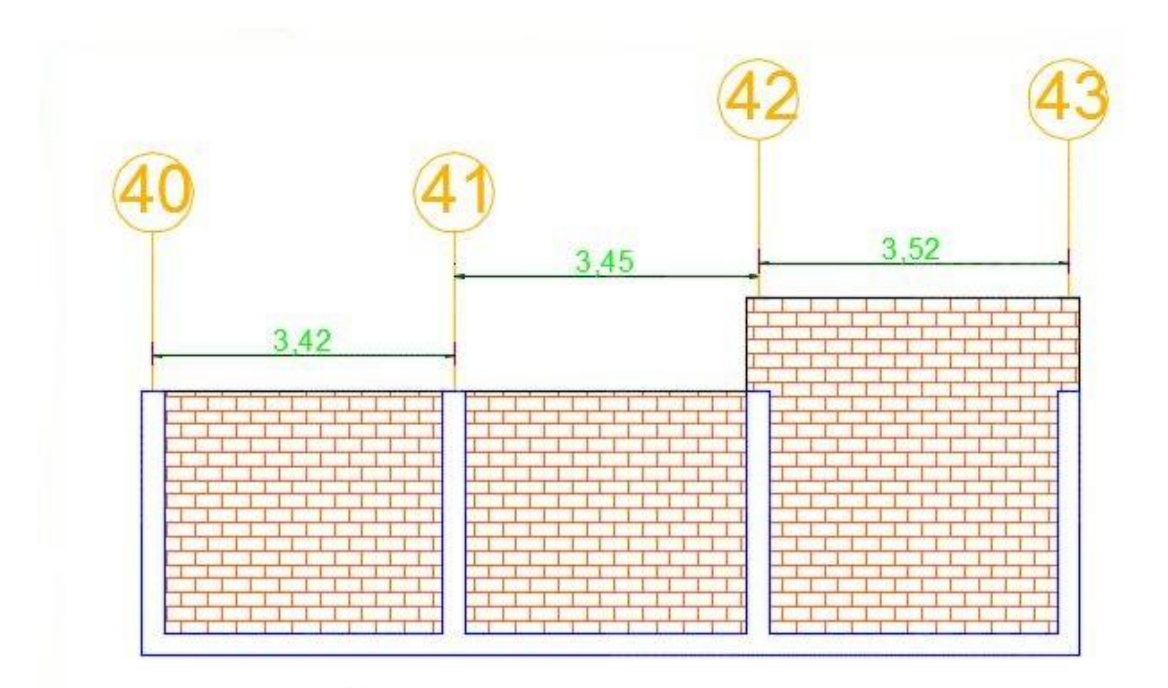

**Imagen 20: Elevación de la Unidad de muestra N° 13.**

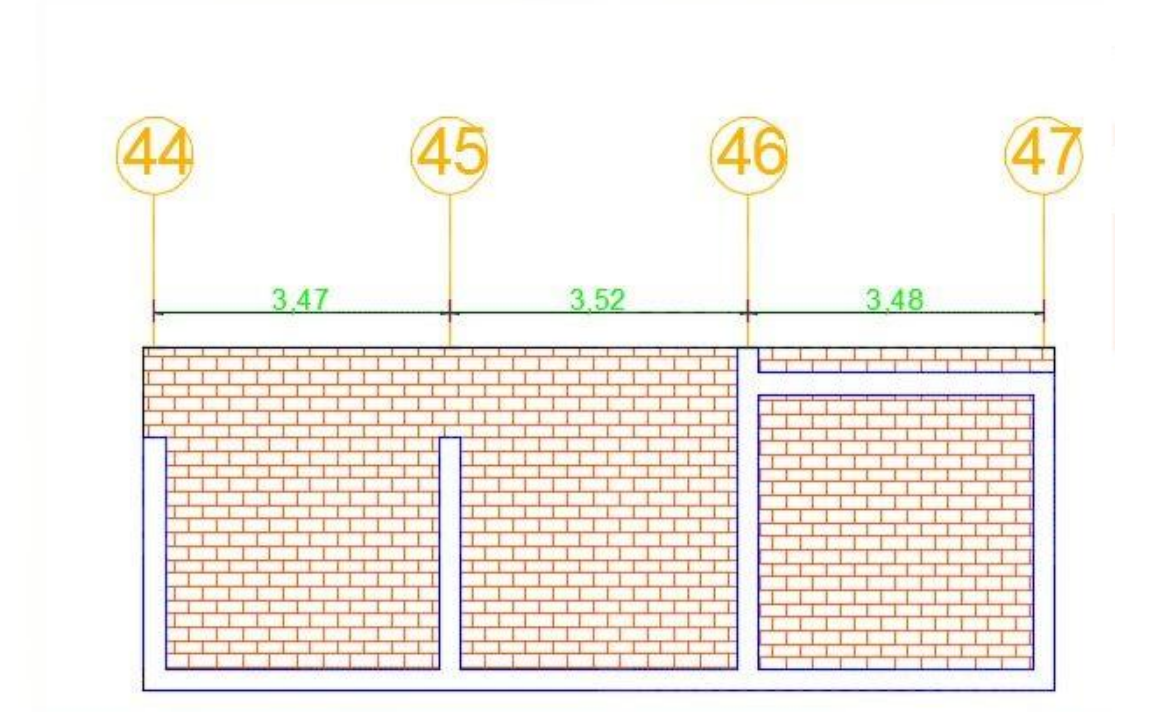

**Imagen 21: Elevación de la Unidad de muestra N° 14.**

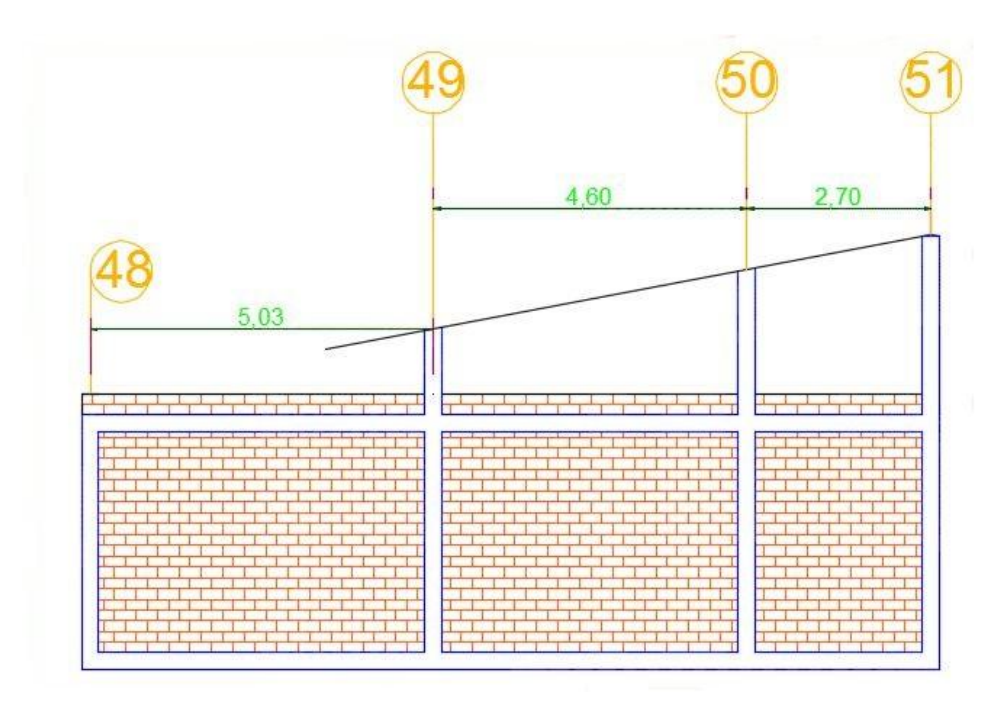

**Imagen 22: Elevación de la Unidad de muestra N° 15.**

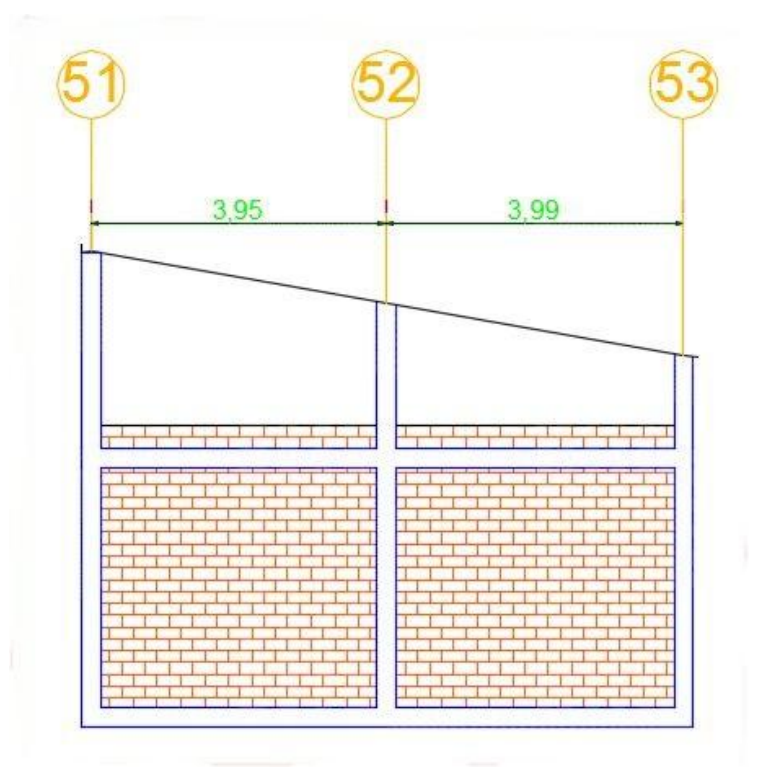

**Imagen 23: Elevación de la Unidad de muestra N° 16.**

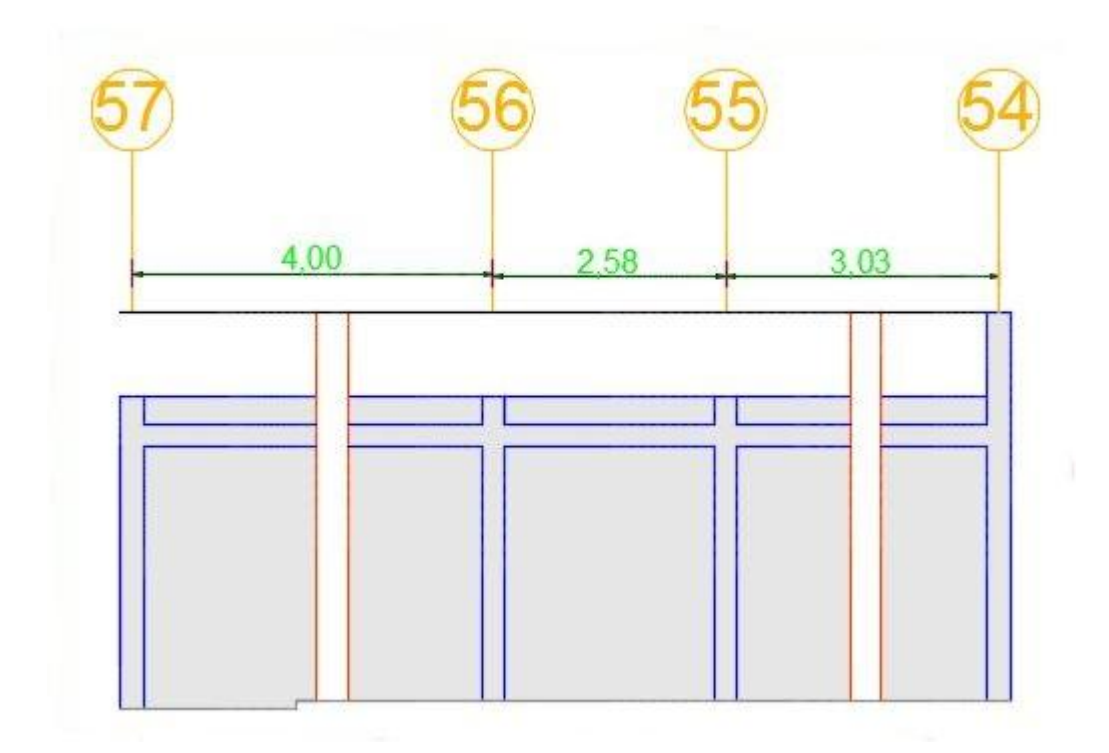

## **Imagen 24: Elevación de la Unidad de muestra N° 17**

Fuente: Elaboración propia (2017)

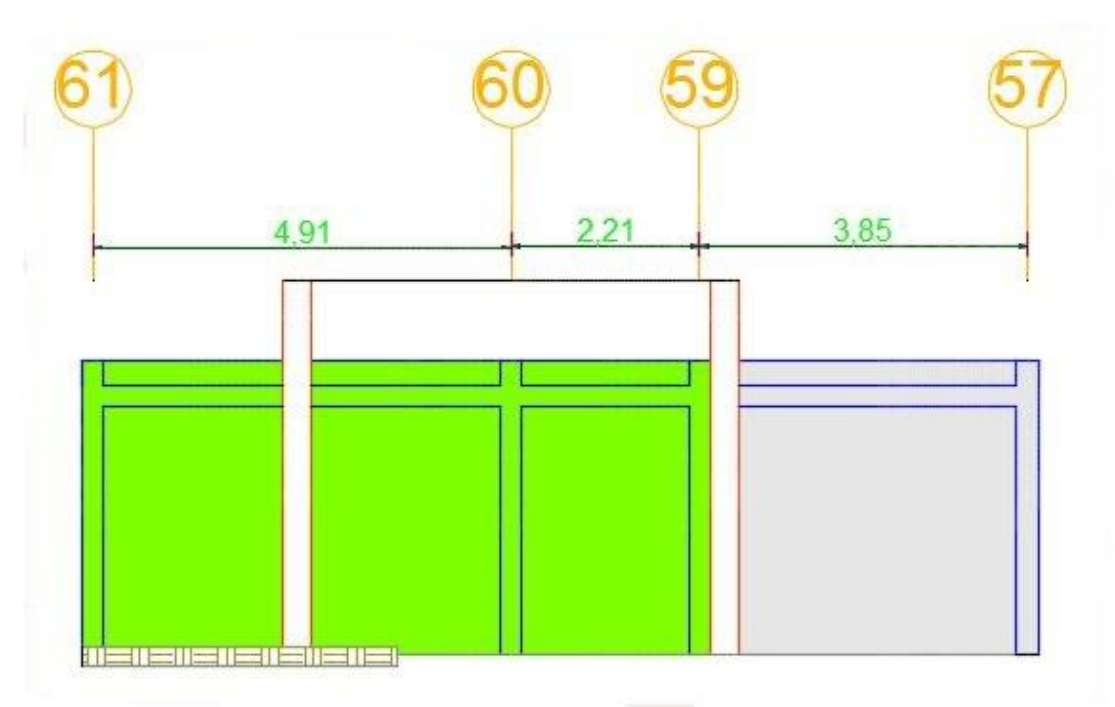

## **Imagen 25: Elevación de la Unidad de muestra N° 18.**

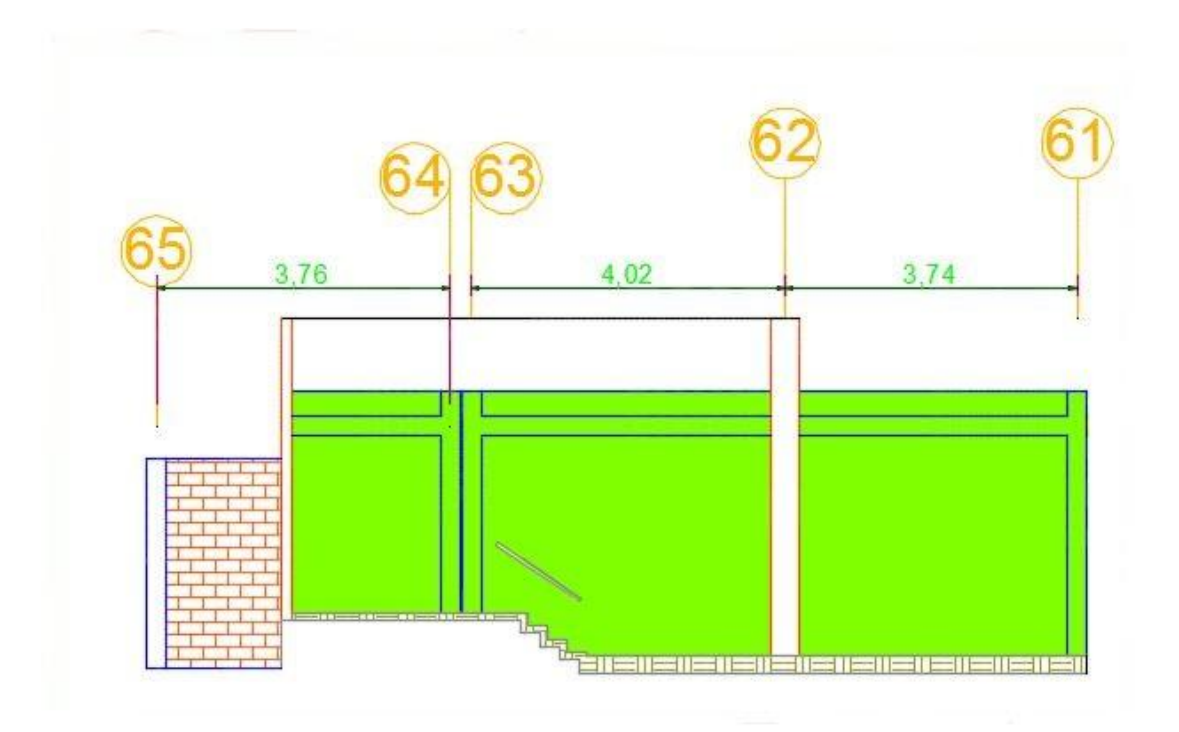

**Imagen 26: Elevación de la Unidad de muestra N° 19.**

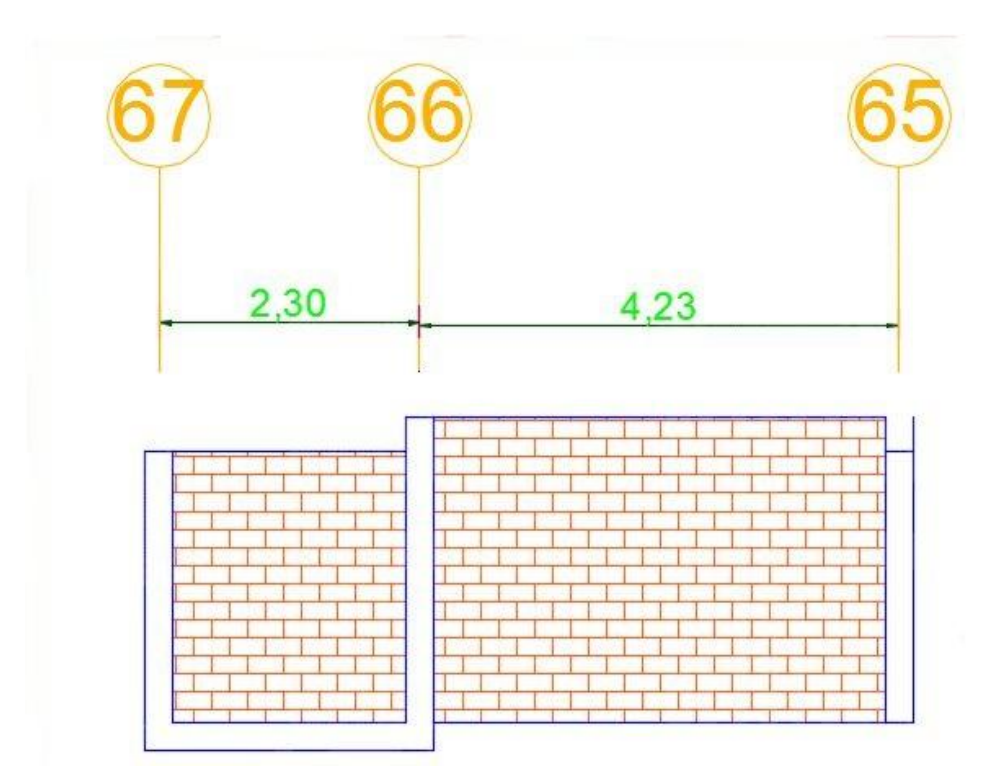

**Imagen 27: Elevación de la Unidad de muestra N° 20.**

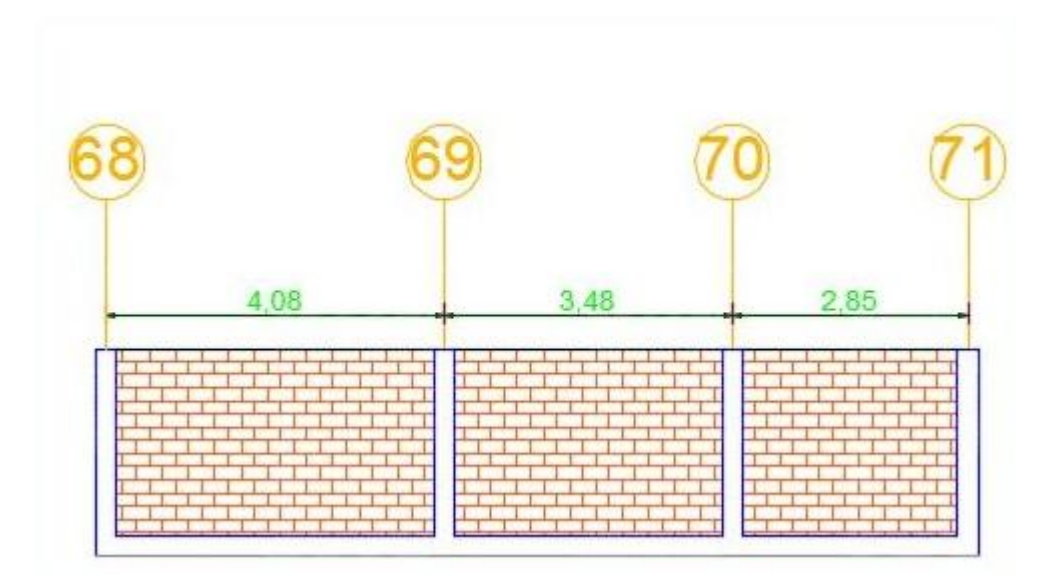

**Imagen 28: Elevación de la Unidad de muestra N° 21.**

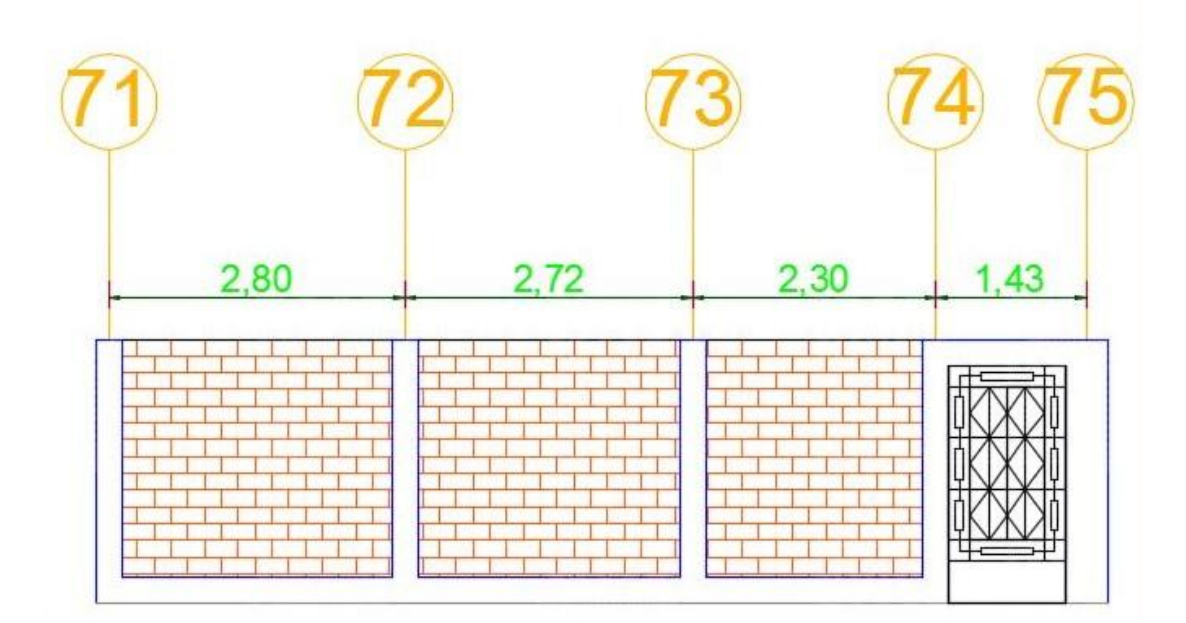

**Imagen 29: Elevación de la Unidad de muestra N° 22.**